**Universidad Nacional Autónoma de Nicaragua Recinto Universitario "Rubén Darío" Facultad Educación e Idiomas Departamento de Informática Educativa**

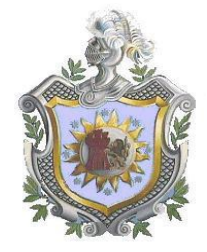

**Monografía para optar al título de Licenciado en Ciencias de la Educación con mención en Informática Educativa**

## **TEMA:**

**Valoración del impacto que tuvo el Proyecto de Capacitación a docentes de Primaria en el Diseño e Implementación de Proyectos Pedagógicos de Aula utilizando las computadoras XO como herramienta de aprendizaje, enfocado en el uso del programa TortugArte en el área de Geometría, desarrollado en el año 2009 en seis centros educativos del departamento de Managua.**

**Autores:** 

- **Bra. Elisa Torres Rosalez**
- **Br. David López Pérez**

**Tutora:** 

**Dra. Oneyda Ortega Alegría**

**Managua, 04 de Julio 2010**

## **Dedicatoria**

*A mi familia, en especial a mi madre que me dio el apoyo necesario y constante en cada momento de mi vida.*

*A mis hermanas y hermanos, por haberme brindado el apoyo y las fuerzas necesarias para culminar mi trabajo monográfico.*

## *Elisa Torres*

*A Dios por haberme permitido concluir una etapa más de mis estudios.*

*A mis padres por el valioso sacrificio de su trabajo en mi educación, por sus consejos y anhelos de superación que nunca han faltado.*

*A mi hermana y hermanos que siempre han estado presentes para brindarme todo su apoyo y consejos de buena voluntad.*

*David López Pérez* 

# **Agradecimiento**

*Le agradezco primeramente a Dios por darme la vida y sabiduría para saberla vivir.*

*Le agradezco a mi madre con todo mi corazón por apoyarme en todos los momentos de mi vida, principalmente en los días difíciles.*

*A mis hermanas que me han brindado su mano sincera para que pueda seguir en este largo camino,*

*A todos mis profesores que durante mis años de estudio me enseñaron con gran voluntad, dedicación y cariño.*

#### *Elisa Torres*

*Agradezco a Dios por todas las bendiciones recibidas hasta el momento de hoy. Les agradezco a mis padres por la mano amiga que nunca ha faltado en cada día de mi vida.*

*A mi hermana y hermanos que son una fuente de iluminación que nunca dejan oscurecer el camino de mis éxitos.*

*A una bebecita muy especial que siempre estará presente en mi corazón y en mi mente.*

*David López Pérez* 

# **Título**

Valoración del impacto que tuvo el Proyecto de Capacitación a docentes de Primaria en el Diseño e Implementación de Proyectos Pedagógicos de Aula, utilizando las computadoras XO como herramienta de aprendizaje, enfocado en el uso del programa TortugArte en el área de Geometría, desarrollado en el año 2009 en seis centros educativos del departamento de Managua.

# **Resumen**

En este estudio de investigación se valora el impacto que tuvo el Proyecto de Capacitación en docentes de Primaria en el Diseño e Implementación de Proyectos Pedagógicos de Aula utilizando las computadoras XO como herramienta de aprendizaje, enfocado en el uso del programa TortugArte en el área de Geometría, desarrollado en el año 2009 en seis centros educativos del departamento de Managua.

La investigación está orientada fundamentalmente hacia la evaluación del proyecto y el efecto que éste tuvo en el desarrollo de habilidades de los estudiantes de las escuelas involucradas. Son escasos los resultados de estudios nacionales que midan el efecto de las tecnologías en los procesos educativos y en el mejoramiento de la calidad de la educación, por lo tanto, investigaciones de esta naturaleza son de gran relevancia tanto para la carrera de Informática Educativa y sus planes de estudios, como para sus estudiantes.

La investigación posee un enfoque cualitativo y su tipo de investigación es: educativa-evaluativa, de campo, descriptiva, transversal y etnográfica. La población y muestra esta compuesta por docentes y estudiantes que fueron capacitados, los directores de los seis centros involucrados, por profesores tutores de estudiantes de la carrera de Informática Educativa que capacitaron y las diseñadoras del proyecto. Los métodos aplicados en la recolección y análisis de los datos de la investigación se basaran en entrevistas, encuestas, pruebas de conocimientos geométricos y observaciones.

Entre los resultados obtenidos se destacan los siguientes:

- La administración del centro educativo, las docentes y estudiantes involucrados en la investigación, están satisfechos con la implementación del proyecto por la importancia y beneficios proporcionados para cada una de las diferentes entidades.
- Las docentes y estudiantes adquirieron conocimientos en el uso de la computadora XO, aprendieron a utilizar el Entorno Sugar y las diferentes actividades que la computadora XO proporciona. Se debe mencionar

que en la utilización de la actividad TortugArte, ciertas docentes y estudiantes presentan debilidades al realizar figuras geométricas en la actividad.

- En la ejecución de PPA, los estudiantes fueron organizados en grupos de 2,3 y 4, para la realización de las guías de aprendizaje con la utilización de las actividades como escribir, pintar y TortugArte de la computadora XO.
- La administración de los centros educativos consideran que no se han visto cambios en el rendimiento académico en el área de Matemáticas con el uso de la computadora XO, por lo que es demasiado pronto para visualizar estos cambios. Sin embargo, se han observado cambios en la actitud de los estudiantes al utilizar la computadora XO en las sesiones de clase.

# Índice

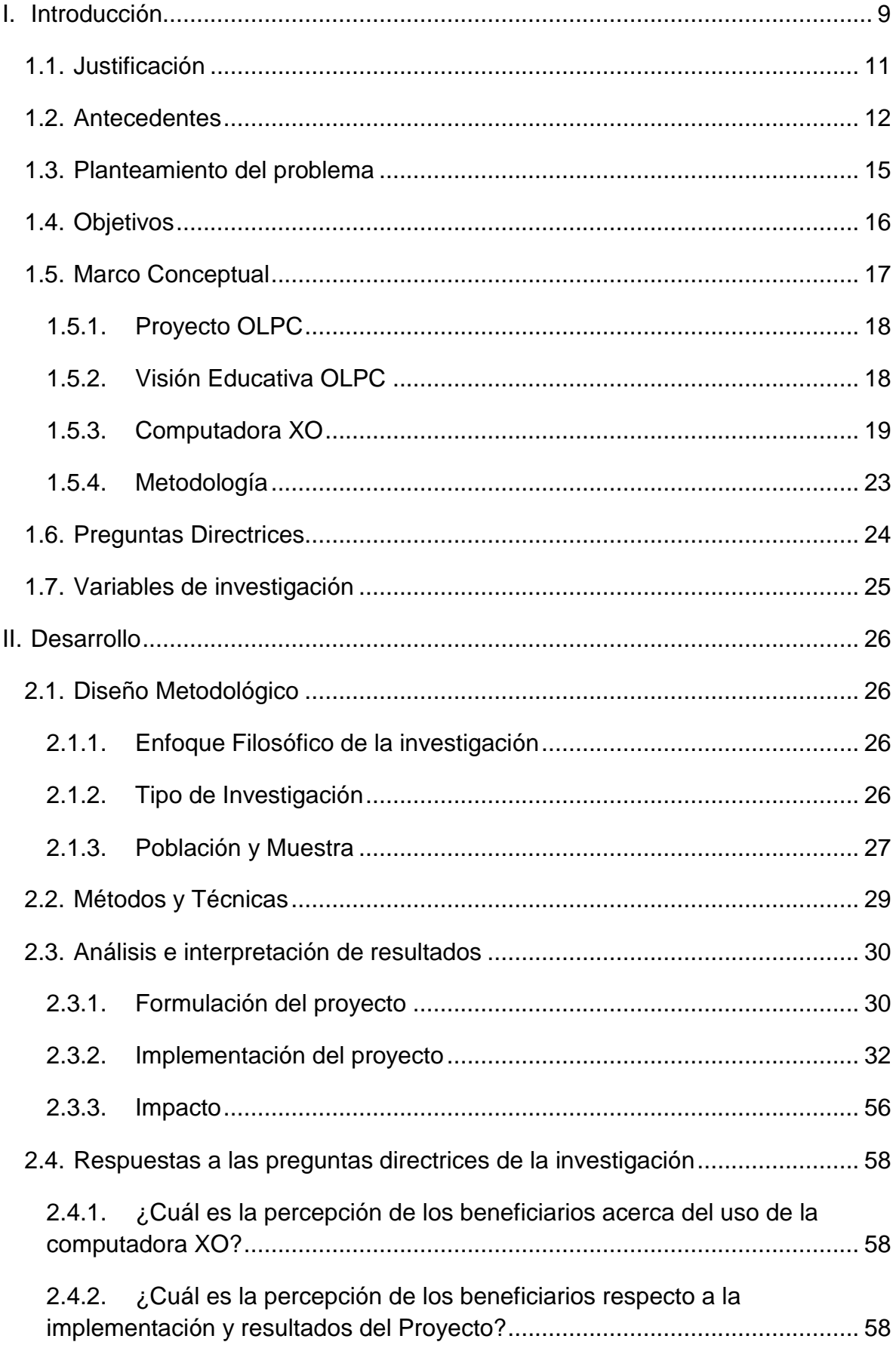

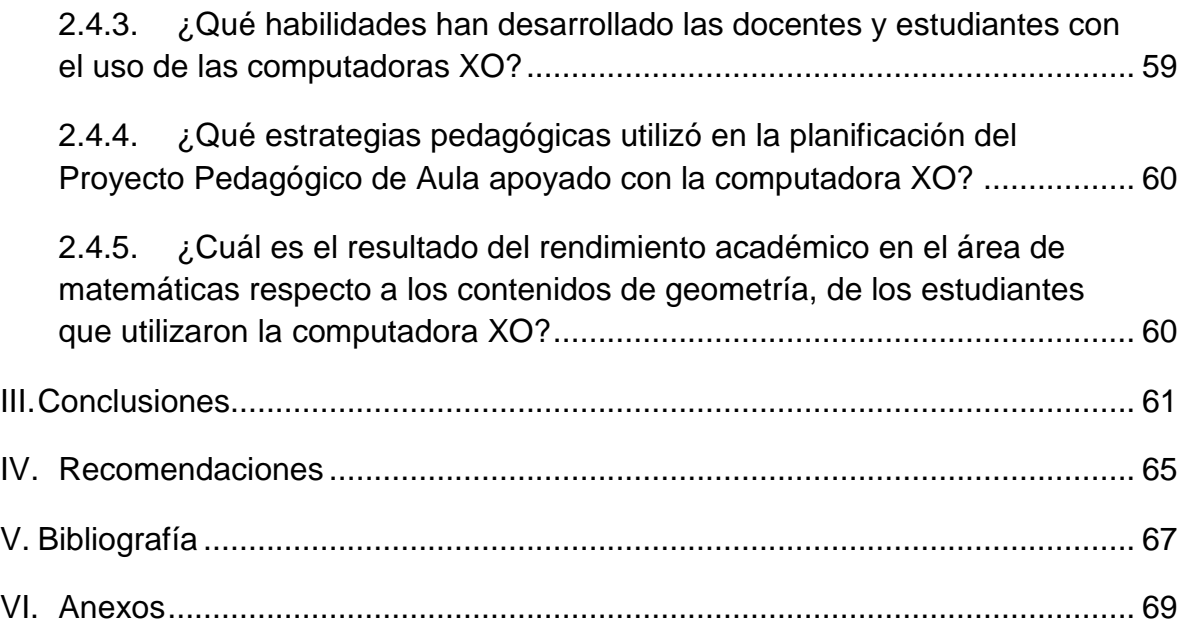

## <span id="page-8-0"></span>**I. Introducción**

La medición del efecto que producen las nuevas tecnologías en el proceso enseñanza-aprendizaje es una sentida necesidad, no solamente de los estudiantes y docentes de la carrera de Informática Educativa de la UNAN-Managua, sino de todo profesor que involucra en su quehacer educativo estos novedosos recursos. Las investigaciones que miden el impacto que produce en la educación el uso de la computadoras son escasas y más aún lo son las que analizan el fenómeno de la introducción de las computadoras denominadas XO, bajo el programa internacional "Una Laptop para Cada Niño", conocido por sus siglas en inglés como OLPC.

Es importante destacar que el Ministerio de Educación de Nicaragua (MINED) plantea la integración de las nuevas Tecnologías de Información y Comunicación (TIC) como eje transversal, enfocado en el uso de las computadoras como herramientas de aprendizaje o de apoyo, que complementan el proceso de enseñanza aprendizaje en las distintas áreas del saber. Un ejemplo de estas nuevas tecnologías son las computadoras XO llegadas a Nicaragua a finales del año 2008. Estas computadoras, por la naturaleza del programa que las sustentan, OLPC, requieren de una capacitación especial del docente para su efectiva utilización. La División de Tecnología Educativa (DTE), del MINED cuenta con recursos humanos limitados por su presupuesto para atender la demanda de capacitación requerida. Por esa razón es que el Departamento de Informática Educativa ha desarrollado una serie de programas dentro de las funciones de extensión universitaria. Dentro de estos programas se encuentra el proyecto que es objeto de una valoración en la presente investigación.

La investigación está dirigida a valorar los resultados de la implementación de un proyecto gestado en el seno del Departamento de Informática Educativa, que consiste en la capacitación a docentes en el uso de las computadoras XO y el diseño de proyectos pedagógicos de aula, enfocados en el uso de la Actividad TortugArte.

Este proyecto fue diseñado y dirigido durante el año 2009 por dos estudiantes que adoptaron para su modalidad de graduación el Proyecto de Graduación. El proyecto consiste en capacitar a las docentes de seis centros educativos del departamento de Managua que fueron beneficiados con la entrega de 15 computadoras XO. La capacitación fue dirigida al diseño, implementación y evaluación de Proyectos Pedagógicos de Aula (PPA) utilizando a las XO como herramienta de aprendizaje, enfocándose en el uso de la Actividad TortugArte, que es un programa que apoya el área de geometría.

La medición de impacto del proyecto incluye:

- El análisis del diseño del proyecto como tal.
- El análisis de los documentos generados para el proyecto.
- La verificación del cumplimiento de las metas formuladas.
- La verificación del cumplimientoq del programa de ejecución.
- La verificación del desarrollo de las habilidades de las docentes y estudiantes en el uso de las computadoras XO.

#### <span id="page-10-0"></span>**1.1. Justificación**

El proyecto, objeto de evaluación de la presente investigación, como todo proyecto de desarrollo, debe ser evaluado. A pesar de que las diseñadoras condujeron una evaluación interna en la ejecución del proyecto que validó la utilización de recursos tecnológicos en beneficio de los procesos de enseñanza aprendizaje, se hace necesaria una valoración externa del proyecto.

Además, es importante medir el efecto del proyecto en el desarrollo de habilidades de docentes y estudiantes, así como el factor de motivación que estos tipos de proyectos ejercen en el aprendizaje de los estudiantes.

Son escasos los resultados de estudios nacionales que miden el efecto de las tecnologías en los procesos educativos y en el mejoramiento de la calidad de la educación, por lo tanto, investigaciones de esta naturaleza son de gran relevancia tanto para la carrera de Informática Educativa y sus planes de estudios, como para sus estudiantes, por cuanto el uso de la tecnología como un recurso efectivo para apoyar la labor docente, subyace en todas las líneas del perfil de la carrera.

El esfuerzo que han venido desarrollando los estudiantes y profesores de la carrera de Informática Educativa a través de la ejecución del proyecto de capacitación a docentes de Primaria en la utilización pedagógica de las computadoras XO, durante todo el año 2009, requiere ser documentado y evaluado para beneficio de las nuevas generaciones de estudiantes.

La Extensión Universitaria, además de la Docencia y la Investigación, es una importante función que los departamentos académicos de la UNAN-Managua ejercen. Esta investigación producirá información validada sobre la forma y la trascendencia en que esta extensión está siendo desarrollada por el Departamento de Informática Educativa. Será un referente de la articulación de los subsistemas universitarios, medios y primarios, promovido por el Consejo Nacional de Universidad en el Foro Nacional de Articulación de la Educación Nicaragüense que tuvo como sede el RURD de la UNAN-Managua en Abril del 2009.

## <span id="page-11-0"></span>**1.2. Antecedentes**

Para los años 90, las instituciones educativas del país, a excepción de dos o tres, contaban con Centros de Tecnología Educativa (CTE) propios. El acceso de los estudiantes con escasos recursos a las computadoras era prácticamente nulo. Solamente los centros privados en un alto porcentaje poseían laboratorios de computación (Valverde, 1995).

En el marco del Plan Nacional de Educación y como una continuidad de la Transformación Curricular de Educación Primaria, el Ministerio de Educación inició en el año 2000, con el apoyo del Banco Interamericano de Desarrollo, BID, a través del Proyecto "Preparación del Programa de Reforma Educativa", la Reforma Curricular de la Educación Secundaria, cuyo proyecto contempla el componente "Uso de Tecnologías Educativas en modalidades alternativas de educación" enfocando la Informática Educativa en escuelas de educación Primaria y Secundaria (Chavarría, 2004). Dicho componente se planteó como propósito de largo plazo el contribuir, a través del uso de las TIC a que existiera una calidad y equidad en el proceso de enseñanza-aprendizaje, también el desarrollo de la vida social profesional y económica de las comunidades de sectores pobres y de difícil acceso.

## **Una investigación de impacto en Nicaragua**

La carrera de Informática Educativa de la UNAN-Managua realizó una investigación sobre el impacto del programa que bajo la Reforma Educativa, dotó de un Centro de Tecnología Educativa (CTE) a 65 escuelas públicas de Primaria y Secundaria tanto urbanas como rurales. Durante el año 2007 se investigaron los once centros del departamento de Managua que fueron favorecidos con este programa. En los años 2008 y 2009 se completó la investigación del resto de los departamentos del país. Participaron en esta investigación alrededor de 50 estudiantes de la asignatura de Monografía.

Los informes finales pueden ser consultados en el Departamento de Informática Educativa de la UNAN-Managua. En la dirección <http://ie.unan.edu.ni/~ie/monografias/2007/> se encuentran las distintas copias digitales de estas investigaciones. Entre los principales resultados de estas investigaciones se pueden mencionar:

- 1. Actualmente la calidad del hardware de equipos del CTE no se encuentran en buen estado.
- 2. Durante la vigencia del proyecto de sostenibilidad del CTE, existían estrategias para el financiamiento y funcionalidad del mismo, actualmente no se implementó por autoridades del NEPRE estrategias para el auto sostenimiento del CTE.
- 3. En cuanto a la planificación de las clases, los docentes no hacen uso de los formatos brindados por el MINED, en lo que respecta a la elaboración de guías de aprendizaje; ya que para la planificación de sus clases se apoyan de fichas didácticas.
- 4. Docentes y estudiantes han adquirido habilidades en cuanto al uso de los programas ofimáticos, manejo de Internet, utilización de la Enciclopedia Encarta y el portal educativo.
- 5. De acuerdo al análisis de los datos obtenidos a través de la aplicación de instrumentos, se puede concluir que no se logro apreciar cambios significativos en el rendimiento de estudiantes que asisten al CTE.

## **La OLPC y el Proyecto Ceibal**

El programa "One Laptop per Child" conocido mundialmente bajo las siglas OLPC promueve las computadoras conocidas como XO desde el año 2005. Poco a poco este programa va teniendo presencia en muchos países de Latinoamérica. Uno de los principales países que han adquirido e implementado el uso de la computadora XO, es Uruguay por medio del Proyecto Ceibal comúnmente llamado "Plan Ceibal", del cual se ha realizado una primera y segunda fase de evaluación (Dennese, 2008).

A continuación se presentan conclusiones relevantes de la evaluación del Plan Ceibal en Diciembre del 2009 (Salamano, 2009).

En un lapso de dos años el Plan Ceibal ha logrado alterar un escenario monopolizado por la oferta privada local y ha planteado nuevos espacios de experiencia digital en torno a los centros educativos.

- 1. El 36.4% de los niños en Montevideo aprendieron de forma autónoma a usar la computadora y un 45.6% para los del Interior.
- 2. Más del 50% de los docentes señalan que planifican actividades con la XO tanto individuales como grupales en el aula al menos una vez por semana, y hasta un 21% lo hace prácticamente a diario.
- 3. Respecto al estado de las computadoras se encontró que el 19% no funcionaban.
- 4. Las actividades predilectas de los niños son: Navegador, E-Toys, Grabar y el Chat.
- 5. Cerca del 90% de los docentes han utilizado mayormente con fines didácticos el Navegador y Escribir.
- 6. El 77% de los niños declara que les gusta más trabajar con la XO en clase.

## <span id="page-14-0"></span>**1.3. Planteamiento del problema**

¿Cuál es el efecto de la implementación del Proyecto de Capacitación en las habilidades adquiridas por docentes y estudiantes de seis centros del departamento de Managua con el uso de las computadoras XO como un recurso tecnológico en el desarrollo de Proyectos Pedagógicos de Aula en el área de Geometría en el año 2009?

## <span id="page-15-0"></span>**1.4. Objetivos**

## **1.4.1. Objetivo General**

Valorar el impacto que tuvo el Proyecto de Capacitación en docentes de Primaria en el Diseño e Implementación de Proyectos Pedagógicos de Aula utilizando las computadoras XO como herramienta de aprendizaje, enfocado en el uso del programa TortugArte en el área de Geometría, desarrollado en el año 2009 en seis centros educativos del departamento de Managua.

## **1.4.2. Objetivos Específicos**

- Analizar el diseño del proyecto y los documentos generados para el mismo.
- Analizar la percepción de los beneficiarios acerca del uso de la computadora XO.
- Analizar la percepción de los diferentes beneficiarios acerca de la implementación y resultados del Proyecto.
- Identificar las habilidades desarrolladas por las docentes y estudiantes en el uso de las computadoras XO.
- Conocer las estrategias pedagógicas empleadas por las docentes en la implementación de los Proyectos Pedagógicos de Aula apoyados con la computadora XO.
- Analizar el resultado del rendimiento académico en el área de Matemáticas respecto a los contenidos de Geometría, de los estudiantes que utilizaron la computadora XO.

#### <span id="page-16-0"></span>**1.5. Marco Conceptual**

La sociedad actual ha experimentado cambios significativos producto de la incorporación e implementación de las Nuevas Tecnologías de la Información y Comunicación (NTIC) en tareas de la vida cotidiana. Ante este panorama surgen demandas para formar nuevas generaciones de personas, más creativas, flexibles, innovadoras, adaptables, eficientes y pertinentes al mundo globalizado en que viven. Asimismo, aparecen señales como intercambio global del comercio, desarrollo casi exponencial de la ciencia y la tecnología, obsolescencia e innovación permanente, tecnologías multimediales e interactivas en el trabajo, la escuela y el hogar (Villegas, 2009).

El proyecto "Una laptop por niño (OLPC)", surge como una respuesta a la necesidad de dotar de tecnología a los niños de países en vías de desarrollo y nace de la idea de la inclusión digital con equipos de bajo costo, a fin de que cada niño tenga un acceso real a una laptop. El grupo de diseñadores del programa, responsables actuales de su desarrollo, son fundamentalmente pedagogos investigadores del Instituto Tecnológico de Massachusetts (MIT), encabezados por Nicholas Negroponte, los que a su vez se forjaron bajo la dirección de Seymour Papert, eminente fundador del Laboratorio de Inteligencia Artificial del MIT y creador del programa LOGO, inspirado en la teoría constructivista en sus años de colaboración en Suiza con Jean Piaget. Este lenguaje Logo fue el inspirador de la Actividad en las XO, TortugArte que apoyó en los contenidos relacionados con Geometría a los Proyecto Pedagógicos de Aula (PPA) durante su implementación dentro del proyecto.

El grupo de gestores y desarrolladores de la OLPC se ha encargado de realizar tres grandes tareas. La primera fue la de lograr una computadora a bajo costo, aunque en la actualidad no resultó ser de 100 dólares como era la propuesta inicial, pero aún así, duplicando su precio se mantiene a un nivel de gran competencia con las ofertas similares del mercado productivo de este tipo de tecnologías. La laptop se conoce como XO por el ícono adoptado para su diseño. La segunda gran tarea que se gestó paralelamente al desarrollo del hardware se relaciona con el software, basado en Linux de libre distribución, que generó en la interfaz gráfica conocida como SUGAR. Tras estos desarrolladores se encuentran investigadores carismáticos entregados a esta tarea que han logrado en la

actualidad dotar de aplicaciones, conocidas en la XO como Actividades, para apoyar el aprendizaje en todas las áreas del currículum escolar. Una distinción especial en las características del equipo es que permiten conectarse a Internet en forma inalámbrica y establecen una conexión de red local entre las computadoras encendidas creando su propia red en su entorno.

La tercera gran tarea que enfrenta el grupo de dirigentes de la OLPC es la divulgación. Lograr que los países asuman el programa como un proyecto de gobierno no les ha resultado fácil. El primer país en adoptar el programa fue Uruguay, seguido del Perú. Mantienen conversaciones actualmente con Colombia. En Nicaragua, las iniciativas, como en muchos otros países, han llegado por parte de la empresa privada. El Gobierno de Nicaragua no ha invertido en compras de XO. El Ministerio de Educación está adoptando la iniciativa de organismos que están dotando de computadoras a ciertas escuelas bajo la modalidad de padrinazgo.

## <span id="page-17-0"></span>**1.5.1. Proyecto OLPC**

Según (Cortez, 2007), OLPC, siglas de One Laptop per Child que significa Una Laptop por Niño, trata de un nuevo concepto de educación, que nació en el laboratorio de Medios del MIT (Instituto Tecnológico de Massachusetts) en el año 2005.

Este proyecto trata de un programa educativo que pretende otorgar a los niños de los países en desarrollo (o de las zonas rurales) de una herramienta de última tecnología para mejorar la calidad en la enseñanza y en la educación.

Esta herramienta puede obtenerse mediante la compra de laptop por parte del Gobierno de los países que decidan unirse al proyecto y poderse distribuir gratuitamente a los niños de cada escuela.

El objetivo principal es mejorar la calidad de la educación para hacer a los niños cada vez más competitivos en todas las facetas de su vida, principalmente la profesional.

## <span id="page-17-1"></span>**1.5.2. Visión Educativa OLPC**

OLPC se basa en las siguientes tres premisas básicas:

- El aprendizaje y una educación de calidad para todos es esencial para una sociedad justa, equitativa y viable, tanto económica como socialmente;
- El acceso a laptops en una escala suficiente provee beneficios reales para el aprendizaje y mejora significativamente el nivel de la educación nacional.
- Mientras las computadoras sean innecesariamente caras, las ganancias potenciales seguirán siendo el privilegio de unos pocos (Cavallo, 2008).

## <span id="page-18-0"></span>**1.5.3. Computadora XO**

La computadora OLPC conocida comúnmente como XO es una poderosa máquina, especialmente para el uso y aprendizaje de los niños. El diseño particular de su hardware y software permite que ésta sea resistente, durable, amigable, ágil, versátil y eficiente.

La computadora se basa en una plataforma GNU/Linux que permite que los niños se adueñen de su computadora en todos los sentidos, para ello se usan formatos abiertos, que además facilitan la transparencia. La máquina proporciona una interfaz gráfica atractiva y muy sencilla de utilizar, la cual posee una serie de opciones que pueden ser utilizadas por los niños en cualquier ámbito de su vida (Pagés, 2009).

Las computadoras XO se están distribuyendo en los diferentes continentes como: América, Asia, África y Europa, así como en distintos países como: Afganistán, Uruguay, Ruanda, Chile, México, Colombia, Paraguay, España, Estados Unidos, Camboya, Haití, Nicaragua, entre otros. Estos países están empleando el uso de la computadora XO en el área de la educación por todo los beneficios que proporciona la máquina.

En Nicaragua el uso de la computadora XO en la educación tiene como finalidad mejorar la calidad del quehacer educativo en la Educación Primaria promoviendo la integración de elementos innovadores y ejes transversales, como son las nuevas tecnologías de información y comunicación como herramientas de apoyo a la labor docente. De esa manera se contribuye a mejorar los niveles de preparación en diversos campos de la formación educativa (Pérez, 2009).

A continuación se describe algunas de las actividades más relevantes en el desarrollo del proyecto, contenidas en las computadoras XO.

**Actividad Pintar:** herramienta que permite dibujar, editar imágenes e integrar texto y efectos a las creaciones. Esta actividad ayuda a niños(as) a ser creativos, ya sea para uso personal o bien para realizar alguna actividad escolar.

**Actividad Escribir:** Es un procesador de textos que ayuda a niños(as) a hacer trabajos, poemas, historias, ensayos, entre otros; de una manera fácil y divertida. Esta actividad puede ser usada para realizar los trabajos de cualquier asignatura.

**Actividad Grabar:** Permite que los niños(as) tomen fotografías, graben videos y audio. Esta actividad es de gran utilidad para las diferentes asignaturas por las opciones que presenta, las cuales poseen un gran atractivo para los niños(as) cuando realizan sus tareas.

**Actividad TortugArte:** Es un entorno de programación gráfico basado en el lenguaje LOGO, en el que se puede hacer pequeños programas y realizar diseños con una tortuga. Esta actividad puede llegar a ser muy divertida y educativa para los niños que la utilicen.

La idea de TortugArte gira en torno a una pequeña tortuga (cursor gráfico), la cual sigue todas las instrucciones o comandos que uno programe, al mejor estilo de un robot, dibujando así imágenes, pinturas y diseños en la pantalla, lo cual representa un Plano Cartesiano.

Es importante señalar que conforme los niños van conociendo y comprendiendo este programa no sólo hacen diseños más complicados, sino que también están aprendiendo un lenguaje de programación orientado a objetos, lo cual facilita la posterior comprensión de otros programas informáticos, así como de las Matemáticas, la Física, la Química, entre otras asignaturas. TortugArte promueve el razonamiento lógico al ponderar la verificación de resultados, asimismo, es una actividad enfocada en la resolución de problemas. La ubicación espacial de la tortuga en TortugArte, está relacionada con la ubicación geográfica, el usuario de TortugArte puede

comprender, predecir y explicar los movimientos de la tortuga al imaginar lo que haría si fueran la tortuga.

**Juegos:** Éstos son un conjunto de actividades presentes en las computadoras XO, como su nombre lo indica, son juegos precisamente que contribuyen a que las mentes de los niños(as) sean más rápidas al pensar, desarrollen la lógica y la retención.

**Actividad Speak:** Actividad que le presenta a los niños(as) una carita muy amigable, en esta actividad se encuentra en la parte inferior una barra en la que se escribe y la carita repite lo que se escribió. Esta actividad es muy útil en el área de Español y especialmente en niveles de inferiores de Primaria (Annick & Lagala, 2009).

## **Experiencias del uso de la Computadora XO en otros países**

## **Brasil**

Es uno de los países que manifestaron su apoyo a la iniciativa. En noviembre de 2006 se estableció un acuerdo para recibir 50 unidades para demostración y 1000 más en enero del 2007 para la realización de un estudio piloto. Brasil es uno de los primeros países que desarrolla una prueba en aula del OLPC, a través del proyecto "Un Computador por Alumno (UCA)", a cargo del Laboratorio de Estudios Cognitivos de la Universidad Federal de Río Grande do Sul. (LEC/UFRGS), con 200 equipos XO en la Escuela Estatal Luciana de Abreu, en la localidad de Porto Alegre (Cortez, 2007).

Este país también recibió 700 computadoras portátiles Clasmate PC (Versión XO con plataforma Windows) por la empresa de Intel, por tal razón se decidió implementar dos proyectos pilotos los cuales son: El primero es el Proyecto piloto en la escuela de la Fundación Bradesco en Campinas, Sao Paulo Brasil, ha esta escuela le fueron otorgadas 46 computadoras portátiles Clasmate PC con el objetivo de impartir una clase por cada tres niveles de estudio, tercero, sexto y noveno, compartieron estos equipos durante 10 semanas utilizándose dos veces por semana. El segundo es el Proyecto piloto UCA (Un computador por Alumno), ejecutado por el gobierno federal para distribuir equipos de informática en las escuelas públicas de todo el país, teniendo una primera experiencia en las escuelas de Río Grande del Sur.

La investigación de Brasil ha podido identificar:

- Que no existe un proyecto país.
- Hay un conjunto de iniciativas que tienden a desarrollar la introducción de tecnología.

Tales tecnologías han permitido analizar impactos en cuanto a la modificación de las dinámicas educativas y el rol del maestro como facilitador del proceso de aprendizaje, permitiendo que el alumno tenga un papel protagónico en la construcción de su propio aprendizaje, visualizándose un incremento en el proceso de participación, el intercambio de la información y la tarea colaborativa (González, Flores, Rabajoli, & Grompone, 2007).

## **Paraguay**

La organización Paraguay Educa presentó oficialmente el proyecto "Una computadora por niño". Esta iniciativa pretende dotar de una laptop a cada estudiante del primero al sexto grado de las escuelas públicas. Las primeras experiencias de Paraguay fueron en dos colegios con los niños de segundo, tercero y quinto grado, apoyando las diferentes disciplinas como: Ciencias, Idiomas, Matemáticas, Sociales y Geografía (Baraibar, 2008).

La primera prueba piloto fue en el año 2007 en el colegio privado Santa Caterina de Siena, se trabajó con los niños del quinto grado las actividades de Etoys, un entorno de programación gráfica similar a Logo y basado en Smalltalk. Se encontraron algunas dificultades como Introducir el uso de Internet en el aula, la falta de sistematización en la capacitación de profesores.

## **Uruguay**

*Que en el mes de setiembre todo florezca a nuestro hemisferio le resulta elemental. Pero que crezcan nuestras mentes, se lo debemos al Plan Ceibal.* 

Son los versos de un niño de sexto grado leídos en el último acto de entrega de las laptops en su escuela. El plan Ceibal en Uruguay es el encargado del desarrollo del uso de las XO. Es un plan de gobierno. El día 14 de octubre de 2009, se anunció la entrega de la última "ceibalita", la número 396 727. Se cumplía con el plan de entrega a todos los niños de las escuelas públicas del país. El primer país en el mundo que cumple esta meta (Ferro, 2009).

Los comentarios en estos últimos días de los docentes y colaboradores del plan dentro de las redes sociales de comunicación, discuten el triunfalismo del Gobierno, confirmando que las tareas empiezan para el país. Una de las docentes, Paola Bruccoleri de la lista Sur "OLPC para usuarios, docentes, voluntarios y administradores" <olpc-sur@lists.laptop.org>, escribe el 16/10/09,

*Hay que estar en la cancha para conocer la realidad, hay lugares donde de 30 alumnos, sólo 4 la tienen sana, donde hay docentes que les prohíben llevar la XO a clase, donde hay docentes que ni se han molestado en formarse…*

## <span id="page-22-0"></span>**1.5.4. Metodología**

La metodología empleada para el procesamiento de los datos en la evaluación del proyecto combina estrategias cualitativas y cuantitativas, y apela a fuentes de información, tanto primarias como secundarias. La metodología sigue la estructura descrita a continuación, dentro del apartado del **Análisis e interpretación de resultados** (capítulo 2.3). Luego se responden a las preguntas directrices a partir de los resultados obtenidos para finalmente deducir las conclusiones y recomendaciones de la investigación.

## **A. Formulación del proyecto**

- a. Descripción de la situación inicial
- b. Análisis del diseño del proyecto

## **B. Implementación del proyecto**

- a. Descripción de las Fases del Proyecto
- b. Análisis de los instrumentos aplicados en la ejecución del proyecto
- c. Análisis de la evaluación interna realizada por las diseñadoras.
- d. Verificación del cumplimiento de las metas propuestas del proyecto
- e. Análisis de informe final del proyecto

## **C. Impacto**

a. Situación final

## <span id="page-23-0"></span>**1.6. Preguntas Directrices**

- 1.6.1. ¿Cuál es el análisis del diseño del proyecto y de los documentos generados para el mismo?
- 1.6.2. ¿Cuál es la percepción de los beneficiarios acerca del uso de la computadora XO?
- 1.6.3. ¿Cuál es la percepción de los beneficiarios respecto a la implementación y resultados del proyecto?
- 1.6.4. ¿Qué habilidades han desarrollado las docentes y estudiantes en el uso de las computadoras XO?
- 1.6.5. ¿Qué estrategias pedagógicas emplearon las docentes en la implementación del Proyecto Pedagógico de Aula apoyado con la computadora XO?
- 1.6.6. ¿Cuál es el resultado del rendimiento académico en el área de Matemáticas respecto a los contenidos de Geometría, de los estudiantes que utilizaron la computadora XO?

# <span id="page-24-0"></span>**1.7. Variables de investigación**

A partir del problema de investigación, de los objetivos de la investigación y las preguntas directrices se determinaron las siguientes variables:

- 1. Diseño del Proyecto.
- 2. Calidad de documentos generados para el proyecto.
- 3. Interés.
- 4. Satisfacción.
- 5. Valoración y logros obtenidos del proyecto.
- 6. Habilidades de los estudiantes.
- 7. Habilidades de las docentes.
- 8. Estrategias Pedagógicas en la implementación de PPA.
- 9. Cambios en el rendimiento académico de los estudiantes.

Los indicadores para cada una de las variables pueden verse en detalle en Anexos D, Tabla Nº 1.

# <span id="page-25-0"></span>**II. Desarrollo**

## <span id="page-25-1"></span>**2.1. Diseño Metodológico**

#### <span id="page-25-2"></span>**2.1.1. Enfoque Filosófico de la investigación**

En la presente investigación el enfoque que predomina es el cualitativo, sin embargo también se distinguen características de enfoque cuantitativo como la recopilación y análisis numérico de las notas de los estudiantes antes y después de hacer uso de la computadora XO y se hace uso de algunas técnicas cuantitativas como la entrevista no estructurada y la encuesta.

Las técnicas utilizadas para la recopilación de la información son las entrevistas, observaciones, encuestas y pruebas matemáticas. También se realizaron análisis de los documentos generados para el proyecto.

#### <span id="page-25-3"></span>**2.1.2. Tipo de Investigación**

Se trata de una investigación educativa-evaluativa porque se evalúa la ejecución de un programa desarrollado en un ámbito educativo.

Es una investigación de campo porque se trata de observar las condiciones naturales en el terreno de los acontecimientos.

Es una investigación descriptiva, ya que trabaja sobre realidades de hechos y su característica fundamental, es presentar una interpretación correcta de esa realidad.

Es transversal porque se estudia en un período de tiempo específico, el período de la implementación del proyecto.

Es una investigación etnográfica por cuanto describe y analiza un campo social específico, el de las escuelas en donde se desarrollan los PPA. Se trata de una investigación pedagógica.

El diseño presente en esta investigación es de tipo Investigación-Acción debido a que está orientado hacia un cambio educativo y los investigadores a cargo son co-investigadores teniendo roles de observar, participar y tomar datos dentro de la investigación en un período de tiempo determinado. Combinado con dos tipos de conocimientos, el teórico y el de un contexto socio-educativo. La validez de los resultados del análisis de los datos es relevante para los investigadores cargo de la investigación.

El tipo de evaluación, según el momento en que se realiza, es Evaluación Expost por realizarse la evaluación una vez finalizado el proyecto determinando el o los resultados de las actividades desarrolladas en función de los objetivos propuestos originalmente (L. Pérez, 2007).

# <span id="page-26-0"></span>**2.1.3. Población y Muestra**

Debido a que la presente investigación es la evaluación de un proyecto y su impacto en las comunidades educativas en las que se implementó, la población del proyecto está incluida en la de esta investigación. La población de la investigación se amplía al abarcar a las diseñadoras del proyecto, a los practicantes que capacitaron en el proyecto y a sus respectivos tutores y a toda la documentación que generó el diseño, implementación y evaluación del proyecto por parte de las proyectistas.

A continuación serán describe la población y la muestra de la investigación.

Los centros educativos en estudio son: Instituto Público Lic. Miguel Larreynaga, Centro Escolar Público Esther Galiardy, Centro Escolar República de Venezuela, Instituto Público Rigoberto López Pérez, Colegio Público Rubén Darío, Colegio Público 14 de Septiembre.

Los elementos o individuos de la población sujetos a la evaluación son:

- Las dos docentes de cada centro educativo seleccionadas para la implementación del proyecto de capacitación.
- Los dos grupos de estudiantes de estas docentes.
- Los directores de cada centro educativo.
- Los documentos generados para la ejecución del proyecto.
- Los estudiantes de la carrera de Informática Educativa que capacitaron a las docentes.
- Los estudiantes de la carrera de Informática Educativa que capacitaron a los estudiantes.

Los catedráticos universitarios tutores de los estudiantes capacitadores.

*La selección de los centros se hizo por conveniencia, fundamentalmente en el departamento de Managua por la accesibilidad de los estudiantes de Informática Educativa, ya que pertenecen a cursos regulares y deberían asistir a clases al recinto universitario diariamente. En cada centro educativo se seleccionó a dos grados y a sus docentes de aula.*

El total de estudiantes involucrados en el estudio es de 458; 12 docentes, y 6 directores. Los estudiantes de prácticas fueron 6 estudiantes que capacitaron a docentes y 8 que capacitaron a los estudiantes durante el desarrollo del proyecto. A continuación se presenta una tabla que describe detalladamente la población de los estudiantes de los centros educativos:

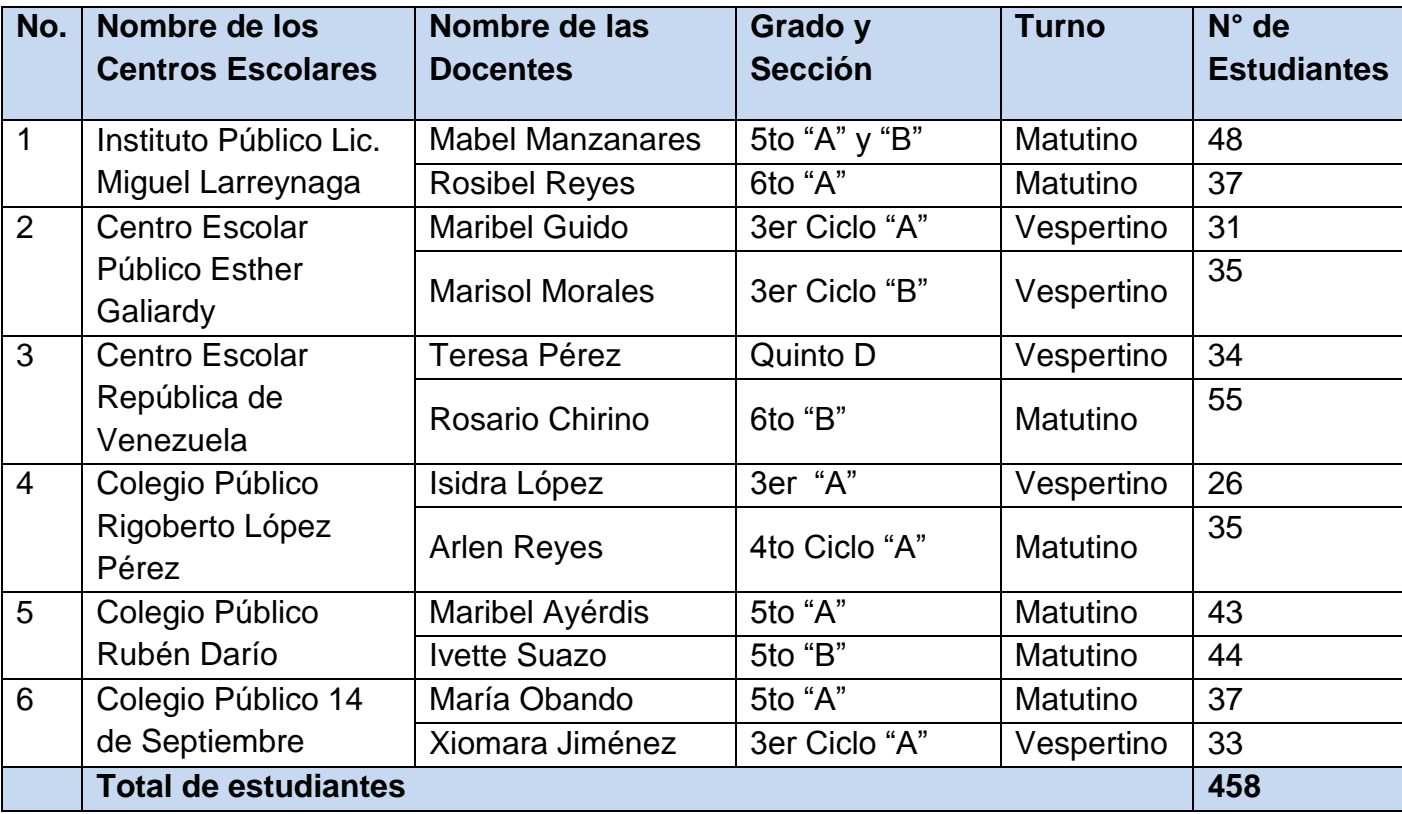

En Anexos D, Tabla Nº 2 se puede visualizar la población total de la presente investigación. En general, la muestra está constituida por toda la población involucrada, es decir, se tratará de un censo.

#### <span id="page-28-0"></span>**2.2. Métodos y Técnicas**

Los métodos a aplicar para la recolección y análisis de los datos de la investigación se basaran en entrevistas, encuestas, pruebas de matemáticas y observaciones.

Se aplicaron entrevistas a estudiantes de Prácticas Profesionales I y II. El procedimiento para este análisis cualitativo será el siguiente: los datos recopilados serán grabados, y transcritos utilizando el procesador de texto Microsoft Word. Posteriormente se utilizará la técnica de segmentación y codificación de datos, según las respuestas obtenidas. Esta técnica puede observarse en el sitio web de la carrera (Informática-Educativa-UNAN-Managua, 2009a).

Se aplicó una prueba diagnóstica y una prueba final sobre conocimientos geométricos que poseen los estudiantes de los centros educativos. Las pruebas se aplicaron de forma presencial y en papel, se corrigió cada prueba obteniéndose una nota, posteriormente se analizó cada prueba de forma detallada utilizando el programa de Microsoft Excel. Se extrajeron las conclusiones de aquellos incisos iguales o parecidos de cada grado de cada centro educativo para ser presentado de forma global.

Se aplicaron 12 pruebas diagnósticas y 12 encuestas a cada docente de aula, 349 encuestas a los estudiantes, 6 entrevistas a los directores de los centros educativos, una observación a clase en la planificación del diseño de PPA por centro, 10 diseños de PPA y un promedio de 6 observaciones a clases en la ejecución de PPA por grado y que posteriormente fueron analizadas las respuestas de manera individual por cada grado de cada centro educativo, se compararon las respuestas buscando similitudes y diferencias, incluyendo el consolidado obtenido de las respuestas por grado.

Cada proceso de análisis de los diferentes instrumentos aplicados dan como resultado una serie de documentos que fundamentan el proceso de investigación (resúmenes, tablas, gráficos).

## <span id="page-29-0"></span>**2.3. Análisis e interpretación de resultados**

A continuación se presentarán los resultados de los distintos instrumentos aplicados para la recopilación de la información, cabe destacar que la metodología que se seguirá es la descrita en el apartado 1.5.4.

## <span id="page-29-1"></span>**2.3.1. Formulación del proyecto**

## **a. Situación inicial**

En agosto del año 2008 fue la llegada de las primeras computadoras XO a Nicaragua; en los dos meses siguientes se procedió a la distribución de estas laptops en los diferentes centros educativos del país. Las computadoras estando en los centros fueron guardadas y no eran usadas o muy poco utilizadas porque los centros no contaban con personal capacitado en el uso de esta nueva tecnología. En la carrera de Informática Educativa no se contaban con ejemplares de estas computadoras. Con la información obtenida en Internet y emuladores del software que se ofrecen para descargar, se dieron los primeros pasos para la capacitación del personal que posteriormente se encargaría de desarrollar el proyecto.

## **b. Diseño del proyecto**

Para el respectivo análisis del diseño del proyecto se recurrió a la entrevista aplicada a una diseñadora del proyecto, Frannia Araquistain (Ver Anexos C, Resumen 1), al análisis detallado del informe final del proyecto y el documento que las diseñadoras utilizaron para guiarse en la elaboración del diseño del proyecto. El instrumento aplicado se puede leer en Anexos B, Instrumento Nº 1.

La metodología utilizada para el diseño del proyecto se ajusta a las de proyecto de desarrollo socio-educativo, realizando una adaptación de la metodología descrita por Ezequiel Ander y María Aguilar (Araquistain & Corea, 2010).

Para que un proyecto este bien diseñado y formulado (Ander, 2000) debe contener los siguientes resquicitos:

Razones por las que se necesita realizar el proyecto (fundamentación)

- A que fin contribuirá el logro de los objetivos del proyecto (finalidad)
- Qué se espera obtener del proyecto en caso de que tenga éxito (objetivos)
- A quien va dirigido el proyecto (beneficiarios directos e indirectos)
- Que debe producir el proyecto para crear las condiciones básicas que permitan la consecución del objetivo (productos)
- Con que acciones se generarán los productos (actividades)
- Qué recursos se necesitan para obtener el producto y lograr el objetivo propuesto (insumos)
- Quién ejecutará el proyecto (modalidades de operación)
- En cuánto tiempo se obtendrán los productos y se lograran los objetivos previstos (calendario)
- Cuáles son los factores externos que deben existir para asegurar el éxito del proyecto (pre-requisitos)

Al analizar detalladamente el documento que contiene el proyecto elaborado por las diseñadoras, se verificó que de los diez requisitos citados anteriormente, nueve de ellos se encuentran presentes en el documento. El resquicito que no se contempla en el documento es el concerniente a los objetivos que son el elemento fundamental, ya que expresan los logros definidos que se busca alcanzar (Ander, 2000). El diseño del proyecto en evaluación presenta la finalidad y las metas a alcanzar.

En la entrevista se supo que la diseñadora considera que los objetivos vienen siendo las metas, en el documento que las diseñadoras se apoyaron para elaborar el diseño del proyecto, se encuentra un apartado "Esquema general para el diseño de un proyecto", que plantea en su estructura objetivos y metas (Ander, 2000). Sin embargo las diseñadoras asumieron la estructura del documento final del proyecto ajustada a los documentos de la JUDC del año 2009 en donde no se presentan objetivos (Araquistain & Corea, 2010).

## <span id="page-31-0"></span>**2.3.2. Implementación del proyecto**

## **a. Descripción de las Fases del Proyecto**

El diseño del proyecto se divide en tres fases y las cuales fueron descritas en el informe final del proyecto. Como evaluadores del proyecto se tiene las siguientes observaciones:

## **Fase Cero**

No se menciona que el trabajo en la fase cero consistió en el reformulación del documento base (Ortega, 2008), para el diseño del proyecto y en la documentación que se preparó para el Primer Congreso Nacional TIC cuya sede fue la UNAN-Managua en octubre del 2008, en la que se dictó el Mini Taller "Proyectos Pedagógicos de Aula apoyados con tecnología informática".

No se menciona que iniciando el primer semestre de 2009 se celebró un taller con todos los estudiantes de prácticas profesionales I y II, de la asignatura de Logo y sus aplicaciones pedagógicas, los voluntarios para el proyecto, en el cual se discutió la metodología de trabajo para la fase I en la implementación del proyecto.

## **Fase I**

La descripción de esta fase en el informe final es bastante completa a excepción que no se da a conocer que para la selección de los centros educativos que participarían en el proyecto, se convocó a una reunión a los directores de dichos centros.

En el informe se menciona algunos personas que jugarán diferentes roles dentro del proyecto, por lo que se considera que sería mejor mencionar a cada persona y describir detalladamente el rol que desempeñaba en el proyecto.

## **Fase II**

La descripción de esta fase se encuentra completa.

## **b. Instrumentos aplicados en la ejecución del proyecto**

#### **Análisis de resultados**

El proyecto de capacitación a docentes de primaria en el Diseño e Implementación de Proyectos Pedagógicos de Aula utilizando las computadoras XO, fue concebido para ejecutarse en las tres fases descritas en el apartado anterior.

El análisis de la entrevista a estudiantes de prácticas profesionales I se realizó primero de forma individual, en la cual se utilizó la técnica de segmentación y codificación de la información, presentando así los resultados de forma global. Esta misma forma de análisis se utilizó para la entrevista a estudiantes de Prácticas Profesionales II, entrevista a los directores, diagnóstico de PPA, encuesta a docentes y estudiantes.

Para el análisis de la planificación y del diseño del PPA, se realizó primero un análisis por cada uno de los grados de cada centro educativo, obteniendo así un condensado por centro; de estos resultados a su vez se derivó el resumen global de todos los centros. Este mismo tipo de procedimiento se aplicó para el análisis en la ejecución del PPA, con la diferencia de que los resultados se presentan por centro educativo.

Respecto al análisis realizado en la prueba diagnóstica en Geometría y la prueba final de conocimiento en Geometría, primero se revisó cada prueba de cada estudiante lo que produjo una calificación, luego se procesó la información en Microsoft Excel muy detalladamente de cada grado de cada centro. Posteriormente se obtuvieron resultados por grado y a partir de estos se elaboro un condesado por centro educativo y de estos condensados se realizó un condesado global como se muestra en el documento.

A continuación se presentan los resultados de la investigación correspondiente a cada instrumento. Se inicia presentando el análisis de los documento generados para el proyecto, luego se muestran cuatro tipos de entrevistas, la primera aplica a estudiantes de Prácticas Profesionales I, la segunda a estudiantes de Prácticas Profesionales II, la tercera aplicada a una docente de la Universidad Nacional Autónoma de Nicaragua y la cuarta a los directivos de los centros educativos.

Seguidamente se presenta los resultados de la planificación de PPA, después se presenta un análisis del diseño de cada PPA, posteriormente se presentan los resultados del análisis a las observaciones realizadas en la Ejecución de PPA. Luego se presentan los resultados de la prueba diagnóstica de PPA, seguido se muestra el análisis de la prueba diagnóstica de conocimiento y la prueba final de Matemática en Geometría aplicada a los estudiantes. Para concluir se presentan los resultados obtenidos de las encuestas realizadas a las docentes y estudiantes.

El análisis de los resultados en la observación en la planificación de PPA, el diseño de PPA, la ejecución de PPA, la prueba diagnostica de docentes, la prueba diagnóstica de estudiantes y la prueba final de matemáticas se presentan de forma de forma global, a excepción de los resultados en la ejecución de PPA que se presentan por centro educativo.

## **2.3.2.1. Análisis de los Documentos del Proyecto**

El siguiente informe muestra los resultados del análisis detallado de los documentos generados para el proyecto y de la entrevista aplicada a una de las diseñadoras citada con anterioridad con el objetivo de recopilar información sobre los documentos generados para el proyecto. Se obtuvieron los siguientes resultados:

## **a) Reunión de los Directores**

La presentación mostrada a los directores de los centros o sus representantes no fue elaborada por las diseñadoras del proyecto sino por la coordinadora del proyecto. La presentación se encuentra completa porque presenta los aspectos más relevantes de la ejecución del proyecto, cabe destacar que se menciona una actividad que no fue realizada durante el primer semestre del 2009 como estaba contemplada esta es "Elaboración de informes de evaluaciones semanales".

## **b) Cronograma del Proyecto**

En los Anexos del Proyecto carpeta B se encuentra un cronograma general del proyecto, el cual fue revisado detalladamente y se encontró las siguientes actividades que no fueron llevadas a cabo o que fueron realizadas, pero no fuero contempladas en el mismo:

- En la Fase I se presenta la actividad de "Instalar el nuevo TortugArte en cada laptop XO del centro".
- En la Fase II se presenta la actividad de "Capacitar al maestro en el nuevo TortugArte".
- En esta misma Fase se desarrolló un período de capacitación durante un mes que no está contemplado en el cronograma general del proyecto.

En la entrevista se supo que la primera actividad no fue realizada porque surgió el imprevisto que se debía actualizar el sugar de la computadora XO y en tiempo con que se contaba era muy corto, consecuentemente no se impartió la capacitación en el nuevo TortugArte. El período de repaso no se incluyo porque a las diseñadoras se les olvido. Cabe señalar que en el apartado de "Descripciones de las actividades específicas realizadas 1era y 2da etapa" se realizaron los cambios pertinentes a las actividades en cuestión.

# **c) Plan Calendario del Curso de TortugArte**

En la revisión de documentos generados parag el proyecto y en la entrevista, se comprobó que no se elaboró ningún documento que siguiera un estándar o normativa para el diseño de curos de capacitación (Chairez, 2007). Para éste curso las diseñadoras elaboraron un plan calendario según los conocimientos adquiridos según el pensum de la carrera de Informática Educativa en la asignatura de Didáctica Especial.

El plan calendario presenta la estructura de un plan y sus principales aspectos como son: los contenidos, objetivos de cada contenido, las actividades o FOE y observaciones. Se debe señalar que el plan no muestra la semana o fecha en que se debe desarrollar cada contenido en la capacitación.

## **d) Informe de la Fase Cero**

La estructura de un informe (Pazos, 1997), debe contener los siguientes aspectos esenciales:

- Introducción
- **•** Desarrollo
- Conclusiones
- Recomendaciones

Según estos criterios y en la entrevista aplicada, el documento analizado no presenta la estructura de un informe. La información proporcionada sobre todo lo relacionado a las actividades realizadas en la fase cero y sus resultados es confiable, en el documento se omite el objetivo o propósito de ejecución de la fase cero y las respectivas recomendaciones en ésta fase.

## **e) Unidades Didácticas**

Las tres unidades didácticas elaboradas y desarrolladas en diferentes momentos del proyecto tienen la línea del enfoque Constructivista, referido en la entrevista realizada a la diseñadora. Para evaluarse las unidades didácticas se debe considerar lo siguiente:

- Si las unidades recogen las capacidades que se ha decidido desarrollar en el nivel, es decir, si guardan coherencia con los objetivos.
- Si en las unidades se establece una secuencia de aprendizaje adecuada (se acota el tema, se parte de ideas previas de los estudiantes, se comparten los objetivos de aprendizaje, se realiza un plan de trabajo, se prevé la actividad reflexiva por parte del estudiantes), etc.
- Si las actividades permiten distintos ritmos en su ejecución y por tanto grados diferentes de desarrollo de capacidades.
- Si existe una presencia equilibrada de los diferentes tipos de contenidos (conceptos, procedimientos y actitudes).
- Si la unidad prevé instrumentos de evaluación que permitan al capacitador obtener información sobre el proceso de sus capacitados y sobre el proceso de enseñanza, y al estudiante reflexionar sobre su propio aprendizaje.

Las tres unidades didácticas expresan claramente lo que se pretende que adquieran los capacitados en el desarrollo de la unidad y éstos (objetivos) van acorde a los contenidos a desarrollar. En las unidades no se presenta un equilibrio de los contenidos, predominan los contenidos de procedimientos y en menor caso los contenidos de actitud.

36 Las actividades de enseñanza en la unidad del uso de la computadora XO y la unidad de repaso son: conferencias, clases prácticas y manuales de ayuda, en
la unidad de planificación de PPA no se presenta las actividades. En las unidades no se presentan instrumentos de evaluación. La unidad sobre el uso de la computadora XO es en la única que se menciona la metodología de evaluación, la cual es formativa.

### **2.3.2.2. Análisis de Entrevistas a Estudiantes de Prácticas Profesionales I**

El siguiente informe muestra los resultados de las entrevistas aplicadas a los ocho estudiantes de Prácticas Profesionales I de la carrera de Informática Educativa (Ver Anexos C, Resumen 2), durante el período de tiempo comprendido del 02 al 05 de octubre con el objetivo de recopilar información sobre el desarrollo del período de repaso y del proceso de desarrollo, se obtuvieron los siguientes resultados. El instrumento aplicado se puede leer en Anexos B, Instrumento Nº 2.

El 75% de los estudiantes expresó que no poseían conocimientos sobre el documento base del proyecto, pero otros afirman que sí tienen conocimientos de dicho documento y del proyecto en sí, es importante señalar que estos estudiantes estaban matriculados en la asignatura de Logo y sus Aplicaciones, por lo cual debían leer en la primera sesión de clase el documento base del proyecto situado en al campus virtual de la carrera de Informática Educativa, además que estos practicantes fueron estudiantes voluntarios durante el primer semestre en la Fase I del Proyecto, por lo tanto sirvieron como personal de apoyo o incluso como capacitadores.

El 75% de los entrevistados obtuvo los conocimientos en el uso de la computadora XO en la asignatura de Logo y sus Aplicaciones y posteriormente en la capacitación impartida por las diseñadoras antes de inicializar las Prácticas Profesionales I. El 25% aprendieron por medio de búsqueda en Internet, manuales, el sitio web preparado para el primer semestre y practicando con la computadora XO.

Respecto al período de repaso, el 100% de los estudiantes expresaron que se alcanzaron los objetivos plasmados en la Unidad Didáctica del repaso, la cual está contenida en el CD en la carpeta Documentos en la subcarpeta U.D Repaso. En la realización de la sesión de clase los estudiantes practicantes

utilizaban guías de trabajo, no así con materiales adicionales, que sólo algunos elaboraron papelógrafos, cartulinas y un practicante utilizó láminas impresas en plotters.

La metodología de trabajo se pudo implementar en el 50% de los casos. Respecto a la actitud mostrada por parte de los estudiantes en el período de repaso, el 87% contestó que se mostraban:

- **•** Positivos
- Motivados
- Entusiasmados
- Interesados
- Participativos
- Dispuestos a aprender
- Trabajaban bien

Respecto al apoyo brindado por parte de los centros educativos, los entrevistados expresaron que la dirección del centro fue muy atenta en todo lo que involucraba el proyecto. En cuanto al apoyo por parte del docente de aula, con ciertos docentes no hubo mucha comunicación pero se mostraban positivos al proyecto en otros casos que es el 87% contribuían en la disciplina de sus estudiantes. No se presentaron incidencias relevantes, más que el tiempo corto para lograr todos los objetivos plasmados en el plan de clase.

### **2.3.2.3. Análisis de Entrevistas a Estudiantes de Prácticas Profesionales II**

El siguiente informe muestra los resultados de las entrevistas aplicadas a seis estudiantes de Prácticas profesionales II, de la carrera de Informática Educativa (Ver Anexos C, Resumen 3), durante el período de tiempo comprendido del 02 al 05 de octubre con el objetivo de recopilar información sobre el desarrollo de todo el período de repaso. El instrumento aplicado se puede leer en Anexos B, Instrumento Nº 3.

Los entrevistados expresaron que tienen conocimiento acerca del documento del proyecto base aunque no detalladamente. El 33% argumentó que su forma de aprender a utilizar la XO fue de manera autodidacta, puesto que no recibieron ninguna capacitación acerca del uso de la computadora XO.

En lo que respecta a los objetivos planteados de la unidad didáctica del repaso, encontramos que el 66% de los centros fueron cumplidos mientras que en el Colegio Público 14 de Septiembre y Rubén Darío no se cumplieron completamente los objetivos, pero se impartió las cuatros sesiones de clases que estipulaba la unidad didáctica del repaso.

Respecto al apoyo brindado de los centros educativos a los practicantes es muy bueno, puesto que les facilitó la ayuda necesaria para que se realizaran las actividades propuestas en cada sesión de clase, por consiguiente argumentan que sus tutores apoyan en todo momento corrigiéndoles las dificultades que presentan en la elaboración de sus planes de clases.

En lo que respecta a las incidencias se encontró que en el Colegio Público Rubén Darío, el horario no estaba bien organizado y no se llevó a cabo la metodología de trabajo; en el Centro Escolar República de Venezuela sucedió algo similar pero fue leve puesto que la docente impartía la asignatura de Educación Física que era en el horario estipulado para recibir la capacitación; en el Instituto Público Lic. Miguel Larreynaga, una de las docentes en la primera sesión de clase argumentaba que era más trabajo para ella estar en la capacitación, en los demás centros no hubo ninguna incidencia relevante.

## **2.3.2.4. Análisis de la Entrevista a docente de la UNAN-Managua**

El siguiente informe muestra los resultados de la entrevista aplicada a la docente Msc. Jacni Orozco de la Universidad Nacional Autónoma de Nicaragua (Ver Anexos C, Resumen 4). El instrumento aplicado se puede leer en Anexos B, Instrumento Nº 4.

El objetivo principal de la entrevista es:

 Conocer las causas principales del porqué el Proyecto no se siguió implementando en el Centro Educativo San Sebastián.

La docente expresa que en la Fase I del Proyecto se capacitó a docentes y estudiantes del turno matutino, pero no con la docente y estudiantes del turno vespertino, dado que la docente primeramente se enfermo y luego de su recuperación no llegaba al centro. Cabe destacar que la docente y estudiantes

capacitados solamente obtuvieron conocimientos respecto al entorno sugar, la actividad pintar y escribir.

Las incidencias presentadas en la Fase I en el centro educativo son:

- El cierre del centro escolar debido al virus de la Influenza Humana H1N1.
- Las computadoras se encontraban guardadas en la dirección bajo llave o en algunos casos la batería de las mismas se encontraban totalmente descargadas.
- Demasiada indisciplina de los estudiantes capacitados y de otros estudiantes de diferentes grados.

 Los pobladores de los alrededores arrojaban piedras al centro escolar, llegando éstas (piedras) al aula de clase donde se impartía la capacitación.

La docente afirma que no se pudo impartir el período de repaso, ya que se seguía con la problemática de que las computadoras XO estaban con llave, pese a que ya se había advertido a las autoridades del centro de que si no apoyaban el Proyecto éste no podía continuar ejecutándose en dicho centro. A partir de este período se decidió retirar el Proyecto del centro educativo San Sebastián debido al temor que tenían las autoridades del Departamento de Informática Educativa de que los estudiantes practicantes perdieran sus prácticas debido a esta situación.

## **2.3.2.5. Análisis de las Entrevistas a Directores**

El siguiente informe muestra los resultados de las entrevistas aplicadas a cada administración de los centros educativos, teniendo como resultado seis entrevistas en total (Ver Anexos C, Resumen 5). El instrumento aplicado se puede leer en Anexos B, Instrumento Nº 5.

Los directores de los centros educativos expresaron que el proyecto fue de gran importancia y beneficio respecto a la retención escolar, en brindarles a las docentes y estudiantes una herramienta tecnológica que fuera útil en el proceso educativo, logrando así integrar las TIC en la educación.

Referente a las dificultades más relevantes que se presentaron en el desarrollo del proyecto, fueron:

- Organización de los horarios para las docentes.
- Cantidad de computadoras XO por la cantidad de estudiantes.
- Fallas técnicas de hardware en las computadoras XO.
- Ausencia toma corrientes en las aulas.

En cuanto al apoyo brindado por los docentes y estudiantes de la carrera de Informática Educativa de la UNAN-Managua los entrevistados argumentan que fue excelente y muy bueno, brindando un aporte profesional, dedicado y responsable. En cuanto a la manera de cambiar la forma de trabajar con el uso del recurso informático en las docentes que el aprendizaje es más rico, en los estudiantes se ha incrementado los valores de compañerismo, solidaridad, ayuda mutua y la administración del centro se ha proporciona prestigio, aumentando la matrícula escolar.

En base al rendimiento académico de los estudiantes que hicieron uso de la computadora XO, los entrevistados expresaron que es muy pronto para visualizar algún cambio, pero que sí contribuyó a elevar la asistencia de los estudiantes.

En cuanto a la valoración del apoyo brindado por parte del MINED respecto a las computadoras XO, los directivos entrevistados comentan que es un logro tener en las escuelas públicas las XO, permitirles la autorización de asignarles un día a la semana para trabajar con las máquinas. Respecto a las sugerencias para mejora del Proyecto, un entrevistado expresa el beneficio de instalar el Internet para su utilización, los demás entrevistados, hace un llamado a los encargados de las donaciones de las computadoras XO, colaboren en más cantidad de equipos para sus centros.

### **2.3.2.6. Análisis de la observación a la Planificación del PPA**

Para el período de capacitación en el diseño de los PPA, se elaboró y aplicó una guía de observación en cada centro educativo (Ver Anexos C, Resumen 6). Cabe destacar que se observó una sesión de clase en la planificación del PPA, dado que los autores de este documento participábamos en el asesoramiento del PPA. El instrumento aplicado se puede leer en Anexos B, Instrumento No. 6.

Los objetivos de la observación son:

- Evaluar el trabajo pedagógico del docente capacitador
- Observar el proceso de desarrollo de la Planificación del PPA.
- Conocer los materiales utilizado en la planificación del PPA.

El 83% de las sesiones de clases observadas se iniciaron y finalizaron en su tiempo estipulado a excepción de una sesión que inició con 20 minutos de retraso dado que el docente de educación física no llego puntual a impartir su clase. El 83% de los estudiantes practicantes elaboraron su plan de clase acorde a la unidad didáctica.

Se utilizó la plantilla y el ejemplo de PPA proporcionada por las diseñadoras, se dio un caso en que el alumno practicante no llevó a la clase los documentos mencionados anteriormente. El 16% de las docentes hicieron uso de textos de matemáticas, el 33% usaron la planificación de TEPCE y el 50% no hicieron uso de ningún otro documento.

Durante el desarrollo de la sesión de clase, las docentes participan activamente, realizando preguntas y aportaciones valiosas. El 83% de los alumnos practicantes desarrollaron correctamente su rol de asesor, el 16% de los alumnos practicantes presentaban poco dominio del modelo de PPA y su rol como asesor. En el 50% de las sesiones no se cumplieron los objetivos propuestos en el plan de clase debido al tiempo.

### **2.3.2.7. Análisis del Diseño de los Proyectos Pedagógicos de Aula**

Finalizado el período de diseño de los Proyecto Pedagógicos de Aula (PPA), se recopilaron diez PPA, los cuales fueron detalladamente analizados (Ver Anexos C, Resumen 7), cabe destacar que cada grado elaboro un PPA, excepto por los grados pertenecientes a el Colegio Público Rubén Darío y Centro Escolar Público Esther Galiardy. En Anexos A, Documento No. 3 se puede ver un modelo de PPA. El resto de los PPA se encuentran contenidos en el CD de la investigación, en la carpeta de Anexos A de documentos en la subcarpeta PPA.

Se debe mencionar que las diseñadoras elaboraron una matriz de valoración del diseño del PPA, la cual fue aplicada por los autores de esta investigación a cada uno de los PPA diseñados y de los cuales se obtuvieron los siguientes resultados:

- El 100% de los PPA poseen una descripción clara de la intención educativa y el 60% posee una descripción amplia de la intención educativa.
- El 90% plantean en los objetivos el uso de recursos tecnológicos para el desarrollo de los PPA y el 90% las metas que se quieren lograr.
- El 70% de los PPA plantean conocimientos previos que deben cumplir los estudiantes, el 20% plantean conocimientos y habilidades mientras que el 10% no plantea ninguna de las anteriores.
- El 50% de los PPA definen claramente el Nº de semanas, días y horas. El otro 50% no definen correctamente el Nº de horas y minutos, cabe señalar que un PPA tenía incompleto el cronograma.
- El 80% de los PPA establece el uso de la computadora XO como una herramienta de aprendizaje.
- El 100% de los PPA en sus sesiones utilizan la actividad TortugArte. Utilizan en las diferentes sesiones las siguientes actividades: pintar, escribir, memorize, calculadora y distancia.
- El 60% de los PPA establecen criterios de evaluación para los estudiantes antes y después de desarrollar el PPA.

Los contenidos impartidos en los PPA, son los estipulados por las docentes en las cartas firmadas previamente al período de ejecución, el 40% no impartió los contenidos contemplados en las cartas. Uno de los PPA contenía un gran número de errores ortográficos, en otro no se planificó las sesiones 3,4 5, y las guías de aprendizaje de un PPA tenían los procedimientos para realizar figuras geométricas en la actividad TortugArte.

# **2.3.2.8. Análisis de las Observaciones en la ejecución de los Proyectos Pedagógicos de Aula**

El siguiente informe muestra los resultados de las observaciones a clases (Ver Anexos C, Resumen 8) aplicadas durante la ejecución de los diferentes PPA en los distintos centros educativos. El instrumento aplicado se puede leer en Anexo B, Instrumento Nº 7.

Los objetivos de las observaciones son:

- Observar el desarrollo de la sesión de clase
- Verificar el uso de la computadora XO como herramienta de aprendizaje en el desarrollo de la clase.
- Verificar el domino de las actividades de la computadora XO en el desarrollo de las actividades plasmadas en la sesión de clase.
- Valorar la metodología y estrategias pedagógicas implementadas por el docente.

## **a) Instituto Público Lic. Miguel Larreynaga**

Los resultados de las observaciones más relevantes son:

- Una de las docentes organiza a los estudiantes en grupo de 2 y la otra en grupo de 4 debido al gran número de estudiantes.
- Las docentes no propiciaron el interés y la motivación de sus estudiantes realizando alguna dinámica.
- El grupo de 5to grado no presentó disciplina en las sesiones de clase.
- Los estudiantes presentaron en todo momento motivación e interés en utilizar la computadora XO en el área de matemáticas.
- Las docentes presentaron dominio de las actividades que los estudiantes utilizaban para realizar su guía de aprendizaje tales como: TortugArte, pintar, escribir y grabar.
- Ambas docentes inician y finalizan las sesiones de clase en el horario estipulado.

## **b) Centro Escolar Público Esther Galiardy**

Los resultados de las observaciones más relevantes son:

- Las docentes organizan a los estudiantes en grupo de 2.
- Una de las docentes realiza dinámicas de aprendizaje como: lluvias de de ideas.
- Ambas docentes propiciaban la participación de sus estudiantes.
- Los estudiantes de ambos ciclos presentaron disciplina, motivación e interés en todas las sesiones de clase.
- Las docentes presentaron dominio de las actividades que los estudiantes utilizaban para realizar su guía de aprendizaje tales como: TortugArte y pintar.
- Una de las docentes iniciaba sus sesiones de clase mas tarde del horario estipulado debido a que debía impartir su clase después de la docente del III ciclo "A".

## **c) Centro Escolar República de Venezuela**

Los resultados de las observaciones más relevantes son:

- Una de las docentes organiza a los estudiantes en grupo de 2 y la otra en grupo de 4 debido al gran número de estudiantes.
- Los estudiantes presentaron en todo momento motivación e interés en utilizar la computadora XO en el área de matemáticas.
- Los estudiantes de ambos grados presentaron disciplina en todas las sesiones a clase.
- Ambas docentes presentaron dominio en las actividades que los estudiantes utilizan para realizar sus guías de aprendizajes tales como: TortugArte, pintar y memorizar.
- Las docentes iniciaron y finalizaron la sesión a clase en el horario estipulado.

## **d) Colegio Público Rubén Darío**

Los resultados de las observaciones más relevantes son:

- Las docentes organizaron a los estudiantes en grupos de 2 y 3.
- En uno de los grados los estudiantes eran disciplinados y la docente tenía control sobre ellos, todo lo contrario al otro grado.
- Las docentes y estudiantes se mostraron motivados e interesados por utilizar la computadora XO en el área de matemáticas.
- Las sesiones de clase se inician y finalizan fuera del tiempo estipulado en el PPA.
- Uno de los grados muestra dominio de la actividad pintar, no así de la actividad distancia y TortugArte, en el otro grado los estudiantes tuvieron dificultades en la actividad pintar

 Una de las docentes da explicación de los contenidos abordados y pregunta a sus estudiantes en todo momento para verificar si entendieron, en cambio, la otra docente da pocas explicaciones y la participación de sus estudiantes es muy pobre.

## **e) Colegio Público 14 de Septiembre**

Los resultados de las observaciones más relevantes son:

- La docente organiza a los estudiantes en grupos de 2 y 3.
- Una de las docentes realiza dinámicas como: lluvia de ideas, la papa caliente, el lápiz hablante y uso como recurso didáctico el papelógrafos.
- Las dos docentes propician la participación activa de sus estudiantes.
- Uno de los grupos es disciplinado y trabajan al mismo ritmo caso contrario al otro grupo.
- Las docentes y sus estudiantes se mostraron motivados e interesados.
- Los dos grupos presentan debilidades al utilizar la actividad TortugArte.

# **2.3.2.9. Diagnóstico sobre Proyectos Pedagógicos de Aula aplicado a las Docentes de Aula.**

Luego de las cuatros sesiones de repaso dentro de la Fase II, se contempló la capacitación a las docentes en cuatro sesiones de clases.

El día 18 de septiembre a las 4 de la tarde en el 3407 se convocó a un taller a capacitadores y tutores para revisar las planificaciones de cada centro educativo en la segunda fase. Se analizaron los documentos y se orientaron las estrategias para conducir esta etapa.

En la primera de las cuatro sesiones se aplicó un diagnóstico de conocimientos a las docentes de aula, sobre algunos fundamentos de informática educativa y sobre los proyectos pedagógicos.

La prueba diagnóstica fue diseñada por las proyectistas y aplicada por cada uno de los capacitadores, incluidos los investigadores responsables del presente informe (Ver Anexos C, Resumen 9), en las fechas comprendidas del 21 al 25 de Septiembre, durante la primera sesión de planificación del PPA. El instrumento aplicado se puede leer en Anexos B, Instrumento N° 8.

Los principales resultados de las respuestas dadas por las docentes en el diagnóstico, se resumen de la siguiente manera:

El 58.3% de las docentes señaló que las siglas TIC significan tecnologías, una docente comenta que son tecnologías de intercapacitaciones, otra docente mencionan que es un programa en especifico y una no respondió. Respecto a los recursos tecnológicos que han utilizado en el desarrollo de algunas de sus asignaturas, el 58.3% de las docentes señala que han utilizado medios como CD, DVD, televisores, láminas, grabadoras, computadoras e Internet y lo han realizado como una dinámica en que los estudiantes utilizan el medio en las asignaturas y luego responden preguntas en base a lo recibido, con el fin de ampliar más sus conocimientos en la materia. En base al aporte que brindan el uso de la tecnología en el proceso Enseñanza–Aprendizaje, las docentes enfatizan que es importante puesto que ayuda a motivar al estudiantes y facilita el aprendizaje en diferentes temáticas. Respecto a la oportunidad de planificar y desarrollar Proyectos Pedagógicos de Aula (PPA), en su mayoría las docentes escribieron que no habían realizado un proyecto pedagógico de aula con sus estudiantes y que aprenderían a elaborarlos con las docentes capacitadores. Tres docentes escribieron que habían realizado uno pero de una forma no ordenada, de manera empírica.

## **2.3.2.10. Diagnóstico en Geometría, sobre los prerrequisitos de los estudiantes del contenido a desarrollar en el PPA.**

Las pruebas diagnósticas de los doce grados se aplicaron al iniciar la Fase II, para su aplicación se solicitó permiso a la dirección del centro, se conversó con cada una de las docentes para que establecieran los temas, subtemas y prerrequisitos del mismo, que desarrollarían en su PPA. Los temas, subtemas y prerrequisitos de cada grado se pueden visualizar en Anexos D, Tabla Nº 3.

Una vez obtenida esta información se les envió a cada docente para confirmar la misma o que realizaran cambios que consideraban necesarios. En Anexos A, se puede ver un modelo de esta carta en Documento No.1. El resto de las cartas están contenidas en el CD de la investigación, en la carpeta de Anexos A de Documentos subcarpeta Cartas. Cada docente firmó el recibido de esta carta.

El objetivo fundamental para la aplicación de este diagnóstico consiste en valorar los conocimientos que las docentes han señalado como prerrequisitos para desarrollar el contenido seleccionado en el PPA. Las pruebas incluyen unos incisos sobre los conocimientos previos que los estudiantes poseían sobre el tema a desarrollar en el PPA.

Estos resultados junto a la información generada por la aplicación de los otros instrumentos de la investigación, contribuyeron a obtener una visión global del impacto del proyecto evaluado y del uso de las XO en estos seis centros estudiados. Las pruebas diagnósticas elaboradas para cada grado se pueden leer en Anexos B, Instrumento N° 9.

A continuación se presenta resultados de ciertos incisos contenidos en las pruebas diagnósticas aplicadas a varios grupos de estudiantes pertenecientes a los 12 grados en estudio. En Anexos D, Tabla Nº 4 se presentan los resultados de cada inciso de las diferentes pruebas aplicadas con detalle.

La prueba diagnóstica de conocimiento en Geometría fue aplicada a un total de 364 estudiantes, los 94 restantes no asistieron a clases el día que fue aplicado el instrumento consecuentemente no realizaron la prueba. La nota más alta fue de 90 y la nota más baja fue de 0 puntos, el 54.49% aprobaron y el 45.51% reprobaron.

Algunos resultados son:

- A siete grados se les preguntó acerca de la definición de polígono, un 11% elaboró una respuesta correcta y completa.
- A cuatro grados se les preguntó acerca de la clasificación de los triángulos según el número de sus lados, un 4.62% contestó correctamente.
- A tres grados se les orientó señalar en la figura: vértices, ángulos y diagonales y a un grado se les indicó señalar vértices únicamente. El 51.35%, el 12.33% y el 9.75% señalaron correctamente los vértices, ángulos y diagonales respectivamente.
- A cuatro grados se les indicó dibujar el polígono solicitado. El 19.17%, 67.12%, 6.84% y 2.73% trazaron respectivamente el polígono regular, convexo, cóncavo e irregular correctamente.
- A tres grados se les preguntó acerca de la definición de polígono regular, el 2.36% elaboró una definición correcta y completa.
- A dos grados se les preguntó acerca de la definición de rectángulo, el 2.86% los respondió satisfactoriamente.

En Anexos E, Gráfico Nº 1 se muestra las notas promedios obtenidas por centro educativo en la prueba diagnóstica. En Anexos D, Tabla Nº 5 se muestra un resumen de los resultados de estas pruebas por grado. En el CD de la investigación, en la carpeta de Anexos C en la subcarpeta Diagnóstico Estudiantes se encuentra un archivo Excel cuyas hojas contienen un análisis en detalle de cada una de las preguntas de las pruebas aplicadas.

Los resultados del diagnóstico fueron enviados el día lunes 19 de Octubre de 2009, tanto a los estudiantes practicantes que capacitaron, a las docentes como a sus tutores para que tomaran en cuenta este análisis en la implementación del proyecto.

# **2.3.2.11. Prueba de Matemáticas en Geometría sobre los contenidos abordados en el PPA**

El presente informe muestra los resultados obtenidos de la prueba final de matemáticas respecto a los contenidos abordados dentro de los Proyectos Pedagógicos de Aula, la cual fue aplicada a los estudiantes de los diferentes grados que están involucrados en el proyecto. El instrumento aplicado se puede leer en Anexos B, Instrumento N° 10. En Anexos D, Tabla Nº 6 se presenta un resumen de los resultados de la prueba.

El análisis de cada prueba de los diferentes grados, se encuentra contenido en el CD de la investigación en Anexos C subcarpeta Prueba Final. Se debe mencionar que dicha prueba no fue aplicada en el 4to. grado del Instituto Rigoberto López Pérez, por motivos de tiempo.

A continuación se presenta resultados de incisos contenidos en la prueba final de matemática aplicada a varios grupos de estudiantes pertenecientes a los once grados. En Anexos D, Tabla Nº 7 se presentan los resultados de cada inciso de las diferentes pruebas aplicadas con detalle.

La prueba final de matemática fue aplicada a un total de 349 estudiantes, los 109 restantes no asistieron a clases el día que fue aplicado el instrumento consecuentemente no realizaron la prueba. La nota más alta fue de 98 y la nota más baja fue de 5 puntos, el 17.24% aprobaron y el 82.76% reprobaron.

Algunos resultados son:

- A tres grupos se les preguntó acerca de la definición de polígono, el 25.92% elaboró una definición correcta y completa.
- Respecto a la identificación de los elementos del polígono, el 54.14% de seis grupos lo identificaron correctamente, el 40.25 y 35.71% respectivamente identificaron correctamente los ángulos y las diagonales. El 61.66% de tres grupos identificaron correctamente los lados de la figura.
- A tres grupos se les indicó trazar una línea poligonal abierta y una línea poligonal cerrada, el 78.49% y 73.11% respectivamente la trazó correctamente.
- A dos grupos se les pidió escribir el nombre del polígono indicado y si era regular o irregular, el 90.90% identificaron correctamente al cuadrilátero y el 95.45% su clasificación correspondiente. El 54.54% identificaron al hexágono y el 5.45% su clasificación correspondiente.
- A dos grupos se le indicó completar la tabla con el ejemplo del polígono indicado. El 31.74%, 60.31%, 41.26% y 19.04% respectivamente trazaron correctamente el polígono regular, polígono cóncavo, polígono convexo y polígono irregular.

En Anexos D, Tabla Nº 7 se muestra un resumen de los resultados de esta prueba. En el CD de la investigación, en la carpeta de Anexos C en la subcarpeta Prueba Final se encuentra un archivo Excel cuyas hojas contienen un análisis en detalle de cada una de las preguntas de las pruebas aplicadas.

50 En Anexos E, Gráfico Nº 2 se muestran las notas promedios obtenidas por centro educativo en la prueba final de matemáticas. En Anexos E, Gráfico Nº 3 se realizó una comparación entre los resultados obtenidos den la prueba diagnóstica y la prueba final de matemáticas. Los gráficos N° 4,5, 6, 7 se puede visualizar el dominio que presentan ciertos estudiantes de los 6 centros educativos en los mismos incisos o contenidos abordados en dicha prueba.

Se obtuvieron las notas de matemáticas correspondientes a diferentes contenidos incluyendo contenidos geométricos de los estudiantes antes de iniciar el proyecto y se obtuvieron las notas de matemáticas correspondientes a diferentes contenidos incluyendo contenidos geométricos abordados en la ejecución de PPA de los estudiantes después de finalizado el proyecto, en Anexos D, Tabla N° 8 se puede visualizar los promedios globales por centro educativo antes de iniciar el proyecto y después de culminado el proyecto.

La siguiente gráfica se obtuvo de la tabla antes mencionada para visualizar los datos obtenidos con una visión más clara. La gráfica muestra una comparación entre las notas promedios obtenidos por centro educativo antes de iniciar el proyecto y las notas promedios por centro educativo después de finalizado el proyecto.

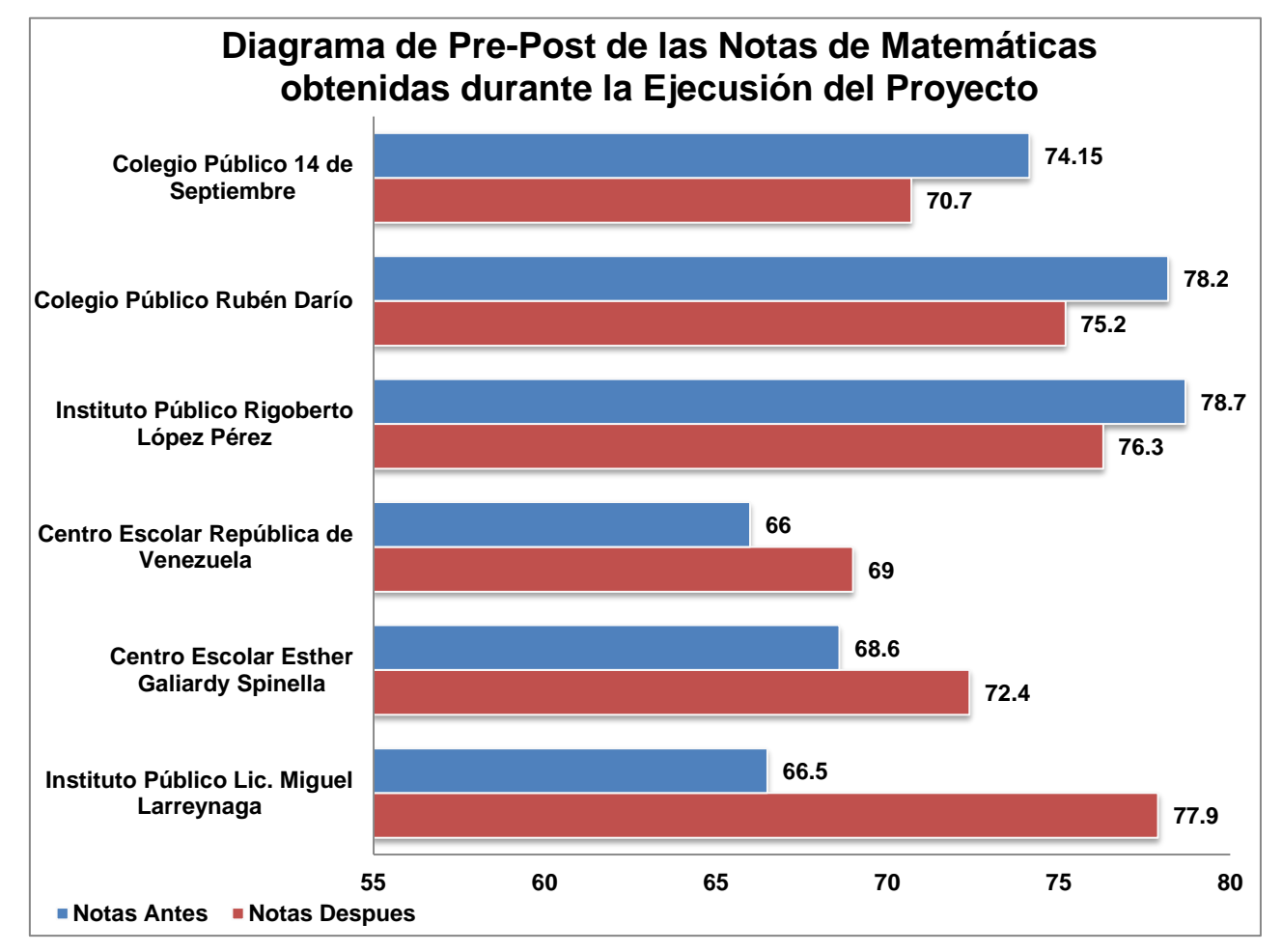

51

Como se puede observar en los tres primeros centros educativos las notas promedios obtenidas antes de iniciar el proyecto son ligeramente más altas que las notas promedios después de finalizado el proyecto. Unas de las causas de estos resultados fue la indisciplina de los dos grados del Colegio Público Rubén Darío y uno de los grados del Colegio Público 14 de Septiembre así como los días perdidos de clases por la realización de diferentes actividades como es el caso del Instituto Público Rigoberto López Pérez.

Los otros tres centros educativos subieron las notas promedios al finalizar el proyecto en comparación a las notas promedios al iniciar el proyecto, uno de estos tres centros educativos elevó significativamente su promedio siendo este el Instituto Público Lic. Miguel Larreynaga, hecho que se atribuye que eran estudiantes del sexto grado por lo que se esforzaron para obtener buenas calificaciones y así poder promocionarse del sexto grado de primaria.

En Anexos E, Gráfico Nº 8 se puede visualizar las notas obtenidas antes y después de utilizar la computadora XO y las notas de las dos pruebas realizadas (diagnostica y final).

## **2.3.2.12. Encuestas a Estudiantes**

El siguiente informe muestra los resultados de la encuesta aplicada a los estudiantes de los seis centros educativos involucrados dentro del Proyecto. La encuesta fue realizada a 349 estudiantes que estuvieron presentes a la hora de su realización (Ver Anexos C, Resumen 10), con el objetivo de darnos cuenta si les agradó utilizar la computadora XO y las dificultades presentadas en el desarrollo del proyecto. El instrumento aplicado se puede leer en Anexos B, Instrumento Nº 11.

Todos los estudiantes expresaron que sí les gustó o agradó utilizar la computadora XO (a excepción de un estudiante), principalmente por las siguientes razones:

- Aprendieron a utilizar la computadora XO.
- Contribuye a facilitar la comprensión en el área de matemáticas.
- Les gusta principalmente las actividades de Pintar y TortugArte.
- Fomenta el trabajo en equipo.
- Profesores de calidad.

Los estudiantes expresaron que ha sido una experiencia nueva y única, siendo la primera vez que han tenido una computadora en sus manos y que el conocimiento que adquirieron al utilizar la computadora XO les iba a servir de alguna forma en el futuro. Expresaron que además de aprender a utilizar la computadora, aprendieron a escuchar y respetar; cabe destacar que dieron gracias a los profesores que les enseñaron a usar la computadora XO por la paciencia que les han tenido.

Respecto a las dificultades en el desarrollo del Proyecto, expresaron que tuvieron problemas principalmente en el aspecto técnico de hardware de la computadora XO, como lo es el mouse, teclado, pantalla y audio, también en el trazo de las diferentes figuras geométricas en la actividad de TortugArte y en la coordinación de la utilización de la computadora XO con su compañero de trabajo mientras se desarrollaban las sesiones de clases.

### **2.3.2.13. Encuestas a Docentes de Aula**

El siguiente informe muestra los resultados de la encuesta dirigida a las docentes de Aula de los seis centros educativos involucrados en el proyecto (Ver Anexo C, Resumen 11). El instrumento aplicado se puede leer en Anexos B, Instrumento Nº 12.

Las docentes encuestadas opinan que sí se cumplieron los objetivos propuestos en la capacitación en el uso de las computadoras XO porque ellas y sus estudiantes se apropiaron de los elementos básicos para el uso de las mismas. Las docentes alcanzaron competencias en el diseño e implementación de Proyectos Pedagógicos de Aula por las siguientes razones:

- Por todas las capacitaciones que se impartieron en el diseño e implementación de PPA.
- Por desarrollar habilidades en el uso de la computadora XO.
- Por la integración de la teoría con la práctica.

Consideran que la metodología empleada en la capacitación en el diseño de PPA fue "excelente", "muy buena" porque fue activa, participativa, atención al docente y se trabajo junto con la docente capacitadora. Las dificultades durante la capacitación en el diseño de PPA fue principalmente el tiempo para la elaboración del PPA y en la implementación las dificultades fueron las siguientes:

- Cantidad de computadoras XO por la cantidad de estudiantes.
- Estrategias adecuadas para uso de la computadora XO en los planes de clase.
- Mal estado físico de ciertas computadoras XO.
- No habían toma corriente en las aulas de clase.

Los beneficios que los estudiantes obtuvieron al utilizar la computadora XO fueron los siguientes:

- Motivación e interés en el proceso de aprendizaje.
- Aprenden haciendo.
- Construcción de los conocimientos.
- Aprender a utilizar una nueva tecnología.

Las docentes consideran que el apoyo brindado por parte de los (as) docentes capacitadores durante el diseño e implementación fue "excelente" ya que los docentes capacitadores fueron responsables, pacientes, activos (as), buena coordinación.

Respecto al apoyo brindado por parte de la dirección de centro educativo, las respuestas fueron variadas; seis docentes de tres centros distintos opinan que el apoyo fue "excelente" por darles la oportunidad, el tiempo para las capacitaciones y ayudar a cargar las máquinas. Dos docentes del mismo centro, una opina que fue bueno el apoyo, pero que la dirección no estuvo presente en nada durante el desarrollo del PPA en cambio la otra docente opina que la dirección la apoyó durante todo el proyecto.

La actividad de TortugArte sí apoya el aprendizaje de los estudiantes en los contenidos de geometría por las siguientes razones:

- Utilizan la lógica matemática.
- Cálculo mental.
- Creatividad
- Trazar figuras geométricas con medidas exactas.

### **c. Evaluación interna del proyecto**

Las diseñadoras del proyecto inician una evaluación interna desde la fase I, concluida esta fase se aplicaron encuestas a estudiantes de la carrera de Informática Educativa que jugaron un rol específico dentro del proyecto. Al iniciar la fase II se aplicó una prueba de conocimientos a docentes de aula y al finalizar la fase se convocó a estudiantes de la carrera de Informática Educativa a la participación de un grupo focal.

Cada instrumento de recolección de información aplicado fue analizado y de los cuales se obtuvieron resultados. Se considera que se debió realizar visitas a los centros educativos participantes en el proyecto por parte de las diseñadoras del proyecto.

### **d. Cumplimiento de las metas propuestas del proyecto**

Para dar inicio a la fase I del proyecto, se elaboró y desarrolló un plan de capacitación a docentes y estudiantes en el uso de la computadora XO. Al finalizar la capacitación se realizaron pruebas evaluativas en el uso de las computadoras XO a los estudiantes capacitados. En este momento de capacitación y en otros momentos las docentes de aula determinaron la importancia de utilizar las computadoras XO en la asignatura de matemáticas en los contenidos de Geometría.

En la fase II se capacitó a las docentes de aula en la elaboración de diseño de PPA, una vez concluido el PPA se procedió a su implementación. La implementación de PPA generó resultados que fueron evaluados por las diseñadoras y evaluadores del proyecto. El diseño, ejecución y evaluación del proyecto se encuentra documentado en la siguiente dirección web: <http://pappert.ie.unan.edu.ni/~ie/xo>.

#### **e. Informe final del proyecto**

Las diseñadoras del proyecto elaboraron y presentaron el informe final del proyecto para optar al Título de Licenciado en Ciencias de la Educación con mención en Informática Educativa en Enero del año 2010, que fue evaluado por docentes de la carrera de Informática Educativa, quienes le otorgaron un puntaje de evaluación de 100 puntos.

En el análisis y valoración del informe final del proyecto por parte de los autores del presente documento, se observo que la estructura del informe se ajusta a los documentos de la JUDC del año 2009, se encuentra 100% completo, es confiable y de suma importancia para las futuras generaciones de los estudiantes de la carrera de Informática Educativa.

Respecto a las conclusiones presentadas en el informe, éstas tienen un carácter positivo hacia todo el proceso de ejecución del proyecto, determinan los logros adquiridos en la implementación del proyecto. Las conclusiones son confiables, sin embargo, se debe destacar que dos aseveraciones respecto a la capacitación en el diseño de PPA y en la ejecución de PPA se emiten los resultados de forma muy general.

### **2.3.3. Impacto**

#### **a. Situación final**

Concluida la implementación del proyecto, se pudo visualizar de forma más clara los resultados positivos que el proyecto generó para los distintos beneficiarios. Cabe mencionar que al iniciar este proyecto los centros educativos no contaban con un personal capacitado para el uso de las computadoras XO, al finalizar el proyecto, en seis centros dos docentes de aula con sus alumnos aprendieron a manipular las computadoras XO. Además de los resultados que se muestran en el apartado posterior de conclusiones, se puede tener como valores agregados al proyecto, el entusiasmo que la implementación generó en otros grupos de estudiantes y profesores de los centros educativos que no estuvieron involucrados en el proyecto. En algunos centros, a petición de los directores, se planificaron sesiones de capacitación a otros maestros en el uso de las XO. Debido a la demanda, dentro de la fase II, una vez concluida la sesión de repaso, los estudiantes de las prácticas

profesionales I capacitaron a nuevos grupos de estudiantes en el uso de las XO. Durante el proceso de ejecución y evaluación del proyecto, no pudimos contar con la presencia de representantes de la delegación municipal o departamental del MINED, ni con funcionarios de la DTE del MINED para verificar o hacer recomendaciones sobre el trabajo que se estaba realizando.

#### **2.4. Respuestas a las preguntas directrices de la investigación**

## **2.4.1. ¿Cuál es la percepción de los beneficiarios acerca del uso de la computadora XO?**

Los estudiantes capacitados mostraron una actitud positiva durante la capacitación en el uso de la computadora XO así como en el uso de la computadora XO en la asignatura de matemáticas de los contenidos de geometría durante la ejecución de PPA. Los estudiantes expresaron que les agrado utilizar la computadora XO porque era una nueva experiencia para ellos y que el conocimiento que adquirieron sobre el uso de la computadora les iba a servir en el futuro.

Las docentes mostraron una actitud positiva durante el desarrollo del proyecto, esencialmente en la ejecución de PPA al utilizar una herramienta tecnológica que ayuda a sus estudiantes a construir su conocimiento facilitando su aprendizaje.

## **2.4.2. ¿Cuál es la percepción de los beneficiarios respecto a la implementación y resultados del Proyecto?**

Las docentes argumentaron que el uso de la computadora XO como herramienta de aprendizaje ha mejorado el proceso de enseñanza-aprendizaje en donde los estudiantes se han motivado e interesados.

Las docentes y estudiantes adquirieron habilidades en el uso de la computadora XO. Los estudiantes formaron valores morales como: disciplina, compañerismo, respeto.

La administración de los distintos centros educativos, opina que la implementación del proyecto en su centro educativo ha generado gran importancia y beneficios como:

- Mayor asistencia de los estudiantes a las aulas de clase.
- Utilización de una nueva tecnología.
- Motivación e interés por parte de docentes y estudiantes.

# **2.4.3. ¿Qué habilidades han desarrollado las docentes y estudiantes con el uso de las computadoras XO?**

En la siguiente tabla se encuentra las habilidades desarrolladas por las docentes y estudiantes observadas durante las sesiones de implementación de los Proyecto Pedagógicos de Aula (PPA).

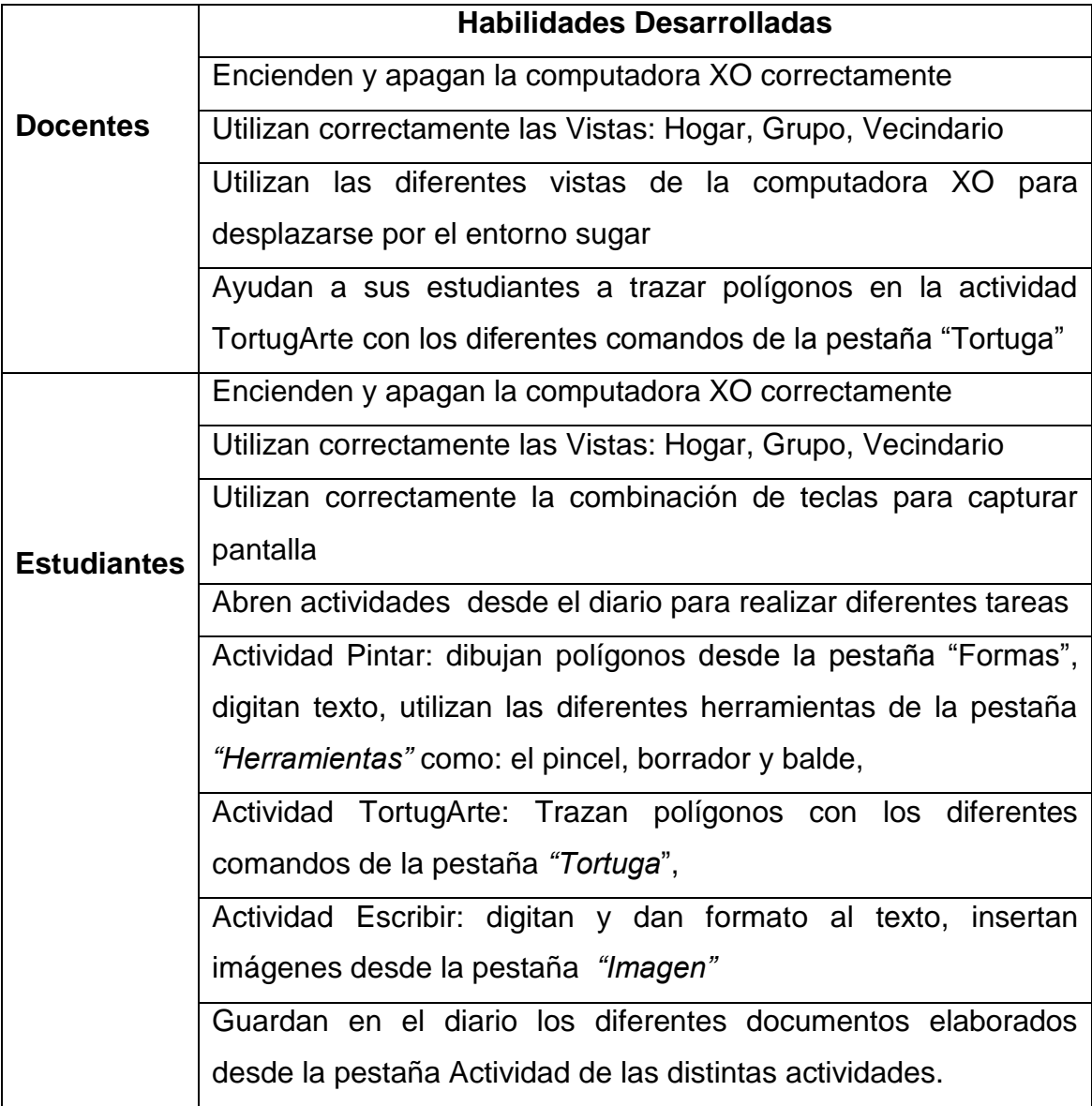

Se debe mencionar que tanto las docentes como los estudiantes mostraron debilidades en el trazo de los polígonos en la actividad TortugArte y por lo consiguiente la docente pedía ayuda al alumno practicante y los estudiantes al alumno practicante o a su docente.

## **2.4.4. ¿Qué estrategias pedagógicas utilizó en la planificación del Proyecto Pedagógico de Aula apoyado con la computadora XO?**

Las estrategias utilizadas por las docentes de aula en la implementación de PPA son:

- Elaboración de guías de aprendizaje.
- Las actividades más utilizada para la realización de las guías de aprendizaje fueron: Escribir, Pintar y TortugArte.

Las docentes de aula organizaban a sus estudiantes en grupos de 2,3 y 4, utilizaban dinámicas como: lluvia de ideas, papa caliente y lápiz hablante. Los recursos didácticos utilizados fueron las computadoras XO.

En las sesiones de clase se utilizaban materiales como: papelógrafos, canasta de matemáticas, cartulinas y pegamentos en la construcción de figuras geométricas, textos de matemáticas de acuerdo a su grado académico, documentos digitales e impresos y guías de trabajo para los estudiantes.

# **2.4.5. ¿Cuál es el resultado del rendimiento académico en el área de matemáticas respecto a los contenidos de geometría, de los estudiantes que utilizaron la computadora XO?**

Al iniciar y terminar la investigación se recopilaron notas de matemáticas proporcionadas por las docentes, se debe destacar que las primeras notas no fueron obtenidas exclusivamente de contenidos de geometría por lo que al finalizar la investigación no se podía realizar una comparación entre estas notas y las notas obtenidas en la prueba final de matemáticas.

Se realizó una comparación entre las notas antes de iniciar el proyecto y las notas después de finalizar el proyecto. En esta comparación se observó que uno de los centros elevó considerablemente su promedio, otros dos elevaron su promedio pero no significativamente al igual que tres centros bajaron su promedio.

En la entrevista realizada a los directores de los centros educativos, los directores argumentaron que es demasiado pronto para visualizar cambios en el rendimiento académico en general.

## **Conclusiones y Recomendaciones**

Como resultado de esta investigación se ha llegado a las siguientes conclusiones:

## **III. Conclusiones**

- 1. La documentación correspondiente a la formulación del proyecto está completa y se enriqueció durante la ejecución del proyecto.
- 2. La ejecución del proyecto ha generado una serie de acciones, valores agregados al proyecto, tales como capacitaciones a estudiantes universitarios que a su vez, se encargaron de capacitar a otros docentes; documentos en línea para ser consultados en futuras capacitaciones; un sitio web que contiene información e imágenes de la ejecución del proyecto; otras docentes y estudiantes capacitados dentro de los centros incluidos en el proyecto; otros docentes capacitados en XO fuera de las escuelas del proyecto.
- 3. Las docentes de aula exponen que la dirección no les da la libertad de utilizar la computadora XO fuera del horario de capacitación.
- 4. El desarrollo de la capacitación en el uso de la computadora XO y en el diseño de PPA de docentes y estudiantes, es de tiempo muy corto lo que ocasionó que no se cumplieran los objetivos plasmados en algunas sesiones de clases.
- 5. Los estudiantes de Prácticas Profesionales I que impartieron clases de repaso a los estudiantes de cada centro educativo durante cuatro semanas, a inicios del segundo semestre, desconocen de las fases del proyecto comprendidas en el documento base del proyecto.
- 6. El centro escolar San Sebastián, participó en la Fase I del proyecto, pero en la fase siguiente no siguió su participación, dado que no hubo apoyo por parte de la dirección administrativa del mismo y los dirigentes de la carrera de Informática Educativa decidieron su retiro del proyecto.
- 7. La participación en el proyecto de los profesores y estudiantes practicantes de la carrera de Informática Educativa de la UNAN-Managua fue excelente y profesional.
- 8. La administración del centro educativo, las docentes y estudiantes involucrados en la investigación, están satisfechos con la implementación del proyecto por la importancia y beneficio proporcionados para cada una de las diferentes entidades.
- 9. La cantidad de computadoras XO no es suficiente para cubrir la cantidad de estudiantes que hacen uso de las mismas.
- 10.Fueron elaborados los PPA de cada grado perteneciente a los distintos centros educativos, los cuales fueron analizados, encontrándose que la calidad de algunos PPA no eran muy buena y en otros casos estaban incompletos.
- 11. Las docentes y estudiantes durante el desarrollo del proyecto, se mostraron con una actitud positiva, motivados e interesados en aprender y utilizar la computadora XO.
- 12.Las docentes y estudiantes adquirieron conocimientos en el uso de la computadora XO, aprendieron a utilizar el Entorno Sugar y las diferentes actividades que la computadora XO proporciona. Se debe mencionar que en la utilización de la actividad TortugArte, ciertas docentes y estudiantes presentan debilidades al realizar figuras geométricas en la actividad.
- 13.En las observaciones realizadas a los seis capacitadores durante el proceso de la capacitación en el diseño de PPA, uno de ellos mostró poco dominio sobre los PPA y otro no llevó los documentos de su planificación a la sesión en que fue observado.
- 14.En la ejecución de PPA, los estudiantes fueron organizados en grupos de 2,3 y 4, para la realización de las guías de aprendizaje con la utilización de las actividades como escribir, pintar y TortugArte de la computadora XO.
- 15.En relación al diagnóstico aplicado a las docentes de aula, al inicio de la capacitación sobre PPA, se destaca que desconocen acerca de los medios de tecnología de información y comunicación y que en su mayoría no han tenido la oportunidad de planificar un proyecto pedagógico de aula para sus estudiantes.
- 16.En relación al diagnóstico aplicado a los estudiantes de los centros educativos, se destaca que presentan debilidades en los contenidos que fueron objeto de investigación en su prueba diagnóstica. Solamente un grado alcanzó un promedio alto de 71.6%, debido a que la docente al conocer de la prueba diagnóstica a aplicársele a los estudiantes, realizó un repaso de los conocimientos previos de la planificación del PPA.
- 17. Respecto a la prueba final de Matemáticas, en la que se evaluaron los contenidos desarrollados en el PPA, el 90.90% de los grados obtuvieron un promedio de grupo no mayor al 52% y un 9.1% obtuvo un promedio mayor con 71%.
- 18.Los estudiantes capacitados expresaron que les agradó utilizar la computadora XO por los diferentes beneficios que proporciona y que los equipos presentaron problemas técnicos de hardware, principalmente en la implementación del PPA.
- 19.Los directores de los centros y los catedráticos tutores han brindado el apoyo necesario a los estudiantes practicantes para que se ejecuten correctamente las capacitaciones.
- 20.Las docentes de aula han alcanzado competencias en el diseño e implementación de Proyectos Pedagógicos de aula y expresan que una de las dificultades en el diseño de PPA, fue el tiempo para elaborarlo. En conjunto las docentes consideran que la actividad de TortugArte si apoya el aprendizaje de los estudiantes en los contenidos de geometría.
- 21.La administración de los centros educativos consideran que no se han visto cambios en el rendimiento académico en el área de Matemáticas con el uso de la computadora XO, por lo que es demasiado pronto para visualizar estos cambios. Sin embargo, se ha observados cambios en la

actitud de los estudiantes al utilizar la computadora XO en las sesiones de clase.

22.En esta investigación, aún no se puede elaborar una aseveración acerca de si mejoró o no el rendimiento académico por motivos que no se contó con la información necesaria para llegar a esta conclusión y se comparte personalmente la opinión de los directores acerca de esta temática. En recomendaciones se puede leer la recomendación escrita para este punto de la presente investigación.

## **IV. Recomendaciones**

### **Miembros del MINED**

- Que la DTE del MINED se preocupe porque los docentes de los centros educativos que han recibido computadoras XO, reciban la capacitación requerida. También que les brinde la asistencia técnica requerida y los recursos mínimos para operar.
- Que la DTE del MINED gestiones nuevas donaciones de computadoras XO, para ser distribuidas a los centros educativos que no han sido beneficiados con estos equipos.
- Brindarles a los docentes de aula asesoría en las nuevas tecnologías de información y comunicación (TIC).

### **Centros Educativos**

- $-$  Los directores de cada centro deben permitirles el uso de las computadoras XO a los docentes de aula en horarios fuera de las capacitaciones.
- Establecer el horario de clases al docente de aula participante del proyecto en donde el docente pueda recibir las capacitaciones sin inconvenientes.

## **Docentes de aula de los centros educativos**

 En la implementación de los proyectos pedagógicos de aula los docentes de aula deben reforzar los contenidos de conocimientos previos que deben tener los estudiantes.

## **Carrera de Informática Educativa**

 $\overline{\phantom{a}}$  Que la Carrera de Informática Educativa realice inversiones en el área de los servidores de sitios web para lograr conexiones rápidas y seguras a los documentos generados para los proyectos ejecutados por sus estudiantes.

- Que los estudiantes de la Carrera de Informática Educativa opten para obtener su titulo como Lic. Licenciatura en Ciencias de la Educación con mención en Informática Educativa la realización de Monografía en la cual se continúe con esta investigación.
- Emplear técnicas y estrategias pedagógicas en el desarrollo de los Proyectos Pedagógicos de Aula apoyados con la computadora XO.
- Planificar mayor tiempo a las capacitaciones de docentes de aula.

# **V. Bibliografía**

Ander, E., Ed. (2000). Cómo elaborar proyectos de intervención socioeducativa. Buenos Aires Argentina.

- Annick, P., & Lagala, F. (2009). Manual Básico de Uso de XO. from [http://www.ceibal.edu.uy/recursos/manualXO/Manual\\_de\\_uso\\_de\\_XO.pd](http://www.ceibal.edu.uy/recursos/manualXO/Manual_de_uso_de_XO.pdf) [f](http://www.ceibal.edu.uy/recursos/manualXO/Manual_de_uso_de_XO.pdf)
- Araquistain, F., & Corea, C. (2010). *Capacitación a docentes de primaria en el Diseño e Implementación de Proyectos Pedagógicos de Aula utilizando las computadoras XO como herramienta de aprendizaje, enfocado en el uso del programa TortugArte en el área de Geometría, desarrollado en el año 2009 en seis centros escolares del departamento de Managua.* Unpublished Proyecto, Universidad Nacional Autónoma de Nicaragua, Managua.
- Cavallo, D. (2008). "Visión Educativa." from [http://wiki.laptop.org/go/Visi%C3%B3n\\_Educativa.](http://wiki.laptop.org/go/Visi%C3%B3n_Educativa)

Chavarria, F. (2004). "Los Centros de Tecnología Educativa (CTE)." from [http://www.portaleducativo.edu.ni/index.php/tecnologiaeducativa/centros-de](http://www.portaleducativo.edu.ni/index.php/tecnologiaeducativa/centros-de-tecnologia-educativa-cte)[tecnologia-educativa-cte.](http://www.portaleducativo.edu.ni/index.php/tecnologiaeducativa/centros-de-tecnologia-educativa-cte)

- Baraibar, A. (2008). Paraguay Educa presenta el proyecto "Una computadora por niño". from<http://www.oei.es/noticias/spip.php?article3653>
- Cortez, G. (2007, 20/05/09). Tuquito OLPC. Febrero 2007. from <http://olpcblog.tuquito.org.ar/wp-content/uploads/2007/02/informe.pdf>
- Chairez, M. S. R. R. E. (2007). Diseño de Cursos de Capacitación. from [http://biblioteca.itson.mx/oa/educacion/oa35/diseno\\_cursos\\_capacitacion](http://biblioteca.itson.mx/oa/educacion/oa35/diseno_cursos_capacitacion/index.htm) [/index.htm](http://biblioteca.itson.mx/oa/educacion/oa35/diseno_cursos_capacitacion/index.htm)
- Dennese, F. (2008). ¿Que es el Plan Ceibal. from <http://sites.google.com/site/flaviodanesse/-que-es-el-plan-ceibal>
- Ferro, E. (2009). Ceibalitas (XO): se completó la entrega a todas las escuelas públicas del Uruguay. from [http://news.uy.buscojobs.com/2009/10/15/ceibalitas-xo-se-completo-la](http://news.uy.buscojobs.com/2009/10/15/ceibalitas-xo-se-completo-la-entrega-a-todas-las-escuelas-publicas-del-uruguay/)[entrega-a-todas-las-escuelas-publicas-del-uruguay/](http://news.uy.buscojobs.com/2009/10/15/ceibalitas-xo-se-completo-la-entrega-a-todas-las-escuelas-publicas-del-uruguay/)
- González, S., Flores, P., Rabajoli, G., & Grompone, J. (2007). Informe de avance Correspondiente al período: Febrero-Julio 2007. from <http://www.idrc.ca/uploads/user-S/12170054401InformeIDRCOct07.pdf>
- Ortega, O. (2008). Proyectos Pedagógicos apoyados con Logo. Retrieved Septiembre, 2009, from <http://www.ie.unan.edu.ni/~ie/2009/proyecto/ANEXOS/Anexo%20A/>
- Pagés, P. (2009). Tres botones principales para utilizar la XO.
- Pazos, É. (Ed.). (1997). Metodología para la Redacción de Informes. Costa Rica.
- Pérez, L. (2007). Evaluación de proyectos. from [http://www.mistareas.com.ve/proyecto-de-tesis-o-trabajo-de](http://www.mistareas.com.ve/proyecto-de-tesis-o-trabajo-de-grado/evaluacion-de-proyectos.htm)[grado/evaluacion-de-proyectos.htm](http://www.mistareas.com.ve/proyecto-de-tesis-o-trabajo-de-grado/evaluacion-de-proyectos.htm)
- Pérez, M. (2009). Taller de apresto en el uso educativo básico de las computadoras portátiles XO. from [www.nicaraguaeduca.edu.ni](http://www.nicaraguaeduca.edu.ni/)
- Salamano, I. (2009). Monitoreo y evaluación educativa del Plan Ceibal. from [http://ceibal.org.uy/docs/evaluacion\\_educativa\\_plan\\_ceibal\\_resumen.pdf](http://ceibal.org.uy/docs/evaluacion_educativa_plan_ceibal_resumen.pdf)
- Valverde I.d.l.C. (1995) Uso de las Computadoras en la Educación Media en Nicaragua, Universidad Nacional Autónoma de Nicaragua, Managua.
- Villegas, F. (2009). Informática Educativa II. 2009, from <http://xemantica.wikispaces.com/>

## **VI. Anexos**

# **Anexos A- Documentos Documento N° 1**

Managua, 08 de septiembre de 2009.

Profesora. María Isabel Obando Quinto Grado "A" Turno Matutino Instituto Público 14 de Septiembre

Estimada Profesora María:

Reciba un atento saludo. El motivo de la presente es para que usted apruebe los temas a desarrollar en el Proyecto Pedagógico de Aula apoyado en TortugArte que estaría desarrollándose en el mes de Octubre del año en curso. Ruego a usted que lea detenidamente los subtemas y sus prerrequisitos. Por favor, haga los cambios que considere pertinentes en el original de la carta y en la copia de archivo y luego firme el recibido de la copia de archivo que se guardará en los documentos de la coordinación del proyecto.

Tema:

Polígonos

Subtemas:

- Elementos de un polígono: lados, vértices, ángulos interiores y exteriores y diagonales.
- Clasificación de los polígonos por la forma de su contorno: cóncavo, convexo, regular e irregular.

Prerrequisitos:

- Conocer qué es un polígono
- Conocer qué es un vértice, ángulo y diagonal

Dra. Oneyda Ortega A Carrera Informática Educativa UNAN-Managua

\_\_\_\_\_\_\_\_\_\_\_\_\_\_\_\_\_\_\_\_\_\_\_

cc: Lic. Ma. Esther Alguera **Directora** Archivo

### **Documento N° 2**

**Universidad Nacional Autónoma de Nicaragua Recinto Universitario Rubén Darío Facultad de Educación e Idiomas Departamento de Informática Educativa**

**Unidad Didáctica: Capacitación en el manejo de las computadoras XO enfocado a la utilización del programa TortugArte como herramienta de aprendizaje en las aulas de nivel primario de las escuelas del país.**

### **Objetivos Generales de la Capacitación**

### **Académicos**

- $\checkmark$  Preparar tanto a docentes como alumnos de primaria en la utilización de la computadora XO como herramienta de aprendizaje en la implementación de proyectos pedagógicos de aula en el II semestre de 2009.
- $\checkmark$  Conocer el desarrollo del programa OLPC en Nicaragua y a nivel mundial.
- $\checkmark$  Que los(as) alumnos(as) sean capaces de manipular el entorno gráfico de las computadoras XO.
- $\checkmark$  Conocer la utilidad de las actividades que presenta una computadora XO.
- $\checkmark$  Desarrollar habilidades y destrezas en el manejo y uso de TortugArte de las computadoras XO.
- $\checkmark$  Desarrollar habilidades de lógica de programación.

### **Sicosociales**

- $\checkmark$  Desarrollar habilidades para trabajar en equipo.
- $\checkmark$  Poner en práctica valores de responsabilidad, solidaridad, compañerismo, tolerancia y respeto.

### **Introducción**

La carrera de Informática Educativa de la UNAN-Managua tiene como visión la formación de especialistas que contribuyan al mejoramiento de la calidad de la educación en el país, utilizando las tecnologías de la información y comunicación. Su misión es la preparación de profesionales competentes en el uso y manejo de las nuevas tecnologías de la información y comunicación, aplicadas a la Educación General Básica, Media y Técnica.

Para el año 2009 se implementarán los Proyectos Pedagógicos de Aulas apoyados con Micromundos Ex y TortugArte, en estos se verán involucrados docentes y alumnos de la carrera de Informática Educativa, docentes TIC y docentes de aula de las escuelas del país, la empresa ENITEL (Donantes de computadoras XO) y la División de Tecnología Educativa del MINED.

Para el desarrollo del proyecto es de vital importancia capacitar a los docentes y alumnos de las distintas escuelas que poseen computadoras XO; la capacitación estará a cargo de los alumnos practicantes de la carrera de Informática Educativa de los diferentes niveles (Logo y sus Aplicaciones Pedagógicas, Prácticas Profesionales I y II, Monografía), que jugarán roles específicos como capacitadores, ejecutores y colaboradores dentro del proyecto. Otros investigarán situaciones previas, de ejecución del programa y de pre-impacto para el primer año del proyecto. Al final del año 2010 se tiene proyectado una investigación de impacto en los procesos educativos de los centros involucrados en el proyecto.

### **Información General**

**Nombre Escuela: Dirección: Municipio / Departamento: Estudiantes Practicantes: Tutora: Población Objetivo**

- Docentes de área.
- $\checkmark$  Alumnos de los niveles de 3ro, 4to, 5to y 6to grados de primaria.

### **Temporización de desarrollo del curso de capacitación**

No. de Semanas: 13

No. encuentros por semana: 1

Duración de cada sesión: 45 min. Para niños y 90 min. Para docentes

## **Objetivos, Temas y Subtemas**

## **Tema1: Conociendo la XO**

### **Introducción**

En dicha unidad se pretende que los alumnos se apropien del Entorno que le ofrece la máquina XO, desde cómo se desarrollo el proyecto, su significado y su incidencia en la población infantil, no solo en los países extranjeros sino también en algunos colegios de nuestro país, los elementos integrados a ella como el correcto uso o funcionalidad de la batería, la forma correcta de apagar y encender nuestra laptop, los componentes que trae integrados como los parlantes, el micrófono, la cámara, etc., y finalmente la funciones que presenta el teclado.

### **Objetivos:**

- $\checkmark$  Conocer la información general acerca del programa OLPC tanto en Nicaragua como en otros países.
- $\checkmark$  Conocer las características generales de la computadora XO.
- $\checkmark$  Explorar el entorno Sugar.
- $\checkmark$  Aprender las normas de cuido de la XO.

### **Subtemas:**

- $\checkmark$  Información del programa OLPC Nicaragua.
- $\checkmark$  Iniciando el trabajo con la XO (Batería, cómo abrir la XO, encendido / apagado).
- $\checkmark$  Características Generales de la XO (Monitor, Teclado, Mouse).
- $\checkmark$  Recomendaciones para el cuido de una XO.
- $\checkmark$  El entorno Sugar.

### **Temporización:**

 $\checkmark$  2 Sesiones de 90 Minutos c/u.

### **Tema 2: Actividades de la XO**

#### **Introducción**

En dicha unidad lograremos conocer la funcionalidad de todas las actividades a las cuales tenemos acceso en el entorno de Sugar, para esto debemos conocer cada una de las actividades que nos presenta el mismo, y en qué momento debemos hacer uso de determinada actividad. Con la utilización de estas
actividades aprenderemos Pintar, escribir, navegar, jugar, hablar con nuestros compañeros, etc.

## **Objetivos**

- $\checkmark$  Conocer el funcionamiento de las actividades que proporciona la XO.
- $\checkmark$  Explorar las actividades de la XO.
- $\checkmark$  Realizar guías de trabajo en las distintas actividades de la XO.

## **Subtemas:**

- $\checkmark$  Charla
- $\checkmark$  Speak
- $\checkmark$  Grabar
- $\checkmark$  Pintar
- $\checkmark$  Escribir

# $\checkmark$  Distancia  $\checkmark$  Navegar

 $\checkmark$  Juegos

 $\checkmark$  Tam Tam Mini

# **Temporización:**

5 Sesiones de 90 Minutos C/U.

# **Tema 3: Conociendo el fascinante mundo de TortugArte**

## **Introducción**

La actividad TortugArte, nos permite diseñar, mediante el uso de instrucciones a una pequeña tortuga, diferentes figuras geométricas como triángulos, rectángulos, etc., polígonos como Pentágonos, Hexágonos, Dodecágonos, al mismo tiempo nos permite diseñar cualquier tipo de figura, a través de comandos sencillos y bien gráficos, como por ejemplo una flor, una espiral de diferentes colores, una casa, etc.

## **Objetivos**

- $\checkmark$  Explorar las herramientas del programa TortugArte.
- $\checkmark$  Identificar la funcionalidad de los bloques en TortugArte.
- $\checkmark$  Construir figuras geométricas por medio de la tortuga, aplicando el uso correcto de ángulos por medio de órdenes programadas.
- $\checkmark$  Elaborar actividades guiadas para el desarrollo de mis habilidades en el uso de ciclos y procedimientos.

## **Subtemas:**

- $\checkmark$  Bloques
- $\checkmark$  Primitivas
- $\checkmark$  Medición de Ángulos
- $\checkmark$  Ciclos / Condiciones

 $\checkmark$  Figuras Geométrica

#### **Temporización:**

 $\checkmark$  5 Sesiones de 90 Minutos C/U.

#### **Metodología de Trabajo**

Para cada escuela que cuente con equipos XO será asignado un alumno practicante como responsable del desarrollo de la capacitación en la escuela. A este responsable lo apoyarán un grupo de alumnos cooperadores involucrados en el proyecto.

Los alumnos practicantes estarán bajo la supervisión de un tutor (a), para el correcto desempeño de los contenidos.

El horario de capacitación será establecido en mutuo acuerdo con los docentes y directores de Escuelas.

Cada escuela debe contar con 15 equipos XO distribuidos por la DTI, MINED. Dependiendo del número de alumnos con que cuente cada aula de los niveles establecidos, se deberá dividir el grupo de modo que todos sean capacitados y tengan acceso a trabajar con una XO. El primer grupo de niños recibirá la capacitación en el aula de clases con las XO; mientras que el segundo grupo trabajará en actividades lúdicas o en el mejor de los casos desarrollarán actividades contempladas en los planes de clases del maestro guía con respecto a alguna asignatura en especifica.

Para las sesiones de clases se han elaborado Manuales de apoyo, guías didácticas, presentaciones en Power Point. Tanto docentes y niños tendrán acceso a estos materiales.

La Capacitación se desarrollará en las aulas de clases de las escuelas, no es necesario que posea CTE.

#### **Metodología de Evaluación**

Para apoyar el desarrollo de este proyecto se realizará un pequeño diagnóstico en las escuelas, el cual ayudará a fundamentar las evaluaciones de pre impacto que se realizará en la etapa final del mismo.

La evaluación realizada en este curso de capacitación será de tipo formativa, en las actividades propuestas con los alumnos y docentes se les dará seguimiento en la elaboración de guías didácticas y se brindará retroalimentación en los casos que se amerite.

Nuestra misión es prepararlos (docentes y alumnos) para la implementación de los proyectos pedagógicos de aula, los cuales estarán desarrollándose en el II semestre del 2009.

#### **Recursos**

- $\checkmark$  Computadoras XO.
- $\checkmark$  Manuales de apoyo.
- $\checkmark$  Guías didácticas.

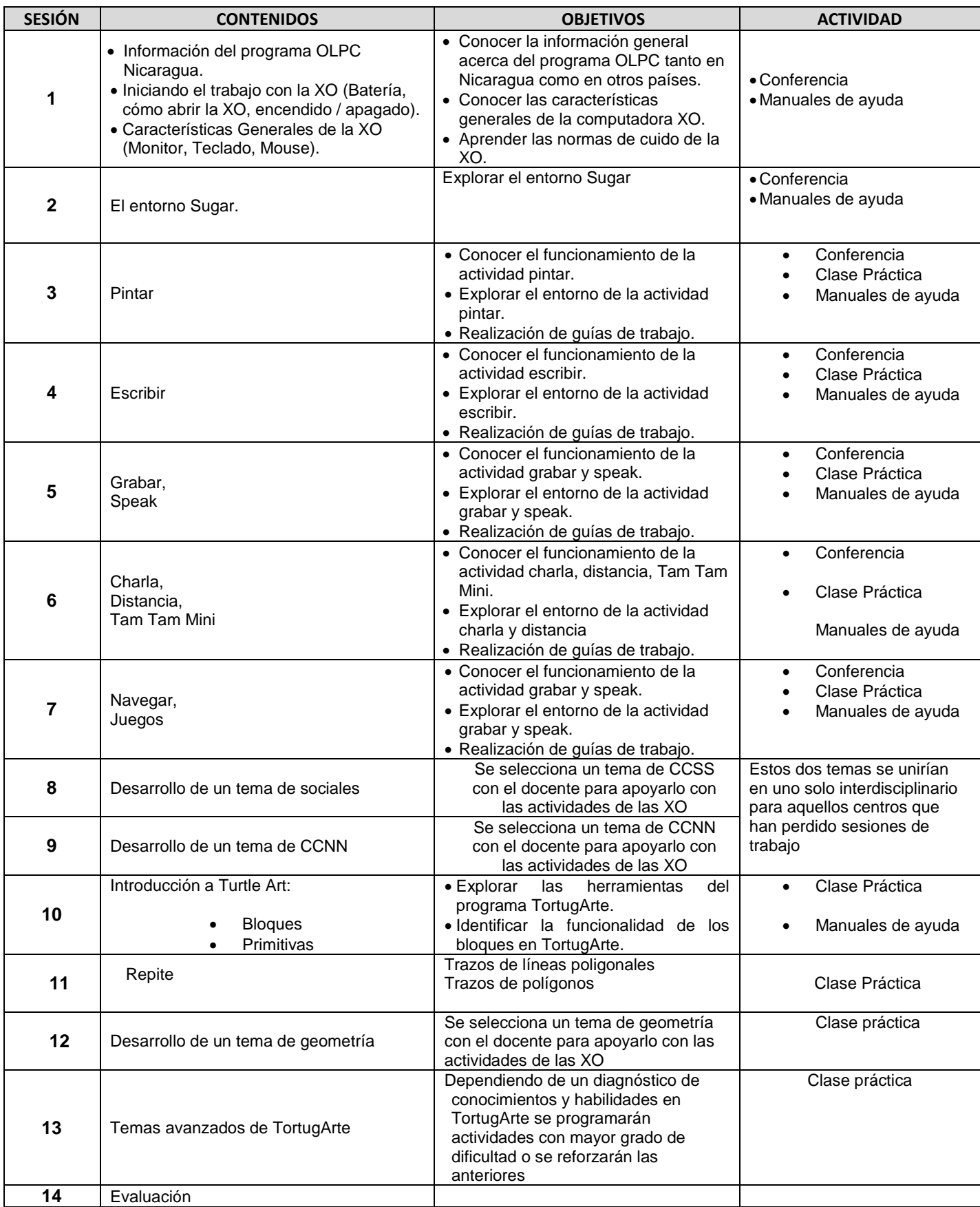

## **Documento N°3**

# **PROYECTO PEDAGÓGICO DE AULA DEL CENTRO ESCOLAR ESTHER GALIARDY**

# **1. Título**

# JUGANDO CON LOS POLÍGONOS

# **2. Contenido**

## Polígonos

- Línea Poligonal Abierta
- Línea Poligonal Cerrada
- Elementos de un Polígono
- Clasificación de polígonos según sus lados
- Polígonos Regulares e Irregulares

## 3. **Datos Generales**

- Escuela: Centro Escolar Esther Galiardy
- Materia: Matemática
- Grado: III Ciclo A, III Ciclo B
- Turno: Vespertino
- $\bullet$  Edades: 11 15 años
- Docente: Maribel Guido / Marisol López
- Herramientas informáticas a utilizar: 15 computadoras XO

# 4**. Descripción general del PPA**

El desarrollo de este proyecto pedagógico de aula, tiene como propósito general desarrollar el contenido de los Polígonos de forma experimental, es decir que los alumnos aprendan haciendo. De este modo se plantean actividades en las cuales el alumno se involucra por completo en su aprendizaje. Al mismo tiempo se pretende utilizar la computadora XO como herramienta de aprendizaje, en donde el alumno se apoye de las aplicaciones que ésta contiene, con el fin de que el proceso enseñanza – aprendizaje sea de forma experiencial, activo y significativo. Para la realización de actividades propuestas con las computadoras XO, los alumnos trabajaran en grupos de 2 ó 3 personas por computadora. Cabe

señalar que la XO que se asigne a cada grupo en la primera sesión, estos deberán utilizarla en las sesiones 2, 3, 4, 5, y 6.

El objetivo que se desea alcanzar al implementar este PPA es que los alumnos tenga un aprendizaje significativo dándole una visión diferente de lo tradicional, al enfocarnos en lo que es el concepto, identificación y construcción de polígonos regulares e irregulares.

## 5**. Objetivos**

- Identificar las líneas poligonales abiertas y cerradas.
- $\bullet$  Identificar los elementos de un polígono.
- Clasificar los polígonos según sus lados.
- Representar polígonos regulares e irregulares, utilizando la actividad TortugArte.

## **6. Ejes Transversales**

Muestra conductas positivas de: liderazgo, comunicación efectiva, manejo de emociones y conflictos, pensamiento crítico y creativo para enfrentar las situaciones de la vida cotidiana.

#### 7. **Duración del proyecto**

El proyecto pedagógico se desarrollará en 6 sesiones de clases, con una duración de 60 minutos cada una, para un total de 6 horas clase.

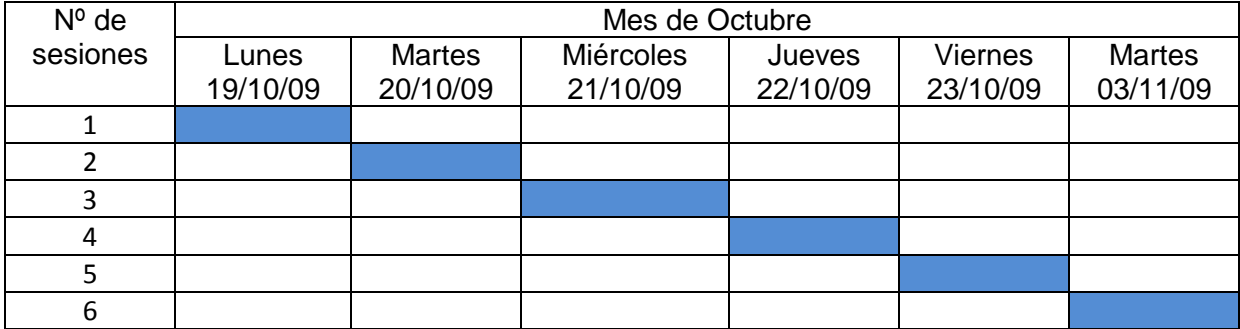

## **CRONOGRAMA**

## 8**. Horario de ejecución**

- 1. La docente Maribel Guido trabajará en horario de 12:30M 1:30 PM.
- 2. La docente Marisol López trabajará en horario de 1:45 PM 2:45 PM.

## 9. **Requisitos Previos**

- 3. Conocer e identificar un triángulo, cuadrado.
- 4. Conocer los conceptos de: Punto, Plano, y Recta.

#### 10**. Recursos y materiales**

- 5. 15 Computadoras XO
- 6. Guías de trabajo
- 7. Documentos de apoyo digitalizados
- 8. Canasta Matemática

#### 11**. Actividades**

# **Sesión 1: Líneas poligonales abiertas y cerradas, concepto y elementos de un polígono.**

- 1. La docente inicia la sesión de clases presentando a los niños el nombre y objetivos del PPA. También da a conocer los contenidos a desarrollar en este, en esa misma sesión de clase se realizará lo que es una lluvia de ideas con el objetivo de hacer una exploración de los conocimientos previos que tienen los alumnos y a la vez realizar un reforzamiento donde los alumnos muestren dificultades.
- 2. Se orienta a los alumnos que a lo largo de las 6 sesiones trabajaran en grupos de 2 ó 3 personas y que la docentes asignará una XO por grupo.
- 3. Se inicia el desarrollo de los contenidos, conociendo y analizando el concepto líneas poligonales abiertas y cerradas. La docente explica en la pizarra el concepto de líneas poligonales abiertas y cerradas.
- 4. Para el contenido de ésta sesión les será entregada a los alumnos una [guía de aprendizaje 1.](guias_aprendizaje/guia1.doc) Ésta será leída y al mismo tiempo se deberá realizar los ejercicios propuestos por cada grupo.
- 5. Como actividad independiente cada alumno debe construir en su cuaderno utilizando distintos colores figuras a partir de líneas poligonales abiertas y cerradas.

## **Sesión 2: Polígonos Regulares e Irregulares**

La docente pedirá a los alumnos se reúnan en los mismos grupos de la sesión de clase pasada con su respectiva XO.

1. La docentes inicia realizando preguntas sobre el tema de la sesión pasada. Dibuja en la pizarra la figura de un trapecio y orienta a los niños a que pasen a escribir el nombre de cada uno de los elementos como se muestra en la siguiente figura:

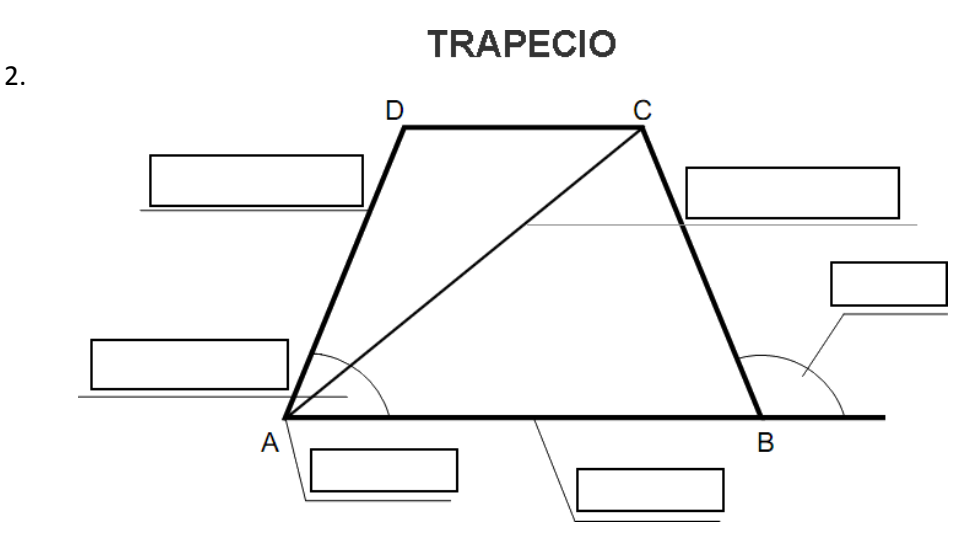

2. La docentes explica a los alumnos el concepto de polígonos regulares e irregulares brindando ejemplos en la pizarra. Luego se les orienta trabajar en la [guía de aprendizaje 2,](guias_aprendizaje/guia2.doc) los alumnos resolverán los ejercicios que ahí se plantean.

3. Como tarea en casa los alumnos deben realizar un resumen en su cuaderno donde expliquen el concepto de polígono regular e irregular y la diferencia que hay entre éstos.

#### **Sesión 3: Clasificación de los polígonos según sus lados**

- 1. Las docentes inicia la sesión explicando a los alumnos que según la cantidad de lados que tiene un polígono éste recibe un nombre y que la cantidad de lados puede ser cualquier número natural mayor o igual a tres. Para esto brinda ejemplos de figuras con sus respectivos nombres y números de lados.
- 2. Luego la sesión se centra en el trabajo de construir figuras de diferentes números de lados en la actividad TortugArte, para esto se trabajará la [guía de aprendizaje 3](guias_aprendizaje/guia3.doc) y resolverlas en forma grupal.
- 3. Como actividad independiente se les orienta a los alumnos que investiguen el nombre de polígonos de 11, 12, 13, 14 y 15 lados.

#### **Sesión 4: Construyendo Polígonos**

1. Para la cuarta sesión se orienta a los alumnos trabajar con los juguetes de la canasta matemática perteneciente al centro educativo. En esta canasta matemática existen juguetes de figuras geométricas, además de rompecabezas. A cada grupo se le asignará un elemento de la canasta matemática para que trabajen en el reconocimiento de las figuras.

2. Como segunda actividad de la cuarta sesión se construirán triángulos y cuadrados utilizando cartulina, pegamento y tijeras. En esta actividad es importante que los niños antes de cortar las figuras determinen bien las medidas de los lados y ángulos, esto lo harán trabajando con regla y transportador.

#### **Sesión 5: Consolidación de conocimientos**

En esta sesión de clases se realizará una evaluación a los alumnos de los conocimientos adquiridos en el tema de los polígonos.

Se les orienta a los alumnos que en la actividad TortugArte construyan los polígonos de 11, 12, 13, 14 y 15 lados los cuales fueron investigados como tarea en casa.

Para la evaluación la docente orienta que completen el siguiente cuadro:

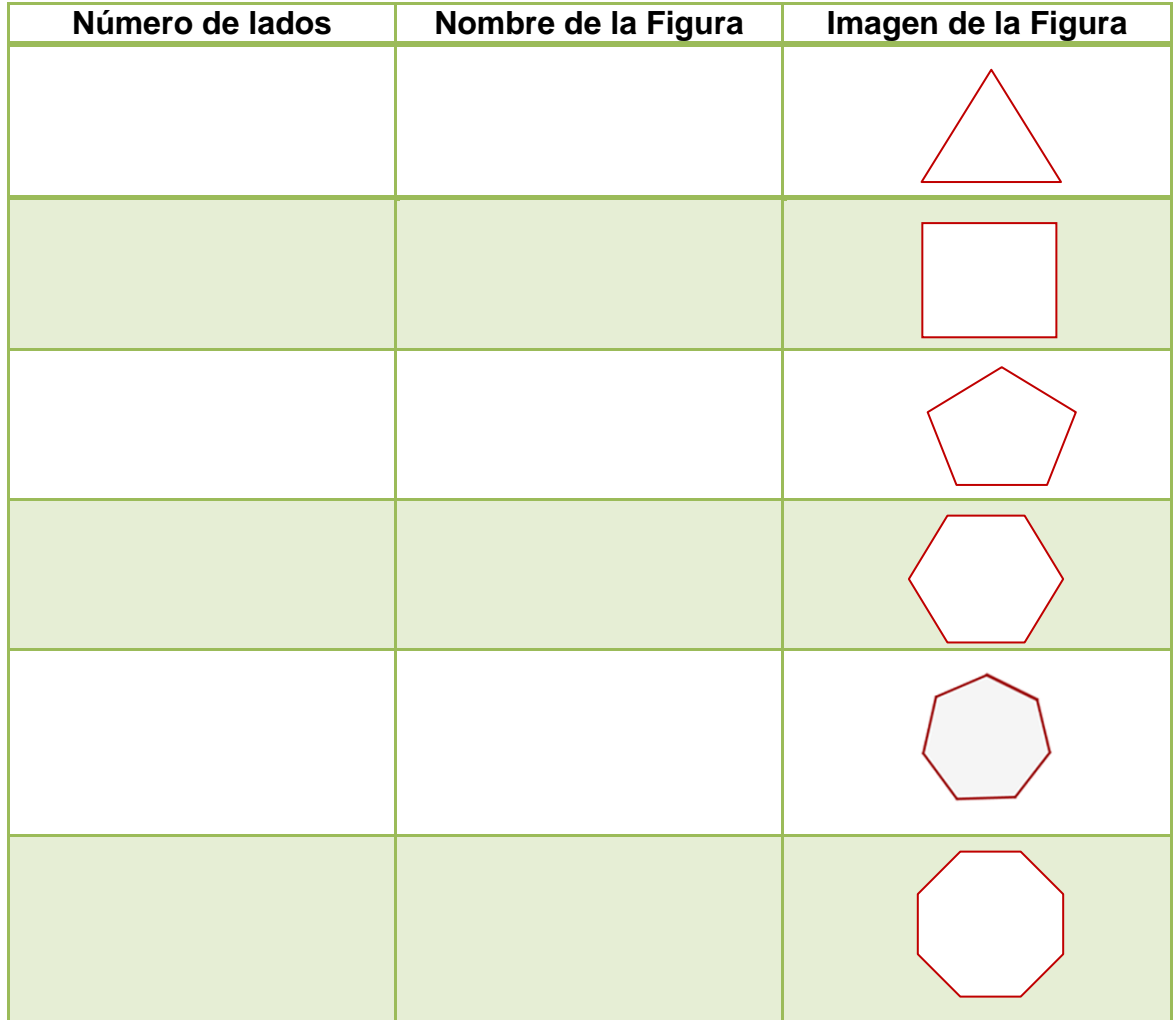

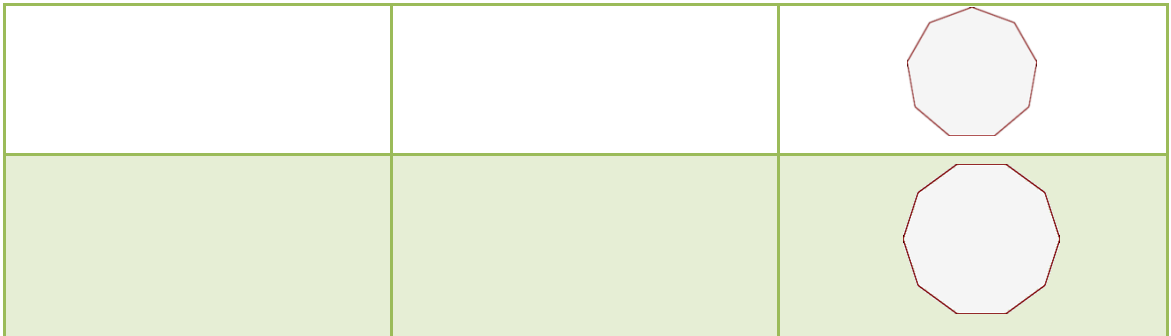

## **Sesión 6: Exponiendo mis conocimientos**

En esta sesión de clases el docente pide a los alumnos que se reúnan con sus grupos de trabajo. Cada grupo expondrá información acerca de los conocimientos adquiridos, es decir los polígonos según su clasificación, también deberán mencionar las herramientas o aplicaciones que utilizaron para adquirir los nuevos conocimientos.

La sesión 6 es de consolidación de conocimientos, valoración del desarrollo y aprendizaje de los alumnos. Al finalizar se les pedirá a los alumnos que realicen una valoración del PPA dando su opinión.

# **12. Criterios de Evaluación**

1. Verificar si niñas/os clasifican líneas poligonales.

- 2. Constatar que niñas/os construyen polígonos.
- 3. Comprobar el dominio de niñas/os para identificar borde e interior de un polígono.

4. Constatar el grado de asimilación de niñas/os al identificar los elementos de un polígono.

5. Verificar en su cuaderno de trabajo la realización de actividades propuestas.

6. Comprobar que niñas/os clasifican y nombra polígonos de acuerdo a su número de lados.

7. Verificar que niñas/os ordenan en el cuaderno lo aprendido sobre la clasificación de los polígonos y sus nombres.

8. Comprobar el dominio de niñas/os sobre la definición de polígono regular e irregular.

- 9. Verificar que los niñas/os construyen polígonos regulares e irregulares.
- 10. Constatar que niñas/os realicen actividades sugeridas por su docente.
- 11. Resolución de la guía de trabajo.

12. La facilidad o dificultad con que se desenvuelven los estudiantes al trabajar con polígonos (tomando en cuenta el discernimiento de los ángulos, los lados etc.).

13. La utilización con soltura de la actividad de TortugArte en la computadora XO.

# **Instrumento Nº 1 Entrevista a la Diseñadora del Proyecto Frannia Araquistain**

## **Objetivo de la Entrevista:**

 Obtener información sobre el diseño del proyecto y los documentos generados por el proyecto

## **Preguntas directrices de la Entrevista**

1. ¿Ustedes elaboraron todos los documentos que se argumentan "generados por el proyecto"? si no es así mencione cuál no elaboraron.

2. ¿Ustedes se indagaron acerca de cómo elaborar un documento de curso de capacitación, un informe, una unidad didáctica, un plan calendario y un plan de clase?

3. ¿Qué enfoque de aprendizaje emplearon en la unidad didáctica, plan calendario y plan de clase

4. ¿Por qué en la introducción del documento base se menciona y describen dos Fases y en el apartado propiamente de Fases del Proyecto se describen tres fases?

5. ¿Por qué en el cronograma se mencionan dos actividades que no fueron realizadas y una que fue realizada, pero no se presenta en tal cronograma?

6. ¿Por qué en el informe final de su proyecto, no se plasmaron objetivos?

## **Instrumento N°2 Entrevistas a Estudiantes de Prácticas Profesionales I**

## **Objetivo de la Entrevista:**

 Obtener información de los estudiantes de prácticas II sobre el repaso del uso de las computadoras XO.

## **Preguntas directrices de la Entrevista**

1. ¿Tiene conocimientos sobre el documento base del proyecto y eso y manejo de la computadora XO, cómo lo obtuvo? Argumente

2. ¿Se cumplieron los objetivos plasmados en la Unidad Didáctica del repaso? Argumente

3. ¿Sus planes de clase se elaboraron de acuerdo a la Unidad Didáctica del repaso y cuánto tiempo asignaba para preparar su clase?

4. ¿Usted utilizaba guías de trabajo, materiales adicionales u otros en sus planes de clase? Argumente

5. La metodología de trabajo establecida para el repaso, ¿pudo ser implementada? **Argumente** 

6. ¿Cuál era la actitud que mostraba los niños(a) durante las sesiones de clase? Una actitud positiva, motivado, interesado, entre otros.

7. Comente sobre el apoyo brindado por parte de la dirección del centro educativo, del docente de aula y del tutor de prácticas I.

8. Exprese las incidencias relevantes ocurridas durante el desarrollo del reforzamiento como: tiempo, puntualidad, asistencia entre otros. Exprese sus soluciones si hubieron.

#### **Instrumento N°3 Entrevistas a Estudiantes de Prácticas Profesionales II**

#### **Objetivo de la Entrevista:**

 Obtener información de los estudiantes de prácticas II sobre el repaso del uso de las computadoras XO.

#### **Preguntas directrices de la Entrevista**

1. ¿Tiene conocimientos sobre el documento base del proyecto y eso y manejo de la computadora XO, cómo lo obtuvo? Argumente

2. ¿Se cumplieron los objetivos plasmados en la Unidad Didáctica del repaso? Argumente

3. ¿Sus planes de clase se elaboraron de acuerdo a la Unidad Didáctica del repaso y cuánto tiempo asignaba para preparar su clase?

4. ¿Cuál era la actitud que mostraba el docente de aula durante las sesiones de clase? Una actitud positiva, motivado, interesado, entre otros.

5. Comente sobre el apoyo brindado por parte de la dirección del centro educativo y de su tutor de prácticas II.

6. Exprese las incidencias relevantes ocurridas durante el desarrollo del reforzamiento como: metodología de trabajo, tiempo, puntualidad, asistencia entre otros. Exprese sus soluciones si hubieron.

# **Instrumento N°4 Entrevistas a Entrevista a Tutores y Practicantes Objetivo:**

 Conocer las causas principales del porque el Proyecto no se siguió implementando en el Centro Educativo San Sebastián.

#### **Datos Generales**

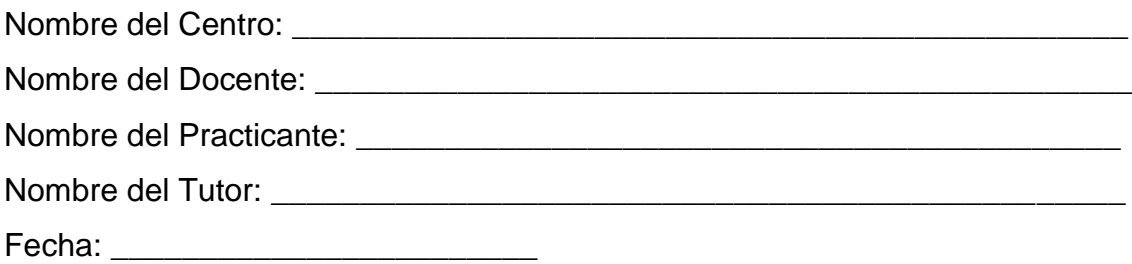

## **Preguntas directrices de la Entrevista**

1. ¿En el centro educativo San Sebastián, se capacito a docentes y estudiantes en el uso y manejo de la computadora XO, en el período de tiempo plasmado en el Proyecto?

2. ¿Ocurrieron incidencias relevantes en el período de tiempo de capacitación en el uso de la computadora XO en dicho centro? Explique

3. ¿Se llevo a cabo el repaso contemplado en el Proyecto en el centro escolar San Sebastián? Argumente

4. ¿Cuáles fueron las causas principales, que el período de repaso no se diera en dicho centro? Argumente

5. ¿Las causas anteriores, fueron las que se tomaron en cuenta, para que dicho centro no el Proyecto no se siguiera ejecutando?

6. Si usted considera que no fue contemplado algún aspecto importante de ésta entrevista, puede hacerlo en este espacio.

## **Instrumento N°5 Entrevistas a Directores**

## **Objetivos de la Entrevista:**

- Los beneficios obtenidos del Proyecto.
- Las dificultades encontradas en el desarrollo del Proyecto
- El apoyo brindado por profesores y estudiantes de la UNAN-Managua

# **Preguntas directrices de la Entrevista**

1. ¿Qué beneficios considera usted, se han obtenido en su centro educativo con la participación del Proyecto "De Capacitación a docentes de primaria en el Diseño e Implementación de Proyectos Pedagógicos de Aula utilizando las computadoras XO como herramienta de aprendizaje, enfocado en el uso del programa TortugArte en el área de Geometría, desarrollado en el año 2009"?. Beneficios tanto del docente, de los estudiantes y en el mejoramiento del proceso de enseñanza.

2. ¿Cuáles fueron las dificultades más relevantes en el desarrollo del Proyecto?

3. Valore, el apoyo brindado por los profesores y estudiantes de la Carrera de Informática Educativa de la UNAN-Managua.

4. Valore, el apoyo brindado por parte del MINED respecto a las computadoras XO durante el año 2009.

5. ¿De qué manera a cambiado la forma de trabajar con el uso del recurso informático como lo es la computadora XO?

- A los docentes en su labor pedagógica
- A los estudiantes que hacen uso de la computadora XO
- A la administración del centro

6. ¿El rendimiento académico de los estudiantes que hicieron uso de la computadora XO sufrió cambios? Argumente

7. Si usted considera que no se tomo en cuenta algún aspecto relevante en ésta entrevista, puede argumentarlo en este espacio.

# **Instrumento N°6 Guía de Observación en la Planificación del PPA Universidad Nacional Autónoma de Nicaragua Departamento de Informática Educativa**

#### **Datos Generales:**

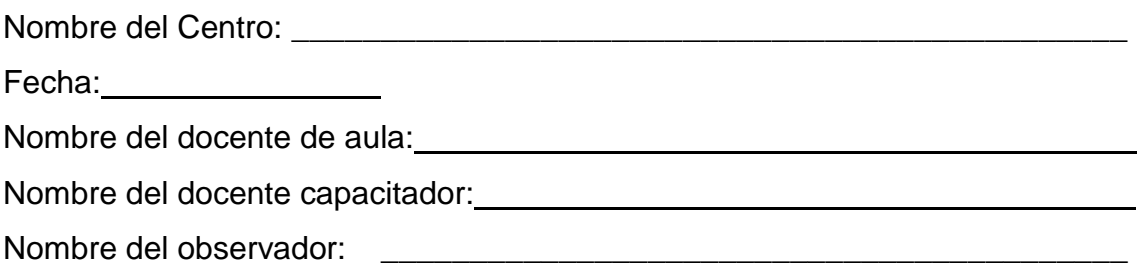

## **Objetivos de la Observación:**

- Evaluar el trabajo pedagógico del docente capacitador
- Observar el proceso de desarrollo de la Planificación del PPA.
- Conocer los materiales utilizado en la planificación del PPA.

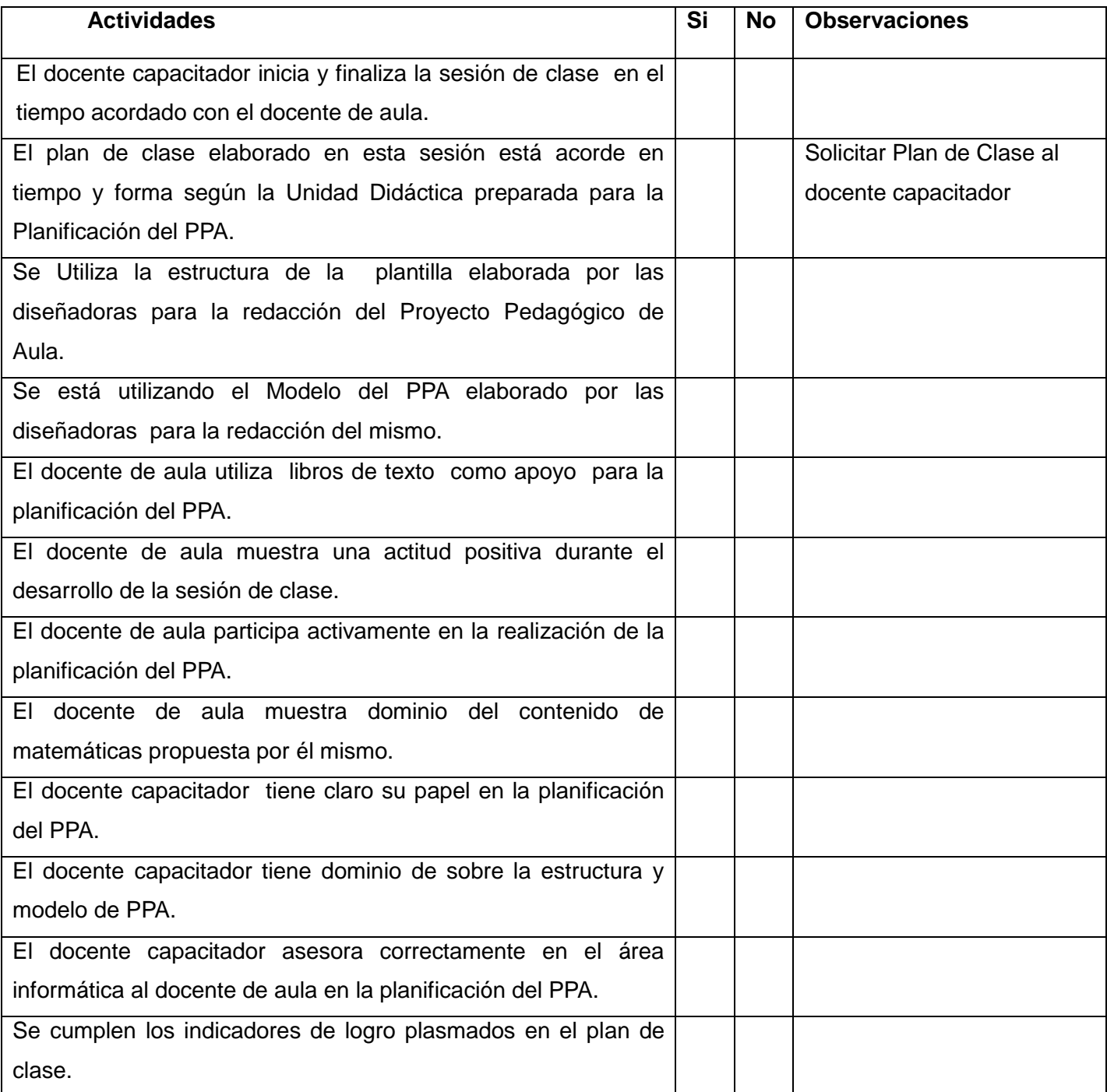

## **Logros Obtenidos:**

#### **Dificultades Encontradas:**

,我们也不能在这里的时候,我们也不能在这里的时候,我们也不能会在这里的时候,我们也不能会在这里的时候,我们也不能会在这里的时候,我们也不能会在这里的时候,我们也不

**Recomendaciones:** 

Observador

 $\overline{\phantom{0}}$ 

Docente de Aula

 $\overline{\phantom{a}}$ 

## **Instrumento N°7 Guía de Observación en la Ejecución del PPA**

# **Universidad Nacional Autónoma de Nicaragua Departamento de Informática Educativa**

## **Objetivos:**

- Observar el desarrollo de la sesión de clase
- Verificar el uso de la computadora XO como herramienta de aprendizaje en el desarrollo de la clase.
- Verificar el domino de las actividades de la computadora XO en el desarrollo de las actividades plasmadas en la sesión de clase.
- Valorar la metodología y estrategias pedagógicas implementadas por el docente.

## **Datos Generales**

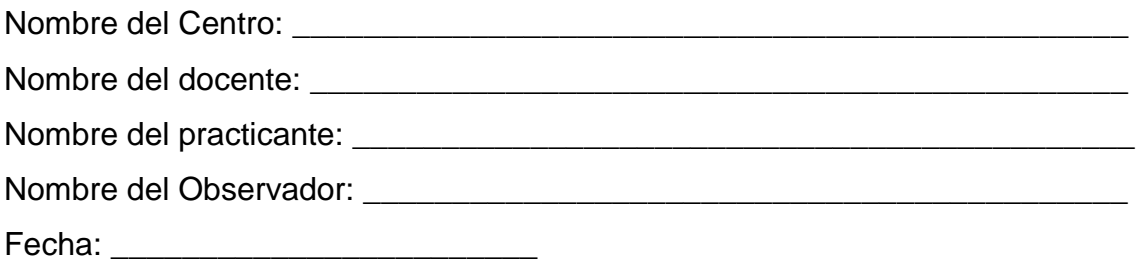

**Nota:** Pedir lista de asistencia a los investigadores y estudiantes de prácticas II.

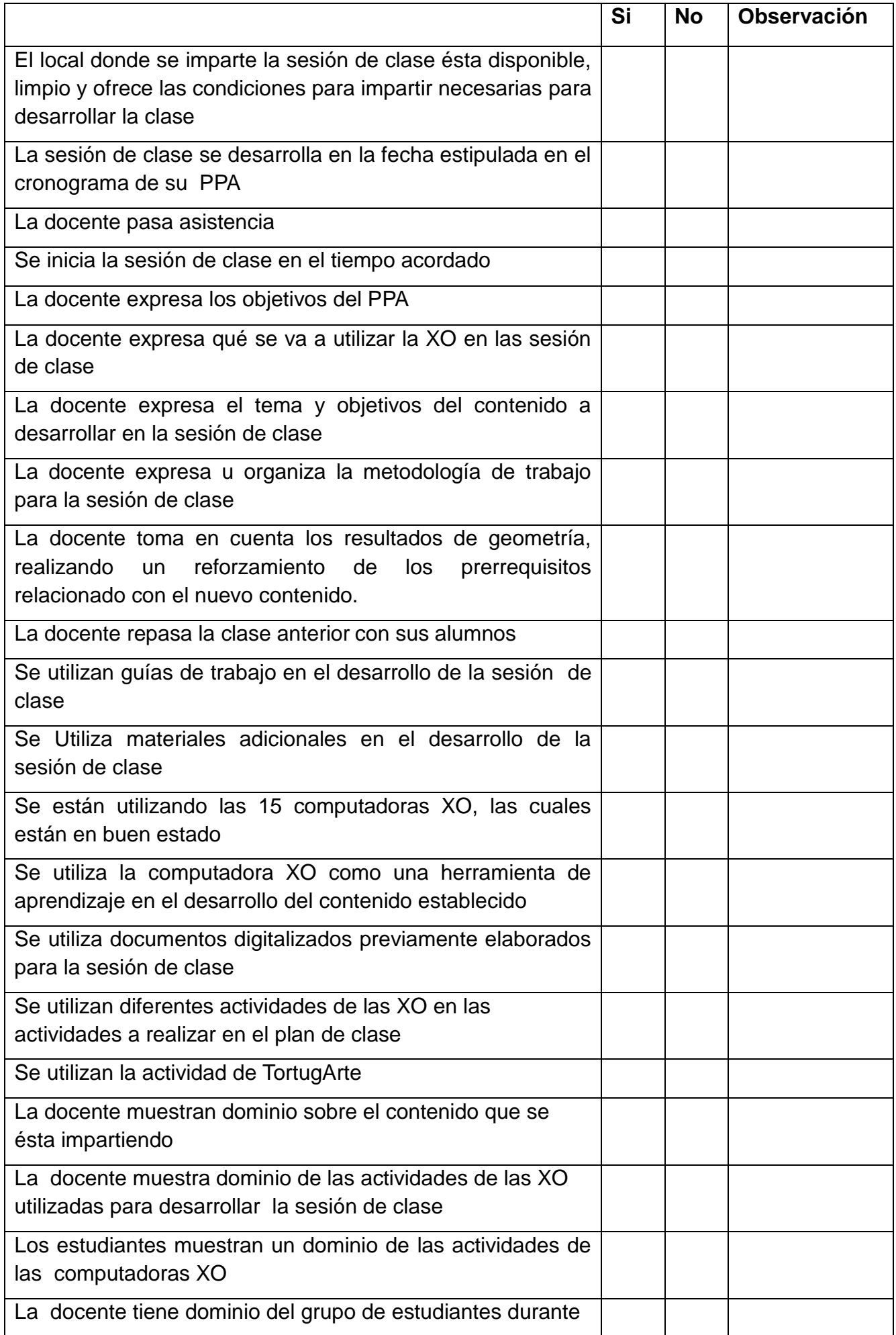

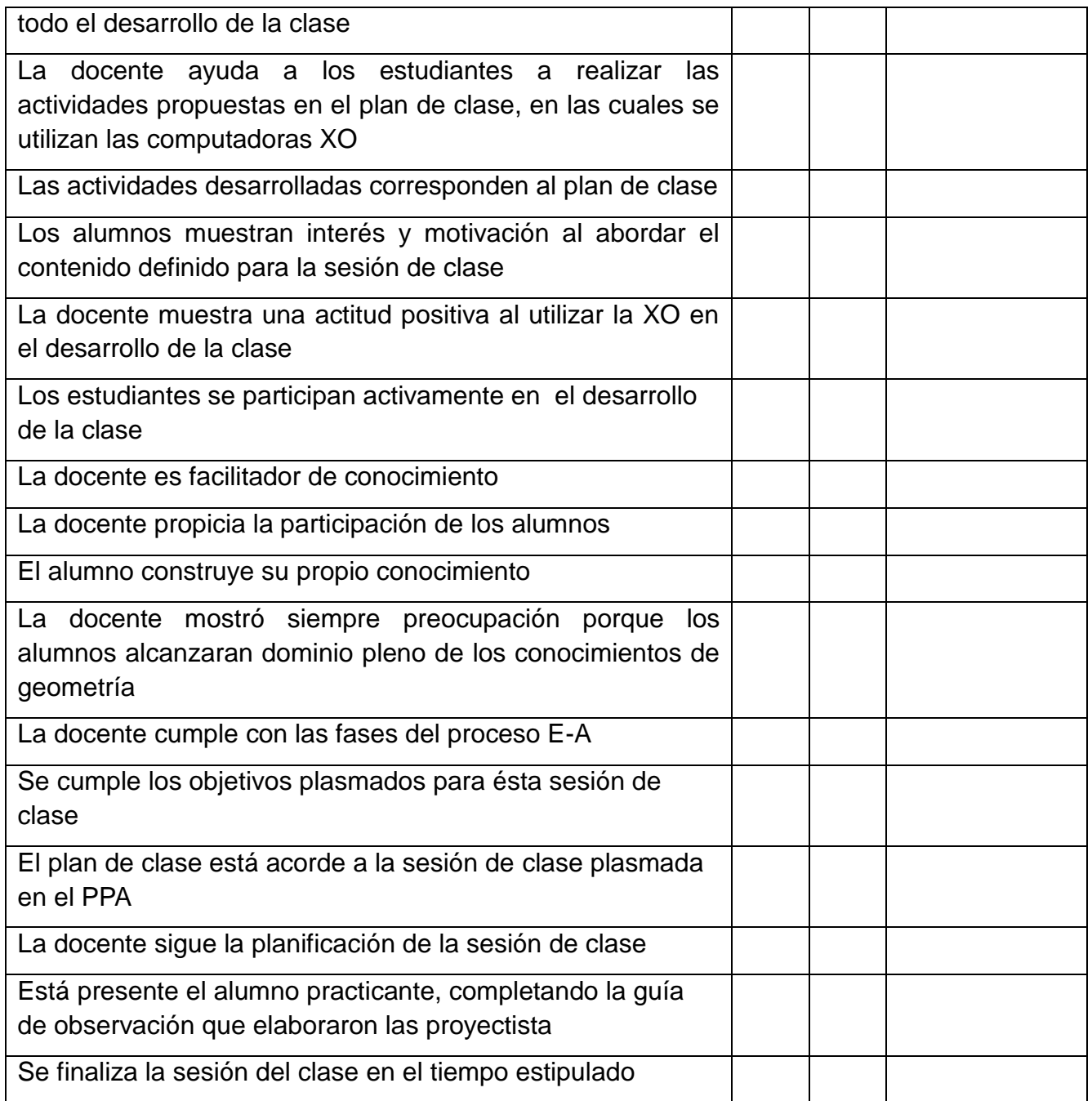

Descripción de las Actividades realizadas por la docente

**Dificultades Encontradas:** 

## **Recomendaciones:**

**Observador** 

Docente de Aula

# **Instrumento N°8 Prueba Diagnóstica de Proyectos Pedagógicos de Aula Universidad Nacional Autónoma de Nicaragua Departamento de Informática Educativa**

## **Estimada Docente de Aula:**

El presente diagnóstico pretende recopilar información acerca de los conocimientos previos que usted posee sobre los proyectos pedagógicos de aula.

#### **Datos Generales**

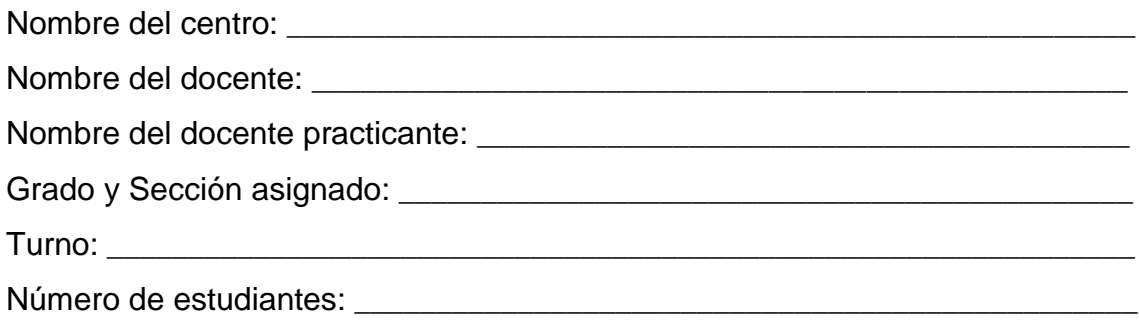

Conteste de forma breve las siguientes preguntas:

1. ¿Conoce el significado de las siglas TIC? Si su repuesta es positiva, escriba dicho significado.

\_\_\_\_\_\_\_\_\_\_\_\_\_\_\_\_\_\_\_\_\_\_\_\_\_\_\_\_\_\_\_\_\_\_\_\_\_\_\_\_\_\_\_\_\_\_\_\_\_\_\_\_\_\_\_\_\_\_\_\_\_\_

\_\_\_\_\_\_\_\_\_\_\_\_\_\_\_\_\_\_\_\_\_\_\_\_\_\_\_\_\_\_\_\_\_\_\_\_\_\_\_\_\_\_\_\_\_\_\_\_\_\_\_\_\_\_\_\_\_\_\_\_\_\_

2. ¿Ha utilizado algún recurso tecnológico en el desarrollo de alguna asignatura? Si su respuesta es positiva: ¿Cuál recurso?, ¿Cómo lo ha hecho?

\_\_\_\_\_\_\_\_\_\_\_\_\_\_\_\_\_\_\_\_\_\_\_\_\_\_\_\_\_\_\_\_\_\_\_\_\_\_\_\_\_\_\_\_\_\_\_\_\_\_\_\_\_\_\_\_\_\_\_\_\_\_

\_\_\_\_\_\_\_\_\_\_\_\_\_\_\_\_\_\_\_\_\_\_\_\_\_\_\_\_\_\_\_\_\_\_\_\_\_\_\_\_\_\_\_\_\_\_\_\_\_\_\_\_\_\_\_\_\_\_\_\_\_\_

3. Según su criterio ¿Cuál es el aporte que brinda el uso de la tecnología a los procesos de enseñanza - aprendizaje?

\_\_\_\_\_\_\_\_\_\_\_\_\_\_\_\_\_\_\_\_\_\_\_\_\_\_\_\_\_\_\_\_\_\_\_\_\_\_\_\_\_\_\_\_\_\_\_\_\_\_\_\_\_\_\_\_\_\_\_\_\_\_

\_\_\_\_\_\_\_\_\_\_\_\_\_\_\_\_\_\_\_\_\_\_\_\_\_\_\_\_\_\_\_\_\_\_\_\_\_\_\_\_\_\_\_\_\_\_\_\_\_\_\_\_\_\_\_\_\_\_\_\_\_\_

4. ¿Ha tenido la oportunidad de planificar y desarrollar Proyectos Pedagógicos de Aula? Si su respuesta es positiva, describa ¿En qué área lo hizo? ¿Qué contenidos se abarcaron en éste?

\_\_\_\_\_\_\_\_\_\_\_\_\_\_\_\_\_\_\_\_\_\_\_\_\_\_\_\_\_\_\_\_\_\_\_\_\_\_\_\_\_\_\_\_\_\_\_\_\_\_\_\_\_\_\_\_\_\_\_\_\_\_

\_\_\_\_\_\_\_\_\_\_\_\_\_\_\_\_\_\_\_\_\_\_\_\_\_\_\_\_\_\_\_\_\_\_\_\_\_\_\_\_\_\_\_\_\_\_\_\_\_\_\_\_\_\_\_\_\_\_\_\_\_\_

## **Instrumento N°9 Prueba Diagnóstica de Conocimiento en Geometría**

Instituto Público Lic. Miguel Larreynaga

Grado y Turno: Quinto "A y B" Matutino

Docente: Mabel Manzanares

Nombre y apellidos: \_

1. ¿A qué se le llama polígono regular?

\_\_\_\_\_\_\_\_\_\_\_\_\_\_\_\_\_\_\_\_\_\_\_\_\_\_\_\_\_\_\_\_\_\_\_\_\_\_\_\_\_\_\_\_\_\_\_\_\_\_\_\_\_\_\_\_\_\_\_\_\_\_ 2. ¿Cómo se clasifican los triángulos atendiendo a la medida de sus lados?

\_\_\_\_\_\_\_\_\_\_\_\_\_\_\_\_\_\_\_\_\_\_\_\_\_\_\_\_\_\_\_\_\_\_\_\_\_\_\_\_\_\_\_\_\_\_\_\_\_\_\_\_\_\_\_\_\_\_\_\_\_\_\_

\_\_\_\_\_\_\_\_\_\_\_\_\_\_\_\_\_\_\_\_\_\_\_\_\_\_\_\_\_\_\_\_\_\_\_\_\_\_\_\_\_\_\_\_\_\_\_\_\_\_\_\_\_\_\_\_\_\_\_\_\_\_\_ \_\_\_\_\_\_\_\_\_\_\_\_\_\_\_\_\_\_\_\_\_\_\_\_\_\_\_\_\_\_\_\_\_\_\_\_\_\_\_\_\_\_\_\_\_\_\_\_\_\_\_\_\_\_\_\_\_\_\_\_\_\_\_

#### 3. Completa las siguientes tablas

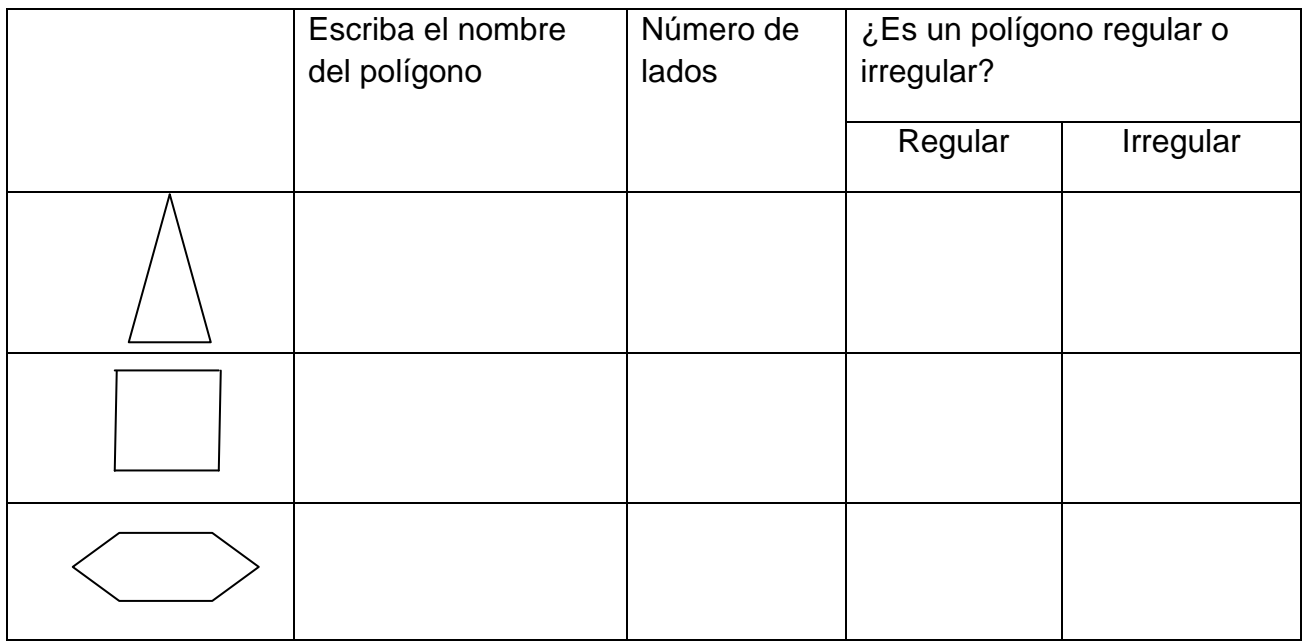

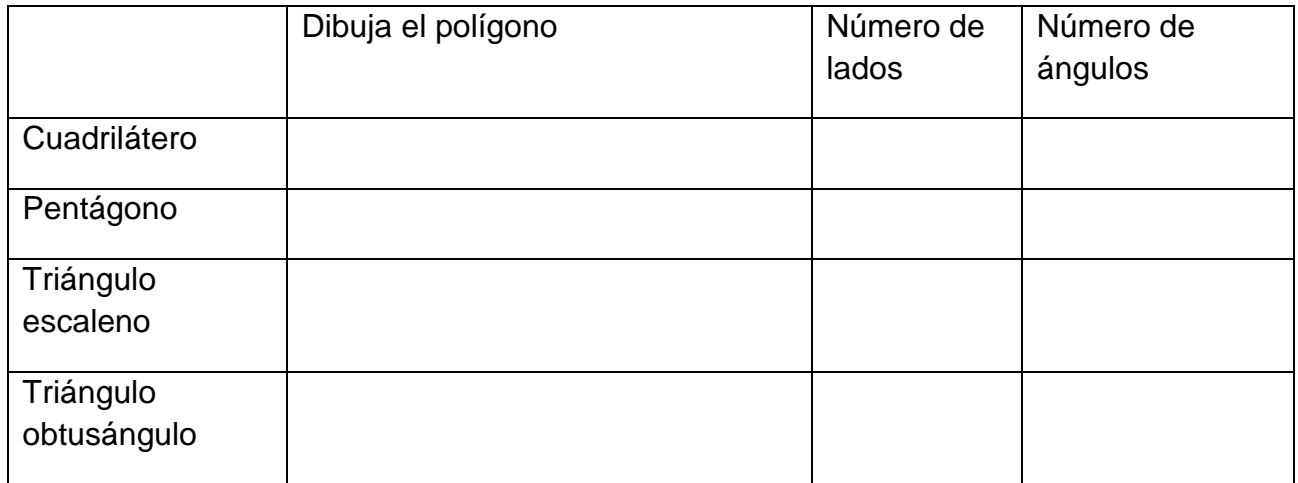

Instituto Público Lic. Miguel Larreynaga

Grado y Turno: Sexto "A" Matutino

Docente: Rosibel Reyes

Nombres y apellidos: \_\_\_\_\_\_\_\_\_\_\_\_\_\_\_\_\_\_\_\_\_\_\_\_\_\_\_\_\_\_\_\_\_\_\_\_\_\_\_\_\_\_\_

1. ¿A qué se le llama polígono regular?

\_\_\_\_\_\_\_\_\_\_\_\_\_\_\_\_\_\_\_\_\_\_\_\_\_\_\_\_\_\_\_\_\_\_\_\_\_\_\_\_\_\_\_\_\_\_\_\_\_\_\_\_\_\_\_\_\_\_\_\_\_\_\_ 2. ¿Cómo se clasifican los triángulos atendiendo a la medida de sus ángulos?

\_\_\_\_\_\_\_\_\_\_\_\_\_\_\_\_\_\_\_\_\_\_\_\_\_\_\_\_\_\_\_\_\_\_\_\_\_\_\_\_\_\_\_\_\_\_\_\_\_\_\_\_\_\_\_\_\_\_\_\_\_\_\_ \_\_\_\_\_\_\_\_\_\_\_\_\_\_\_\_\_\_\_\_\_\_\_\_\_\_\_\_\_\_\_\_\_\_\_\_\_\_\_\_\_\_\_\_\_\_\_\_\_\_\_\_\_\_\_\_\_\_\_\_\_\_\_

\_\_\_\_\_\_\_\_\_\_\_\_\_\_\_\_\_\_\_\_\_\_\_\_\_\_\_\_\_\_\_\_\_\_\_\_\_\_\_\_\_\_\_\_\_\_\_\_\_\_\_\_\_\_\_\_\_\_\_\_\_\_\_ \_\_\_\_\_\_\_\_\_\_\_\_\_\_\_\_\_\_\_\_\_\_\_\_\_\_\_\_\_\_\_\_\_\_\_\_\_\_\_\_\_\_\_\_\_\_\_\_\_\_\_\_\_\_\_\_\_\_\_\_\_\_\_

 $\overline{\phantom{a}}$  , and the contract of the contract of the contract of the contract of the contract of the contract of the contract of the contract of the contract of the contract of the contract of the contract of the contrac

3. Explica la diferencia entre circunferencia y círculo

En la siguiente figura, señala con una flecha la circunferencia y el centro. Traza un radio y una recta tangente a la circunferencia.

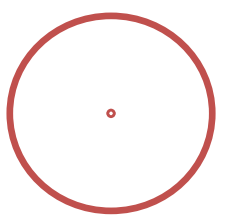

4. Completa la siguiente tabla escribiendo el número de lados para cada uno de los polígonos

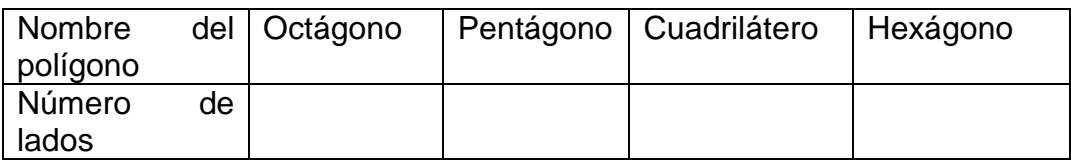

5. En el espacio a la par del polígono dibuja la figura que corresponde:

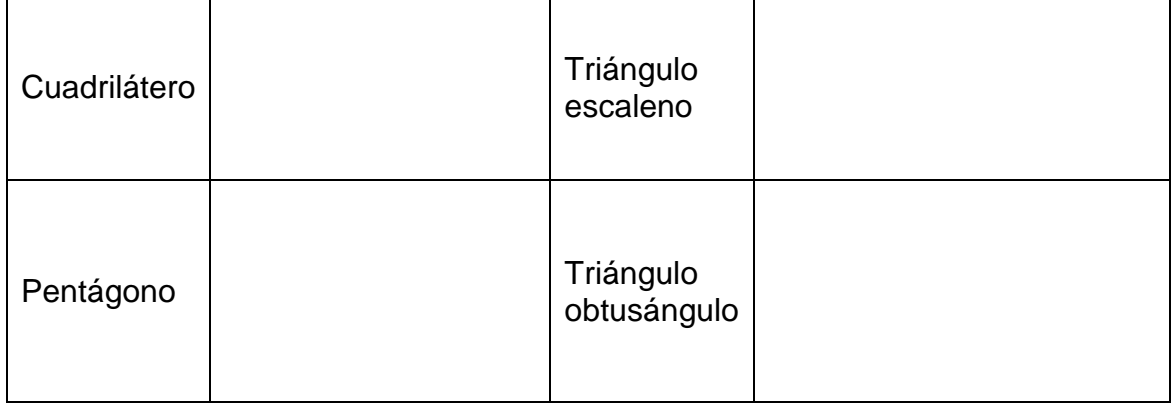

Centro Escolar Público Esther Galiardy

Grado y Turno: III Ciclo "A" Vespertino

Docente: Maribel Guido

Nombre y apellidos: \_\_\_\_\_\_\_\_\_\_\_\_\_\_\_\_\_\_\_\_\_\_\_\_\_\_\_\_\_\_\_\_\_\_\_\_\_\_\_\_\_\_\_\_\_\_

1. ¿Qué son los polígonos?

2. Completa la siguiente tabla escribiendo el nombre y el numero de lados para cada uno de los polígonos

\_\_\_\_\_\_\_\_\_\_\_\_\_\_\_\_\_\_\_\_\_\_\_\_\_\_\_\_\_\_\_\_\_\_\_\_\_\_\_\_\_\_\_\_\_\_\_\_\_\_\_\_\_\_\_\_\_\_\_\_\_\_\_ \_\_\_\_\_\_\_\_\_\_\_\_\_\_\_\_\_\_\_\_\_\_\_\_\_\_\_\_\_\_\_\_\_\_\_\_\_\_\_\_\_\_\_\_\_\_\_\_\_\_\_\_\_\_\_\_\_\_\_\_\_\_\_ \_\_\_\_\_\_\_\_\_\_\_\_\_\_\_\_\_\_\_\_\_\_\_\_\_\_\_\_\_\_\_\_\_\_\_\_\_\_\_\_\_\_\_\_\_\_\_\_\_\_\_\_\_\_\_\_\_\_\_\_\_\_\_

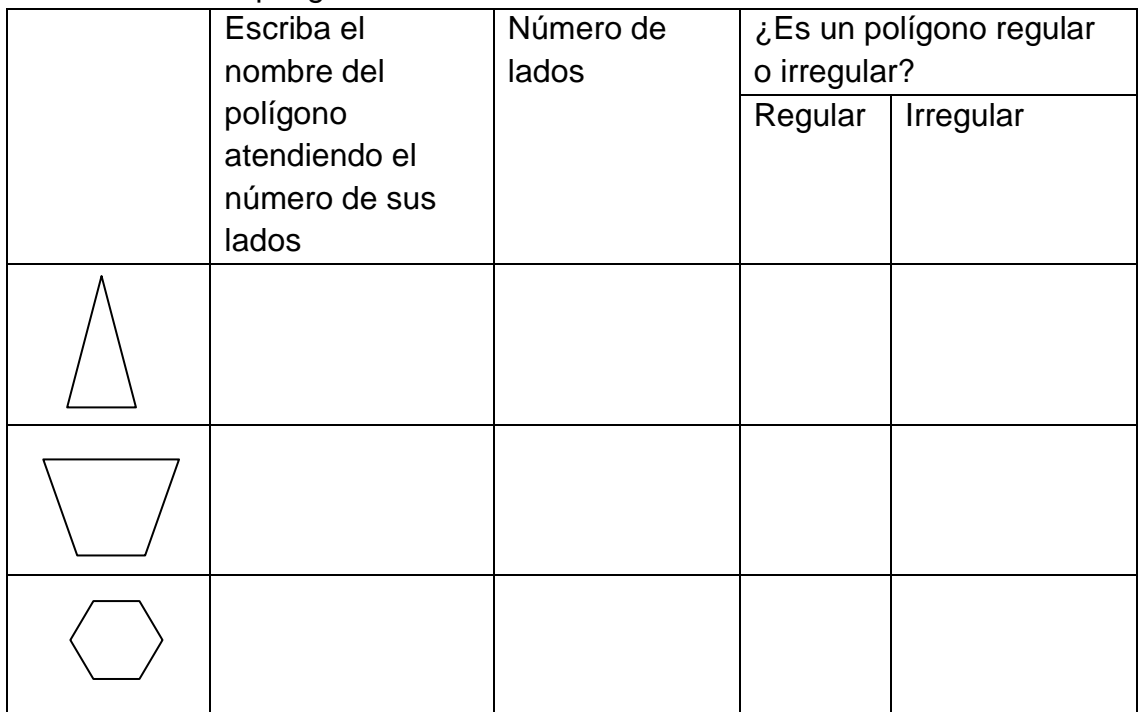

3. Señale en la siguiente figura los vértices, los ángulos y las diagonales

\_\_\_\_\_\_\_\_\_\_\_\_\_\_\_\_\_\_\_\_\_\_\_\_\_\_\_\_\_\_\_\_\_\_\_\_\_\_\_\_\_\_\_\_\_\_\_\_\_\_\_\_\_\_\_\_\_\_\_\_\_\_\_ \_\_\_\_\_\_\_\_\_\_\_\_\_\_\_\_\_\_\_\_\_\_\_\_\_\_\_\_\_\_\_\_\_\_\_\_\_\_\_\_\_\_\_\_\_\_\_\_\_\_\_\_\_\_\_\_\_\_\_\_\_\_\_ \_\_\_\_\_\_\_\_\_\_\_\_\_\_\_\_\_\_\_\_\_\_\_\_\_\_\_\_\_\_\_\_\_\_\_\_\_\_\_\_\_\_\_\_\_\_\_\_\_\_\_\_\_\_\_\_\_\_\_\_\_\_\_

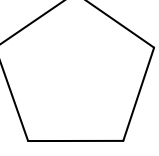

- 4. ¿Cuáles son los polígonos llamados cóncavos?
- 5. Dibuja un polígono convexo

Centro Escolar Público Esther Galiardy

Grado y Turno: III Ciclo "B" Vespertino

Docente: Marisol Morales

Nombre y apellidos: \_\_\_\_\_\_\_\_\_\_\_\_\_\_\_\_\_\_\_\_\_\_\_\_\_\_\_\_\_\_\_\_\_\_\_\_\_\_\_\_\_\_\_\_\_\_

1. ¿Qué son los polígonos?

2. Completa la siguiente tabla escribiendo el nombre y el numero de lados para cada uno de los polígonos

\_\_\_\_\_\_\_\_\_\_\_\_\_\_\_\_\_\_\_\_\_\_\_\_\_\_\_\_\_\_\_\_\_\_\_\_\_\_\_\_\_\_\_\_\_\_\_\_\_\_\_\_\_\_\_\_\_\_\_\_\_\_\_ \_\_\_\_\_\_\_\_\_\_\_\_\_\_\_\_\_\_\_\_\_\_\_\_\_\_\_\_\_\_\_\_\_\_\_\_\_\_\_\_\_\_\_\_\_\_\_\_\_\_\_\_\_\_\_\_\_\_\_\_\_\_\_

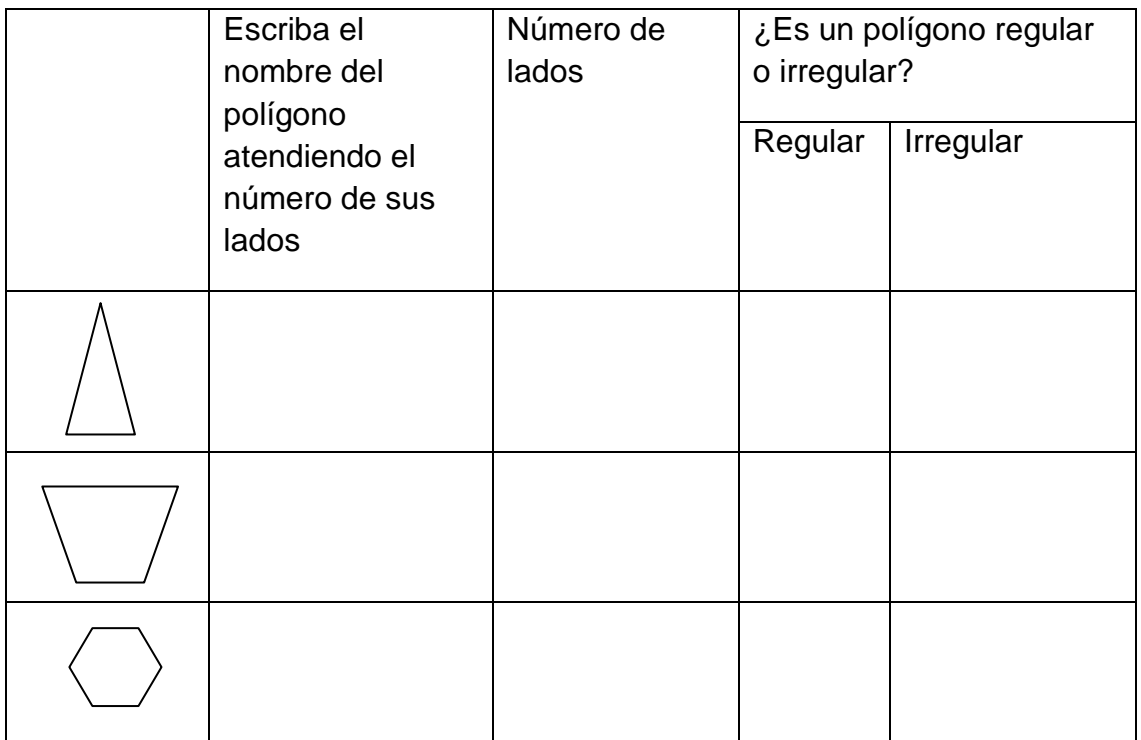

3. Señale en la siguiente figura los vértices, los ángulos y las diagonales

\_\_\_\_\_\_\_\_\_\_\_\_\_\_\_\_\_\_\_\_\_\_\_\_\_\_\_\_\_\_\_\_\_\_\_\_\_\_\_\_\_\_\_\_\_\_\_\_\_\_\_\_\_\_\_\_\_\_\_\_\_\_\_ \_\_\_\_\_\_\_\_\_\_\_\_\_\_\_\_\_\_\_\_\_\_\_\_\_\_\_\_\_\_\_\_\_\_\_\_\_\_\_\_\_\_\_\_\_\_\_\_\_\_\_\_\_\_\_\_\_\_\_\_\_\_\_

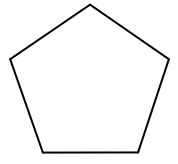

- 4. ¿Cuáles son los polígonos llamados cóncavos?
- 5. Dibuja un polígono convexo

Centro Escolar República de Venezuela

Grado y Turno: Quinto "D" Vespertino

Docente: Teresa Pérez

Nombres y apellidos: \_\_\_\_\_\_\_\_\_\_\_\_\_\_\_\_\_\_\_\_\_\_\_\_\_\_\_\_\_\_\_\_\_\_\_\_\_\_\_\_\_\_\_\_\_\_

1. ¿Qué son los polígonos?

2. ¿A qué se le llama polígono regular?

3. ¿Cómo se clasifican los triángulos atendiendo a la medida de sus lados?

\_\_\_\_\_\_\_\_\_\_\_\_\_\_\_\_\_\_\_\_\_\_\_\_\_\_\_\_\_\_\_\_\_\_\_\_\_\_\_\_\_\_\_\_\_\_\_\_\_\_\_\_\_\_\_\_\_\_\_\_\_\_\_ \_\_\_\_\_\_\_\_\_\_\_\_\_\_\_\_\_\_\_\_\_\_\_\_\_\_\_\_\_\_\_\_\_\_\_\_\_\_\_\_\_\_\_\_\_\_\_\_\_\_\_\_\_\_\_\_\_\_\_\_\_\_\_

\_\_\_\_\_\_\_\_\_\_\_\_\_\_\_\_\_\_\_\_\_\_\_\_\_\_\_\_\_\_\_\_\_\_\_\_\_\_\_\_\_\_\_\_\_\_\_\_\_\_\_\_\_\_\_\_\_\_\_\_\_\_\_ \_\_\_\_\_\_\_\_\_\_\_\_\_\_\_\_\_\_\_\_\_\_\_\_\_\_\_\_\_\_\_\_\_\_\_\_\_\_\_\_\_\_\_\_\_\_\_\_\_\_\_\_\_\_\_\_\_\_\_\_\_\_\_

\_\_\_\_\_\_\_\_\_\_\_\_\_\_\_\_\_\_\_\_\_\_\_\_\_\_\_\_\_\_\_\_\_\_\_\_\_\_\_\_\_\_\_\_\_\_\_\_\_\_\_\_\_\_\_\_\_\_\_\_\_\_\_ \_\_\_\_\_\_\_\_\_\_\_\_\_\_\_\_\_\_\_\_\_\_\_\_\_\_\_\_\_\_\_\_\_\_\_\_\_\_\_\_\_\_\_\_\_\_\_\_\_\_\_\_\_\_\_\_\_\_\_\_\_\_\_

4. Completa la siguiente tabla escribiendo el nombre del polígono regular que corresponde al número de lados dado

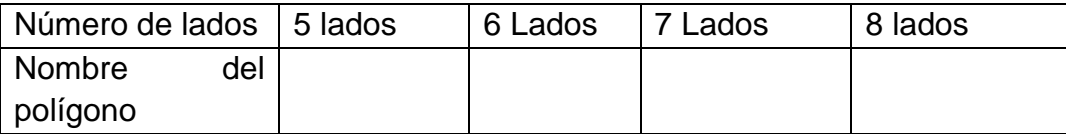

5. En el espacio a la par del polígono dibuja la figura que corresponde:

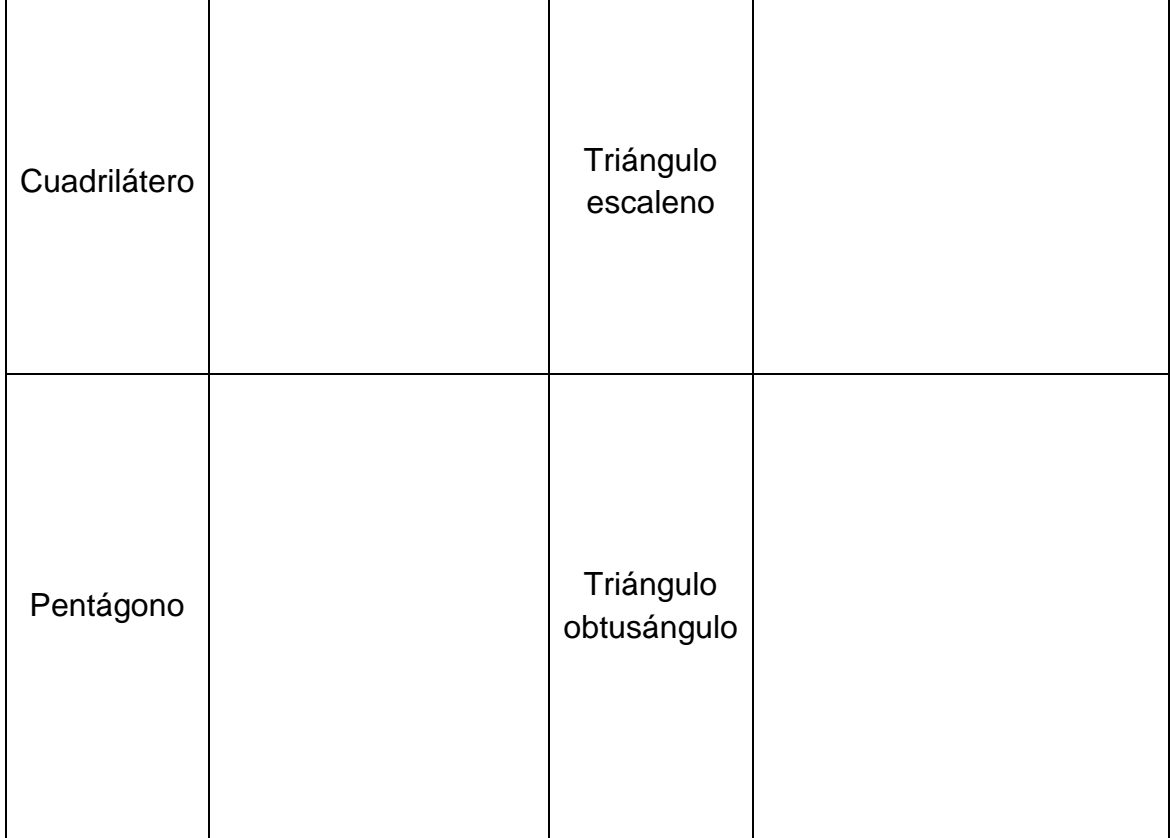

Centro Escolar República de Venezuela

Grado y Turno: Sexto "B" Matutino

Docente: Rosario Chirinos

Nombres y apellidos:  $\blacksquare$ 

1. ¿A qué se le llama polígono regular?

2. Explica la diferencia entre circunferencia y círculo

3. Completa la siguiente tabla escribiendo el número de lados para cada uno de los polígonos

\_\_\_\_\_\_\_\_\_\_\_\_\_\_\_\_\_\_\_\_\_\_\_\_\_\_\_\_\_\_\_\_\_\_\_\_\_\_\_\_\_\_\_\_\_\_\_\_\_\_\_\_\_\_\_\_\_\_\_\_\_\_\_ \_\_\_\_\_\_\_\_\_\_\_\_\_\_\_\_\_\_\_\_\_\_\_\_\_\_\_\_\_\_\_\_\_\_\_\_\_\_\_\_\_\_\_\_\_\_\_\_\_\_\_\_\_\_\_\_\_\_\_\_\_\_\_

\_\_\_\_\_\_\_\_\_\_\_\_\_\_\_\_\_\_\_\_\_\_\_\_\_\_\_\_\_\_\_\_\_\_\_\_\_\_\_\_\_\_\_\_\_\_\_\_\_\_\_\_\_\_\_\_\_\_\_\_\_\_\_

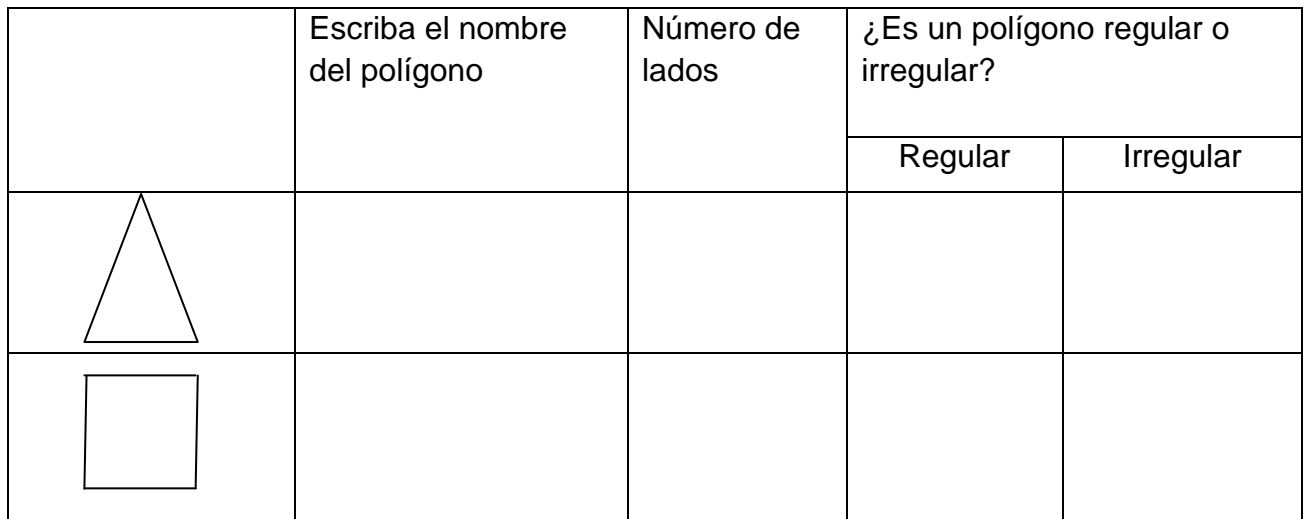

4. Completa la siguiente tabla para los polígonos dados en la columna izquierda

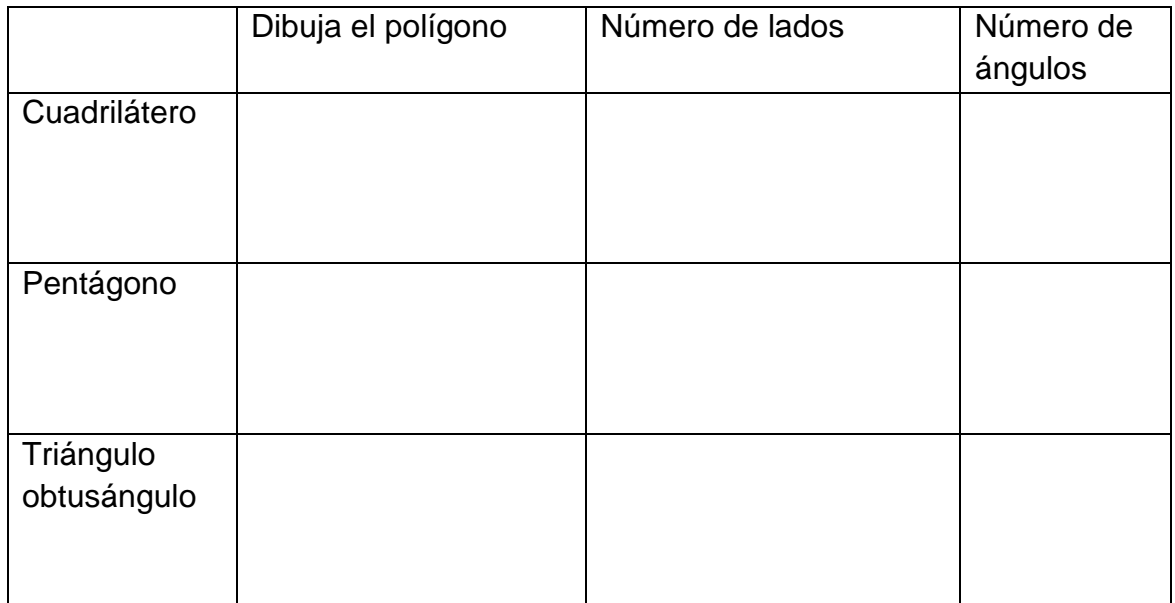

Colegio Público Rigoberto López Pérez Grado y Turno: Tercero "A" Vespertino Docente: Isidra López Nombre y Apellidos: \_\_\_\_\_\_\_\_\_\_\_\_\_\_\_\_\_\_\_\_\_\_\_\_\_\_\_\_\_\_\_\_\_\_\_\_\_\_\_\_\_\_\_\_

1. En la línea bajo cada figura, escribe el nombre al polígono correspondiente

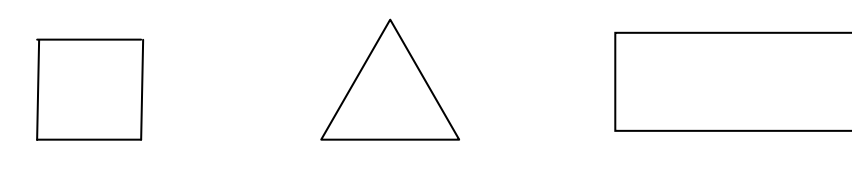

## 2. Contesta:

¿Qué es un rectángulo?\_\_\_\_\_\_\_\_\_\_\_\_\_\_\_\_\_\_\_\_\_\_\_\_\_\_\_\_\_\_\_\_\_\_\_\_\_\_\_\_\_\_\_

3. Señala en la siguiente figura: vértice y lado

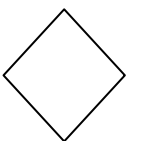

4. Completa la siguiente tabla sobre la clasificación de triángulos según

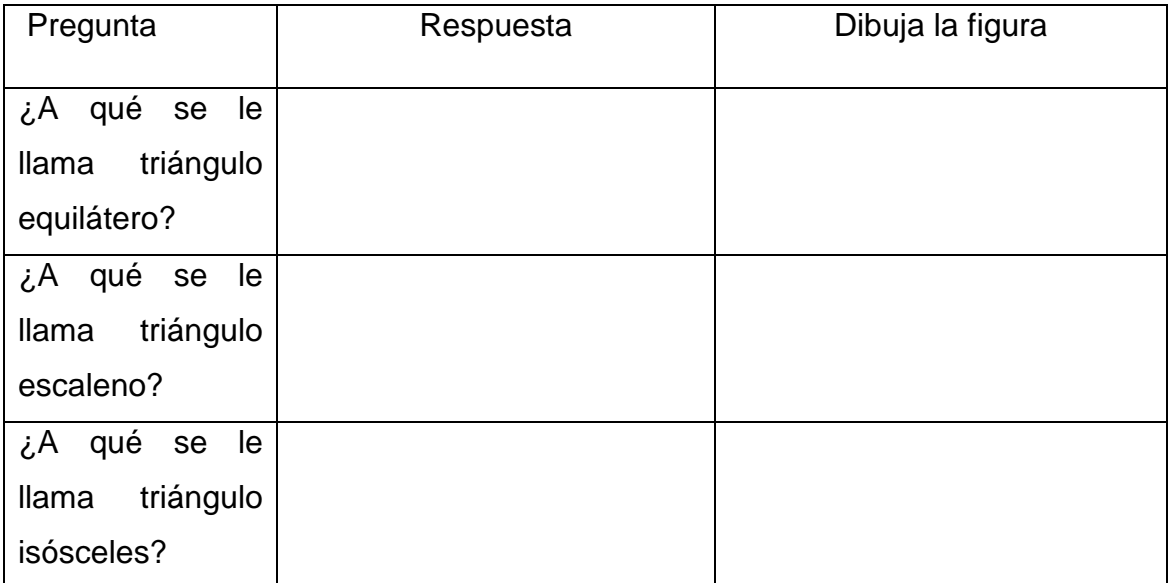

Colegio Público Rigoberto López Pérez

Grado y Turno: Cuarto "A" Matutino

Docente: Arlen Reyes

Nombre y Apellidos: \_\_\_\_\_\_\_\_\_\_\_\_\_\_\_\_\_\_\_\_\_\_\_\_\_\_\_\_\_\_\_\_\_\_\_\_\_\_\_\_

- 1. Contesta:
	- a) ¿Qué es un triángulo?\_\_\_\_\_\_\_\_\_\_\_\_\_\_\_\_\_\_\_\_\_\_\_\_\_\_\_\_\_\_\_\_\_
	- b) ¿Qué es un rectángulo\_\_\_\_\_\_\_\_\_\_\_\_\_\_\_\_\_\_\_\_\_\_\_\_\_\_\_\_\_\_\_\_\_

# 2. En el espacio a la par de cada figura escriba su nombre

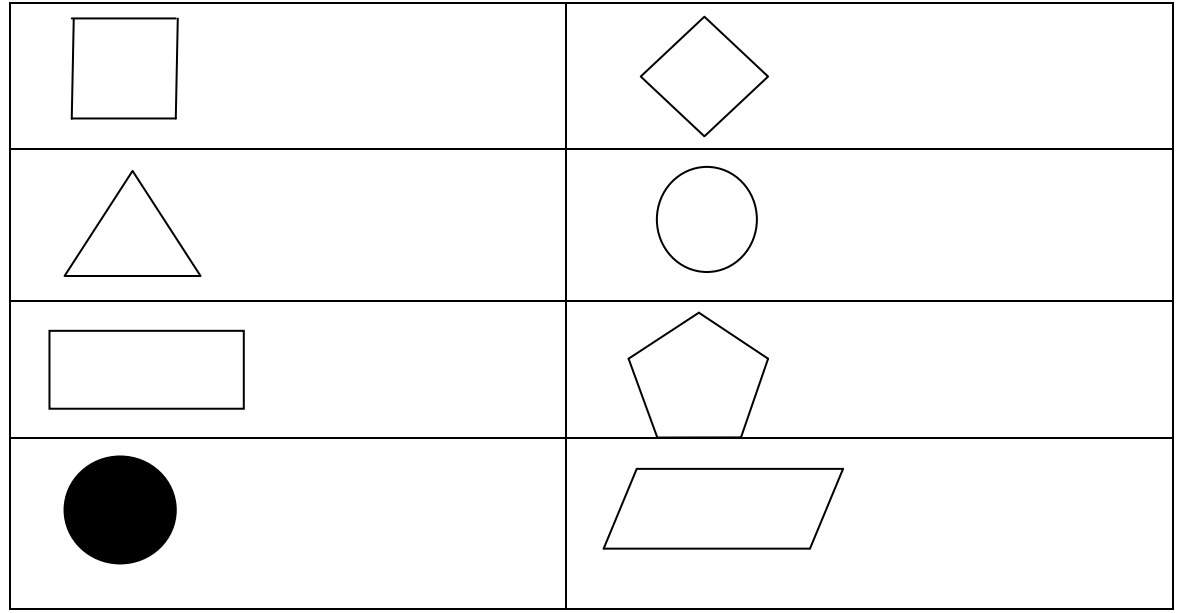

3. Une con una línea el nombre que corresponda

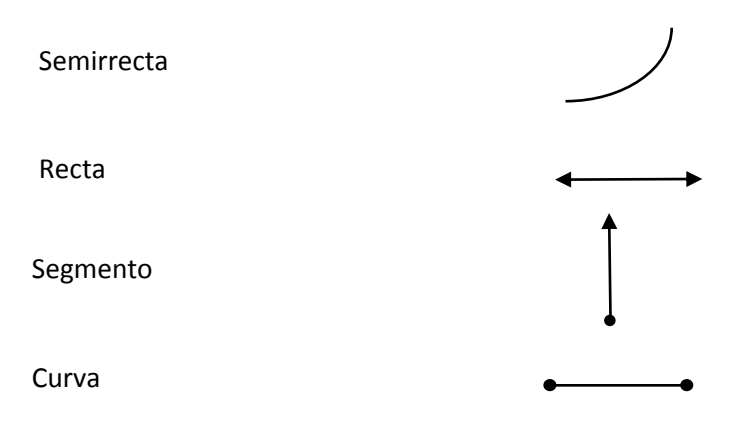

Colegio Público Rubén Darío Grado y Turno: Quinto "A" Matutino Docente: Maribel Ayerdis Nombre y Apellidos: 1. ¿A qué se le llama polígono?

2. ¿Cómo se clasifican los polígonos atendiendo a la forma de su contorno?

\_\_\_\_\_\_\_\_\_\_\_\_\_\_\_\_\_\_\_\_\_\_\_\_\_\_\_\_\_\_\_\_\_\_\_\_\_\_\_\_\_\_\_\_\_\_\_\_\_\_\_\_\_\_\_\_\_\_\_\_\_\_\_ \_\_\_\_\_\_\_\_\_\_\_\_\_\_\_\_\_\_\_\_\_\_\_\_\_\_\_\_\_\_\_\_\_\_\_\_\_\_\_\_\_\_\_\_\_\_\_\_\_\_\_\_\_\_\_\_\_\_\_\_\_\_\_

\_\_\_\_\_\_\_\_\_\_\_\_\_\_\_\_\_\_\_\_\_\_\_\_\_\_\_\_\_\_\_\_\_\_\_\_\_\_\_\_\_\_\_\_\_\_\_\_\_\_\_\_\_\_\_\_\_\_\_\_\_\_\_

\_\_\_\_\_\_\_\_\_\_\_\_\_\_\_\_\_\_\_\_\_\_\_\_\_\_\_\_\_\_\_\_\_\_\_\_\_\_\_\_\_\_\_\_\_\_\_\_\_\_\_\_\_\_\_\_\_\_\_\_\_\_\_

\_\_\_\_\_\_\_\_\_\_\_\_\_\_\_\_\_\_\_\_\_\_\_\_\_\_\_\_\_\_\_\_\_\_\_\_\_\_\_\_\_\_\_\_\_\_\_\_\_\_\_\_\_\_\_\_\_\_\_\_\_\_\_

\_\_\_\_\_\_\_\_\_\_\_\_\_\_\_\_\_\_\_\_\_\_\_\_\_\_\_\_\_\_\_\_\_\_\_\_\_\_\_\_\_\_\_\_\_\_\_\_\_\_\_\_\_\_\_\_\_\_\_\_\_\_\_

3. ¿Cómo se clasifican los polígonos atendiendo al número de sus lados?

4. Marca con una X las figuras que corresponden a un polígono

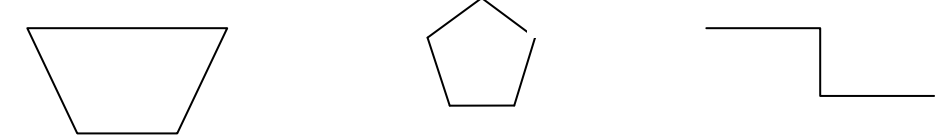

5. Señale en la siguiente figura los vértices, los ángulos y las diagonales

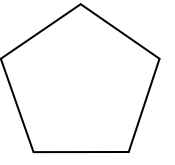

6. Completa la siguiente tabla con un ejemplo del polígono indicado

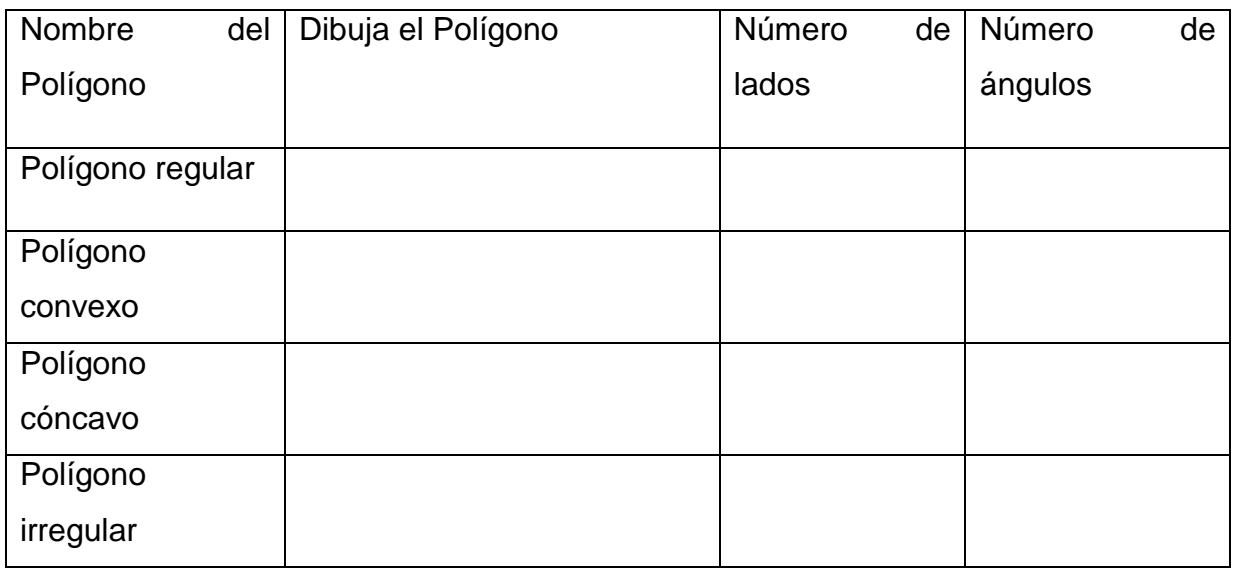

Colegio Público Rubén Darío Grado y Turno: Quinto "B" Matutino Docente: Ivette Suazo Nombre y Apellidos: \_\_\_\_\_\_\_\_\_\_\_\_\_\_\_\_\_\_\_\_\_\_\_\_\_\_\_\_\_\_\_\_\_\_\_\_\_\_\_\_\_\_\_\_\_\_\_ 1. ¿A qué se le llama polígono? \_\_\_\_\_\_\_\_\_\_\_\_\_\_\_\_\_\_\_\_\_\_\_\_\_\_\_\_\_\_\_\_\_\_\_\_\_

2. ¿Cómo se clasifican los polígonos atendiendo a la forma de su contorno?

\_\_\_\_\_\_\_\_\_\_\_\_\_\_\_\_\_\_\_\_\_\_\_\_\_\_\_\_\_\_\_\_\_\_\_\_\_\_\_\_\_\_\_\_\_\_\_\_\_\_\_\_\_\_\_\_\_\_\_\_\_\_\_

\_\_\_\_\_\_\_\_\_\_\_\_\_\_\_\_\_\_\_\_\_\_\_\_\_\_\_\_\_\_\_\_\_\_\_\_\_\_\_\_\_\_\_\_\_\_\_\_\_\_\_\_\_\_\_\_\_\_\_\_\_\_\_

\_\_\_\_\_\_\_\_\_\_\_\_\_\_\_\_\_\_\_\_\_\_\_\_\_\_\_\_\_\_\_\_\_\_\_\_\_\_\_\_\_\_\_\_\_\_\_\_\_\_\_\_\_\_\_\_\_\_\_\_\_\_\_

\_\_\_\_\_\_\_\_\_\_\_\_\_\_\_\_\_\_\_\_\_\_\_\_\_\_\_\_\_\_\_\_\_\_\_\_\_\_\_\_\_\_\_\_\_\_\_\_\_\_\_\_\_\_\_\_\_\_\_\_\_\_\_

\_\_\_\_\_\_\_\_\_\_\_\_\_\_\_\_\_\_\_\_\_\_\_\_\_\_\_\_\_\_\_\_\_\_\_\_\_\_\_\_\_\_\_\_\_\_\_\_\_\_\_\_\_\_\_\_\_\_\_\_\_\_\_

\_\_\_\_\_\_\_\_\_\_\_\_\_\_\_\_\_\_\_\_\_\_\_\_\_\_\_\_\_\_\_\_\_\_\_\_\_\_\_\_\_\_\_\_\_\_\_\_\_\_\_\_\_\_\_\_\_\_\_\_\_\_\_

3. ¿Cómo se clasifican los polígonos atendiendo al número de sus lados?

4. Marca con una X las figuras que corresponden a un polígono

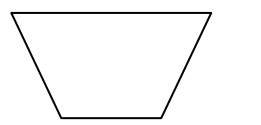

5. Señale en la siguiente figura los vértices, los ángulos y las diagonales

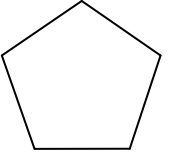

6. Completa la siguiente tabla con un ejemplo del polígono indicado

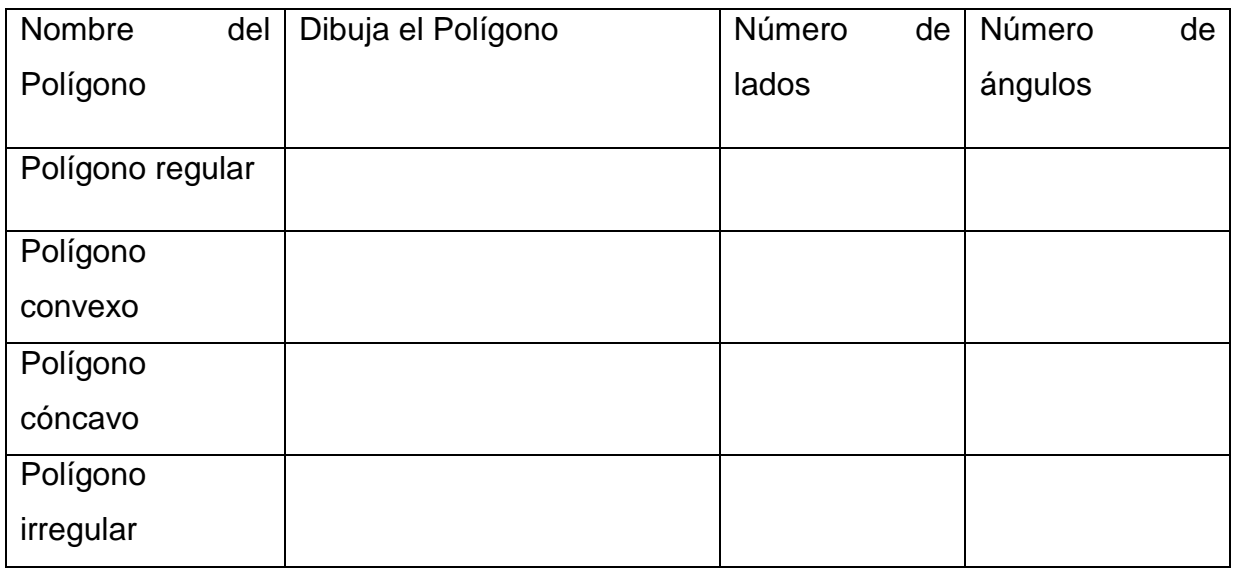

Colegio Público 14 de Septiembre

Grado y Turno: Quinto "A" Matutino

Docente: María Obando

Nombre y Apellidos: **With a set of the set of the set of the set of the set of the set of the set of the set of the set of the set of the set of the set of the set of the set of the set of the set of the set of the set of** 

1. ¿A qué se le llama polígono?

2. ¿Qué es un ángulo interior?

3. Señale en la siguiente figura los vértices, los ángulos y las diagonales

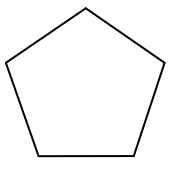

\_\_\_\_\_\_\_\_\_\_\_\_\_\_\_\_\_\_\_\_\_\_\_\_\_\_\_\_\_\_\_\_\_\_\_\_\_\_\_\_\_\_\_\_\_\_\_\_\_\_\_\_\_\_\_\_\_\_\_\_\_\_\_

\_\_\_\_\_\_\_\_\_\_\_\_\_\_\_\_\_\_\_\_\_\_\_\_\_\_\_\_\_\_\_\_\_\_\_\_\_\_\_\_\_\_\_\_\_\_\_\_\_\_\_\_\_\_\_\_\_\_\_\_\_\_\_ \_\_\_\_\_\_\_\_\_\_\_\_\_\_\_\_\_\_\_\_\_\_\_\_\_\_\_\_\_\_\_\_\_\_\_\_\_\_\_\_\_\_\_\_\_\_\_\_\_\_\_\_\_\_\_\_\_\_\_\_\_\_\_

\_\_\_\_\_\_\_\_\_\_\_\_\_\_\_\_\_\_\_\_\_\_\_\_\_\_\_\_\_\_\_\_\_\_\_\_\_\_\_\_\_\_\_\_\_\_\_\_\_\_\_\_\_\_\_\_\_\_\_\_\_\_\_

\_\_\_\_\_\_\_\_\_\_\_\_\_\_\_\_\_\_\_\_\_\_\_\_\_\_\_\_\_\_\_\_\_\_\_\_\_\_\_\_\_\_\_\_\_\_\_\_\_\_\_\_\_\_\_\_\_\_\_\_\_\_\_

4. Complete la siguiente tabla

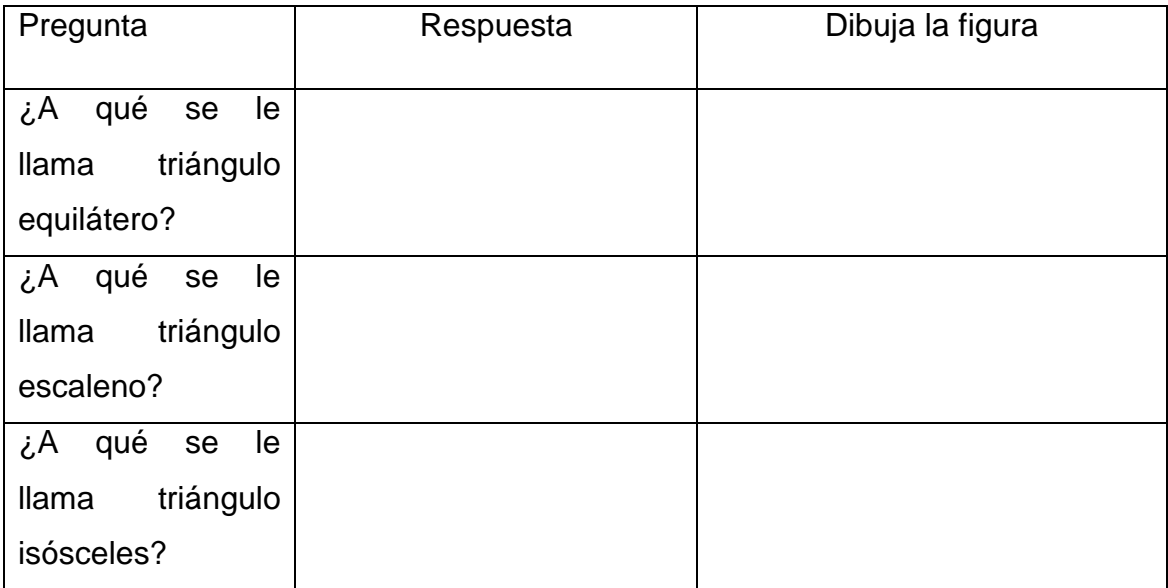

Colegio Público 14 de Septiembre

Grado y Turno: III Ciclo "A" Vespertino

Docente: Xiomara Jiménez

Nombre y Apellidos: **We are all that the set of the set of the set of the set of the set of the set of the set of the set of the set of the set of the set of the set of the set of the set of the set of the set of the set o** 

1. ¿A qué se le llama polígono?

\_\_\_\_\_\_\_\_\_\_\_\_\_\_\_\_\_\_\_\_\_\_\_\_\_\_\_\_\_\_\_\_\_\_\_\_\_\_\_\_\_\_\_\_\_\_\_\_\_\_\_\_\_\_\_\_\_\_\_\_\_\_\_ 2. Explique la diferencia entre circunferencia y el círculo

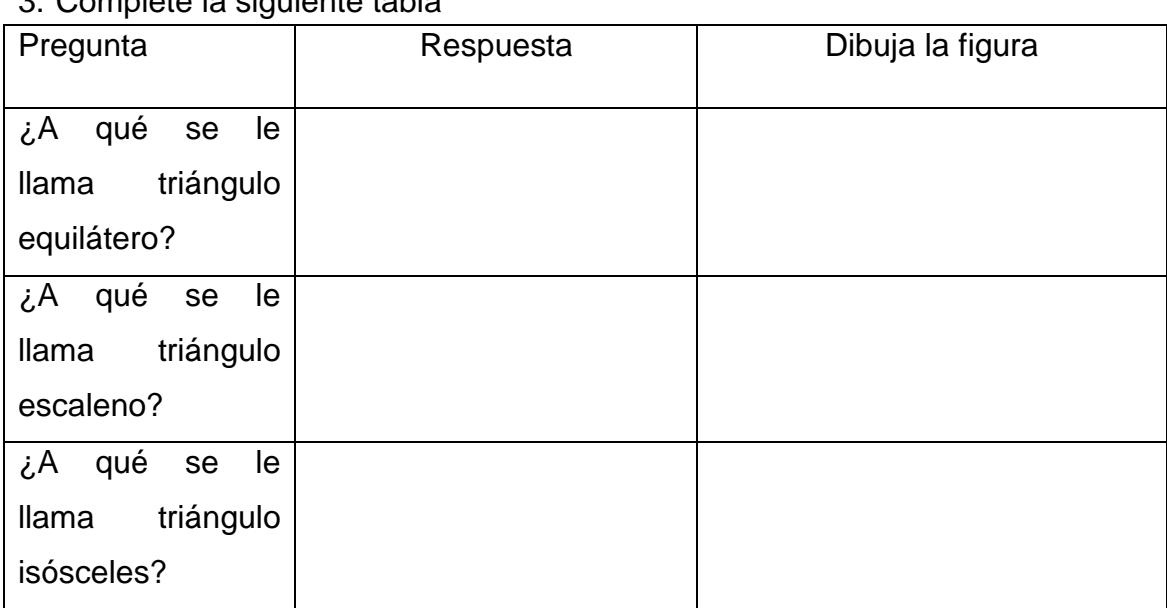

\_\_\_\_\_\_\_\_\_\_\_\_\_\_\_\_\_\_\_\_\_\_\_\_\_\_\_\_\_\_\_\_\_\_\_\_\_\_\_\_\_\_\_\_\_\_\_\_\_\_\_\_\_\_\_\_\_\_\_\_\_\_\_

\_\_\_\_\_\_\_\_\_\_\_\_\_\_\_\_\_\_\_\_\_\_\_\_\_\_\_\_\_\_\_\_\_\_\_\_\_\_\_\_\_\_\_\_\_\_\_\_\_\_\_\_\_\_\_\_\_\_\_\_\_\_\_ \_\_\_\_\_\_\_\_\_\_\_\_\_\_\_\_\_\_\_\_\_\_\_\_\_\_\_\_\_\_\_\_\_\_\_\_\_\_\_\_\_\_\_\_\_\_\_\_\_\_\_\_\_\_\_\_\_\_\_\_\_\_\_

 $\mathcal{L}_\text{max}$  and  $\mathcal{L}_\text{max}$  and  $\mathcal{L}_\text{max}$  and  $\mathcal{L}_\text{max}$  and  $\mathcal{L}_\text{max}$ 

3. Complete la siguiente tabla

4. En la circunferencia dada, traza una recta tangente, una recta secante y una cuerda.

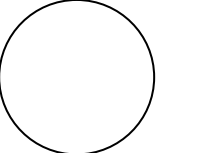

5. Une con una línea el nombre que corresponda

Recta Curva Semirrecta Segmento
# **Instrumento N°10 Prueba Final de Matemáticas de los contenidos abordados en el PPA**

Instituto Público Lic. Miguel Larreynaga Grado y Turno: Quinto "A y B" Matutino Docente: Mabel Manzanares

Nombre y apellidos: \_\_\_\_\_\_\_\_\_\_\_\_\_\_\_\_\_\_\_\_\_\_\_\_\_\_\_\_\_\_\_\_\_\_\_\_\_\_\_\_\_

- 1. Complete
- a) \_\_\_\_\_\_\_\_\_\_\_\_\_\_\_ Porción del plano limitado por una diagonal cerrada
- b) Un polígono que tiene sus ángulos internos iguales y sus lados iguales se llama \_\_\_\_\_\_\_\_\_\_\_\_\_\_\_\_\_\_\_\_\_\_\_\_\_\_\_\_\_\_\_
- 2. Mencione y grafica los polígonos según su clasificación en la siguiente tabla

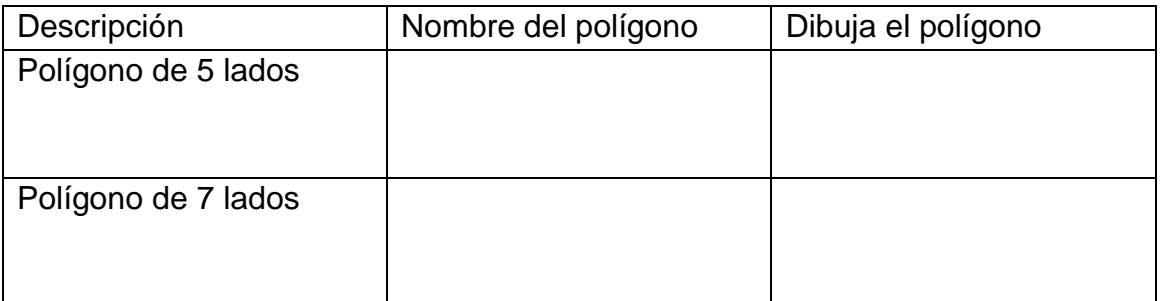

- 3. Conteste los conceptos de :
	- a) ¿Qué es una circunferencia?
	- b) ¿A que se le llama sector circular?
- 4. En la siguiente figura señala los elementos de la circunferencia

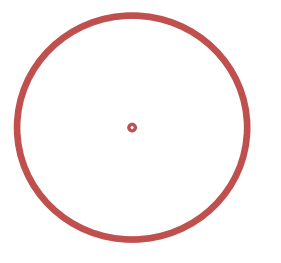

Instituto Público Lic. Miguel Larreynaga

Grado y Turno: Sexto "A" Matutino

Docente: Rosibel Reyes

Nombre y apellidos:

- 1. ¿A qué se le llama polígono regular?
- 2. Explique la diferencia entre la circunferencia y el círculo
- 3. En la siguiente figura anota los elementos del polígono

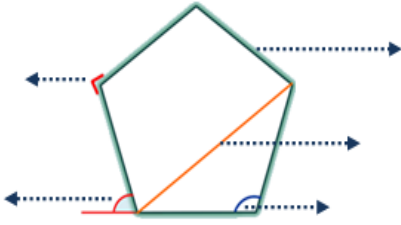

4. Completa la siguiente tabla escribiendo el nombre del polígono según el número de lados

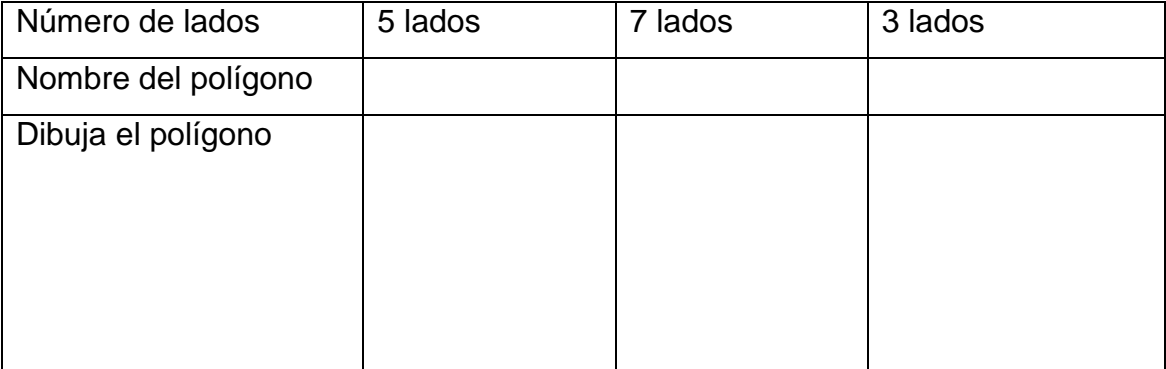

- 5. Completa las siguientes definiciones sobre cuerpos redondos y poliedros
	- a) Un \_\_\_\_\_\_ \_\_\_\_\_\_\_\_se forma cuando una recta, generatriz, gira alrededor de otra, eje, con la que se corta en un [punto.](http://www.estudiantes.info/matematicas/1eso/images/puntos-y-rectas-desarrollo.htm)
	- b) Un\_\_\_\_\_\_\_\_\_\_\_\_\_\_\_ es el cuerpo que se genera cuando un rectángulo gira alrededor de uno de sus lados.
	- c) Un \_\_\_\_\_\_\_\_\_\_\_\_\_\_\_ son aquellos cuerpos geométricos cerrados, limitados por polígonos.
	- d) Los poliedros se clasifican en \_\_\_\_\_\_\_\_\_\_\_\_\_\_\_\_\_ y \_\_\_\_\_\_\_\_\_\_\_\_\_\_\_

Centro Escolar Público Esther Galiardy

Grado y Turno: III Ciclo "A" Vespertino

Docente: Maribel Guido

Nombre y apellidos: \_\_\_\_\_\_\_\_\_\_\_\_\_\_\_\_\_\_\_\_\_\_\_\_\_\_\_\_\_\_\_\_\_\_\_\_\_\_\_\_\_\_\_

1. ¿Qué son los polígonos?

2. ¿A qué se le llama polígono regular?

3. Completa la siguiente tabla.

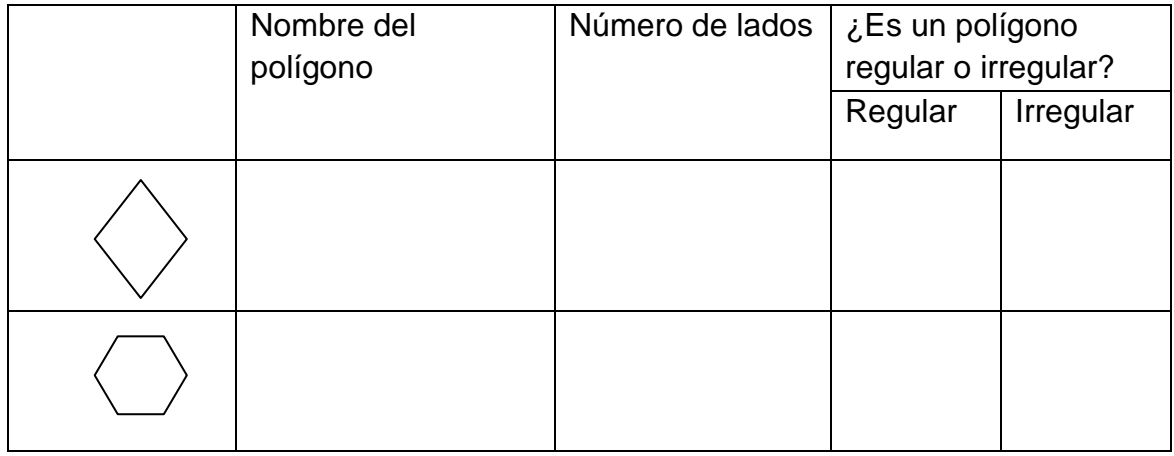

the control of the control of the control of the control of the control of the control of the control of the control of the control of the control of the control of the control of the control of the control of the control

6. Completa la siguiente tabla escribiendo el nombre del polígono según el número de lados

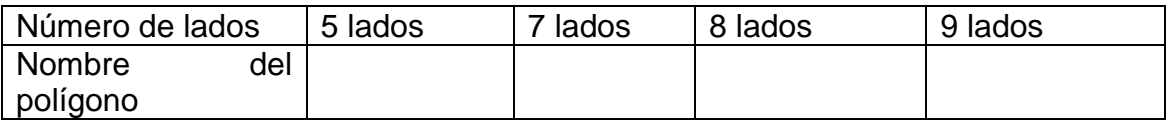

7. Construye un heptágono irregular e indica con una flecha los siguientes elementos del polígono. Ángulo, lados, vértices, diagonal y su base.

Centro Escolar Público Esther Galiardy

Grado y Turno: III Ciclo "B" Vespertino

Docente: Marisol Morales

Nombre y apellidos: **We are all the set of the set of the set of the set of the set of the set of the set of the set of the set of the set of the set of the set of the set of the set of the set of the set of the set of the** 

1. ¿Qué son los polígonos?

2. ¿A qué se le llama polígono regular?

3. Completa la siguiente tabla.

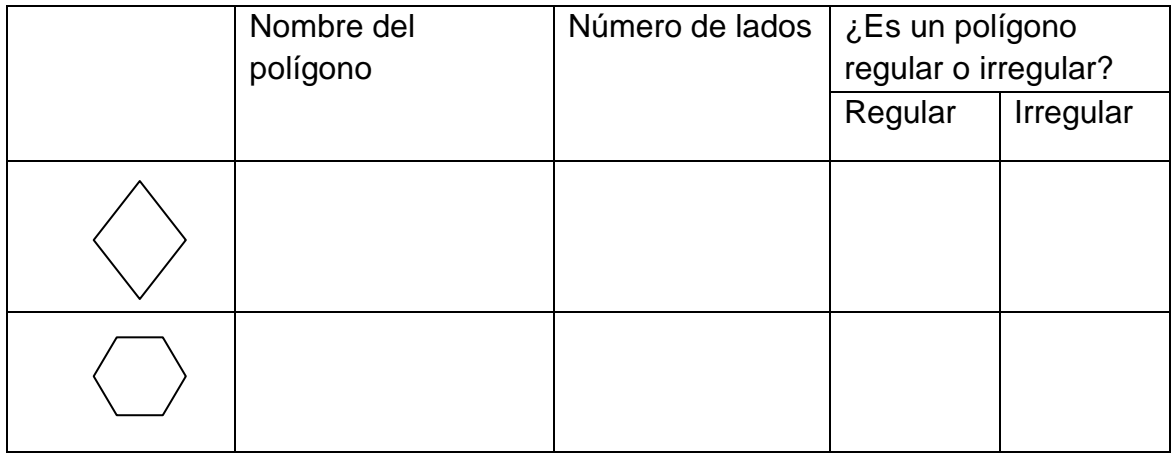

4. Completa la siguiente tabla escribiendo el nombre del polígono según el número de lados

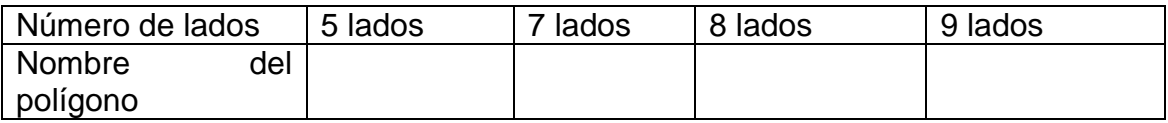

5. Construye un heptágono irregular e indica con una flecha los siguientes elementos del polígono. Ángulo, lados, vértices, diagonal y su base.

Centro Escolar República de Venezuela Grado y Turno: Quinto "D" Vespertino

Docente: Teresa Pérez

- Nombre y apellidos: **with a set of the set of the set of the set of the set of the set of the set of the set of the set of the set of the set of the set of the set of the set of the set of the set of the set of the set of**
- 1. ¿Qué son los polígonos?

2. ¿Cómo se clasifican los triángulos atendiendo a la medida de sus lados?

<u> 1989 - Johann Barn, mars ann an t-Amhain Aonaichte ann an t-Aonaichte ann an t-Aonaichte ann an t-Aonaichte a</u>

<u> 1980 - Andrea Santa Alemania, poeta esperanto-se esperanto-se esperanto-se esperanto-se esperanto-se esperan</u>

3. En la siguiente figura indica los siguientes elementos: vértices, lados, altura y base **A**

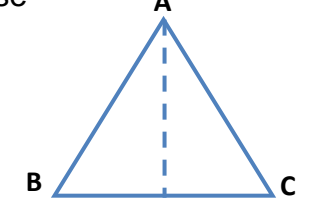

4. En el espacio a la par del polígono dibuja la figura que corresponde:

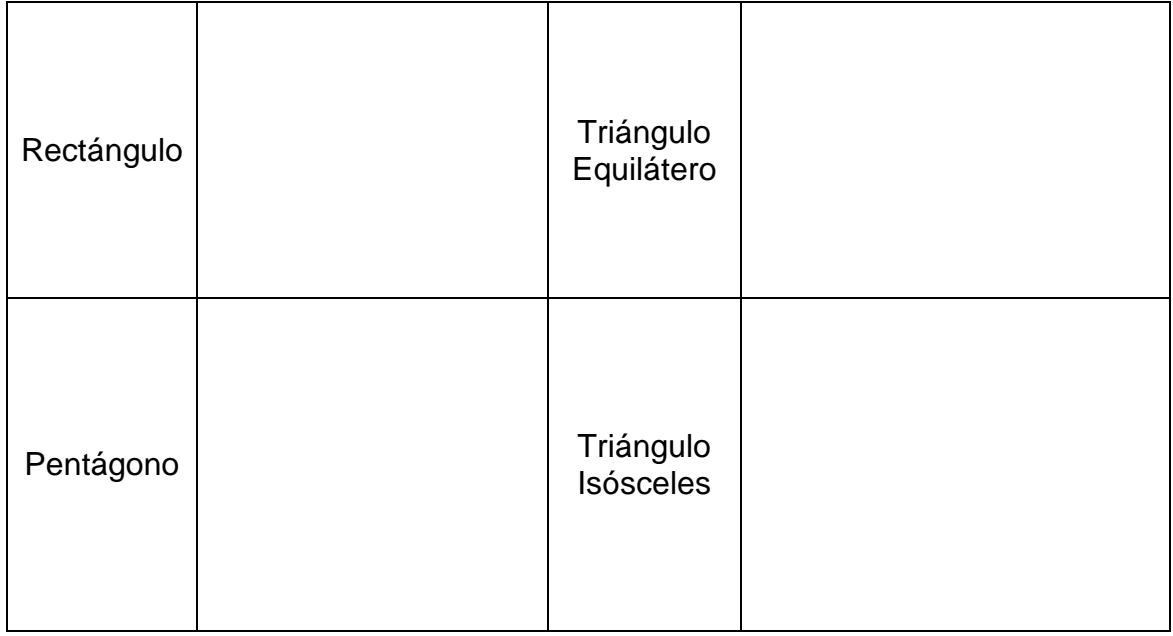

Centro Escolar República de Venezuela Grado y Turno: Sexto "B" Matutino Docente: Rosario Chirinos

Nombre y apellidos: \_\_\_\_\_\_\_\_\_\_\_\_\_\_\_\_\_\_\_\_\_\_\_\_\_\_\_\_\_\_\_\_\_\_\_\_\_\_\_\_\_\_\_\_\_\_\_

2. ¿Qué son los polígonos?

3. Explique la diferencia entre la circunferencia y el círculo

4. Completa la siguiente tabla para cada uno de los polígonos dados

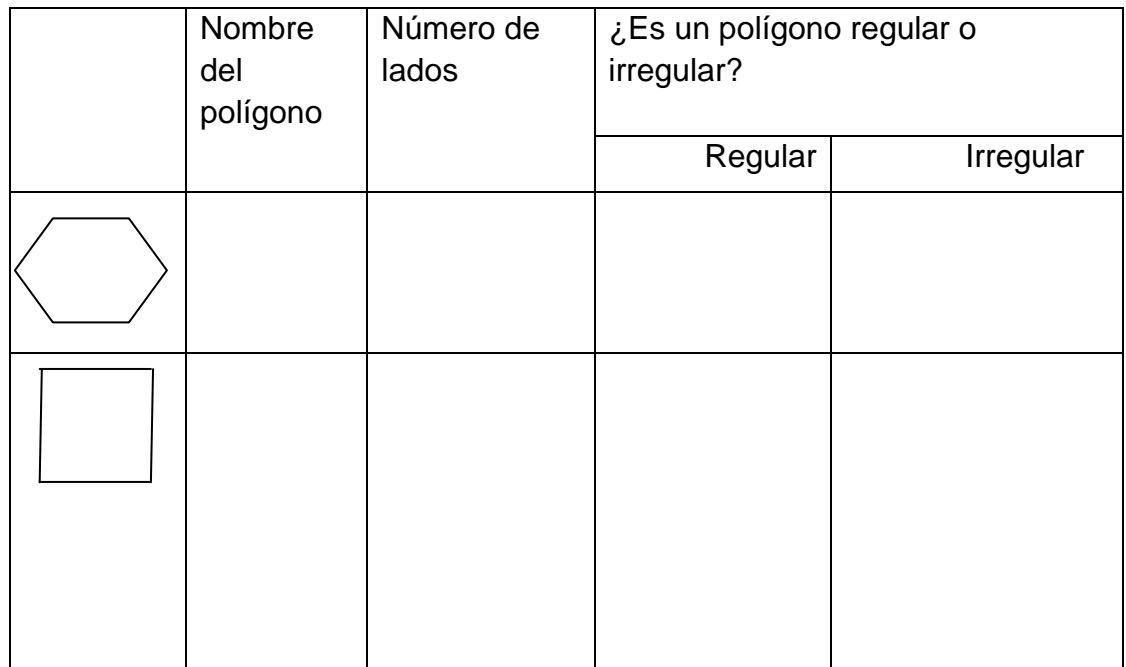

Construye un heptágono irregular e indica con una flecha los siguientes elementos del polígono. Ángulo exterior e interior, lados, vértices, diagonal

Instituto Público Rigoberto López Pérez Grado y Turno: Tercero "A" Vespertino Docente: Isidra López

Nombre y Apellidos: \_\_\_\_\_\_\_\_\_\_\_\_\_\_\_\_\_\_\_\_\_\_\_\_\_\_\_\_\_\_\_\_\_\_\_\_\_\_\_\_\_\_\_\_\_\_

\_\_\_\_\_\_\_\_\_\_\_\_\_\_\_\_\_\_\_\_\_\_\_\_\_\_\_\_\_\_\_\_\_\_\_\_\_\_\_\_\_\_\_\_\_\_\_\_\_\_\_\_\_\_\_\_\_\_\_\_\_\_\_

\_\_\_\_\_\_\_\_\_\_\_\_\_\_\_\_\_\_\_\_\_\_\_\_\_\_\_\_\_\_\_\_\_\_\_\_\_\_\_\_\_\_\_\_\_\_\_\_\_\_\_\_\_\_\_\_\_\_\_\_\_\_\_

\_\_\_\_\_\_\_\_\_\_\_\_\_\_\_\_\_\_\_\_\_\_\_\_\_\_\_\_\_\_\_\_\_\_\_\_\_\_\_\_\_\_\_\_\_\_\_\_\_\_\_\_\_\_\_\_\_\_\_\_\_\_\_

1. ¿Qué es un triángulo?

2. ¿A qué se le llama vértice?\_\_\_\_\_\_\_\_\_\_\_\_\_\_\_\_\_\_\_\_\_\_\_\_\_\_\_\_\_\_\_\_\_\_\_\_\_\_\_

3. ¿Cómo se clasifican los triángulos atendiendo a la medida de sus lados?

4. Señala en la siguiente figura: vértices y lados

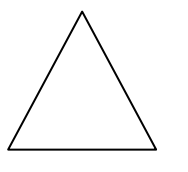

5. Completa la siguiente tabla sobre la clasificación de triángulos según

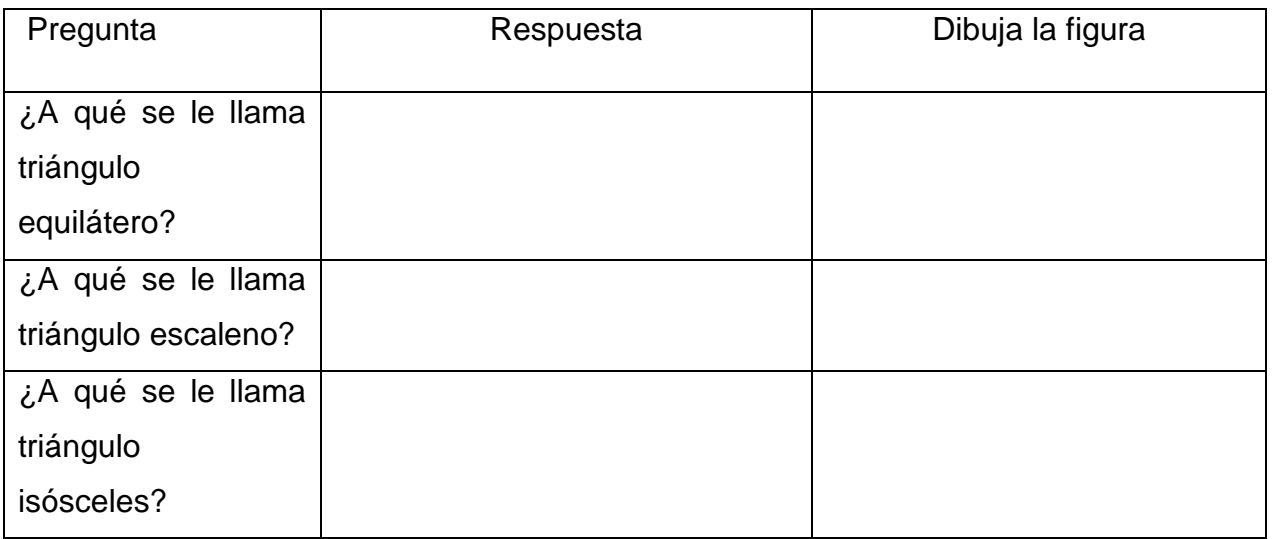

Instituto Público Rigoberto López Pérez

Grado y Turno: Cuarto "A" Matutino

Docente: Arlen Reyes

Nombre y Apellidos: \_\_\_\_\_\_\_\_\_\_\_\_\_\_\_\_\_\_\_\_\_\_\_\_\_\_\_\_\_\_\_\_\_\_\_\_\_\_\_\_\_\_\_\_\_\_

1. Nombra a cada uno de los triángulos atendiendo a la medida de sus ángulos, en la línea en blanco.

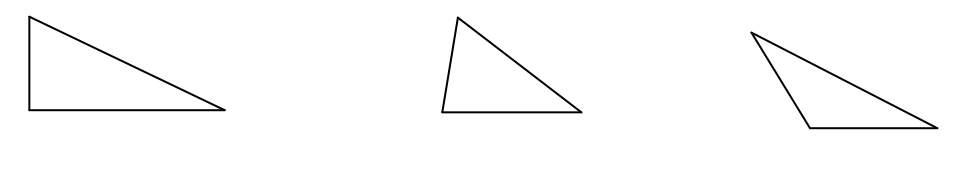

2. Señale los elementos del siguiente polígono

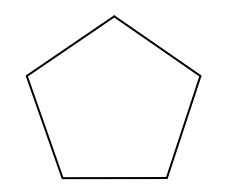

3. En el espacio a la par de cada figura escriba su nombre

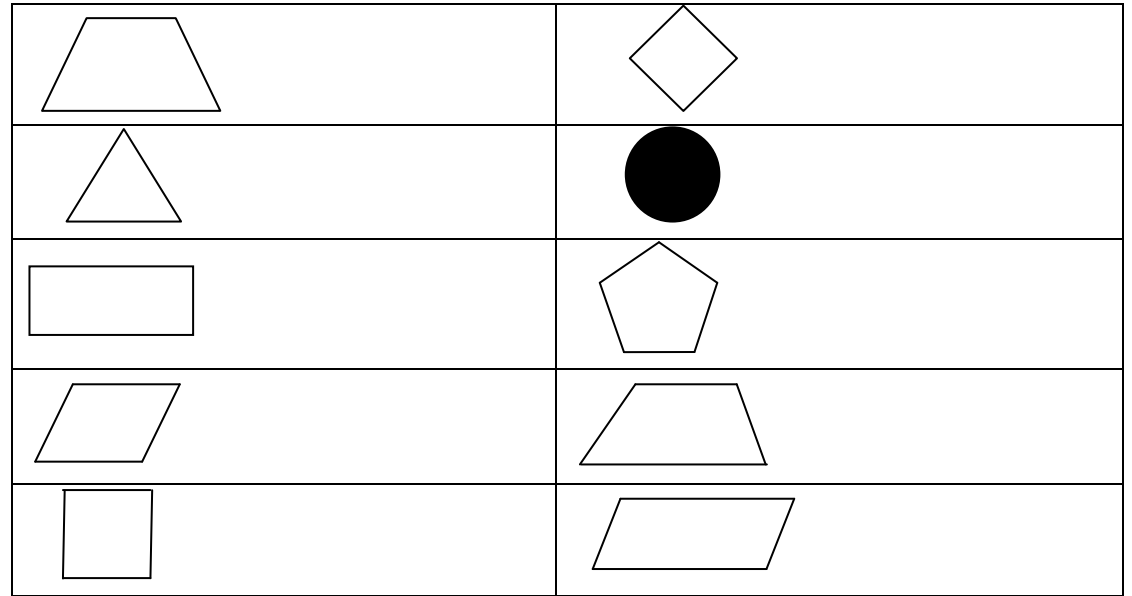

Colegio Público Rubén Darío

Grado y Turno: Quinto "A" Matutino

Docente: Maribel Ayerdis

Nombre y Apellidos: \_\_\_\_\_\_\_\_\_\_\_\_\_\_\_\_\_\_\_\_\_\_\_\_\_\_\_\_\_\_\_\_\_\_\_\_\_\_\_\_\_\_\_\_\_\_

1. Explique la diferencia entre línea poligonal abierta y cerrada

\_\_\_\_\_\_\_\_\_\_\_\_\_\_\_\_\_\_\_\_\_\_\_\_\_\_\_\_\_\_\_\_\_\_\_\_\_\_\_\_\_\_\_\_\_\_\_\_\_\_\_\_\_\_\_\_\_\_\_\_\_\_\_ \_\_\_\_\_\_\_\_\_\_\_\_\_\_\_\_\_\_\_\_\_\_\_\_\_\_\_\_\_\_\_\_\_\_\_\_\_\_\_\_\_\_\_\_\_\_\_\_\_\_\_\_\_\_\_\_\_\_\_\_\_\_\_

2. Dibuja una línea poligonal abierta y una cerrada, nómbrala.

3. Señale los segmentos del siguiente polígono

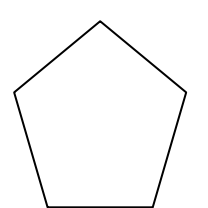

4. Completa la siguiente tabla con un ejemplo del polígono indicado

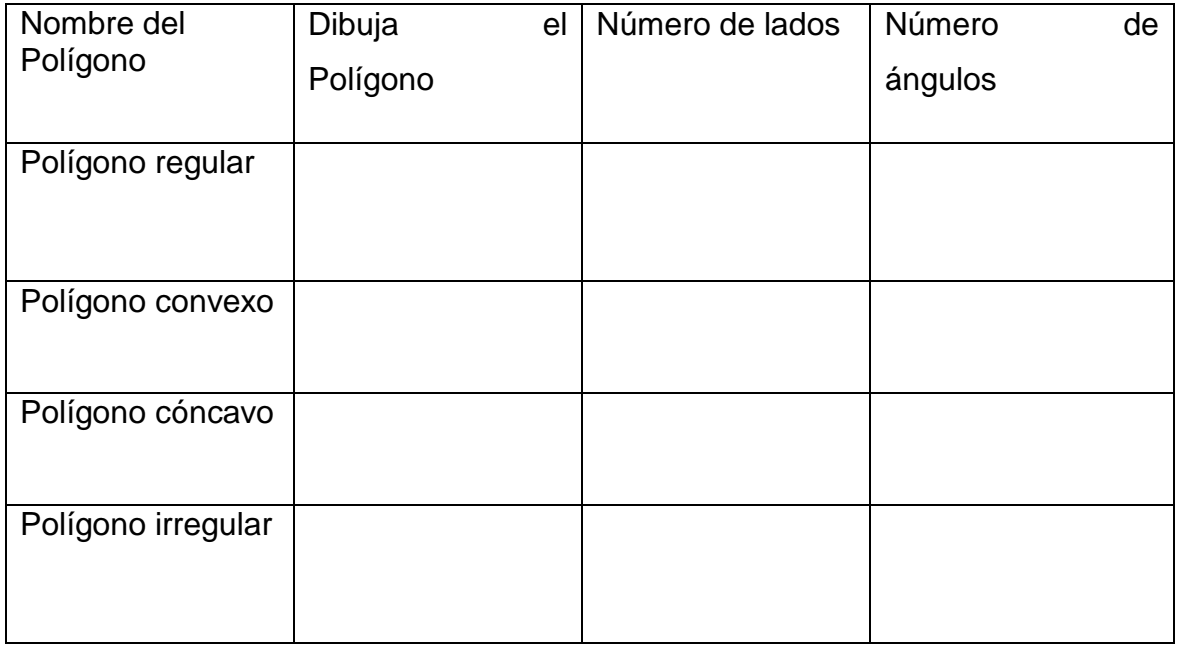

Colegio Público Rubén Darío

Grado y Turno: Quinto "B" Matutino

Docente: Ivette Suazo

Nombre y Apellidos: \_\_\_\_\_\_\_\_\_\_\_\_\_\_\_\_\_\_\_\_\_\_\_\_\_\_\_\_\_\_\_\_\_\_\_\_\_\_\_\_\_\_\_\_\_\_

1. Explique la diferencia entre línea poligonal abierta y cerrada

\_\_\_\_\_\_\_\_\_\_\_\_\_\_\_\_\_\_\_\_\_\_\_\_\_\_\_\_\_\_\_\_\_\_\_\_\_\_\_\_\_\_\_\_\_\_\_\_\_\_\_\_\_\_\_\_\_\_\_\_\_\_\_ \_\_\_\_\_\_\_\_\_\_\_\_\_\_\_\_\_\_\_\_\_\_\_\_\_\_\_\_\_\_\_\_\_\_\_\_\_\_\_\_\_\_\_\_\_\_\_\_\_\_\_\_\_\_\_\_\_\_\_\_\_\_\_

2. Dibuja una línea poligonal abierta y una cerrada, nómbrala.

3. Señale los segmentos del siguiente polígono

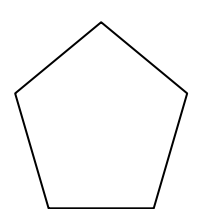

4. Completa la siguiente tabla con un ejemplo del polígono indicado

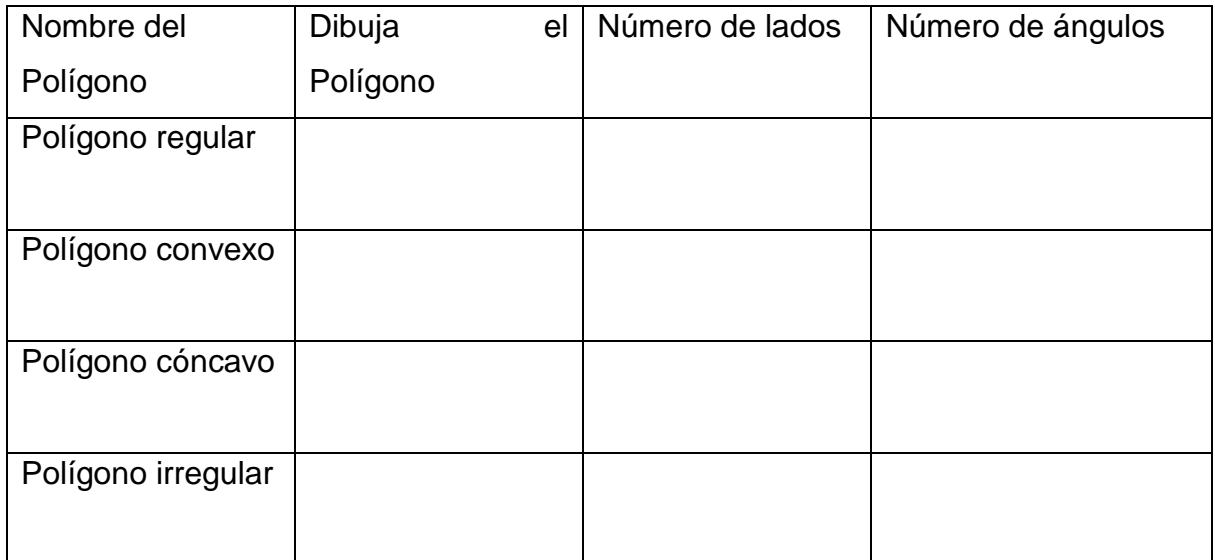

Colegio Público 14 de Septiembre Grado y Turno: Quinto "A" Matutino Docente: María Obando

Nombre y Apellidos: \_\_\_\_\_\_\_\_\_\_\_\_\_\_\_\_\_\_\_\_\_\_\_\_\_\_\_\_\_\_\_\_\_\_\_\_\_\_\_\_\_\_\_\_\_\_

**Contesta** 

1. ¿A qué se le llama polígono?

2. ¿Explica la diferencia entre Polígono Regular e Irregular?

 $\mathcal{L}_\text{max}$  , and the set of the set of the set of the set of the set of the set of the set of the set of the set of \_\_\_\_\_\_\_\_\_\_\_\_\_\_\_\_\_\_\_\_\_\_\_\_\_\_\_\_\_\_\_\_\_\_\_\_\_\_\_\_\_\_\_\_\_\_\_\_\_\_\_\_\_\_\_\_\_\_\_\_\_\_\_

\_\_\_\_\_\_\_\_\_\_\_\_\_\_\_\_\_\_\_\_\_\_\_\_\_\_\_\_\_\_\_\_\_\_\_\_\_\_\_\_\_\_\_\_\_\_\_\_\_\_\_\_\_\_\_\_\_\_\_\_\_\_\_ \_\_\_\_\_\_\_\_\_\_\_\_\_\_\_\_\_\_\_\_\_\_\_\_\_\_\_\_\_\_\_\_\_\_\_\_\_\_\_\_\_\_\_\_\_\_\_\_\_\_\_\_\_\_\_\_\_\_\_\_\_\_\_ \_\_\_\_\_\_\_\_\_\_\_\_\_\_\_\_\_\_\_\_\_\_\_\_\_\_\_\_\_\_\_\_\_\_\_\_\_\_\_\_\_\_\_\_\_\_\_\_\_\_\_\_\_\_\_\_\_\_\_\_\_\_\_

\_\_\_\_\_\_\_\_\_\_\_\_\_\_\_\_\_\_\_\_\_\_\_\_\_\_\_\_\_\_\_\_\_\_\_\_\_\_\_\_\_\_\_\_\_\_\_\_\_\_\_\_\_\_\_\_\_\_\_\_\_\_\_

5. Explica cada uno de los elementos del Polígono:

6. Señale los elementos del siguiente polígono

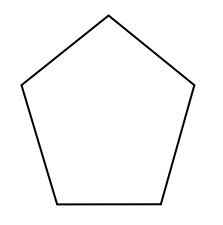

7. En las líneas bajo cada Polígono, escribe si es Regular o Irregular

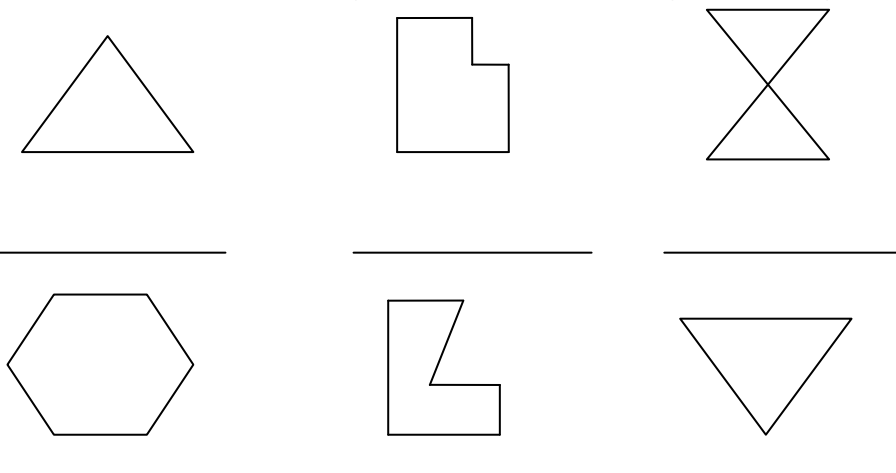

Colegio Público 14 de Septiembre

Grado y Turno: III Ciclo "A" Vespertino

Docente: Xiomara Jiménez

Nombre y Apellidos: \_\_\_\_\_\_\_\_\_\_\_\_\_\_\_\_\_\_\_\_\_\_\_\_\_\_\_\_\_\_\_\_\_\_\_\_\_\_\_\_\_\_\_\_\_\_

1. Explique la diferencia entre línea poligonal abierta y cerrada

\_\_\_\_\_\_\_\_\_\_\_\_\_\_\_\_\_\_\_\_\_\_\_\_\_\_\_\_\_\_\_\_\_\_\_\_\_\_\_\_\_\_\_\_\_\_\_\_\_\_\_\_\_\_\_\_\_\_\_\_\_\_\_ \_\_\_\_\_\_\_\_\_\_\_\_\_\_\_\_\_\_\_\_\_\_\_\_\_\_\_\_\_\_\_\_\_\_\_\_\_\_\_\_\_\_\_\_\_\_\_\_\_\_\_\_\_\_\_\_\_\_\_\_\_\_\_

\_\_\_\_\_\_\_\_\_\_\_\_\_\_\_\_\_\_\_\_\_\_\_\_\_\_\_\_\_\_\_\_\_\_\_\_\_\_\_\_\_\_\_\_\_\_\_\_\_\_\_\_\_\_\_\_\_\_\_\_\_\_\_

2. ¿A qué se le llama Circunferencia?

3. Dibuja una Línea poligonal abierta y una cerrada, nómbrala.

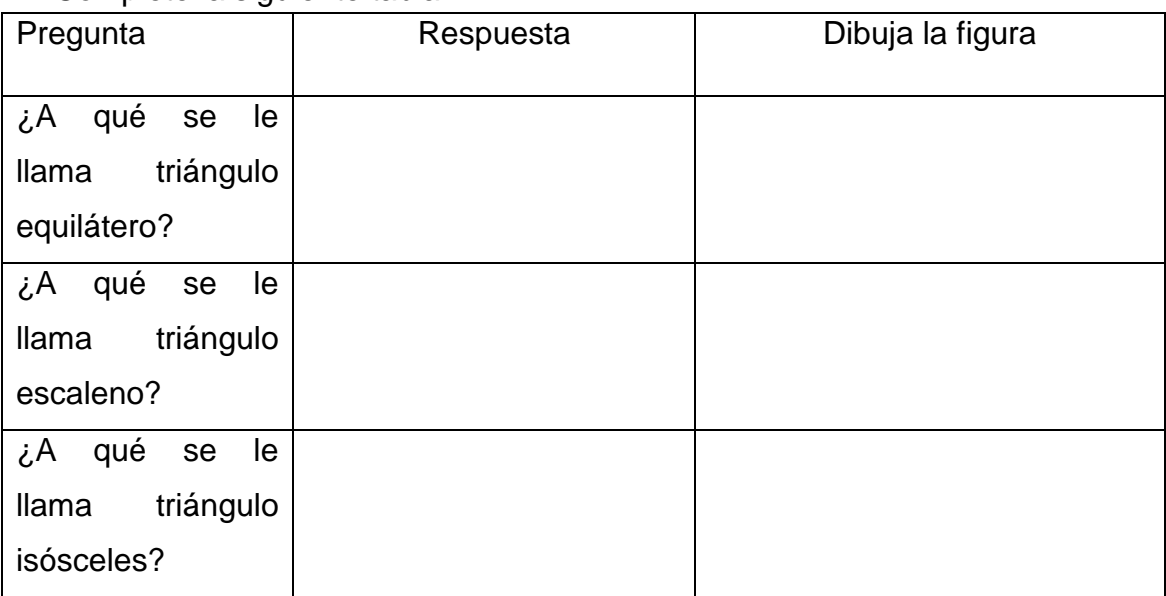

4. Complete la siguiente tabla

5. En la circunferencia dada traza: diámetro, radio, cuerda, secante y tangente.

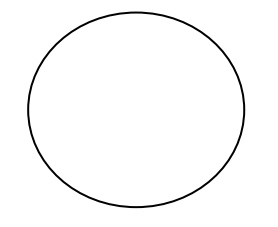

# **Instrumento N°11 Encuesta a Estudiantes Universidad Nacional Autónoma de Nicaragua Departamento de Informática Educativa**

# **Objetivo:**

 Analizar la percepción de las estudiantes de aula acerca de la implementación del Proyecto.

\_\_\_\_\_\_\_\_\_\_\_\_\_\_\_\_\_\_\_\_\_\_\_\_\_\_\_\_\_\_\_\_\_\_\_\_\_\_\_\_\_\_\_\_\_\_\_\_\_\_\_\_\_\_\_\_\_\_\_\_\_\_\_

\_\_\_\_\_\_\_\_\_\_\_\_\_\_\_\_\_\_\_\_\_\_\_\_\_\_\_\_\_\_\_\_\_\_\_\_\_\_\_\_\_\_\_\_\_\_\_\_\_\_\_\_\_\_\_\_\_\_\_\_\_\_\_

\_\_\_\_\_\_\_\_\_\_\_\_\_\_\_\_\_\_\_\_\_\_\_\_\_\_\_\_\_\_\_\_\_\_\_\_\_\_\_\_\_\_\_\_\_\_\_\_\_\_\_\_\_\_\_\_\_\_\_\_\_\_\_

\_\_\_\_\_\_\_\_\_\_\_\_\_\_\_\_\_\_\_\_\_\_\_\_\_\_\_\_\_\_\_\_\_\_\_\_\_\_\_\_\_\_\_\_\_\_\_\_\_\_\_\_\_\_\_\_\_\_\_\_\_\_\_

\_\_\_\_\_\_\_\_\_\_\_\_\_\_\_\_\_\_\_\_\_\_\_\_\_\_\_\_\_\_\_\_\_\_\_\_\_\_\_\_\_\_\_\_\_\_\_\_\_\_\_\_\_\_\_\_\_\_\_\_\_\_\_

\_\_\_\_\_\_\_\_\_\_\_\_\_\_\_\_\_\_\_\_\_\_\_\_\_\_\_\_\_\_\_\_\_\_\_\_\_\_\_\_\_\_\_\_\_\_\_\_\_\_\_\_\_\_\_\_\_\_\_\_\_\_\_

1. ¿Te agrado utilizar la computadora XO? ¿Por qué?

2. ¿Cuáles fueron las dificultades que se te presentaron al utilizar la computadora XO en la clase de matemáticas?

# **Universidad Nacional Autónoma de Nicaragua Departamento de Informática Educativa**

### **Objetivos:**

 Analizar la percepción de las docentes de aula acerca de la implementación del Proyecto.

# **Estimada Docente de Aula:**

1. ¿Considera usted que los objetivos propuestos sobre su capacitación y la de sus estudiantes en el uso de la computadora XO se cumplieron? Explique.

\_\_\_\_\_\_\_\_\_\_\_\_\_\_\_\_\_\_\_\_\_\_\_\_\_\_\_\_\_\_\_\_\_\_\_\_\_\_\_\_\_\_\_\_\_\_\_\_\_\_\_\_\_\_\_\_\_\_\_\_\_\_\_\_\_\_\_\_\_\_\_\_\_\_\_\_\_\_\_\_\_ \_\_\_\_\_\_\_\_\_\_\_\_\_\_\_\_\_\_\_\_\_\_\_\_\_\_\_\_\_\_\_\_\_\_\_\_\_\_\_\_\_\_\_\_\_\_\_\_\_\_\_\_\_\_\_\_\_\_\_\_\_\_\_\_\_\_\_\_\_\_\_\_\_\_\_\_\_\_\_\_\_ \_\_\_\_\_\_\_\_\_\_\_\_\_\_\_\_\_\_\_\_\_\_\_\_\_\_\_\_\_\_\_\_\_\_\_\_\_\_\_\_\_\_\_\_\_\_\_\_\_\_\_\_\_\_\_\_\_\_\_\_\_\_\_\_\_\_\_\_\_\_\_\_\_\_\_\_\_\_\_\_\_ \_\_\_\_\_\_\_\_\_\_\_\_\_\_\_\_\_\_\_\_\_\_\_\_\_\_\_\_\_\_\_\_\_\_\_\_\_\_\_\_\_\_\_\_\_\_\_\_\_\_\_\_\_\_\_\_\_\_\_\_\_\_\_\_\_\_\_\_\_\_\_\_\_\_\_\_\_\_\_\_\_

\_\_\_\_\_\_\_\_\_\_\_\_\_\_\_\_\_\_\_\_\_\_\_\_\_\_\_\_\_\_\_\_\_\_\_\_\_\_\_\_\_\_\_\_\_\_\_\_\_\_\_\_\_\_\_\_\_\_\_\_\_\_\_\_\_\_\_\_\_\_\_\_\_\_\_\_\_\_\_\_\_ \_\_\_\_\_\_\_\_\_\_\_\_\_\_\_\_\_\_\_\_\_\_\_\_\_\_\_\_\_\_\_\_\_\_\_\_\_\_\_\_\_\_\_\_\_\_\_\_\_\_\_\_\_\_\_\_\_\_\_\_\_\_\_\_\_\_\_\_\_\_\_\_\_\_\_\_\_\_\_\_\_ \_\_\_\_\_\_\_\_\_\_\_\_\_\_\_\_\_\_\_\_\_\_\_\_\_\_\_\_\_\_\_\_\_\_\_\_\_\_\_\_\_\_\_\_\_\_\_\_\_\_\_\_\_\_\_\_\_\_\_\_\_\_\_\_\_\_\_\_\_\_\_\_\_\_\_\_\_\_\_\_\_ \_\_\_\_\_\_\_\_\_\_\_\_\_\_\_\_\_\_\_\_\_\_\_\_\_\_\_\_\_\_\_\_\_\_\_\_\_\_\_\_\_\_\_\_\_\_\_\_\_\_\_\_\_\_\_\_\_\_\_\_\_\_\_\_\_\_\_\_\_\_\_\_\_\_\_\_\_\_\_\_\_

2. ¿Qué opinión le merece la metodología empleada en el proceso de capacitación en el diseño de Proyectos Pedagógicos de aula?

3. ¿Considera que ha alcanzado competencias en el diseño e implementación de PPA apoyados con tecnología? Explique.

\_\_\_\_\_\_\_\_\_\_\_\_\_\_\_\_\_\_\_\_\_\_\_\_\_\_\_\_\_\_\_\_\_\_\_\_\_\_\_\_\_\_\_\_\_\_\_\_\_\_\_\_\_\_\_\_\_\_\_\_\_\_\_\_\_\_\_\_\_\_\_\_\_\_\_\_\_\_\_\_\_ \_\_\_\_\_\_\_\_\_\_\_\_\_\_\_\_\_\_\_\_\_\_\_\_\_\_\_\_\_\_\_\_\_\_\_\_\_\_\_\_\_\_\_\_\_\_\_\_\_\_\_\_\_\_\_\_\_\_\_\_\_\_\_\_\_\_\_\_\_\_\_\_\_\_\_\_\_\_\_\_\_ \_\_\_\_\_\_\_\_\_\_\_\_\_\_\_\_\_\_\_\_\_\_\_\_\_\_\_\_\_\_\_\_\_\_\_\_\_\_\_\_\_\_\_\_\_\_\_\_\_\_\_\_\_\_\_\_\_\_\_\_\_\_\_\_\_\_\_\_\_\_\_\_\_\_\_\_\_\_\_\_\_ \_\_\_\_\_\_\_\_\_\_\_\_\_\_\_\_\_\_\_\_\_\_\_\_\_\_\_\_\_\_\_\_\_\_\_\_\_\_\_\_\_\_\_\_\_\_\_\_\_\_\_\_\_\_\_\_\_\_\_\_\_\_\_\_\_\_\_\_\_\_\_\_\_\_\_\_\_\_\_\_\_

4. ¿Cuáles fueron las dificultades encontradas en los momentos del diseño e implementación de su PPA?

\_\_\_\_\_\_\_\_\_\_\_\_\_\_\_\_\_\_\_\_\_\_\_\_\_\_\_\_\_\_\_\_\_\_\_\_\_\_\_\_\_\_\_\_\_\_\_\_\_\_\_\_\_\_\_\_\_\_\_\_\_\_\_\_\_\_\_\_\_\_\_\_\_\_\_\_\_\_\_\_\_ \_\_\_\_\_\_\_\_\_\_\_\_\_\_\_\_\_\_\_\_\_\_\_\_\_\_\_\_\_\_\_\_\_\_\_\_\_\_\_\_\_\_\_\_\_\_\_\_\_\_\_\_\_\_\_\_\_\_\_\_\_\_\_\_\_\_\_\_\_\_\_\_\_\_\_\_\_\_\_\_\_ \_\_\_\_\_\_\_\_\_\_\_\_\_\_\_\_\_\_\_\_\_\_\_\_\_\_\_\_\_\_\_\_\_\_\_\_\_\_\_\_\_\_\_\_\_\_\_\_\_\_\_\_\_\_\_\_\_\_\_\_\_\_\_\_\_\_\_\_\_\_\_\_\_\_\_\_\_\_\_\_\_ \_\_\_\_\_\_\_\_\_\_\_\_\_\_\_\_\_\_\_\_\_\_\_\_\_\_\_\_\_\_\_\_\_\_\_\_\_\_\_\_\_\_\_\_\_\_\_\_\_\_\_\_\_\_\_\_\_\_\_\_\_\_\_\_\_\_\_\_\_\_\_\_\_\_\_\_\_\_\_\_\_ 5. ¿Qué beneficios encuentra usted en la utilización de la computadora XO en el proceso de aprendizaje de sus estudiantes?

6. Redacte un párrafo sobre su valoración acerca de la participación de su estudiante practicante tanto en la asesoría del diseño del PPA como de su implementación.

 $\overline{7}$ . Valore el apoyo brindado durante el desarrollo del proyecto por parte de la dirección del centro educativo en que usted labora.

¿Considera usted que la actividad TortugArte apoya el aprendizaje de 8. los estudiantes en geometría? Explique su respuesta.

#### **Anexo C - Resúmenes**

#### **Resumen Nº 1 Entrevista a Frannia Araquistain**

Como bien se sabe el proyecto genero varios documentos que fueron utilizados durante éste, se puede decir que todos los documentos fueron elaborados por nosotras dos a excepción la presentación en Power Point presentada a los directores de los centros educativos, ya que la elaboro la profesora Oneyda.

Para la elaboración de los diferentes documentos se consultaron otros documentos de cómo elaborarlos como una unidad didáctica, un plan de clase, un plan calendario, es decir fijándonos en los que realizan los profesores de Informática y además nos ayudo los conocimientos adquiridos en la materia de didáctica especial. En otros casos no se consulto ningún documento y siempre se siguieron las orientaciones de nuestra tutora como en el informe de la fase cero y la capacitación a los estudiantes de Informática Educativa.

Ahora bien, en el plan calendario, los planes de clase, unidades didácticas y el ejemplo de PPA utilizamos un enfoque constructivista por las características que presenta y era el más adecuado para trabajar.

Respecto a las actividades en discusión que aparecen en el cronograma que esta en Anexos de nuestra carpeta, en realidad este es un cronograma que se elaboro a principios y que esta bien amplio. En el documento nosotras presentamos unas tablas con las actividades de la primera y segunda etapa en donde se corrigieron estas actividades. Y en el documento final no se presentan objetivos porque la estructura de la JUDC 2009 que nosotras adquirimos no presenta.

#### **Resumen Nº 2 Entrevista a Estudiantes de Prácticas Profesionales I**

Se aplicaron ocho entrevistas a estudiantes de Prácticas profesionales I de la carrera de Informática Educativa, durante el período de tiempo comprendido del 02 al 05 de Octubre con el objetivo de recopilar información sobre el desarrollo de todo el período de repaso.

Algunos estudiantes expresaron que no poseían conocimientos sobre el documento base del proyecto, pero otros afirman que sí tienen conocimientos de dicho documento y del proyecto en sí, obteniendo distintas opiniones respecto a la temática ya que unos expresan que el proyecto consiste en enseñar las TIC mediante el uso de las computadoras XO como una herramienta de aprendizaje, otros dan a conocer que es un PPA para mejorar el aprendizaje de los alumnos. La mayoría de los entrevistados obtuvieron los conocimientos en el uso de la computadora XO en la asignatura de Logo y sus Aplicaciones y posteriormente en una capacitación antes de inicializar las prácticas profesionales I, la minoría (3 personas) aprendieron por medio de búsqueda en Internet, manuales y practicando con la computadora XO.

Unánimemente los entrevistados argumentaron que si se alcanzaron los objetivos plasmados en la Unidad Didáctica del repaso, destacando que los niño y las niñas poseían grandes conocimientos y habilidades en el uso de la computadora XO y con este reforzamiento los alumnos alcanzaron mayores conocimientos.

Los entrevistados afirman que el plan de clase elaborados por los mismos iba acorde a la Unidad Didáctica del repaso, y de esto se aseguraba su Tutor de prácticas profesionales I, a quienes les enviaban su plan de clase en tiempo y forma para que su tutor les enviara retroalimentación y así mejorar el plan de clase. El tiempo promedio para la elaboración del plan de clase por parte de los alumnos practicantes es de 2 a 3 horas, con la excepción de una persona que elaboraba su plan de clase en un término de media hora.

Todos los entrevistados expresan que hicieron uso de guías de trabajo en el desarrollo de su plan de clase, no siendo así con materiales adicionales, algunos entrevistados sí utilizaron materiales adicionales como: papelógrafos, cartulinas y un practicante utilizo láminas plateadas. La metodología de trabajo no pudo ser implementado porque cuando los niños eran capacitados a la misma hora que el profesor, a excepción de un caso que un día antes de ser capacitados los estudiantes eran capacitados los profesores.

La mayor parte de todos los estudiantes capacitados se mostraban positivos, motivados, entusiasmados, interesados, participativos, dispuestos a aprender y trabajaban bien. La minoría de los estudiantes de ciertos grados realizan las guías, pero con menos motivación no como que quisieran aprender, otros simplemente se aburrían y hubo un caso de un grado en que los estudiantes no tenían interés de aprender, no ponían atención en la sesión de clase y eran muy necios.

Respecto al apoyo brindado por el centro educativo los entrevistados expresan que la dirección del centro los atendió muy bien con mucha amabilidad, atentos a todo lo concerniente al proyecto, incluso expresan que las puertas siempre estaban abiertas, les ayudaron en cargar las máquinas, en proporcionales regletas a ciertos practicantes. En cuanto al apoyo por parte del docente de aula, ellos (entrevistados) argumentan de forma distinta dependiendo del caso, es decir, con ciertos grados no hubo mucha comunicación con el docente de aula, pero de igual forma mostraban una actitud positiva, en otros casos que es la mayoría, dieron a conocer que los docentes de aula les ayudaban en la disciplina ya que antes de recibir la sesión de clase el docente les recalcaba que se comportaran bien y pusieron atención a los docentes capacitadores, incluso hubo un caso en que la docente de aula les llamo la atención, haciéndoles conciencia de la importancia que conllevaba recibir las capacitaciones y repaso porque los alumnos no tenían interés de aprender y es así que se dio un cambio ligero en la aptitud de dichos estudiantes.

El apoyo por parte de sus tutores de Prácticas Profesiones I, fue muy bueno, excelente es la palabra que expresan, siempre les retroalimentaban los planes de clase, los observaban en cada sesión de clase, les hacían recomendaciones de cómo manejar ciertas situaciones o cómo impartir mejor su clase, incluso ciertos tutores les ayudaban a los alumnos en las guías de trabajo para que estos las completaran. En la mayoría de los casos no hubo ninguna incidencia "así como se planeo, así se ejecuto", es una de la opiniones, un caso expresa que la problemática que se le presentaba era el tiempo, siendo este muy poco para poder lograr todos los objetivos plasmados en el plan de clase.

#### **Resumen Nº 3 Entrevista a Estudiantes de Prácticas Profesionales II**

Los estudiantes de prácticas profesiones II que capacitan a las docentes de los colegios expresaron que tiene conocimiento acerca del proyecto base aunque no detalladamente cada una de las fases pero conocen que consta de capacitación e implementación de proyectos pedagógicos de aula, solamente dos estudiantes argumentaron que su forma de aprender a utilizar la XO fue de manera autodidacta puesto que no recibieron ninguna capacitación acerca del uso de la computadora XO, en lo que respecta al los objetivos planteados de la unidad didáctica del repaso encontramos que en 4 colegios fueron cumplidos en gran parte mientras que en el colegio 14 de septiembre y Rubén Darío no se cumplieron completamente los objetivos pero se logro impartir las cuatros sesiones de clases que estipulaba la unidad didáctica.

En cuanto a la planificación de su clase los alumnos practicantes argumentan que dedican entre 2 a 5 horas, por consiguiente aducen que existen diferentes casos puesto que algunas docentes argumentan que la capacitación es más trabajo para ellas pero mostraron siempre el interés de continuar con el proyecto otras docentes mostraron actitudes positivas para continuar en el repaso.

Por otro lado el apoyo que brindan los centros educativos a los practicantes es muy bueno, puesto que les facilita la ayuda necesaria para que se realicen las actividades propuestas en cada sesión de clase, por consiguiente argumentan que sus tutores apoyan en todo momento corrigiéndoles las dificultades que presentan en la elaboración de sus planes de clases.

En lo que respecta a las incidencias se encontró que en un colegio Rubén Darío el horario no estaba bien organizado y no se llevo a cabo la metodología de trabajo, en el colegio República de Venezuela sucedió algo similar pero fue leve puesto que la docentes impartía la materia de educación física y era el estipulado para recibir la capacitación, el colegio Miguel de Larreynaga una de las docente en la primera sesión de clase argumentaba que era más trabajo para ella estar en la capacitación, en los demás centros no hubo ninguna incidencia relevante.

#### **Resumen Nº 4 Entrevista a Docente Tutora de la UNAN-Managua**

La entrevista fue aplicada el 05 de Septiembre, en donde la docente expresa que en la Fase I del Proyecto se capacitó a docentes y estudiantes del turno matutino, pero no siendo así con la docente y estudiantes del turno vespertino, dado que la docente primeramente se enfermo y luego de su recuperación no llegaba al centro. Cabe destacar que la docente y estudiantes capacitados solamente obtuvieron conocimientos respecto al entorno sugar, la actividad pintar y escribir.

Las incidencias presentadas en la Fase I en el centro educativo son:

El cierre del centro educativo debido a la enfermedad llamada H1N1.

Las computadoras estaban con llave o descargadas.

 Demasiada indisciplina de los estudiantes capacitados y de ostros estudiantes de diferentes grados.

 Los pobladores de los alrededores, arrojaban piedras al centro educativo, llegando éstas (piedras) al aula de clase donde se impartía la capacitación.

La docente afirma que no se pudo impartir el período de repaso ya que se seguía con la problemática de que las computadoras XO estaban con llave, pese a que ya se había advertido a las autoridades del centro de que si no apoyaban el Proyecto este no podía continuar ejecutándose en dicho centro. A partir de éste período se decidió retirar el Proyecto del centro escolar San Sebastián debido al temor que tenían las autoridades del Departamento de Informática Educativa de que los estudiantes practicantes perdieran sus prácticas debido a ésta situación.

La dirección del centro educativo San Sebastián no apoyó el Proyecto. La docente sugiere que el MINED debería distribuir éstas computadoras a los otros centros educativos que si las necesitan y les darían uso.

#### **Resumen Nº 5 Entrevista a Directores**

Según datos obtenidos por medio de la entrevista aplicada a la Lic. Alba Narváez, expresa que el proyecto fue un beneficio para los docentes, el centro y para los estudiantes, valorando que la XO es una herramienta muy valiosa, por otro lado argumentaba que las dificultades que se dieron en el desarrollo del proyecto fueron situaciones que se les busco solución en cuanto a la ubicación de los estudiantes y organización del horario por consiguiente argumentaba que el apoyo brindado por los profesores y estudiantes de la carrera de informática educativa de la UNAN-Managua fue muy bueno y lo consideraba muy beneficioso para el centro, agradeciendo en nombre de toda la comunidad educativa a los docentes y estudiantes por el aporte brindado al centro. Por otro lado argumenta que muestra una dificultad en cuanto al contenido en lo que consistió el proyecto pero aduce que existen beneficios tanto para las docentes como para los estudiantes. La considera que el rendimiento académico de los estudiantes que hicieron uso de la computadora XO fue muy bueno ubicándose en una categoría de elemental y satisfactorio también considera que fue muy útil para los estudiantes.

En base al apoyo brindado por parte del MINED comenta que es un logro tener en las escuelas públicas computadoras XO para la educación, por consiguiente argumenta que conoce el proyecto una computadora por niño, aduciendo que lo ideal sería que cada uno tuviera una computadora para que la manipule totalmente el alumnos. También argumentaba que uno de sus aspectos más relevantes que no se abarco en la entrevista es que Enitel les prometió internet y finalizo el año escolar y no han recibido ninguna información al respecto. Por otro lado agradecerles a la UNAN y a la vez solicitarles que el próximo año continúen trabajando con el colegio por que están muy claro del beneficio del centro y de los estudiantes.

Según datos obtenidos por medio de la entrevista aplicada a la subdirectora Lic. Coralia Marina Ramos, expresa que el proyecto fue un beneficio para darles a conocer a los alumnos esta tecnología que el centro no tenía y la nueva herramienta que tienen los docentes para poder trabajar,

por otro lado argumentaba que las dificultades que se dieron en el desarrollo del proyecto fue el de no haber una para cada alumno porque solamente tienen 15 y se daño una, quedando prácticamente trabajando con 14 en donde existen 50 alumnos por aula, por consiguiente argumentaba que el apoyo brindado por los profesores y

estudiantes de la carrera de informática educativa de la UNAN-Managua fue excelente porque ellos estuvieron muy entusiasmado con los maestro y alumnos del centro hasta el final trabajando muy dedicados. Por otro lado argumentaba que ha cambiado en los docentes porque ellos ya tienen la oportunidad de trabajar y como centro se sienten beneficiado por la capacitación a los docentes. La Lic. Ramos considera que el rendimiento académico de los estudiantes que hicieron uso de la computadora XO elevo un poco porque hubo mayor asistencia en los días que los alumnos tenían la capacitación, también aumentaron su responsabilidad y el trabajo en equipo.

En base al apoyo brindado por parte del MINED comenta que hubo apoyo desde el inicio de que ellos nos autorizaran asignar un día por semana a cada maestro para que ellos trabajaran todo el año. Respecto a sus aspectos más relevantes que no se abarco en la entrevista es que él para el próximo año continúe el proyecto y que se dé cobertura a más aula.

Según datos obtenidos por medio de la entrevista aplicada a la Lic. Concepción Moraga, expresa que el proyecto mantuvo la retención escolar y elevamos el rendimiento académico, también se brindo conocimientos tecnológicos a los estudiantes logrando motivarlos para estudiar carrera a fin con las computadoras y también desarrollar habilidades, por otro lado argumentaba que las dificultades que se dieron en el desarrollo del proyecto fue el de tener pocas computadoras y muchos alumnos, también la falta de instalaciones eléctricas en las aulas y el deterioro de las máquinas en un año lectivo, por consiguiente argumentaba que el apoyo brindado por los profesores y estudiantes de la carrera de informática educativa de la UNAN-Managua fue excelente por los profesores ya que nos brindaron todos sus conocimientos de una manera fraterna, cordial y sobre todo muy profesional.

Por otro lado argumentaba que se han cumplido las transformaciones curriculares al trabajar las clases prácticas y teóricas llevando tecnología al salón de clases logrando una cientificidad en los conocimientos a los estudiantes, en los docentes ayuda en su labor pedagógica y en los alumnos que hacen uso de la XO incrementar los valores como compañerismo, solidaridad y ayuda mutua referente a la administración proporciona prestigio aumentando la matricula escolar

La Lic. Moraga considera que el rendimiento académico de los estudiantes que hicieron uso de la computadora XO sufrió cambios ya que al observar sus notas y compararlas después de la capacitación nos muestra un cambio positivo. En base al apoyo brindado por parte del MINED comenta que hubo apoyo en la gestión de traer las computadoras al centro pero hizo falta requerimientos técnicos como extensiones, regletas entre otros. Respecto a sus aspectos más relevantes que no se abarco en la entrevista es agradecer a todos los integrantes del proyecto por su ayuda incondicional y la Dra. Oneyda por su gran colaboración para con nuestro centro. Gracias a todos los estudiantes del proyecto.

Según datos obtenidos por medio de la entrevista aplicada a la Inspectora Lic. Martha Valle, expresa que el proyecto fue de gran importancia porque la mayoría de los docentes se apropian de los conceptos básicos para trabajar el próximo año, por otro lado argumenta que la clase de matemática seria de mayor calidad, también se observa que el compañerismos de los alumnos les motiva, no dejaban de asistir a clase, venían puntuales y se quedaron con el deseo de seguir trabajando, por otro lado argumentaba que las dificultades que se dieron en el desarrollo del proyecto fueron las pocas computadoras, la dificultad de la corriente eléctrica y que no había conectores en el aula de clase. Por consiguiente argumentaba que el apoyo brindado por los profesores y estudiantes de la carrera de informática educativa de la UNAN-Managua estuvo muy bueno, porque ellos eran los que dirigían a los alumnos y maestro de los que se realizaría. Por otro lado argumenta que la forma de trabajar con el recurso informático aun no se ha observado debido a que es demasiado pronto, hasta el próximo año que se realice un horario se utilizara en un 100%

La Lic. Valle considera que el rendimiento académico de los estudiantes que hicieron uso de la computadora XO aun lo desconoce y lo único que sabe hasta el momento es que los docentes han expresado que han tenido cambio en Matemáticas. En base al apoyo brindado por parte del MINED comenta que los han apoyado de forma indirecta puesto que los invitaron a un taller de apresto de la XO. También argumentaba que uno de sus aspectos más relevantes que no se abarco en la entrevista es que para el próximo año, se les brinde siempre la ayuda con los docentes y alumnos, agradeciendo las capacitaciones, por otro lado aducía que se necesitan más computadoras por que los estudiantes son numerosos.

Según datos obtenidos por medio de la entrevista aplicada al Director Lic. Roger Salgado, expresa que el proyecto favorece a todo el colegio por que los niños la manejan muy bien y se ve el interés y amor con lo que lo hacen, también permite que se integren las TIC, por otro lado argumentaba que las dificultades que se dieron en el desarrollo del proyecto fue que algunas veces el maestro se sintió con mucho temor de utilizar las máquinas pero fue superado, por parte de la UNAN no hubo, otra dificultad que se dio en el proyecto era que las maquinas se descargaban rápidamente. Por consiguiente comenta que el apoyo brindado por los profesores y estudiantes de la carrera de informática educativa de la UNAN-Managua fue un grupo muy responsable, agradeciendo por todo el trabajo realizado en el año. Por otro lado argumenta que la forma de trabajar con el recurso informático fue un aprendizaje muy rico, sustituye ciertas técnicas desfasadas pero lo ideal es que cada quien tenga su máquina

El Lic. Salgado considera que el rendimiento académico de los estudiantes que hicieron uso de la computadora XO ha sido estable pero cualitativamente hablando el niño se hace más competitivo. En base al apoyo brindado por parte del MINED comenta que de manera directa el MINED no pero facilito que los estudiantes de la UNAN se relacionaran con los centros

También argumentaba que uno de sus aspectos más relevantes es que al comienzo se tuvo problemas en el horario de los estudiantes de la UNAN-Managua que algunas veces no venían o venían tarde pero después se soluciono. Esperamos que el proyecto siga.

# **Resumen Nº 6 Análisis de los resultados de la observación a la Planificación del PPA**

#### **1. Instituto Público Lic. Miguel Larreynaga**

La observación a clases se realizó en el instituto público Lic. Miguel Larreynaga el día 14 de octubre del año 2009, dicha observación se realizó al docente capacitador que planifica el proyecto pedagógico de aula junto con la docente de aula Rosibel Reyes del turno matutino, encontrándose que el docente capacitador inició la clase en el horario estipulado, utilizó el plan de clases correspondiente a la sesión de clase según la unidad didáctica para la planificación de PPA, por otro lado utiliza la estructura de la plantilla realizada por las diseñadoras siguiendo los tópicos que presenta la planificación del PPA, también utilizó el ejemplo PPA para orientarle a la docente de aula que puede guiarse para la preparación de su PPA, por consiguiente la docente de aula utiliza libros de texto que se encuentran en la biblioteca como apoyo en el desarrollo de su contenido, sin embargo la maestra de aula presenta dominio del contenido de matemáticas y participa activamente preguntado durante la clase, el docente capacitador tiene claro su papel en cuanto a la asesoría que le debe brindar a la maestra. También presenta dominio sobre la estructura y el modelo del PPA, la asesoría en informática por parte del docente capacitador es correcta puesto que propone actividades a desarrollar con las XO en la implementación del proyecto, se cumplieron todos los indicadores de logro estipulados en el plan de clase.

#### **2. Centro Escolar Público Esther Galiardy**

Antes de empezar se debe recalcar que en este centro las docentes de aula que se atienden son del III ciclo y las dos docentes planifican un mismo PPA puesto que abordarán los mismos contenidos. Por lo tanto se les brinda la asesoría en el mismo horario. El día de la observación la maestra Marisol Morales no estuvo presente puesto que se encontraba mal de salud por lo tanto la maestra Maribel Guido recibió la asesoría para la planificación del PPA.

133 La observación a clases se realizó en el Centro Escolar Esther Galiardy el día 14 de octubre del año 2009, dicha observación se realizó a la practicante capacitadora que planifica el proyecto pedagógico de aula junto con la docente de aula Maribel Guido del "III ciclo A" turno vespertino, encontrándose que se inició la clase en el horario estipulado, utilizó el plan de clase correspondiente a la sesión de clase según la unidad didáctica para la planificación de PPA, por otro lado utiliza la estructura de la plantilla realizada por las diseñadoras siguiendo los tópicos que presenta la planificación del PPA , también utiliza el ejemplo PPA para orientarle a la docente de aula que puede guiarse para la preparación de su PPA, por consiguiente la docente de aula no utiliza de libros de texto como apoyo pero utilizan de apoyo su planificación del TEPCE, sin embargo la maestra de aula presenta dominio del contenido de matemáticas y ha realizado sus actividades acordadas con el docente capacitador en el transcurso de la semana mostrando un gran avance en sus actividades que contendrán su proyecto pedagógico, por otro lado participa activamente preguntado durante la clase las inquietudes que presenta hasta el momento, el docente capacitador tiene claro su papel en cuanto a la asesoría que le debe brindar a la maestra. También presenta dominio sobre la estructura y el modelo del PPA, la asesoría en informática por parte del docente capacitador es correcta puesto que propone actividades a desarrollar con las XO en la implementación del proyecto, se cumplieron todos los indicadores de logro estipulados en el plan de la clase.

#### **3. Centro Escolar República de Venezuela**

La observación a clases se realizó en el Centro Escolar República de Venezuela el día 14 de octubre del año 2009, dicha observación se realizó a la estudiante capacitadora que planifica el proyecto pedagógico de aula junto con la docente de aula Teresa Pérez de 5to grado "D" turno vespertino, encontrándose que el docente capacitador inició la clase 30 minutos antes del horario estipulado, utilizó el plan de clase de la tercera sesión de clase puesto que la maestra de aula no pudo recibir su clase por motivos personales, por otro lado utiliza la estructura de la plantilla realizada por las diseñadoras siguiendo los tópicos que presenta la planificación del PPA , también utilizó el ejemplo PPA para orientarle a la docente de aula que puede guiarse para la preparación de su PPA, por consiguiente la docente de aula no utiliza de libros de texto como apoyo, sin embargo la maestra de aula presenta dominio del contenido de matemáticas que se está desarrollando en su PPA, el docente capacitador tiene claro su papel en cuanto a la asesoría que le brinda a la maestra. También presenta dominio sobre la estructura y el modelo del PPA, la asesoría en informática por parte del docente capacitador es correcta puesto que realiza recomendaciones adecuadas a las actividades a realizar en la implementación de su PPA, no se cumplieron todos los indicadores de logro por lo tanto fueron orientados como tarea para la próxima sesión de clase.

### **4. Colegio Público Rigoberto López Pérez**

La observación a clases se realizó en el Instituto Público Rigoberto López Pérez el día 6 de octubre del año 2009, dicha observación se realizó a la estudiante capacitadora que planifica el proyecto pedagógico de aula junto con la docente de aula Isidra López Casco del 3er grado "A", turno vespertino, encontrándose que la capacitadora impartió la clase en el horario estipulado; utilizó el plan de clase correspondiente a la sesión de clase según la unidad didáctica para la planificación de PPA, por otro lado no utiliza la estructura de la plantilla realizada por las diseñadoras pero utiliza el ejemplo PPA para orientarle a la docente de aula que puede guiarse para la preparación de su PPA, la docente de aula no utiliza libros de texto como apoyo, sin embargo la maestra de aula presenta dominio del contenido de matemáticas, por otro lado participa activamente preguntado durante la clase las inquietudes que presenta hasta el momento; la capacitadora tiene claro su papel en cuanto a la asesoría que le debe brindar a la maestra explicándole de manera minuciosa cada uno de los acápites que debe presentar el PPA.

Por medio de esta observación se logró constatar que la estudiante capacitadora presenta un bajo dominio acerca del modelo del PPA que fue facilitado por las encargadas del proyecto, por otro lado no se logran cumplir los indicadores de logros del plan de clase puesto que abarcaban la redacción de las actividades que contendrá el PPA a implementar. Una de las dificultades encontradas es el lugar que utilizan para planificar puesto que es realizada en el pabellón principal de entrada y existen distractores que no permiten la concentración total en la maestra de aula y el docente capacitador.

# **5. Colegio Público Rubén Darío**

Antes de empezar se debe recalcar que en este centro las docentes de aula que se atienden son del 5to grado A y B, las 2 docentes planifican un mismo PPA puesto que sus contenidos son los mismos. Por lo tanto se les brinda la asesoría en el mismo horario. El día de la observación las dos maestras recibió la asesoría para la planificación del PPA en conjunto.

La observación a clases se realizó al Colegio Público Rubén Darío el día 06 de octubre del año 2009, dicha observación se realizó al estudiante capacitador que planifica el proyecto pedagógico de aula junto con las docentes de aula Ivette Suazo y Maribel Ayerdis de 5to grado "A" y "B", del turno matutino,

encontrándose que el capacitador inició la clase 20 minutos más tarde del horario estipulado para la planificación debido a que el maestro de educación física no llego puntual a impartir su clase, por otro lado el capacitador no había realizado su plan de clase para el desarrollo de su clase a impartir, utiliza la estructura la plantilla realizada por las diseñadoras pero en esta sesión a clase no la llevó, también utilizó el ejemplo PPA llevándoselo impreso a la docente de aula, respecto a la utilización de libros de texto, como apoyo no fueron utilizados pero utilizan la planificación del TEPCE de febrero que preparan los maestros el último viernes de cada mes. La maestra de aula muestra una actitud positiva en cuanto al interés de la planificación del PPA, por consiguiente la maestra presenta dominio del contenido de matemáticas que se está desarrollando en su PPA, el docente capacitador tiene claro su papel en cuanto a la asesoría que le brinda a la maestra. También presenta dominio sobre la estructura pero no domina cada tópico del PPA, la asesoría en informática por parte del docente capacitador es correcta puesto que realiza recomendaciones adecuadas, para esta sesión no preparo un plan de clase el docente capacitador por lo tanto no se conocían los indicadores de logros.

#### **6. Colegio Público 14 de septiembre**

La observación a clases se realizó en el Colegio Público 14 de septiembre el día 07 de octubre del año 2009, dicha observación se realizó al docente capacitador que planifica el proyecto pedagógico de aula junto con la docente de aula Xiomara Jiménez de III ciclo turno vespertino, encontrándose que el docente capacitador inició la clase en el horario estipulado, utilizó el plan de clase correspondiente a la sesión de clase según la unidad didáctica para la planificación de PPA, por otro lado utiliza la estructura de la plantilla realizada por las diseñadoras siguiendo los tópicos que presenta la planificación del PPA, también utilizó el ejemplo PPA para orientarle a la docente de aula que puede guiarse para la preparación de su PPA.

# **Resumen Nº 7 Análisis del Diseño de los Proyectos Pedagógicos de Aula**

# **1. Instituto Público Lic. Miguel Larreynaga**

# **Quinto Grado "A" de Primaria**

- El titulo está redactado de forma clara, precisa pero no es bastante llamativo.
- La descripción del PPA es claro y amplia su intención educativa.
- Se redactaron cuatros objetivos específicos. Se da a conocer el uso de la computadora XO en algunas sesiones de clases.
- Se plantean conocimientos previos que los estudiantes deben cumplir, sobre contenidos geométricos.
- Se plantean habilidades previas que deben cumplir los estudiantes.
- Se define claramente el No. de semanas, días y horas para el desarrollo del PPA.
- Establece el uso de las computadoras XO como herramienta de aprendizaje.
- En las sesiones, los procedimientos para trazar las figuras fueron proporcionados a los estudiantes de forma orientadora.
- Se abarcan los contenidos contemplados en la carta de aceptación de contenidos
- En la primera sesión de clase utiliza la actividad pintar para realizar algunos trazos de polígonos, en la sesión 2, 3 y 4 utiliza la actividad de TortugArte.
- Las actividades están redactadas de forma clara, orientándoles al final de la actividad lo que deben prepara para la próxima sesión de clase
- Se utilizan guías de trabajo en todas las sesiones de clase.
- Se establecen criterios de evaluación para los estudiantes durante y después de desarrollar el PPA.

# **Sexto Grado "A" de Primaria**

- El titulo se encuentra redactado de forma clara, precisa y llamativo
- La descripción del PPA es claro y amplia su intención educativa.
- Se redactaron cinco objetivos específicos. Se da a conocer el uso de la computadora XO en algunas sesiones de clases.
- Se plantean conocimientos previos que los estudiantes deben cumplir, sobre contenidos de geometría.
- Se plantean habilidades previas que deben cumplir los estudiantes.
- Se define claramente el No. de semanas, días y horas para el desarrollo del PPA.
- Establece el uso de las computadoras XO como herramienta de aprendizaje.
- En las sesiones, los procedimientos para realizar las guías de aprendizajes fueron proporcionados a los estudiantes de forma orientadora.
- Se abarcan los contenidos contemplados en la carta de aceptación de contenidos
- En la primera sesión de clase utiliza la actividad pintar para realizar algunos trazos de polígonos, Únicamente en la sesión 2 se utiliza la actividad de TortugArte, en la sesión 3 se utilizaron las actividades de grabar, pintar y escribir, en la cuarta sesión no se utilizo la computadora XO para realizar actividades, solamente para facilitación de documentación.
- Las actividades están redactadas de forma clara, orientándoles al final de la actividad lo que deben prepara para la próxima sesión de clase
- Se utilizan guías de trabajo en todas las sesiones de clase.
- Se establecen criterios de evaluación para los estudiantes durante y después de desarrollar el PPA.

# **2. Centro Escolar Público Esther Galiardy**

# **III Ciclo "A" y "B" de Primaria**

- El titulo está redactado de forma claro, preciso pero poco motivador.
- Posee una descripción clara y amplia de la intensión educativa que se desea alcanzar en el PPA.
- En los objetivos se plantean las metas a alcanzar y el uso de la XO.
- No se plantean conocimientos y habilidades que los estudiantes deben cumplir.
- Se definen claramente el número de sesiones y horas en las que se desarrollara el PPA.
- Las sesiones, cumple con las fases del proceso enseñanza-aprendizaje.
- Los contenidos desarrollados están acorde a los planteados en la carta.
- Se utiliza la computadora XO como una herramienta de aprendizaje.
- Los requisitos previos que deben tener los estudiantes no coinciden con los aprobados en la carta
- En cuatro sesiones de clase se utiliza TortugArte y en las otras construyeron polígonos utilizando la canasta de juguetes del colegio y cartulina.
- Utiliza guías de trabajo en 4 sesiones.
- Se establecen criterios de evaluación para los estudiantes durante el desarrollo del PPA.

# *3. Centro Escolar República de Venezuela*

# **Quinto Grado "D" de Primaria**

- El titulo se encuentra redactado de forma clara, precisa y llamativo
- La descripción del PPA es claro pero no amplia su intención educativa.
- Se redacto un objetivo general y tres objetivos específicos. Se da a conocer el uso de la computadora XO las sesiones de clases.
- Se plantean conocimientos previos que los estudiantes deben cumplir, sobre contenidos de geometría pero no específicamente los de la carta.
- No se plantean habilidades previas que deben cumplir los estudiantes.
- Se define claramente el No. de semanas, días pero las horas para el desarrollo del PPA no coinciden con sus 3 sesiones a clases que forman un total de 6 horas clases.
- Establece el uso de las computadoras XO como herramienta de aprendizaje.
- En las sesiones, las guías de aprendizajes fueron proporcionados a los estudiantes bastante amplia para el periodo de impartir la sesión a clase.
- No se abarcan todos los contenidos contemplados en la carta de aceptación de contenidos excepto la clasificación de triángulos según la medidas de sus lados
- En la primera sesión de clase utiliza la actividad pintar, grabar, escribir y memorize el cual contenía un juego sobre la clasificación de polígonos, Únicamente en la sesión 2 se utiliza la actividad de TortugArte, en la sesión 3 los estudiantes presentaron como trabajos de culminación mosaicos realizados en TortugArte.
- Las actividades están redactadas de forma clara y orientadora
- Se utilizan guías de trabajo en todas las sesiones de clase excepto la última sesión debido a que es de presentación de trabajos.

 No se establecen criterios de evaluación para los estudiantes durante y después de desarrollar el PPA.

# **Sexto Grado "B" de Primaria**

- El titulo se encuentra redactado de forma clara, precisa y llamativo
- La descripción del PPA es claro pero no amplia su intención educativa.
- Se redacto un objetivo general y tres objetivos específicos. Se da a conocer el uso de la computadora XO las sesiones de clases.
- Se plantean conocimientos previos que los estudiantes deben cumplir, sobre contenidos de geometría pero no específicamente los de la carta.
- No se plantean habilidades previas que deben cumplir los estudiantes.
- Se define claramente el No. de semanas, días pero las horas para el desarrollo del PPA no coinciden con sus 4 sesiones a clases que forman un total de 8 horas clases.
- Establece el uso de las computadoras XO como herramienta de aprendizaje.
- En las sesiones, las guías de aprendizajes fueron proporcionados a los estudiantes de forma precisa.
- En la primera sesión de clase utiliza la actividad grabar y escribir, en la sesión 2 se utiliza la actividad de pintar y memorize, en la sesión 3 utilizaron la actividad de TortugArte y en la sesión 4 los estudiantes presentaron como trabajos de culminación mosaicos realizados en TortugArte.
- Las actividades están redactadas de forma clara y orientadora
- Se utilizan guías de trabajo en todas las sesiones de clase excepto la última sesión debido a que es de presentación de trabajos.
- No se establecen criterios de evaluación para los estudiantes durante y después de desarrollar el PPA.

# **4. Colegio Público Rigoberto López Pérez**

# **Tercer Grado "A" de Primaria**

- El titulo del PPA no está redactado de forma clara y es un poco llamativo.
- La descripción del PPA es claro, pero no amplia.
- Se redactó un único objetivo general, en el cual se pretendió abarcar objetivos específicos. Se da a conocer el uso de la computadora XO, pero no las metas que se pretenden alcanzar.
- Se plantean conocimientos previos que los estudiantes deben cumplir, sobre contenidos geométricos.
- El cronograma no está correctamente elaborado en el PPA por las siguientes razones:
	- o Se expresa que son 5 sesiones, pero el cronograma refleja 4 sesiones.
	- o Se expresa que son 10 horas en total, pero según los cálculos realizados de 4 sesiones con una duración de 90 minutos son 6 horas en total.
- La primera sesión de clase presenta:
	- o Se abarca contenido que no está contemplado en la carta.
	- o El contenido estipulado en la carta para esta sesión de clase, es impartido parcialmente.
	- o La guía de trabajo plantea un contenido que no está contemplado en la sesión de clase del PPA.
	- o La docente no es facilitadora de conocimiento.
	- o Se utiliza la actividad de TortugArte y escribir.
	- o Los procedimientos para trazar las figuras son proporcionados por la docente en la guía de trabajo.
	- o No cumple con las fases del proceso enseñanza-aprendizaje.
- En la segunda sesión de clase se presenta:
	- o Se pretende que los estudiantes identifiquen figuras geométricas sin antes introducir conocimientos sobre éstos.
	- o No cumple con las fases del proceso enseñanza-aprendizaje.
	- o Se utiliza la actividad de TortugArte y escribir.
	- o En una actividad de la sesión de clase, se pide que los estudiantes realicen un ejercicio de un contenido que no es un conocimiento previo y que aún no han estudiado.
- En la tercera sesión de clase se presenta:
	- o No cumple con las fases del proceso enseñanza-aprendizaje.
	- o Las actividades no están redactadas claramente.
	- o Utiliza la actividad TortugArte y escribir.
- $\circ$  Los procedimientos para trazar las figuras son proporcionados a los estudiantes.
- En la cuarta sesión de clase se presenta:
	- o La sesión está incompleta, no está clara las actividades que se van a realizar.
	- o Utiliza la actividad de TortugArte.
	- o No cumple las fases del proceso enseñanza-aprendizaje.
- No se utiliza la computadora XO como una herramienta de aprendizaje.
- En las 4 sesiones de clase se utiliza la actividad de TortugArte y en 3 sesiones utilizan escribir.
- Las actividades no están redactadas de forma clara principalmente en la sesión de clase 4.
- Se utilizan guías de trabajo en todas las sesiones de clase.
- No se establecen criterios de evaluación para los estudiantes ni durante ni después de desarrollar el PPA.
- Cabe destacar que el grado expresado en el PPA es cuarto grado, cuando lo correcto es tercer grado.
- Desde el inicio hasta el final, el PPA elaborado contiene demasiados errores ortográficos.

# **Cuarto Grado "A" de Primaria**

- El título es claro, pero no preciso y motivador.
- La descripción del PPA es claro, pero no amplia.
- Se elaboro un objetivo general en el cual se da a conocer la utilización de la computadora XO, pero no se plantean metas a alcanzar ni objetivos sobre contenidos.
- Se expresa como conocimiento previo el nuevo contenido.
- Se definen claramente el número de sesiones, pero el número de horas en total no concuerda con las expresadas en el PPA. Cabe destacar que solo se estipularon dos fechas para las primeras dos sesiones y las demás las definirán en el transcurso del desarrollo del PPA.
- En la primera sesión de clase se presenta:
	- o Utilización de las actividades TortugArte, pintar y escribir.
	- o Los procedimientos para trazar figuras geométricas es proporcionado por la docente.
	- o Utilización de guías de trabajo.
- $\circ$  Se pretende que los estudiantes tracen las figuras sin antes identificarlas.
- o No hay introducción de los nuevos conocimientos.
- o Se imparte contenido que no fue plasmado en la carta.
- o No cumple las fases del proceso enseñanza-aprendizaje.
- En la segunda sesión de clase se presenta:
	- o Utilización de las actividades TortugArte y escribir.
	- o Se imparte contenidos que no fueron plasmados en la carta.
	- o No cumple las fases del proceso enseñanza-aprendizaje
	- o La docente no es facilitadora de conocimiento.
- Las sesiones 3,4 y 5 no fueron planificadas en el PPA.
- No se utiliza la computadora XO como una herramienta de aprendizaje.
- En las dos sesiones de clase planificadas se utiliza TortugArte y escribir.
- Las actividades plasmadas para los estudiantes son claras y ordenadas, pero no así para el docente de aula.
- Se utilizan guías de trabaja en todas las sesiones planificadas.
- No se establecen criterios de evaluación para los estudiantes ni antes ni después del desarrollo del PPA.

# *5. Colegio Público Rubén Darío*

# **Quinto Grado "A" y "B" de Primaria**

- El título es claro y preciso.
- Tiene un grado motivador, pero no llamativo
- Posee una descripción clara y amplia.
- Se plantean objetivos a alcanzar de los contenidos a desarrollar, pero no se incluye en ellos un objetivo relacionado al uso de recursos tecnológicos para el desarrollo del PPA.
- Se plantean conocimientos previos, pero no habilidades
- Se define claramente el número de sesiones.
- El cronograma no está correctamente elaborado por las siguientes razones:
	- o Son 4 sesiones de clase por grado, no cinco sesiones de clase.
	- o El número de minutos de cada sesión no concuerda con el número total de horas totales en que se desarrollara el PPA.
- $\circ$  No define en un horario específico de inicio y finalización de cada sesión de clase.
- En la primera sesión de clase se presenta:
	- o Utilizan las actividades de TortugArte, pintar y escribir.
	- o Se abordan contenidos que no está plasmado en la carta.
	- o Se utiliza la computadora XO como una herramienta de aprendizaje.
	- o Cumple con las fases del proceso enseñanza-aprendizaje.
- En la segunda sesión de clase se presenta:
	- o Se abordan contenidos que no está plasmado en la carta.
	- o Utilizan las actividades de pintar, distancia y calculadora.
	- o Cumple con las fases del proceso enseñanza-aprendizaje.
	- o El nombre de la sesión no concuerda con todo lo desarrollado en la clase.
	- o Se utiliza la computadora XO como una herramienta de aprendizaje.
- En la tercera sesión de clase se presenta:
	- o Utilizan las actividades de grabar, TortugArte, pintar y memorize.
	- o Falta la última fase del proceso enseñanza-aprendizaje.
	- o Se utiliza la computadora XO como una herramienta de aprendizaje.
- En la cuarta sesión de clase se presenta:
	- o Utilizan las actividades de pintar, TortugArte y memorize.
	- o Se proporcionan los procedimientos para trazar las figuras geométricas.
	- o No se cumplen las fases del proceso enseñanza-aprendizaje.
	- o No se utiliza la computadora XO como una herramienta de aprendizaje.
- En 3 de las 4 sesiones se utiliza TortugArte. También se usa pintar, escribir, memorize, calculadora y distancia.
- Las actividades están planteadas de forma clara y ordenada.
- En las 4 sesiones, se utilizan guías de trabajo.
- Si se establecen criterios de evaluación para el estudiante en el desarrollo del PPA.

# *6. Instituto Público 14 de Septiembre*

**Quinto Grado "A" de Primaria**
- El titulo está redactado de forma claro, preciso y motivador.
- Posee una descripción clara y amplia de la intensión educativa.
- En los objetivos se plantean las metas a alcanzar y el uso de la XO.
- Se plantean conocimientos y habilidades que los estudiantes deben cumplir.
- Se definen claramente el número de sesiones y horas en las que se desarrollara el PPA.
- En la primera sesión de clase se presenta:
	- o Utilización de la actividad pintar.
	- o Cumple con las fases del proceso enseñanza-aprendizaje.
	- o Utiliza la computadora XO como herramienta de aprendizaje.
	- o La docente es facilitadora de conocimiento.
- En la segunda sesión de clase se presenta:
	- o Utilización de la actividad pintar.
	- o Cumple con las fases del proceso enseñanza-aprendizaje.
	- o Utiliza la computadora XO como herramienta de aprendizaje.
	- o La docente es facilitadora de conocimiento.
- En la tercera sesión de clase se presenta:
	- o Utilización de la actividad TortugArte.
	- o Cumple con las fases del proceso enseñanza-aprendizaje.
	- o Utiliza la computadora XO como herramienta de aprendizaje.
	- o La docente es facilitadora de conocimiento.
- Se utiliza la computadora XO como una herramienta de aprendizaje.
- En una sesión se utiliza TortugArte y en las otras 2 pintar.
- Utiliza guías de trabajo en las 3 sesiones.
- Se establecen criterios de evaluación para los estudiantes durante el desarrollo del PPA.

# **III Ciclo de "A" de Primaria**

- El título es claro, preciso y motivador.
- Posee una descripción clara y amplia.
- Se expreso un objetivo general, en el que se plantean las metas a alcanzar y el uso de la computadora XO.
- Se plantean conocimientos, habilidades y actitudes que los estudiantes deben cumplir.
- Se define claramente el número de sesiones y el tiempo de cada una de ésta para el desarrollo del PPA.
- En la primera sesión de clase se presenta:
	- o Utiliza las actividades de pintar y TortugArte.
	- o Cumple las fases del proceso enseñanza-aprendizaje.
	- o La docente es facilitadora de conocimiento.
	- o Se utiliza la computadora XO como herramienta de aprendizaje.
- En la segunda sesión de clase se presenta:
	- o Utiliza la actividad de pintar.
	- o Cumple las fases del proceso enseñanza-aprendizaje.
	- o La docente es facilitadora de conocimiento.
	- o Se utiliza la computadora XO como herramienta de aprendizaje.
- En la tercera sesión de clase se presenta:
	- o Utiliza la actividad de TortugArte.
	- o Cumple las fases del proceso enseñanza-aprendizaje.
	- o La docente es facilitadora de conocimiento.
	- o Se utiliza la computadora XO como herramienta de aprendizaje.
- En la cuarta sesión de clase se presenta:
	- o Utiliza la actividad de TortugArte.
	- o Cumple las fases del proceso enseñanza-aprendizaje.
	- o La docente en un momento es facilitadora de conocimiento y en otro no.
	- o Se utiliza la computadora XO como herramienta de aprendizaje.
- En la quinta sesión de clase se presenta:
	- o Utiliza la actividad de pintar.
	- o Cumple las fases del proceso enseñanza-aprendizaje.
	- o La docente en un momento es facilitadora de conocimiento.
	- o Se utiliza la computadora XO como herramienta de aprendizaje.
- En 2 sesiones se utiliza TortugArte y en las restantes pintar.
- Las actividades de los estudiantes están claras y ordenadas.
- Se utilizan guías de trabajo en las 5 sesiones de clase.
- Se establecen criterios de evaluación para los estudiantes durante el desarrollo del PPA.

# **Resumen Nº 8 Análisis de la ejecución de los Proyectos Pedagógicos de Aula**

# **1. Instituto Público Lic. Miguel Larreynaga**

# **Quinto Grado "A" de Primaria**

La observación a clases se realizó el día 21 de octubre del año 2009, dicha observación se realizó al docente de aula Mabel Manzanares del "Quinto grado A" del turno matutino que implementa el proyecto pedagógico de aula con el título Geometría interactiva

- El local donde se imparte el PPA es en la biblioteca del colegio y se encuentra disponible y limpio
- La sesión de clase corresponde a la fecha estipulada en el cronograma del PPA.
- La docente no pasa asistencia al iniciar la sesión de clase debido a que lo realizo a primera hora
- Inicia la sesión de clase con un retardo de 15 minutos.
- La docente expresa el tema y los objetivos del contenido a desarrollar el cual consiste en la "Clasificación de los polígonos según el numero de lados*"*
- La docente organiza a sus estudiantes en grupos de 4 debido a que son 48 los estudiantes presentes.
- Utiliza guías de trabajo pero no explica detalladamente lo que deben realizar en la actividad de pintar los polígonos solicitados
- No utilizan materiales adicionales como libros u otro material
- En esta sesión de clase se utilizan las 15 computadoras XO
- Las actividades corresponden a las planificadas en el PPA
- Se utiliza la computadora XO como una herramienta de aprendizaje del contenido establecido en cuanto a las actividades a realizar en esta sesión de clase
- Solamente se utiliza la actividad de pintar.
- La docente presenta poco dominio del contenido debido a que solo se basa a la guía de aprendizaje que realizan los estudiantes.
- Los estudiantes presentan un mejor dominio de las actividades de la XO que la maestra.
- La disciplina de los estudiantes es deficiente debido a que el número de estudiantes por grupo es numeroso y la docente no les llama la atención
- Los estudiantes presentan motivación e interés para la sesión de clase
- La docente sigue la planificación de la clase de una manera desordenada debido a que no presenta mucho interés en impartir su PPA con eficiencia.
- La sesión de clase culmino 30 minutos después de lo establecido en el PPA debido a que la maestra les oriento que jugaran una vez que finalizaran la guía de aprendizaje.

La observación a clases se realizó el día 28 de octubre del año 2009, esta es la tercera sesión a clase correspondiente al PPA. En esta sesión se observan los siguientes detalles:

- El local donde se imparte la sesión de clase está disponible y limpio.
- La sesión de clase corresponde a la fecha estipulada en el cronograma del PPA.
- La docente no pasa asistencia al iniciar la sesión de clase debido a que realizo esta actividad en la primera hora de clase.
- Inicia la sesión de clase en el tiempo estipulado del PPA
- La docente expresa el tema y los objetivos del contenido a desarrollar el cual consiste en la "*Concepto círculo y circunferencia"*
- La docente organiza a sus estudiantes en sus grupos correspondiente formado desde la primera sesión de clase. Pero algunos estudiantes no se encuentran satisfecho con el grupo que trabajan
- La docente no realiza un repaso de la clase anterior, debido a que solo se basa en entregarles la guía de aprendizaje que deben realizar para esta sesión a clase
- Utiliza guías de trabajo explicándole a los estudiantes cuales son las actividades a desarrollar en esta sesión de clase con la actividad de **TortugArte**
- En esta sesión de clase se utilizaron las computadoras XO para la construcción de Circunferencia
- Las actividades corresponden a las planificadas en el PPA
- La docente no presenta dominio del contenido a impartir en esta sesión de clase
- La disciplina de los estudiantes es deficiente debido a que no prestan su atención a la corta explicación que realiza la docente
- Los estudiantes presentan motivación e interés para la sesión de clase
- La docente sigue la planificación de la clase.
- La sesión de clase culmino en el tiempo establecido del PPA.

La observación a clases se realizó el día 10 de Noviembre del año 2009, esta es la quinta sesión a clase correspondiente al PPA. En esta sesión se observan los siguientes detalles:

- El local donde se imparte la sesión de clase está disponible y limpio ofreciendo las condiciones necesarias para que los estudiantes expongan sus conocimientos adquiridos en el desarrollo del PPA. Este local es en las afuera del la biblioteca en donde los estudiantes colocaron sus cartulinas con figuras geométricas realizadas en el transcurso del desarrollo del PPA.
- La sesión de clase no corresponde a la fecha estipulada en el cronograma del PPA.
- La docente no pasa asistencia al iniciar la sesión de clase no teniendo el control de uno de los grupos que no participo en las exposiciones.
- $\bullet$  Inicia la sesión de clase en el tiempo estipulado del PPA.
- La docente no expreso los objetivos del contenido a desarrollar el cual consiste en la exposición de elaboración polígonos en con la actividad **TortugArte**
- La docente organiza a sus estudiantes en sus grupos correspondiente.
- La docente no realizo repaso de la clase anterior debido que daba por culminado su participación en el desarrollo del PPA
- No utiliza guías de trabajo debido que es el momento en que los estudiantes realizan figuras geométricas en TortugArte
- No utilizan materiales adicionales como libros
- En esta sesión de clase se utilizaron 14 computadoras XO para que los estudiantes construyeran figuras geométricas
- La docente muestra domino de los que se está realizando en la exposición de los estudiantes
- La disciplina de los estudiantes es deficiente debido a que se encuentran en periodo de receso y los demás estudiantes del colegio no ayudan a mantener el orden y respeto hacia los expositores
- Los estudiantes presentan motivación e interés para la sesión de clase
- Se cumplieron los objetivos plasmados para esta sesión de clase.

 La sesión de clase culmino 50 minutos después del tiempo establecido del PPA.

# *2. Centro Escolar Público Esther Galiardy*

# **III Ciclo "A"**

La observación a clases se realizó el día 21 de octubre del año 2009, dicha observación se realizó al docente de aula Maribel Guido del "III ciclo A" del turno vespertino que implementa el proyecto pedagógico de aula con el título "Jugando con los polígonos".

- El local donde se imparte la sesión de clase está disponible y limpio pero no ofrece las condiciones necesarias puesto que el sol penetra de frente a la aula en donde se realiza la sesión de clase.
- La sesión de clase corresponde a la fecha estipulada en el cronograma del PPA.
- La docente pasa asistencia al iniciar la sesión de clase
- $\bullet$  Inicia la sesión de clase con un retardo de 10 minutos.
- La docente expresa el tema y los objetivos del contenido a desarrollar el cual consiste en la "*clasificación de polígono según el numero de lados"*
- La docente organiza a sus estudiantes en parejas debido a que son 28 los estudiantes presentes.
- La docente realiza un repaso breve de la clase anterior, formulando preguntas a algunos estudiantes.
- Utiliza guías de trabajo pero no explica detalladamente lo que deben realizar en la actividad de TortugArte
- No utilizan materiales adicionales como libros u otro material
- En esta sesión de clase solamente de utilizan 14 computadoras XO debido a que una se encuentra dañada en su totalidad.
- Las actividades corresponden a las planificadas en el PPA
- Se utiliza la computadora XO como una herramienta de aprendizaje del contenido establecido en cuanto a las actividades a realizar en esta sesión de clase
- Solamente se utiliza la actividad de TortugArte.
- La docente presenta poco dominio del contenido debido a que solo se basa a la guía de aprendizaje que realizan los estudiantes.
- Los estudiantes presentan un mejor dominio de las actividades de la XO que la maestra
- La disciplina de los estudiantes es excelente debido a que presentan su atención a las actividades que se debe de realizar en la guía de aprendizaje.
- Los estudiantes presentan motivación e interés para la sesión de clase
- La docente no sigue la planificación de la clase.
- La sesión de clase culmino 10 minutos después de lo establecido en el PPA.

La observación a clases se realizó el día 22 de octubre del año 2009, esta es la cuarta sesión a clase correspondiente al PPA. En esta sesión se observan los siguientes detalles:

- El local donde se imparte la sesión de clase está disponible y limpio pero no ofrece las condiciones necesarias puesto que se encuentra en la entrada principal de la escuela, encontrándose distractores como las personas que visitan el centro muy a menudo.
- La sesión de clase corresponde a la fecha estipulada en el cronograma del PPA.
- La docente no pasa asistencia al iniciar la sesión de clase debido a que realizo esta actividad en la primera hora de clase.
- Inicia la sesión de clase en el tiempo estipulado del PPA
- La docente expresa el tema y los objetivos del contenido a desarrollar el cual consiste en la "*Construcción de polígonos"*
- La docente organiza a sus estudiantes en sus grupos correspondiente formado desde la primera sesión de clase
- La docente no realizo repaso de la clase anterior
- Utiliza guías de trabajo explicándole a los estudiantes cuales son las actividades a desarrollar en esta sesión de clase con los juguetes de la canasta matemática.
- No utilizan materiales adicionales como libros u otro material
- En esta sesión de clase no se utilizaron las computadoras XO puesto que los estudiantes construirán polígonos con los juguetes de la canasta matemática y con cartulina.
- Las actividades corresponden a las planificadas en el PPA
- La docente presenta dominio del contenido a impartir en esta sesión de clase
- La disciplina de los estudiantes es excelente debido a que presentan su atención a las actividades que se debe de realizar en la guía de aprendizaje.
- Los estudiantes presentan motivación e interés para la sesión de clase
- La docente sigue la planificación de la clase.
- La sesión de clase culmino 15 minutos después del tiempo establecido del PPA.

La observación a clases se realizó el día 03 de Noviembre del año 2009. Esta es la sexta sesión a clase correspondiente al PPA. En esta sesión se observan los siguientes detalles:

- El local donde se imparte la sesión de clase está disponible y limpio ofreciendo las condiciones necesarias para que los estudiantes expongan sus conocimientos adquiridos en el desarrollo del PPA
- La sesión de clase corresponde a la fecha estipulada en el cronograma del PPA.
- La docente no pasa asistencia al iniciar la sesión de clase debido a que realizo esta actividad en la primera hora de clase.
- Inicia la sesión de clase en el tiempo estipulado del PPA
- La docente expresa los objetivos del contenido a desarrollar el cual consiste en la exposición de conocimientos
- La docente organiza a sus estudiantes en sus grupos correspondiente
- La docente no realizo repaso de la clase anterior debido que en la quinta sesión de clase los estudiantes realizaron polígonos de diferentes medidas en TortugArte como manera de repaso del PPA
- No utiliza guías de trabajo debido que es el momento en que los estudiantes expresan sus conocimientos adquiridos
- No utilizan materiales adicionales como libros
- En esta sesión de clase se utilizaron las 15 computadoras XO para que los estudiantes construyeran un polígono asignado en TortugArte en el momento de su exposición
- La docente muestra domino de los que se está realizando en la exposición de los estudiantes
- La disciplina de los estudiantes es excelente debido a que prestan su atención a las exposiciones del resto de sus compañeros
- Los estudiantes presentan motivación e interés para la sesión de clase
- Se cumplieron los objetivos plasmados para esta sesión de clase
- La sesión de clase culmino 10 minutos después del tiempo establecido del PPA.

# **III Ciclo "B"**

La observación a clases se realizó el día 21 de octubre del año 2009, dicha observación se realizó al docente de aula Marisol Morales del "III ciclo A" del turno vespertino que implementa el proyecto pedagógico de aula con el título "Jugando con los polígonos".

- El local donde se imparte la sesión de clase está disponible y limpio pero no ofrece las condiciones necesarias puesto que se encuentra en la entrada principal de la escuela, encontrándose distractores como las personas que visitan el centro muy a menudo.
- La sesión de clase corresponde a la fecha estipulada en el cronograma del PPA.
- La docente no pasa asistencia al iniciar la sesión de clase debido a que realizo esta actividad en la primera hora de clase.
- Inicia la sesión de clase con un retardo de 15 minutos. Esto es debido a que después que finaliza el otro grupo.
- La docente expresa el tema y los objetivos del contenido a desarrollar el cual consiste en la "*clasificación de polígono según el numero de lados"*
- La docente organiza a sus estudiantes en sus grupos correspondiente formado desde la primera sesión de clase debido a que se encuentran presente 34 los estudiantes presentes.
- La docente no realizo repaso de la clase anterior
- Utiliza guías de trabajo explicándole a los estudiantes cuales son las actividades a desarrollar en esta sesión de clase con TortugArte
- No utilizan materiales adicionales como libros u otro material
- En esta sesión de clase solamente de utilizan 14 computadoras XO debido a que una se encuentra dañada en su totalidad.
- Las actividades corresponden a las planificadas en el PPA
- Se utiliza la computadora XO como una herramienta de aprendizaje del contenido establecido en cuanto a las actividades a realizar en esta sesión de clase
- Solamente se utiliza la actividad de TortugArte.
- La docente presenta dominio del contenido debido a que mantiene su PPA para guiarse en el transcurso de la clase
- Los estudiantes presentan poco dominio de las actividades de la XO específicamente en TortugArte
- La disciplina de los estudiantes es excelente debido a que presentan su atención a las actividades que se debe de realizar en la guía de aprendizaje.
- Los estudiantes presentan motivación e interés para la sesión de clase
- La docente sigue la planificación de la clase.
- La sesión de clase culmino 30 minutos después de lo establecido en el PPA.

La observación a clases se realizó el día 22 de octubre del año 2009, esta es la cuarta sesión a clase correspondiente al PPA. En esta sesión se observan los siguientes detalles:

- El local donde se imparte la sesión de clase está disponible y limpio pero no ofrece las condiciones necesarias puesto que se encuentra en la entrada principal de la escuela, encontrándose distractores como las personas que visitan el centro muy a menudo.
- La sesión de clase corresponde a la fecha estipulada en el cronograma del PPA.
- La docente no pasa asistencia al iniciar la sesión de clase debido a que realizo esta actividad en la primera hora de clase.
- Inicia la sesión de clase en el tiempo estipulado del PPA
- La docente expresa el tema y los objetivos del contenido a desarrollar el cual consiste en la "*Construcción de polígonos"*
- La docente organiza a sus estudiantes en sus grupos correspondiente formado desde la primera sesión de clase
- La docente no realizo repaso de la clase anterior
- Utiliza guías de trabajo explicándole a los estudiantes cuales son las actividades a desarrollar en esta sesión de clase con los juguetes de la canasta matemática.
- No utilizan materiales adicionales como libros u otro material
- En esta sesión de clase no se utilizaron las computadoras XO puesto que los estudiantes construirán polígonos con los juguetes de la canasta matemática y con cartulina.
- Las actividades corresponden a las planificadas en el PPA
- La docente presenta dominio del contenido a impartir en esta sesión de clase
- La disciplina de los estudiantes es excelente debido a que presentan su atención a las actividades que se debe de realizar en la guía de aprendizaje.
- Los estudiantes presentan motivación e interés para la sesión de clase
- La docente sigue la planificación de la clase.
- La sesión de clase culmino en el tiempo establecido del PPA.

La observación a clases se realizó el día 03 de Noviembre del año 2009Esta es la sexta sesión a clase correspondiente al PPA. En esta sesión se observan los siguientes detalles:

- El local donde se imparte la sesión de clase está disponible y limpio ofreciendo las condiciones necesarias para que los estudiantes expongan sus conocimientos adquiridos en el desarrollo del PPA
- La sesión de clase corresponde a la fecha estipulada en el cronograma del PPA.
- La docente no pasa asistencia al iniciar la sesión de clase debido a que realizo esta actividad en la primera hora de clase.
- $\bullet$  Inicia la sesión de clase en el tiempo estipulado del PPA
- La docente expresa los objetivos del contenido a desarrollar el cual consiste en la exposición de conocimientos
- La docente organiza a sus estudiantes en sus grupos correspondiente
- La docente no realizo repaso de la clase anterior debido que en la quinta sesión de clase los estudiantes realizaron polígonos de diferentes medidas en TortugArte como manera de repaso del PPA
- No utiliza guías de trabajo debido que es el momento en que los estudiantes expresan sus conocimientos adquiridos
- No utilizan materiales adicionales como libros
- En esta sesión de clase se utilizaron las 15 computadoras XO para que los estudiantes construyeran un polígono asignado en TortugArte en el momento de su exposición
- La docente muestra domino de los que se está realizando en la exposición de los estudiantes
- La disciplina de los estudiantes es excelente debido a que prestan su atención a las exposiciones del resto de sus compañeros
- Los estudiantes presentan motivación e interés para la sesión de clase
- Se cumplieron los objetivos plasmados para esta sesión de clase
- La sesión de clase culmino 35 minutos después del tiempo establecido del PPA.

# *3. Centro Escolar República de Venezuela*

# **Quinto Grado "D" de Primaria**

La observación a clases se realizó el día 03 de noviembre del año 2009, dicha observación se realizó al docente de aula Teresa Pérez del "Quinto grado D" del turno vespertino que implementa el proyecto pedagógico de aula con el título Juguemos con las figuras geométricas.

- El local donde se imparte la sesión de clase está disponible y limpio debido a que se está utilizando el salón de clase
- La sesión de clase corresponde a la fecha estipulada en el cronograma del PPA.
- La docente pasa asistencia al iniciar la sesión de clase
- $\bullet$  Inicia la sesión de clase en el tiempo acordado en el PPA.
- La docente expresa el tema y los objetivos del contenido a desarrollar el cual consiste en la "Identificación de los polígonos por su número de lados y forma*"*
- La docente organiza a sus estudiantes en parejas debido a que son 27 los estudiantes presentes.
- Utiliza guías de trabajo explicando detalladamente lo que deben realizar en la actividad de pintar y en memorize
- No utilizan materiales adicionales como libros u otro material
- En esta sesión de clase solamente de utilizan 14 computadoras XO debido a que una se encuentra dañada.
- Las actividades corresponden a las planificadas en el PPA
- Se utiliza la computadora XO como una herramienta de aprendizaje del contenido establecido en cuanto a las actividades a realizar en esta sesión de clase
- Solamente se utiliza la actividad de pintar y memorize.
- La docente presenta dominio del contenido
- Los estudiantes presentan buen dominio de las actividades de la XO
- La disciplina de los estudiantes es excelente
- Los estudiantes presentan motivación e interés para la sesión de clase
- La docente sigue la planificación de la clase.
- La sesión de clase culmino 15 minutos después de lo establecido en el PPA.

La observación a clases se realizó el día 04 de noviembre del año 2009, esta es la segunda sesión a clase correspondiente al PPA. En esta sesión se observan los siguientes detalles:

- El local donde se imparte la sesión de clase está disponible y limpio debido a que se está utilizando el salón de clase
- La sesión de clase corresponde a la fecha estipulada en el cronograma del PPA.
- La docente no pasa asistencia al iniciar la sesión de clase debido a que realizo esta actividad en la primera hora de clase.
- Inicia la sesión de clase en el tiempo estipulado del PPA
- La docente expresa el tema y los objetivos del contenido a desarrollar el cual consiste en la "*Construcción de polígonos regulares e irregulares"*
- La docente organiza a sus estudiantes en sus grupos correspondiente formado desde la primera sesión de clase
- La docente realiza un repaso de la clase anterior realizándoles a los estudiantes preguntas relacionada al tema anterior
- Utiliza guías de trabajo explicándole a los estudiantes cuales son las actividades a desarrollar en esta sesión de clase con la actividad de pintar y TortugArte
- En esta sesión de clase se utilizaron 14 computadoras XO para la construcción de polígonos regulares e irregulares
- Las actividades corresponden a las planificadas en el PPA
- La docente presenta dominio del contenido a impartir en esta sesión de clase
- La disciplina de los estudiantes es excelente debido a que presentan su atención a las actividades que se debe de realizar en la guía de aprendizaje.
- Los estudiantes presentan motivación e interés para la sesión de clase
- La docente sigue la planificación de la clase.

La sesión de clase culmino en el tiempo establecido del PPA.

La observación a clases se realizó el día 05 de noviembre del año 2009, esta es la tercera sesión a clase correspondiente al PPA. En esta sesión se observan los siguientes detalles:

- El local donde se imparte la sesión de clase está disponible y limpio ofreciendo las condiciones necesarias para que los estudiantes expongan sus conocimientos adquiridos en el desarrollo del PPA
- La sesión de clase corresponde a la fecha estipulada en el cronograma del PPA.
- La docente no pasa asistencia al iniciar la sesión de clase debido a que realizo esta actividad en la primera hora de clase.
- Inicia la sesión de clase en el tiempo estipulado del PPA
- La docente expresa los objetivos del contenido a desarrollar el cual consiste en la exposición de elaboración de mosaicos a partir de la figura geométrica orientada por la docente
- La docente organiza a sus estudiantes en sus grupos correspondiente
- La docente no realizo repaso de la clase anterior debido que en la tercera sesión de clase los estudiantes realizaron polígonos de diferentes medidas en TortugArte
- No utiliza guías de trabajo debido que es el momento en que los estudiantes realizan figuras geométricas en TortugArte
- No utilizan materiales adicionales como libros
- En esta sesión de clase se utilizaron 14 computadoras XO para que los estudiantes construyeran sus propios mosaicos a partir de una figura geométrica asignada
- La docente muestra domino de los que se está realizando en la exposición de los estudiantes
- La disciplina de los estudiantes es excelente debido a que cada grupo construye su mosaico para luego mostrarlo al resto del grupo
- Los estudiantes presentan motivación e interés para la sesión de clase
- Se cumplieron los objetivos plasmados para esta sesión de clase
- La sesión de clase culmino en el tiempo establecido del PPA.

#### **Sexto Grado "B" de Primaria**

La observación a clases se realizó el día 26 de octubre del año 2009, dicha observación se realizó al docente de aula Rosario Chirino del "Sexto grado B" del turno matutino que implementa el proyecto pedagógico de aula con el título "Conociendo el fascinante mundo de los polígonos".

- El local donde se imparte la sesión de clase no está disponible puesto que no había luz eléctrica y las XO se encontraban descargadas debido a que se utilizan en el turno de la tarde y de la mañana. Por lo tanto se decidió utilizar la biblioteca del colegio encontrándose sucia y con pocas sillas.
- La sesión de clase corresponde a la fecha estipulada en el cronograma del PPA.
- La docente pasa asistencia al iniciar la sesión de clase
- $\bullet$  Inicia la sesión de clase con un retardo de 30 minutos.
- La docente expresa el tema y los objetivos del contenido a desarrollar el cual consiste en la "Identificación de los polígonos por su número de lados y forma*"*
- La docente organiza a sus estudiantes en grupos de 4 debido a que son 50 los estudiantes presentes.
- Utiliza guías de trabajo pero explicando detalladamente lo que deben realizar en la actividad de grabar alrededor de la escuela donde identifiquen polígonos
- No utilizan materiales adicionales como libros u otro material
- En esta sesión de clase solamente de utilizan 14 computadoras XO debido a que una se encuentra dañada.
- Las actividades corresponden a las planificadas en el PPA
- Se utiliza la computadora XO como una herramienta de aprendizaje del contenido establecido en cuanto a las actividades a realizar en esta sesión de clase
- Solamente se utiliza la actividad de Grabar.
- La docente presenta poco dominio del contenido debido a que solo se basa a la guía de aprendizaje que realizan los estudiantes.
- Los estudiantes presentan un mejor dominio de las actividades de la XO que la maestra.
- La disciplina de los estudiantes es deficiente debido a que el número de estudiantes por grupo es numeroso
- Los estudiantes presentan motivación e interés para la sesión de clase
- La docente sigue la planificación de la clase.
- La sesión de clase culmino 40 minutos después de lo establecido en el PPA.

La observación a clases se realizó el día 03 de Noviembre del año 2009, Esta es la tercera sesión a clase correspondiente al PPA. En esta sesión se observan los siguientes detalles:

- El local donde se imparte la sesión de clase está disponible y limpio debido a que se está utilizando el salón de clase
- La sesión de clase corresponde a la fecha estipulada en el cronograma del PPA.
- La docente no pasa asistencia al iniciar la sesión de clase debido a que realizo esta actividad en la primera hora de clase.
- Inicia la sesión de clase en el tiempo estipulado del PPA
- La docente expresa el tema y los objetivos del contenido a desarrollar el cual consiste en la "*Construcción de polígonos regulares e irregulares"*
- La docente organiza a sus estudiantes en sus grupos correspondiente formado desde la primera sesión de clase
- La docente realiza un repaso de la clase anterior realizándoles a los estudiantes preguntas relacionada al tema anterior
- Utiliza guías de trabajo explicándole a los estudiantes cuales son las actividades a desarrollar en esta sesión de clase con la actividad de **TortugArte**
- En esta sesión de clase se utilizaron las computadoras XO para la construcción de polígonos regulares e irregulares
- Las actividades corresponden a las planificadas en el PPA
- La docente presenta dominio del contenido a impartir en esta sesión de clase
- La disciplina de los estudiantes es excelente debido a que presentan su atención a las actividades que se debe de realizar en la guía de aprendizaje.
- Los estudiantes presentan motivación e interés para la sesión de clase
- La docente sigue la planificación de la clase.
- La sesión de clase culmino en el tiempo establecido del PPA.

La observación a clases se realizó el día 04 de Noviembre del año 2009, esta es la cuarta sesión a clase correspondiente al PPA. En esta sesión se observan los siguientes detalles:

- El local donde se imparte la sesión de clase está disponible y limpio ofreciendo las condiciones necesarias para que los estudiantes expongan sus conocimientos adquiridos en el desarrollo del PPA
- La sesión de clase corresponde a la fecha estipulada en el cronograma del PPA.
- La docente no pasa asistencia al iniciar la sesión de clase debido a que realizo esta actividad en la primera hora de clase.
- Inicia la sesión de clase en el tiempo estipulado del PPA
- La docente expresa los objetivos del contenido a desarrollar el cual consiste en la exposición de elaboración de mosaicos a partir de la figura geométrica orientada por la docente
- La docente organiza a sus estudiantes en sus grupos correspondiente
- La docente no realizo repaso de la clase anterior debido que en la tercera sesión de clase los estudiantes realizaron polígonos de diferentes medidas en TortugArte
- No utiliza guías de trabajo debido que es el momento en que los estudiantes realizan figuras geométricas en TortugArte
- No utilizan materiales adicionales como libros
- En esta sesión de clase se utilizaron 14 computadoras XO para que los estudiantes construyeran sus propios mosaicos a partir de una figura geométrica asignada
- La docente muestra domino de los que se está realizando en la exposición de los estudiantes
- La disciplina de los estudiantes es excelente debido a que cada grupo construye su mosaico para luego mostrarlo al resto del grupo
- Los estudiantes presentan motivación e interés para la sesión de clase
- Se cumplieron los objetivos plasmados para esta sesión de clase
- La sesión de clase culmino 30 minutos después del tiempo establecido del PPA.

# **4. Colegio Público Rigoberto López Pérez**

# **Tercer Grado "A" de Primaria**

El día 22 de Octubre se desarrollo la tercera sesión del Proyecto Pedagógico de Aula con la presencia de los alumnos de la docente de aula Isidra López, la alumna practicante María Bravo, la tutora de la alumna practicante Estela Sequeira y la investigadora del Proyecto Elisa Torres. En esta sesión de clase se observa lo siguiente:

- La sesión de clase se desarrolla en el aula de clase.
- La docente organiza la metodología de trabajo: los niños se agrupan en parejas.
- La docente inicia la sesión de clase, propiciando la participación de los niños. Pasa a dos niños a dibujar un cuadrado y un rectángulo.
- Posteriormente pregunta al grupo de niños cuáles son los elementos de dichas figuras geométricas.
- Orienta a los niños a encender la computadora XO y realizar la guía de trabajo.
- La docente controla sin ningún problema a los alumnos, todos trabajan al mismo ritmo.
- No se puede medir las habilidades de los estudiantes en la actividad de TortugArte, ya que los procedimientos para realizar las figuras fueron presentados en paleógrafos por la docente de aula.
- Cuatro estudiantes no saben capturar pantalla y la mayoría no sabe cómo insertar la imagen capturar en la actividad Pintar.
- La alumna practicante ayuda a los niños en la realización de la guía de trabajo.
- La docente no elaboro plan de clase, solo se guio con las indicaciones plasmadas en el PPA.
- La docente no es facilitadora de conocimiento, por lo que les expreso los conceptos de cada uno de los elementos del cuadrado y rectángulo: lados, vértices y ángulo.
- En el PPA solo se abordan lados y vértices, pero en el desarrollo de la clase se toma en cuenta los ángulos.
- La docente se enfoco más en el aspecto informático que en el contenido a desarrollar.
- Algunos estudiantes se equivocan en la identificación de los elementos y la docente no está atenta a corregir los errores.
- No se cumplen todas las fases de enseñanza-aprendizaje.
- La sesión de clase culmina a la hora estipulada en el PPA.

El día 23 de Octubre se desarrollo la tercera sesión del Proyecto Pedagógico de Aula con la presencia de los alumnos de la docente de aula Isidra López, la alumna practicante María Bravo y la investigadora del Proyecto Elisa Torres. En esta sesión de clase se observa lo siguiente:

- La sesión de clase se realizo en el aula de clase.
- Se inicia a la hora estipulada en el PPA.
- La docente procede a expresar los objetivos de la clase, el contenido a desarrollar y la utilización de la computadora XO en la sesión de clase.
- Se distribuye las computadoras XO, pero no se utilizan guías de trabajo, dado que la docente de aula argumenta que es mejor trabajar sin ellas, para que todos los niños (a) realicen las actividades al mismo ritmo.
- La sesión es una clase práctica de los contenidos vistos anteriormente.
- La docente procede a pasar a la pizarra a diferentes niños que identifican figuras geométricas como: cuadrado, rectángulo y tipos de triángulos según la medida de sus lados.
- Orienta encender la computadora XO, iniciar la actividad de TortugArte y realizar las figuras geométricas que la docente indica. Cabe destacar que la docente de aula proporciona a los estudiantes los diferentes procedimientos en papelógrafos.
- Algunos estudiantes realizan todo el procedimiento correctamente como lo indican los paleógrafos, pero las figuras que se deberían trazar no se forman.
- Para finalizar la sesión de clase la docente quiere realizar un plenario, pasa a todos los grupos con sus respectivos trabajos realizados en la XO y realiza dos preguntas sobre el contenido, luego manda a sentar a todos los grupos.
- La docente expresa palabras de culminación y deja tarea en casa.
- A los niños (a) de estas edades se les dificulta elaborar procedimientos para realizar figuras geométricas, por ésta razón la docente proporciona los procedimientos.
- En el desarrollo de la sesión de clase, los estudiantes son muy disciplinados y trabajan al mismo ritmo.
- Ésta sesión de clase no está elaborada en el Proyecto Pedagógico de Aula.
- La sesión de clase se concluyo a la hora estipulada.

#### **Cuarto Grado "A" de Primaria**

El día 27 de Octubre se desarrollo la tercera sesión del Proyecto Pedagógico de Aula con la presencia de los alumnos de la docente de aula Arlen Reyes, la alumna practicante María Bravo y la investigadora del Proyecto Elisa Torres. En esta sesión de clase se observa lo siguiente:

- La sesión de clase se desarrollo en el aula de clase, la cual se encuentra un poco sucia.
- La docente procede a organizar los grupos y las guías de trabajo.
- La docente no expreso en ningún momento el tema y objetivos de la clase.
- Orienta encender la computadora y realizar la guía.
- En la guía de trabajo se le proporcionan a los estudiantes los procedimientos que deben seguir para trazar las figuras geométricas.
- No existe un plan de clase.
- No se cumple ninguna fase del proceso enseñanza-aprendizaje.
- Todos los grupos de trabajo son tríos y un trío quedo sin máquina, 10 minutos antes de terminar se le cedió una XO.
- Dos estudiantes de diferentes grupos, se estaban agrediendo físicamente y la docente no lo noto en lo absoluto.
- Se observa que la docente no tiene voluntad de realizar la clase y de no seguir dentro del proyecto. La docente y la alumna practicante conversa de forma muy moleste si se va a realizar una cuarta sesión.
- La sesión de clase se desarrolla en un tiempo de 25 minutos.
- La alumna practicante, completa la guía de observación, pero no ésta clara de cada punto a observar.
- Las actividades desarrolladas en la clase no corresponden a las planteadas en el PPA.
- Se apagan las computadoras XO y la sesión termina.

# **5. Colegio Público Rubén Darío**

# **Quinto Grado "A" de Primaria**

El día 27 de Octubre se desarrollo la segunda sesión del Proyecto Pedagógico de Aula con la presencia de los alumnos de la docente de aula Maribel Ayerdis, el alumno practicante Luis López, la tutora del alumno practicante Inés Valverde y la investigadora del Proyecto Elisa Torres. En esta sesión de clase se observa lo siguiente:

- La sesión se imparte en el aula de clase, la cual es demasiado calurosa, provocando que los niños (a) se inquieten.
- Se empieza 15 minutos más tarde de lo estipulado en el PPA.
- Existe una contradicción entre el tema de la segunda sesión de clase estipulado en el PPA que es *"Polígonos Irregulares"* y el tema expresado por la docente *"Polígonos Regulares e Irregulares y Perímetro de los Polígonos".*
- La docente organiza a sus estudiantes en grupos de tres y procede a distribuir en ese momento las computadoras XO, una por grupo. La distribución temprana de la XO en la sesión, provoca que los niños (a) las enciendan y busquen los juegos, desatendiendo las orientaciones de la docente.
- La docente explora los conocimientos previos de los niños, pero la participación por parte de los alumnos es muy pobre y la docente no utiliza ninguna estrategia para propiciar la participación de los alumnos.
- A continuación de la exploración, la docente orienta la medición de perímetro de polígonos, utilizando la actividad Distancia. Este punto de plan de clase no se pudo ejecutar y se llevó mucho tiempo (20 minutos) tratando de realizarlo.
- La docente muestra dominio de la actividad Pintar, pero poco dominio de la actividad Distancia, por lo que pide ayuda a alumno practicante.
- La docente ayuda en todo momento a sus estudiantes en la realización de la guía de trabajo, principalmente en los puntos en que los niños tienen que responder en el documento proporcionado.
- La docente de aula altera cada vez más la voz como un esfuerzo porque los niños (a) sean disciplinados, atendiendo las orientaciones, pero es inútil. La docente en ningún momento tiene control de sus alumnos.
- En ésta sesión se utilizan 14 computadoras, por lo que una se encuentra dañada.
- Las actividades desarrolladas en la sesión de clase corresponde a las planificadas en el PPA.
- En el plan de clase hace falta la actividad de medir el perímetro de polígonos.
- No se realiza el punto cuatro de la guía de trabajo por factor tiempo.
- Los estudiantes muestran bastante interés por aprender en nuevo contenido y motivados al hacer uso de la computadora XO para la realización de esta sesión de clase.
- Para culminar, está estipulado en el plan de clase un debate, se inicio queriendo hacerlo, pero no fue así.
- La sesión de clase culmina 30 minutos después de lo establecido.

El día 10 de Noviembre se desarrollo la cuarta sesión del Proyecto Pedagógico de Aula con la presencia de los alumnos de la docente de aula Maribel Ayerdis, el alumno practicante Luis López y la investigadora del Proyecto Elisa Torres. En esta sesión de clase se observa lo siguiente:

- La sesión se imparte en la biblioteca.
- Se empieza 15 minutos más tarde de lo estipulado en el PPA.
- La docente organiza a sus estudiantes: siete parejas y seis tríos. Procede a distribuir una computadora por grupo de igual forma la guía de trabajo.
- La docente no repasa la clase anterior y procede al nuevo contenido.
- Con el documento impreso sobre polígonos cóncavos y convexos, la docente lee a los estudiantes mecánicamente dicho documento, no realiza ninguna explicación de lo leído y menos hace preguntas sobre el contenido para confirmar si los alumnos entendieron.
- De igual forma lee las indicaciones de la guía de trabajo, pero no explica, por lo que ningún niño sabe que debe hacer y preguntan al alumno practicante y la investigadora.
- En un punto de la guía de trabajo se les presenta a los niños (a), el procedimiento para realizar un polígono convexo y un cóncavo. Los estudiantes realizan los polígonos, pero la docente en ningún momento les pregunta cuál es el cóncavo o el convexo ni porque.
- El procedimiento elaborado para realizar los dos polígonos, no permiten medir las habilidades que poseen los estudiantes en la actividad de TortugArte.
- El último punto de la guía es un juego de Memorize, el cual tuvo problemas al ser instalado por el alumno practicante, el cual notifico a la docente de aula para que se omitirá en la sesión de clase; sin embargo la docente lo dio a conocer y los estudiantes se pusieron a jugar el juego de Memoriza predeterminado en la computadora XO.
- Una vez concluido la guía de trabajo, la docente hace preguntas a todo el grupo sobre polígonos cóncavos y convexos, tres estudiantes dan respuestas a las preguntas, pero no son respondidas satisfactoriamente y la docente no retroalimenta las respuestas.
- En todos los tríos, el tercer niño (a), solo observa o simplemente no hace nada.
- La docente expresa que es una clase de computación y no de matemáticas. En realidad fue una clase de computación.
- No se cumple las fases del proceso de enseñanza-aprendizaje.
- La sesión de clase termina 25 minutos más tarde de lo establecido.

# **Quinto Grado "B" de Primaria**

El día 28 de Octubre se desarrollo la segunda sesión del Proyecto Pedagógico de Aula con la presencia de los alumnos de la docente de aula Ivette Suazo, el alumno practicante Luis López, la tutora del alumno practicante Inés Valverde y la investigadora del Proyecto Elisa Torres. En esta sesión de clase se observa lo siguiente:

- La sesión de clase se desarrolla en la biblioteca.
- La sesión de clase se retrasó 30 minutos de la hora estipulada.
- La docente organiza grupos de tres personas, distribuye una guía de trabajo, una por grupo.
- Se utilizan las 15 computadoras XO, pero una computadora presenta en medio de la clase, problemas en el mouse lo que imposibilita la realización algunos puntos de la guía de trabajo.
- La docente empieza preguntando a sus alumnos, sobre las normas de cuido de las computadoras XO y las normas establecidas para la buena disciplina.
- Prosigue recordando el desarrollo del proyecto y la utilización de la computadora XO en la sesión de clase.
- A continuación, con la participación de los alumnos, recuerda la clase anterior.
- En voz alta, la docente lee juntamente con todos sus alumnos la guía de trabajo, explican cada uno de sus puntos y responde las preguntas realizadas por los alumnos.
- Mientras los estudiantes realizan la guía de trabajo, la docente recorre cada grupo con el objetivo de verificar que están trabajando, ayuda en la utilización de la XO y aclara dudas sobre el contenido.
- Para realizar la guía de trabajo, se utiliza la actividad Pintar y TortugArte.
- La docente utiliza un recurso para mantener bien la disciplina, usa tres carteles que indican diferentes estados en la sesión de clase. Esto contribuye a que la docente mantengan el control de sus alumnos en toda la sesión de clase, sin dificultad alguna.
- La docente y los alumnos muestran dominio de las actividades de la XO, con la excepción que ciertos niños preguntas cosas mínimas para realizar aquellos puntos en los que se tiene que usar la computadora XO.
- La docente se muestra en todo momento preocupada porque los estudiantes adquieran de forma correcta los nuevos conocimientos.
- Tanto la docente como los estudiantes se muestran con una actitud positiva, interesada y motivada en la realización de ésta sesión de clase.
- De los 14 grupos, en 11 grupos, el tercer niño (a) no hace nada.
- En un grupo, un solo niño hace todas las figuras.
- En ésta sesión de clase, se cumplen las fases de enseñanzaaprendizaje.
- La clase termina 10 minutos más tarde de lo estipulado.

El día 11 de Noviembre se desarrollo la segunda sesión del Proyecto Pedagógico de Aula con la presencia de los alumnos de la docente de aula Ivette Suazo, el alumno practicante Luis López, la tutora del alumno practicante Inés Valverde y la investigadora del Proyecto Elisa Torres. En esta sesión de clase se observa lo siguiente:

- La sesión de clase se desarrolla en la biblioteca.
- La sesión de clase se retrasó 19 minutos de la hora estipulada.
- La docente organiza los grupos de trabajo: 4 parejas y 9 tríos.
- Se utilizan 14 computadoras XO, porque una se encuentra dañada.
- La docente empieza preguntando a sus alumnos, sobre las normas de cuido de las computadoras XO, las normas establecidas para la buena disciplina y pasa asistencia.
- A continuación, con la participación de los alumnos, recuerda todo el contenido visto desde el inicio del PPA, hasta el momento.
- Durante el repaso, incluye el contenido a desarrollar, ya que este tema, la docente ya lo impartió de forma superficial por lo que es un tema de sexto grado. La sesión es una clase práctica para los estudiantes.
- Mientras los estudiantes realizan la guía de trabajo, la docente recorre cada grupo con el objetivo de verificar que están trabajando, ayuda en la utilización de la XO y aclara dudas sobre el contenido.
- El alumno practicante ayuda a los estudiantes a realizar la clase práctica.
- Para realizar la guía de trabajo, se utiliza la actividad Pintar y TortugArte.
- La docente utiliza un recurso para mantener bien la disciplina, usa tres carteles que indican diferentes estados en la sesión de clase. Los estudiantes se muestran un poco inquietos, por lo que la docente llama varias veces la atención.
- Los estudiantes presentan dificultades en el relleno de las figuras geométricas.
- La docente se muestra en todo momento preocupada porque los estudiantes adquieran de forma correcta los nuevos conocimientos.
- Tanto la docente como los estudiantes se muestran con una actitud positiva, interesada y motivada en la realización de ésta sesión de clase.
- A la docente de aula, se le olvido tenia ejecución de PPA.
- No se cumplieron todas las fases del proceso enseñanza-aprendizaje.
- La clase termina 16 minutos más tarde de lo estipulado.

# **6. Colegio Público 14 de Septiembre**

# **Quinto Grado "A" de Primaria**

El día 04 de Noviembre se desarrollo la tercera sesión del Proyecto Pedagógico de Aula con la presencia de los alumnos de la docente de aula María Obando, la alumna practicante e investigadoras del Proyecto Elisa. En esta sesión de clase se observa lo siguiente:

- La sesión de clase se desarrollo en el aula, la cual se encuentra un poco desordenada.
- La docente organiza los grupos de trabajo, distribuye las computadoras y asigna a un estudiante a distribuir las guías de aprendizaje.
- Esta sesión se desarrollo un día después de lo estipulado por falta de comunicación entre la alumna practicante y la docente de aula.
- La docente de aula, da a conocer a sus alumnos en qué consiste el proyecto, el tema y objetivos del PPA.
- Recuerda a los estudiantes la Prueba diagnóstica de conocimiento en geometría, y da a conocer las notas obtenidas de esta prueba a cada estudiante.
- Procede luego, a dar a conocer el tema y los objetivos de la sesión de clase.
- Refuerza los prerrequisitos para el nuevo contenido a través de la técnica del lápiz hablante.
- A través de lluvia de idea, los estudiantes expresan los nombres de los elementos del polígono. Con ayuda del docente se construye el conocimiento de los conceptos de cada uno de los elementos.
- Orienta encender la XO y realizar la guía de trabajo.
- Todos los estudiantes trabajan al mismo ritmo y son muy disciplinados.
- La docente orienta realizar la asignación en el documento guardado en el diario.
- Tanto la docente como los estudiantes no saben cómo abrir el documento guardado en el diario y la alumna practicante debe ayudarles a hacerlo.
- Pasa a estudiantes para revisar la actividad anterior, pero como los participantes tienen errores en la realización, la docente verifica grupo por grupo que esté bien realizada.
- Tanto la docente como los estudiantes no saben cuál herramienta se utiliza para mover objetos o textos y cambiarlos de lugar.
- Ciertas computadoras no permiten borrar en nombre predeterminado por las XO, a la hora de guardar el documento realizado, clave para el día de la exposición.
- Se cumplen las fases del proceso enseñanza-aprendizaje.
- Los estudiantes logra asimilar sin ningún problema el nuevo conocimiento.
- La sesión de clase termina 10 minutos antes de lo estipulado.

El día 05 de Noviembre se desarrollo la tercera sesión del Proyecto Pedagógico de Aula con la presencia de los alumnos de la docente de aula María Obando, la alumna practicante e investigadoras del Proyecto Elisa. En esta sesión de clase se observa lo siguiente:

- La sesión de clase se desarrollo en el aula.
- La sesión de clase se empieza 10 minutos antes de lo estipulado en el PPA.
- La docente recuerda que se va a utilizar la XO en ésta sesión de clase.
- La docente utiliza un papelógrafos en el cual los estudiantes pasan a identificar los elementos de la figura mostrada, para recordar la clase anterior.
- A través de la técnica de la papa caliente, la docente explora los conocimientos de los estudiantes acerca de la clasificación de los triángulos según la medida de sus lados.
- Orienta encender la XO, iniciar Escribir y proceder a digitalizar la teoría sobre el nuevo conocimiento que ya construyeron.
- Orienta abrir el documento guardado en el diario y realizar la actividad indicada.
- La docente verifica que la actividad anterior, esté correctamente elaborada, utilizando un papelógrafos con la participación de los estudiantes.
- Algunos estudiantes no recuerdan cómo guardar el documento elaborado.
- No se pudo desarrollar las actividades de evaluación, porque la docente de aula tenía reunión de docentes.
- En todo momento la docente tiene el control sobre sus estudiantes y los cuales trabajan al mismo ritmo.
- La sesión de clase se desarrolla en 35 minutos, sin embargo se logra abarcar lo suficiente para que los niños (a) asimilen bien el nuevo conocimiento.

El día 06 de Noviembre se desarrollo la tercera sesión del Proyecto Pedagógico de Aula con la presencia de los alumnos de la docente de aula María Obando, la alumna practicante e investigadoras del Proyecto Elisa. En esta sesión de clase se observa lo siguiente:

- La sesión se desarrolla en el aula de clase.
- La docente pide la participación de sus estudiantes para revisar la tarea del día anterior.
- Da a conocer el tema y los objetivos de la clase, así como, expresar que ésta es la última sesión de clase de matemáticas en la cual se utilizará la XO.
- La docente lleva un lámina en la que muestra diferentes polígonos regulares e irregulares, y con la participación de los estudiantes, los clasifican.
- Un integrante pasa a tomar una XO y otro, distribuye las guías de trabajo a todos los demás grupos.
- La docente orienta encender la XO, iniciar TortugArte y realizar la orientación que se encuentra en la guía de trabajo.
- Los estudiantes realizan los polígonos, pero no utilizan correctamente los bloques, es decir, arrastran como máximo dos bloques, lo ejecutan las veces necesarias para formar el polígono y en la mayoría de los casos, con el mouse cambian la dirección de la tortuga para que ésta camine hacia el lado necesario que cierre el polígono.
- La docente supervisa en todo momento el trabajo de sus estudiantes, pero no sugiere la utilización de más bloques, para hacer un procedimiento aceptable.
- La docente orienta apagar la computadora XO. Seguido muestra en un papelógrafos preguntas evaluativas, que fueron contestadas por los estudiantes de forma oral y escrita en su cuaderno.
- La sesión fue una clase práctica sobre el trazo de polígonos regulares e irregulares.
- Se cumplen los objetivos de la clase y las fases del proceso enseñanzaaprendizaje.
- La sesión de clase se concluyo 30 minutos antes de lo estipulado.

# **III Ciclo "A" de Primaria**

El día 26 de Octubre se desarrollo la primera sesión del Proyecto Pedagógico de Aula con la presencia de los alumnos de la docente de aula Xiomara Jiménez, la alumna practicante e investigadoras del Proyecto Elisa Torres. En esta sesión de clase se observa lo siguiente:

- La sesión se realiza el día y a la hora estipulada en el PPA.
- La docente da a conocer a sus estudiantes en qué consiste el proyecto, el tema los objetivos del PPA.
- Da a conocer las notas a cada estudiante de la prueba diagnóstica de conocimiento en geometría.
- La docente organiza la metodología de trabajo, distribuye las computadoras XO y las guías de trabajo.
- La docente no toma en cuenta los prerrequisitos para el nuevo contenido, ni explora los conocimientos previos.
- Orienta abrir el documento contenido en el diario y realizar la actividad planteada.
- Tanto los estudiantes como la docente, no saben cómo abrir el documento que está en el diario.
- Los estudiantes no saben qué herramienta utilizar para trazar las líneas en el documento localizado en el diario.
- La docente, orienta iniciar TortugArte y trazar líneas poligonales abiertas y cerradas.
- Los estudiantes si realizan la actividad anterior, pero no utilizan los bloques de la tortuga correctamente, es decir, con un solo bloque trazan la línea, ejecutando el mismo bloque varias veces.
- Con la participación de varios estudiantes que pasan a la pizarra, se construye el concepto de línea poligonal abierta y cerrada, la cual es escrita por cada estudiante en su cuaderno.
- Los estudiantes son sumamente indisciplinados, por lo que realizan las actividades a diferentes ritmos.
- Para que los estudiantes presten atención, la docente les recuerda que es un contenido a ser evaluado.
- Los estudiantes no leen a guía de trabajo, por lo que varios preguntan al mismo tiempo que es lo que deben hacer.
- Tres estudiantes no trabajan del todo en la clase.
- Algunos alumnos no muestran ningún interés por utilizar la XO.
- La sesión de clase, concluye 20 minutos más tarde de la hora estipulada.

El día 27 de Octubre se desarrollo la segunda sesión del Proyecto Pedagógico de Aula con la presencia de los alumnos de la docente de aula Xiomara Jiménez, la alumna practicante e investigadoras del Proyecto Elisa Torres. En esta sesión de clase se observa lo siguiente:

La sesión de clase se desarrolla en el día y hora estipulado en el PPA.

- La docente pasa a dos estudiantes, que muestran la tarea en casa.
- La docente, distribuye las guías de trabajo y las computadoras XO. Los estudiantes encienden la computadora y se distraen con los juegos de la XO.
- La docente procede a expresar el tema y los objetivos de la clase.
- Orienta iniciar Pintar y realizar la actividad indicada en la guía de trabajo.
- Orienta abrir el documento guardado en el diario y realizarlo. Los estudiantes identifican el triángulo equiláteros, pero algunos no identifican correctamente y la docente no retroalimenta esta actividad para asegurarse que está bien elaborada.
- Aunque en la sesión anterior se enseño tanto a docente como estudiantes a abrir un documento guardado en el diario, en ésta sesión tienen la misma dificultad.
- La sesión de clase culmina 30 minutos después de lo estipulado.

El día 04 de Noviembre se desarrollo la cuarta sesión del Proyecto Pedagógico de Aula con la presencia de los alumnos de la docente de aula Aimara Jiménez, la alumna practicante e investigadoras del Proyecto Elisa Torres. En esta sesión de clase se observa lo siguiente:

- La sesión de clase no se desarrollo en el día estipulado, porque no se encontraba en el centro, la docente que manejaba las llaves donde se encontraban las XO.
- La docente pasa a mostrar la tarea del día anterior, para recordar la clase pasada.
- Expresa el tema y objetivos de la clase.
- La docente distribuye una hoja evaluativa a cada estudiante, la cual no estaba planificada en el PPA, ni en el plan de clase. La hoja contenía actividades en las que se incluía el nuevo contenido, por lo que se distribuyo demasiado temprano, lo ideal fuese al culminar la clase.
- La docente da a conocer de forma textual el concepto de triángulo escaleno.
- Se distribuyen las guías de trabajo y las computadoras XO.
- La docente orienta encender la computadora XO, iniciar TortugArte y realizar la actividad asignada en la guía de trabajo.
- Los estudiantes trazan un triángulo escaleno en TortugArte, pero no utilizan todos los bloques necesarios para un buen procedimiento, es

decir, con un máximo de dos bloques trazan el triángulo, ejecutando varias veces los mismos bloques.

- En ésta sesión de clase, se utilizaría un documento que sería guardado en el diario, pero ninguna de las computadoras reconoció la memoria USB. Por lo tango la actividad se realizo en la pizarra del salón.
- El mouse de una computadora XO dejo de funcionar en medio de la clase, por lo que se dejo de trabajar en la XO y los estudiantes se anexaron a otros grupos.

#### **Resumen Nº 9 Diagnóstico sobre Proyectos Pedagógicos de Aula**

La docente del turno vespertino que imparte 3er grado "A" del Instituto Público Rigoberto López Pérez, según datos obtenidos por medio de la prueba diagnóstica que se le aplicó en la primera sesión de planificación del PPA (Proyecto Pedagógico de Aula) describe que las siglas TIC es el uso de las tecnologías, en cuanto a los recursos tecnológicos que ella ha utilizado en el desarrollo de sus clases son láminas e implementan estrategias para la utilización del medio, seguidamente a su criterio el aporte que brinda el uso de la tecnología en el proceso enseñanza-aprendizaje es muy importante puesto que mejora el proceso de enseñanza-aprendizaje a los estudiantes, manifiesta que no ha tenido la oportunidad de planificar o desarrollar Proyectos Pedagógicos de Aula.

La docente del turno vespertino que imparte III Ciclo "B" del Centro Escolar Público Esther Galiardy, según datos obtenidos por medio de la prueba diagnóstica que se le aplicó en la primera sesión de planificación del PPA (Proyecto Pedagógico de Aula) deduce que las siglas TIC tienen que ver con la tecnología de intercapacitaciones. En cuanto a los recursos tecnológicos ella no ha utilizado en el desarrollo de sus clases, seguidamente a su criterio el aporte que brinda el uso de la tecnología en el proceso enseñanza-aprendizaje es facilitar la enseñanza-aprendizaje a los estudiantes y sirve de motivación, manifiesta que no ha tenido la oportunidad de planificar o desarrollar Proyectos Pedagógicos de Aula.

La docente del turno vespertino que imparte III Ciclo "A" del Centro Escolar público Esther Galiardy, según datos obtenidos por medio de la prueba diagnóstica que se le aplicó en la primera sesión de planificación del PPA (Proyecto Pedagógico de Aula) tiene la idea que las siglas TIC puede ser un algún programa en especifico, en cuanto a los recursos tecnológicos ella ha utilizado CD con grabadora donde los alumnos escuchan los cuentos y después realiza pregunta de los expuesto. Seguidamente a su criterio el aporte que brinda el uso de la tecnología en el proceso enseñanza-aprendizaje es excelente ya que con el uso de las tecnologías la enseñanza se hace más fácil, porque el alumno aprende viendo y haciendo, lo concreto, y a uno se le hace fácil la explicación, por otro lado Manifiesta que no ha tenido la oportunidad de planificar o desarrollar Proyectos Pedagógicos de Aula, hasta ahora que se les va a enseñar a planificar un proyecto de aula.

176

La docentes del turno vespertino que imparte 5to grado D del centro escolar República de Venezuela, según datos obtenidos por medio de la prueba diagnóstica que se le aplicó en la primera sesión de planificación del PPA (Proyecto Pedagógico de Aula) Escribe que no conoce el significado de las siglas TIC, En cuanto a los recursos tecnológicos ella no ha utilizado en el desarrollo de sus clases, Seguidamente a su criterio el aporte que brinda el uso de la tecnología en el proceso enseñanza-aprendizaje es importante ya que aporta conocimientos más desarrollados, por otro lado Manifiesta que no ha tenido la oportunidad de planificar o desarrollar Proyectos Pedagógicos de Aula, hasta ahora que se les va a enseñar a planificar un proyecto de aula.

La docente del turno matutino que imparte 6to grado B del centro escolar República de Venezuela, según datos obtenidos por medio de la prueba diagnóstica que se le aplicó en la primera sesión de planificación del PPA (Proyecto Pedagógico de Aula) describe que las siglas TIC son Tecnología de la Información y Computación, En cuanto a los recursos tecnológicos ella expresa que ha utilizado DVD, Televisor, CD y lo aplico en el desarrollo de su clase expresión cultural y artística, Seguidamente a su criterio el aporte que brinda el uso de la tecnología en el proceso enseñanza-aprendizaje es muy importante ya que el alumno presenta más atención en el desarrollo de la clase y facilita el proceso de enseñanza para el maestro, por otro lado manifiesta que ha tenido la oportunidad de planificar un Proyecto Pedagógico de Aula orientado por parte del Ministerio de Educación pero no fue aplicado.

La docentes del turno vespertino que imparte III ciclo del colegio público 14 de septiembre, según datos obtenidos por medio de la prueba diagnóstica que se le aplicó en la primera sesión de planificación del PPA (Proyecto Pedagógico de Aula) describe que las siglas TIC son los medios tecnológicos informáticos y de comunicación, En cuanto a los recursos tecnológicos ella expresa que no ha utilizado recursos tecnológicos, Seguidamente a su criterio el aporte que brinda el uso de la tecnología en el proceso enseñanza-aprendizaje es de mucho aporte ya que brinda al docente apoyo en las diferentes temáticas, el aprendizaje se hace significativo, concreto, visual y se afianza más el conocimiento, el aprendizaje es más veraz y actualizado, utilizando la tecnología. Por otro lado manifiesta que ha tenido la oportunidad de planificar un Proyectos Pedagógicos de Aula.

La docentes del turno matutino que imparte 5to grado A del colegio público 14 de septiembre, según datos obtenidos por medio de la prueba diagnóstica que se le aplicó en la primera sesión de planificación del PPA (Proyecto Pedagógico de Aula) describe que las siglas TIC significan Tecnología de la informática y la computación, En cuanto a los recursos tecnológicos ella deduce que ha utilizado recursos tecnológicos como DVD, televisores, grabadoras para que los alumnos visualicen y escuchen información requerida en la asignatura, Seguidamente a su criterio el aporte que brinda el uso de la tecnología en el proceso enseñanza-aprendizaje es excelente porque permite que el niño aprenda con mayor rapidez ya que se le despierta el interés hacia la clase, por otro lado manifiesta que no ha tenido la oportunidad de planificar un Proyectos Pedagógicos de Aula.

La docentes del turno matutino que imparte 5to grado A del Instituto público Miguel Larreynaga, según datos obtenidos por medio de la prueba diagnóstica que se le aplicó en la primera sesión de planificación del PPA (Proyecto Pedagógico de Aula) no escribió significado de las siglas TIC, En cuanto a los recursos tecnológicos ella deduce que ha utilizado Internet en algunas investigaciones que por su complejidad no se encuentran en textos o es más fácil ir directo a buscar en una página, Seguidamente a su criterio el aporte que brinda el uso de la tecnología en el proceso enseñanza-aprendizaje es muy importante en la enseñanza de los niños brindándoles herramientas necesarias en su educación, además les ayuda a conocer el mundo y todo aquello que ha su corta edad todavía desconocen, también ayuda a que los niños poco a poco se adapten al avance de la tecnología., por otro lado manifiesta que no ha tenido la oportunidad de planificar un Proyecto Pedagógico de Aula.

La docentes del turno matutino que imparte 6to grado A del Instituto público Miguel Larreynaga, según datos obtenidos por medio de la prueba diagnóstica que se le aplicó en la primera sesión de planificación del PPA (Proyecto Pedagógico de Aula) tiene la idea que las siglas TIC es clases en laboratorios de computadoras, En cuanto a los recursos tecnológicos ella deduce que ha utilizado computadoras, pero en los cyber para buscar información sobre los alimentos transgénicos, las ITS en el área de ciencias naturales, Seguidamente a su criterio el aporte que brinda el uso de la tecnología en el proceso enseñanza-aprendizaje es muy positivo, pues viene a mejorar las condiciones de trabajo y al alumno despierta el interés aprender jugando por ejemplo en

178

matemáticas al dibujar y pintar figuras geométricas, por otro lado manifiesta que no ha tenido la oportunidad de planificar un Proyecto Pedagógico de Aula.

La docentes del turno matutino que imparte 5to grado B del centro escolar Rubén Darío, según datos obtenidos por medio de la prueba diagnóstica que se le aplicó en la primera sesión de planificación del PPA (Proyecto Pedagógico de Aula) tiene la idea que las siglas TIC se relacionan con el avance tecnológico, En cuanto a los recursos tecnológicos ella deduce que ha utilizado investigaciones en el internet ampliando la información en las diferentes áreas, Seguidamente a su criterio el aporte que brinda el uso de la tecnología en el proceso enseñanza-aprendizaje motiva al alumno, aprende haciendo y permite ampliar sus conocimientos de forma científica, por otro lado manifiesta que ha tenido la oportunidad de planificar un Proyecto pedagógico de aula pero de forma empírica en el área de ciencias naturales, utilizando la computadora XO.

La docentes del turno matutino que imparte 5to grado A del centro escolar Rubén Darío, según datos obtenidos por medio de la prueba diagnóstica que se le aplicó en la primera sesión de planificación del PPA (Proyecto Pedagógico de Aula) tiene la idea que las siglas TIC tienen que ver con la tecnología, En cuanto a los recursos tecnológicos ella expresa que no ha utilizado ya que utilizan la biblioteca, Seguidamente a su criterio la tecnología no brinda ningún aporte en el proceso enseñanza-aprendizaje, por otro lado no escribió sobre la planificación y desarrollo de proyectos pedagógicos de aula.

#### **Resumen Nº 10 Encuestas a Estudiantes**

# **1. Instituto Público Lic. Miguel Larreynaga**

# **Quinto Grado "A" de Primaria**

La encuesta fue aplicada a 45 estudiantes, los cuales expresaron que si les agrado aprender a utiliza la computadora XO, excepto a uno de los estudiantes. A continuación se muestran algunas opiniones relevantes.

- Si porque ayuda a estudiar y compartir que es buena para el estudio.
- Si porque la computadora XO nos enseña a aprender más sobre los polígonos.
- Si porque fue una experiencia sin igual porque fue la primera computadora a que manejaba en mi vida y aprendí mucho.
- Si porque así podemos aprender más en las clases.
- Porque aprendo más cosas sobre matemáticas.
- Si porque gracias a los profesores aprendí a manejarla.
- Si por que aprendí a hacer tareas, trabajos en equipo con mis amigos.

Los estudiantes de éste grado, expresan que las dificultades que tuvieron al usar la computadora,

- El mouse se movía.
- El teclado estaba malo.
- Hacer los polígonos me costó mucho.
- Buscar información que la habíamos realizado anteriormente.

# **Sexto Grado "A" de Primaria**

La encuesta fue aplicada a 28 estudiantes, los cuales expresaron que si les agrado aprender a utiliza la computadora XO, excepto a uno de los estudiantes. A continuación se muestran algunas opiniones relevantes.

- Si porque me divierte mucho, es mucho más fácil hacer las tareas.
- Si porque los facilito el trabajo no solo en matemática sino en estudio sociales.
- Si porque así estuvimos más cómodos y también la profesora no tenía que copiar ni dictar.
- Si porque te ayuda a extender inteligencia.
- Por que aprendí mucho sobre la XO y además que es enseñanza útil para la vida.
No me agrado la computadora XO por que no son muy buena.

Los estudiantes de éste grado, expresan que las dificultades que tuvieron al usar la computadora fue problemas en el mouse de la computadora, en el desarrollo del contenido y en ciertas actividades de la XO.

- El mouse se mueve mucho.
- Hacer polígonos regulares e irregulares en TortugArte
- Como hacer grande las letras.
- No sabía muy bien cómo utilizar la XO.
- Poliedro, clasificación de los ángulos, circunferencia

## **2. Centro Escolar Público Esther Galiardy**

## **III Ciclo "A" de Primaria**

La encuesta fue aplicada a 29 estudiantes, los cuales expresaron que si les agrado aprender a utiliza la computadora XO. A continuación se muestran algunas opiniones relevantes.

- Si me agrado por que aprendimos muchas cosas interesantes como TortugArte. Nos enseño como poder hacer polígonos diferentes.
- Me agrado por que pudimos aprender más de las figuras geométricas.
- Me gustaría utilizarla otra vez.
- Me agrado por su diseño.
- Porque en ella aprendimos muchas y debemos de cuidarlas para que otros puedan aprender también

Los estudiantes de éste grado, expresan que las dificultades que tuvieron al usar la computadora fue principalmente el mouse de la computadora al trazar los polígonos y que ciertos estudiantes presentaban debilidades en algunas acciones de los programas.

- No funcionaba el mouse y la otra no encendía.
- Bueno fue que se descargaban rápido las computadoras.
- Me costaba hacer las figuras.
- No sabía utilizar la calculadora de la XO y no podía saber las cantidades.

## **III Ciclo "B" de Primaria**.

La encuesta fue aplicada a 26 estudiantes, los cuales expresaron que si les agrado aprender a utiliza la computadora XO. A continuación se muestran algunas opiniones relevantes.

- Si me agrado por que pudimos aprender mucho sobre todo lo que son los polígonos.
- Me agrado mucho porque en las matemáticas nos ayudo.
- Si por que aprendí a manejar la computadora como hacer los ejercicios y como cuidarlas.
- Si porque aprendemos a usar las nuevas tecnologías.

Los estudiantes de éste grado, expresan que las dificultades que tuvieron al usar la computadora fue problemas técnicos de hardware de la computadora y en algunos casos en TortugArte.

- El mouse se movía de un lado a otro.
- El teclado que no ayudaba.
- Buscar los comandos para hacer los polígonos.
- El volumen no serbia y se descargaba.
- Ninguna porque el que le pone mente puede aprender

# **3. Centro Escolar República de Venezuela**

## **Quinto Grado "D" de Primaria**

La encuesta fue aplicada a 27 estudiantes, los cuales expresaron que si les agrado aprender a utiliza la computadora XO. A continuación se muestran algunas opiniones relevantes.

- Si por que fue una experiencia que nunca la había vivido.
- Si porque así aprendí como crear figuras.
- Lo que más a mi me gusto fue cuando usamos TortugArte.
- Me agrado por que es bonito utilizarla para dibujar polígonos

Los estudiantes de éste grado, expresan que las dificultades que tuvieron al usar la computadora fue las fallas en el mouse de ciertas computadoras XO.

- El mouse no respondía.
- La actividad TortugArte.
- El cambiado de color y hacer las figuras.
- Me costaba hacer los polígonos y también guardar bien el trabajo

## **Sexto Grado "B" de Primaria**

La encuesta fue aplicada a 43 estudiantes, los cuales expresaron que si les agrado aprender a utiliza la computadora XO. A continuación se muestran algunas opiniones relevantes.

- Si me agrado por que aprendí a utilizar la computadora XO.
- Si me gusto por que aprendí a jugar haciendo polígonos.
- Si porque trabajamos en equipo y al final hicimos un buen trabajo.
- Si porque estuvimos alegre con nuestras docentes que tuvieron impartiendo las clases.
- Aprender porque no podría servir de alguna manera
- Si porque esa enseñanza me va a servir en mis trabajos de la secundaria.
- Si porque todas sus clases fueron fabulosas, también me gusto cuando pasamos a decir lo que miramos la última clase y se despidieron de la profesora de computación.
- Si por que pude aprender más y por que al mismo tiempo jugamos, estudiamos.
- Si por que aprendimos y sabemos que las XO no son juegos.
- Si porque en ella aprendimos bastante en TortugArte.

Los estudiantes de éste grado, expresan que las dificultades que tuvieron al usar la computadora fue principalmente al trazar los diferentes polígonos en TortugArte y fallas en el mouse de la computadoras. A continuación se muestran algunas opiniones relevantes.

- Al hacer los polígonos en TortugArte.
- La de dibujar figuras geométricas y pintarlas por fuera y por dentro.
- El mouse no lo podíamos controlar.

## **4. Colegio Público Rigoberto López Pérez**

## **Tercer Grado "A" de Primaria**

La encuesta fue aplicada a 20 estudiantes, los cuales expresaron que si les agrado aprender a utiliza la computadora XO. A continuación se muestran algunas opiniones relevantes.

- Porque aprendimos a usar una computadora XO.
- Me gusto utilizarla XO porque aprendimos cosas como el triángulo equilátero, isósceles y escaleno.
- Si porque utilizamos el comando tortuga.

Los estudiantes de éste grado, expresan que las dificultades que tuvieron al usar la computadora fue en el programa de TortugArte, al realizar el trazo de las figuras geométricas. A continuación se muestran algunas opiniones relevantes.

- El programa de TortugArte para hacer los pasos de adelante, derechos, izquierdos.
- Fue con el mouse que no funcionaba muy bien.
- Bloques y dibujos.

## **5. Colegio Público Rubén Darío**

## **Quinto Grado "A" de Primaria**

La encuesta fue aplicada a 25 estudiantes, los cuales expresaron que si les agrado aprender a utiliza la computadora XO. A continuación se muestran algunas opiniones relevantes.

- Si porque más que nunca aprendí a manejarla y utilizarla con mucha rectitud.
- Si la actividad TortugArte y pintar.
- Si porque nos da enseñanza.
- Si porque pude hacer polígonos.
- Me gusta la computadora, me enseño a controlarla y muchas cosas.

Los estudiantes de éste grado, expresan que las dificultades que tuvieron al usar la computadora, fueron problemas técnicos de hardware de la computadora, al hacer los polígonos. A continuación se muestran algunas opiniones relevantes.

- Los polígonos
- Que el mouse de la computadora XO se descontrolaba.
- Que mi compañero no me la prestaba.
- Que habían polígonos que yo no podía hacer.

## **Quinto Grado "B" de Primaria**

La encuesta fue aplicada a 38 estudiantes, los cuales expresaron que si les agrado aprender a utiliza la computadora XO. A continuación se muestran algunas opiniones relevantes.

 Si porque fue una ayuda para nosotros los del colegio Rubén Darío y le damos gracias a todos los profesores que nos esperaron.

- Si porque el tiempo que nos enseñaron aprendí mucho sobre las XO más en la actividad TortugArte.
- Me gusto por la educación del profesor.
- Si me agrado porque nos ayudo en matemáticas.
- Si me gusto porque aprendí a usar la computadora y me agrado aprendí a respetar y escuchar.
- Si porque nunca había recibido un curso de computación y por la paciencia que nos tuvieron.
- Porque nos puede servir para un futuro.
- Porque es muy útil aprender a utilizar la XO y gracias al profesor aprendimos.

Los estudiantes de éste grado, expresan que las dificultades que tuvieron al usar la computadora, fueron problemas técnicos de hardware de la computadora, al trazar polígonos en TortugArte. A continuación se muestran algunas opiniones relevantes.

- El mouse se movía cuando estábamos trabajando en los polígonos.
- No sabía usar muy bien la máquina.
- Que a veces se me apagaba o sino estaba fregada.
- La TortugArte me costaba mucho aprender.
- Porque el profesor algunas veces se poni malo.

#### **6. Colegio Público 14 de Septiembre**

#### **Quinto Grado "A" de Primaria**

La encuesta fue aplicada a 30 estudiantes, los cuales expresaron que si les agrado aprender a utiliza la computadora XO. A continuación se muestran algunas opiniones relevantes.

- Me gusto mucho trabajar con mi compañero.
- Si porque me ayudo en las matemáticas.
- Me gusto la experiencia de haber tenido una XO en mis manos.
- Si porque es divertida, se juega y se aprende.
- Si porque me gusta estudiar computación con unos profesores buenos como los que nos dan la clase.

Los estudiantes de éste grado, expresan que las dificultades que tuvieron al usar la computadora, fueron problemas técnicos de hardware de la computadora, en ciertas actividades como TortugArte y con su compañero de trabajo (en muy pocas ocasiones). . A continuación se muestran algunas opiniones relevantes.

- Es el mouse porque estaba descontrolado, una de las computadora no sonaba.
- Fue cuando estuvimos me costó dibujar.
- Mi compañera solo la quería usar ella
- Al guardar los archivos con nuestro nombre.
- La máquina se descargaba y apagaba.

## **III Ciclo "A" de Primaria**

El siguiente informe muestra los resultados de las encuestas aplicadas a los estudiantes del "Colegio Público 14 de Septiembre", del III Ciclo "A" del turno vespertino, con el objetivo de darnos cuenta si el Proyecto les agrado y las dificultades presentadas dentro de su desarrollo.

La encuesta fue aplicada a 30 estudiantes, los cuales expresaron que si les agrado aprender a utiliza la computadora XO. A continuación se muestran algunas opiniones relevantes.

- Me gusto mucho trabajar con mi compañero.
- Me gusto estar con buenos profesores.
- Si me agrado porque nos enseñaron a dibujar polígonos.
- Es muy bonito aprender mucho en una computadora.
- Si porque me ayuda en las matemáticas.

Los estudiantes de éste grado, expresan que las dificultades que tuvieron al usar la computadora, fueron principalmente problemas técnicos de hardware de computadoras, también al hacer figuras geométricas en TortugArte y en ciertas ocasiones con su compañero (a) de trabajo. A continuación se muestran algunas opiniones relevantes.

- Cuando mi compañero la tenía mucho tiempo.
- Ninguna, porque yo y mi compañero fueron un cuerpo de éxito y superamos todos los obstáculos.
- El mouse estaba un poco malo.
- En polígonos como hacerlo con tortuga.
- Me costó hacer polígono porque a veces no sabía la medida que tenía que poner para hacer el polígono.

#### **Resumen Nº 11 Encuestas a Docentes**

# **Encuesta de Docente de Aula en el Centro Escolar Público Esther Galiardy**

Las docentes Maribel Guido y Marisol Morales, consideran que si se alcanzaron los objetivos propuestos en la capacitación en el uso de la computadora XO porque hubo dominio por parte de las mismas. Si han alcanzado competencias en el diseño e implementación de PPA ya que se combino la teoría con la práctica sintiéndose capaces de llevar a cabo PPA con la tecnología y expresan de "excelente" la metodología empleada en la capacitación en el diseño de PPA.

Las dificultades en el diseño de PPA fue la duda de que si íbamos a poder llevar a cabo el PPA y en la implementación fue el mal estado de algunas XO. El beneficio que obtuvieron los estudiantes al utilizar la computadora XO fue que un aprendizaje práctico.

El apoyo del docente practicante en el diseño e implementación de PPA fue "excelente" ya que nos ayudo en todo momento para tener éxito y empleo técnicas de asesoramiento muy buenas. Respecto al apoyo brindado por parte del centro fue "excelente" ya que nos apoyaron en todo el proyecto.

La actividad de tortuga arte si apoya el aprendizaje de los estudiantes en geometría porque se puede conocer las medidas exactas de las figuras geométricas y el trazado correcto de las líneas.

# **Encuesta de Docente de Aula en el Centro Escolar República de Venezuela**

Las docentes Teresa Pérez y Rosario Chirinos, consideran que si se cumplieron los objetivos en la capacitación en el uso de la computadora XO porque los estudiantes dominaron la actividad de tortuga arte. Si alcanzaron competencias en el diseño e implementación de PPA no solo con las XO sino también con otros programas y expresan de "excelente" la metodología empleada en el diseño de PPA porque fue muy activa, participativa y se trabajo en conjunto con la docente capacitadora y su tutora.

187 Las dificultades en el diseño fue el tiempo, en la implementación fue el número de XO y la parte eléctrica del centro. Los beneficios que obtuvieron los estudiantes con el uso de la computadora XO es que les despierta el interés por aprender, van de la mano con la tecnología y se emplea una nueva metodología de enseñar.

El apoyo por parte de la docente capacitadora en el diseño e implementación del PPA fue "excelente" ya que fue activa, responsable, paciente y conoce su trabajo. Respecto al apoyo por parte del centro, una de las docentes opina que fue "bueno", pero que no estuvieron presentes en nada en el desarrollo del PPA, la otra docente opina que la dirección fue muy colaborativa y que la apoyo en todo.

La actividad de tortuga arte si apoya el aprendizaje de los estudiantes en geometría porque permite trazar, formas figuras geométricas.

# **Encuesta de Docente de Aula en el Colegio Público Rigoberto López Pérez**

La docente Isidra López considera que sí se cumplieron los objetivos de la capacitación en el uso de las computadoras XO por lo que se estipularon fechas para cada sesión de clase. Si ha alcanzado competencias en el diseño e implementación de PPA por las capacitaciones que se impartieron con respecto a ésta y expresa de "excelente" la metodología empleada en dichas capacitaciones.

Las dificultades en el diseño e implementación de PPA fue emplear estrategias adecuadas en las que se utilice la computadora XO para realizar los ejercicios propuestos. Los beneficios que los estudiantes obtienen al utilizar la computadora XO es que éste recurso se puede utilizar en las distintas disciplinas, ampliando los conocimientos.

Durante el diseño e implementación, mi docente capacitador fue muy responsable, paciente y se coordinaba con mi persona en cada dificultad. Respecto al apoyo de la dirección del centro fue "excelente" por dar la oportunidad a los niños (as) para aprender a utilizar éste recurso valioso.

La actividad de tortuga arte si apoya el aprendizaje de los estudiantes en geometría porque los niños (as) utilizan a lógica matemática, pero también se puede combinar varias actividades al mismo tiempo.

#### **Encuesta de Docente de Aula en el Colegio Público Rubén Darío**

188

Las docentes Maribel Ayerdis e Ivette Suazo, consideran que si se cumplieron los objetivos de la capacitación en el uso de la computadora XO porque aprendieron lo que no conocían y porque los estudiantes adquirieron conocimientos de contenidos en geometría. Si han alcanzado competencias en el diseño e implementación de PPA porque aprendieron a utilizar una nueva tecnología y expresan de "excelente", la metodología en el diseño e implementación de PPA por combinar la teoría con la práctica.

Las dificultades en el diseño fue el tiempo para elaborar el PPA y en la implementación fue la cantidad de máquinas (algunas presentaban mal estado). Los beneficios de la utilización de la computadora XO en el aprendizaje de los estudiantes es primero en aprenden a usar una nueva tecnología, motivación, interés y aprenden haciendo.

Una de las docentes expresa de "excelente" la asesoría en el diseño del PPA, que le ha hecho cambiar en cuanto a la planificación en las diferentes disciplinas. Una docente opina que el apoyo por parte de la dirección del centro fue "excelente" por darnos la oportunidad de participar y el tiempo; la otra docente opina que les apoyo en lo que pudo como el tiempo para estudiar.

La actividad de tortuga arte apoya el aprendizaje de los estudiantes en geometría porque despierta el cálculo mental, la lógica y creatividad.

#### **Encuesta de Docente de Aula en el Colegio Público 14 de Septiembre**

Las docentes María Obando y Xiomara Jiménez, opinan que si se cumplieron los objetivos de la capacitación en el uso de la computadora XO porque tanto los docentes como estudiantes se apropiaron de elementos básicos para el uso de la computadora XO, también porque se realizaron todas las sesiones de clase en tiempo y forma. Si han alcanzado competencias en el diseño e implementación de PPA por haber desarrollado destrezas y habilidades en el uso de la computadora XO y expresan de "muy buena" la metodología en el diseño de PPA ya que el docente capacitador brindo atención y ayuda tanto a docentes como estudiantes.

Las dificultades en el diseño fue la limitación de tiempo en la elaboración del PPA y en la implementación fue principalmente la cantidad de máquinas y que algunas veces no las prestaban. Los beneficios de utilizar la computadora XO en el proceso de aprendizaje es que el estudiante se motive, interese, aprenda

haciendo, consolide conocimientos, que el docente logre sus objetivos, que el estudiante construya sus conocimientos.

La asesoría en el diseño e implementación del PPA por parte del docente capacitador fue "excelente" ya que brindo asesoría en todos los aspectos requeridos y capacitó más días de los asignados. Respecto al apoyo por parte del centro fue "excelente" por permitir la participación, el tiempo para las capacitaciones y cargaban las máquinas con anticipación.

La actividad de tortuga arte apoya el aprendizaje de los estudiantes en geometría ya que este programa es excelente para abordar tales contenidos.

## **Anexo D – Tablas**

## **Tabla Nº 1 Variables e Indicadores**

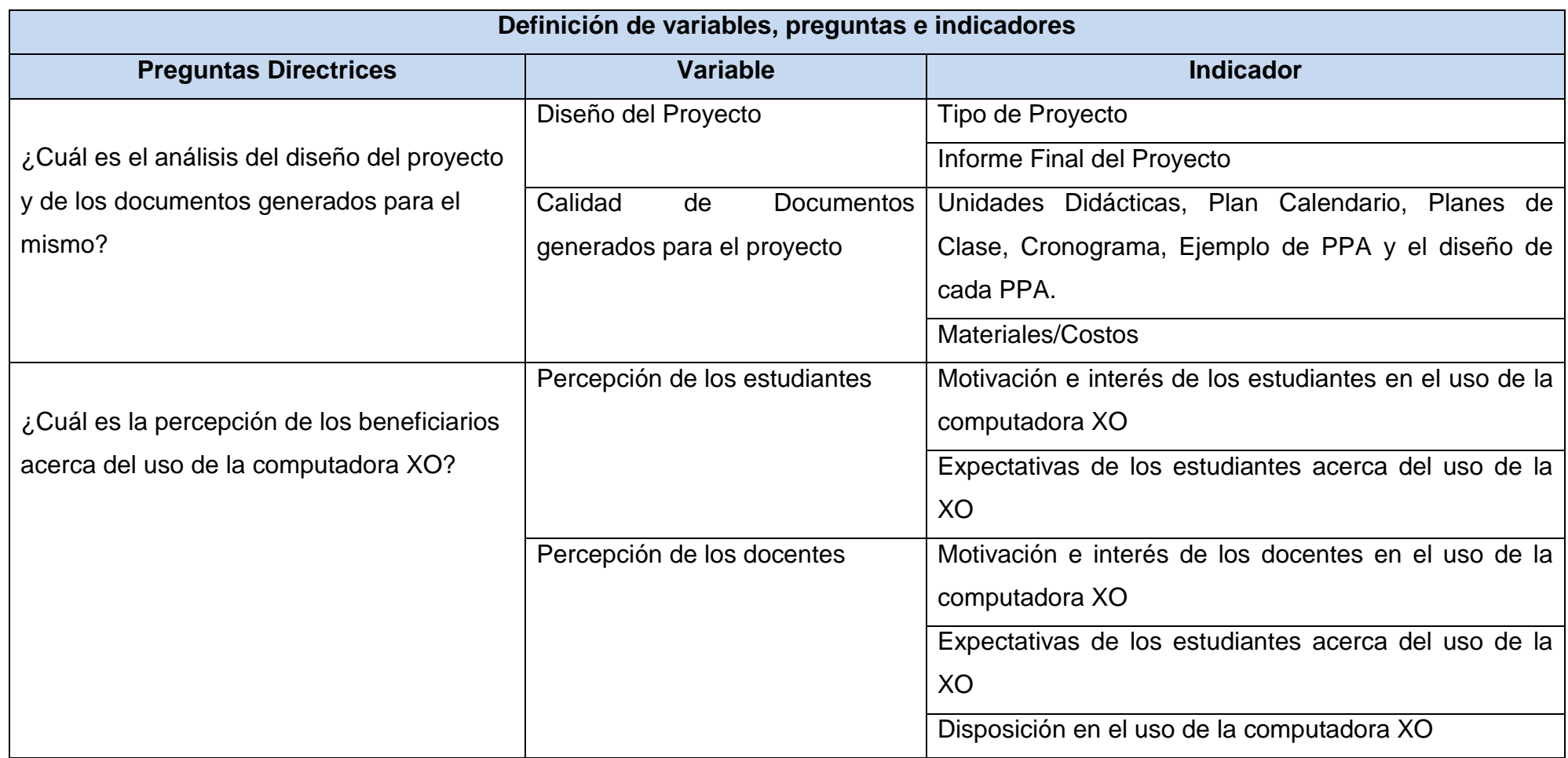

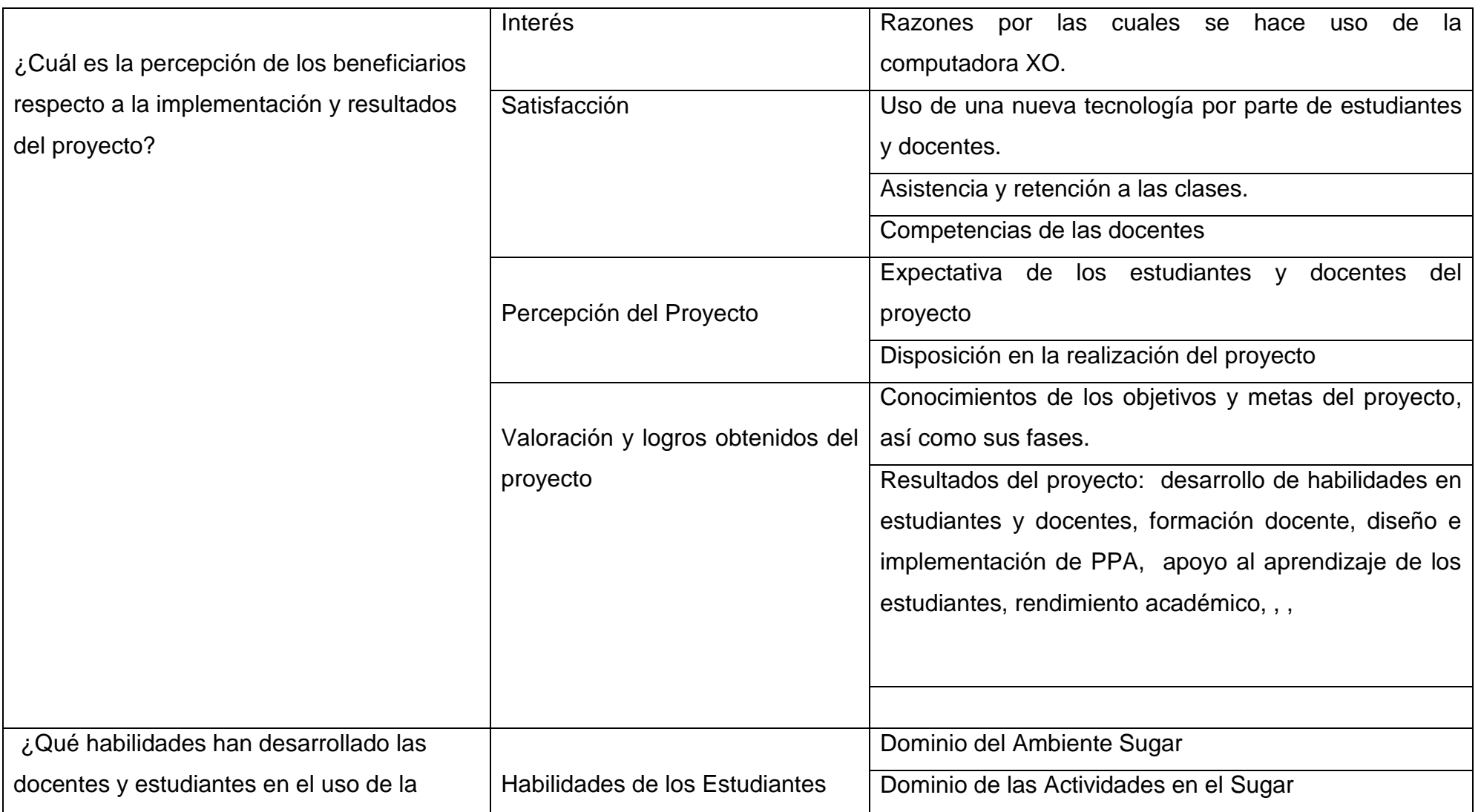

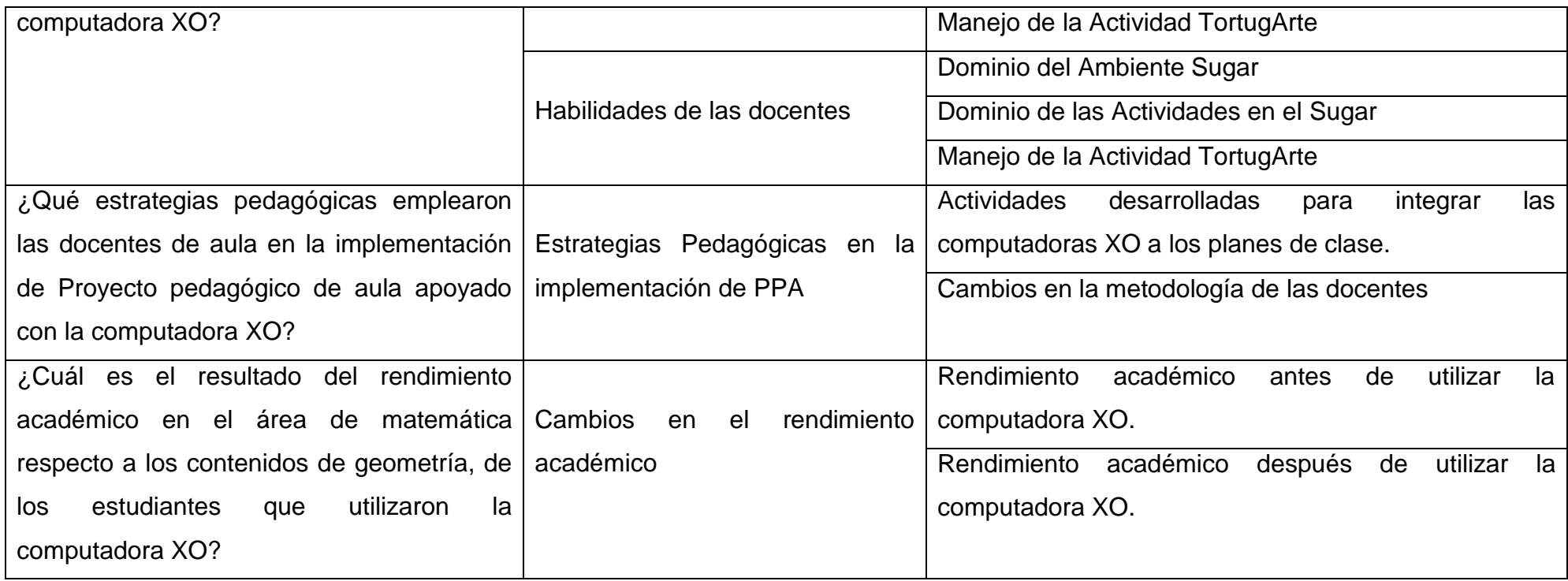

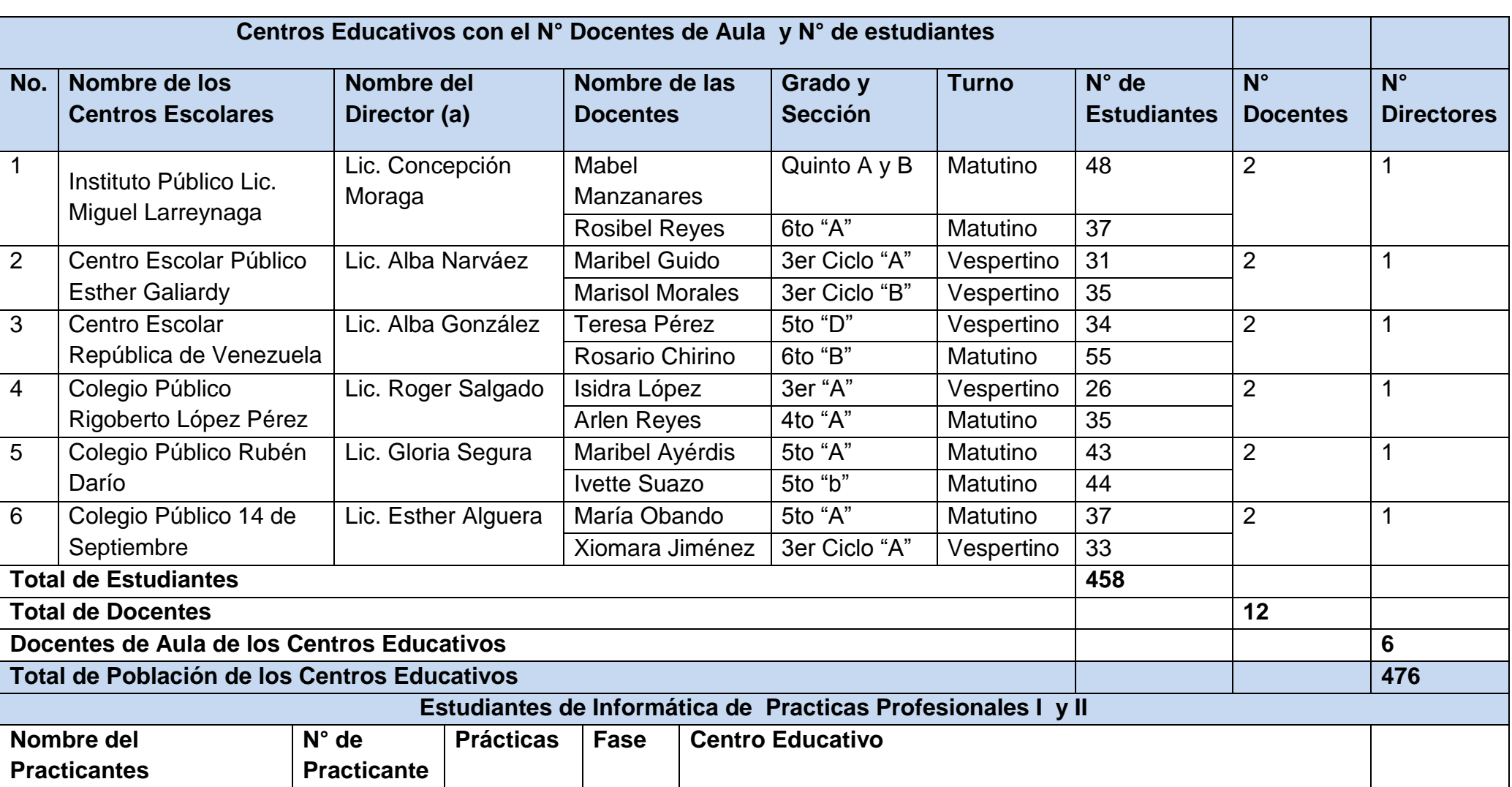

# **Tabla Nº 2 Población Total de la Investigación de forma detallada**

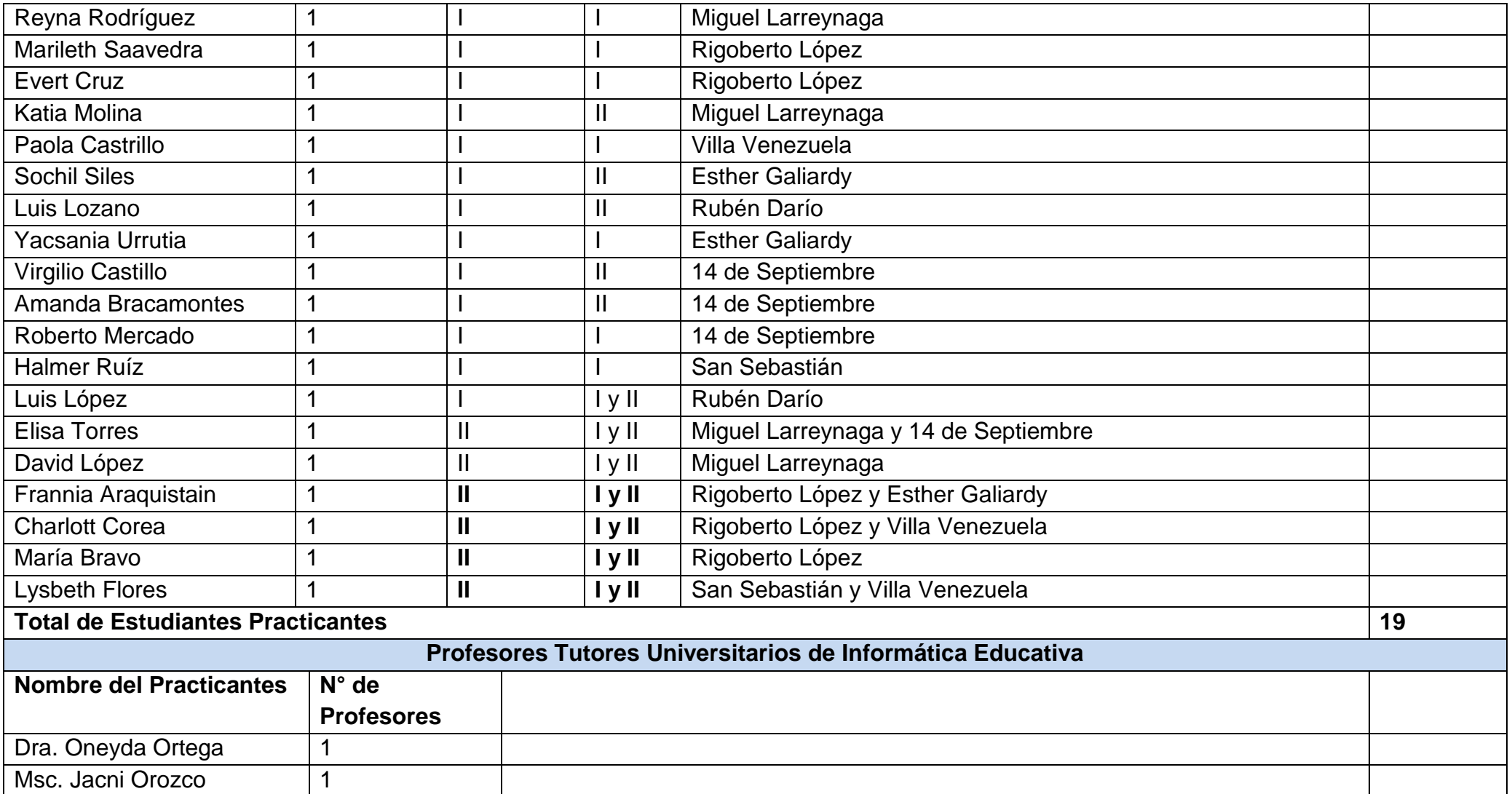

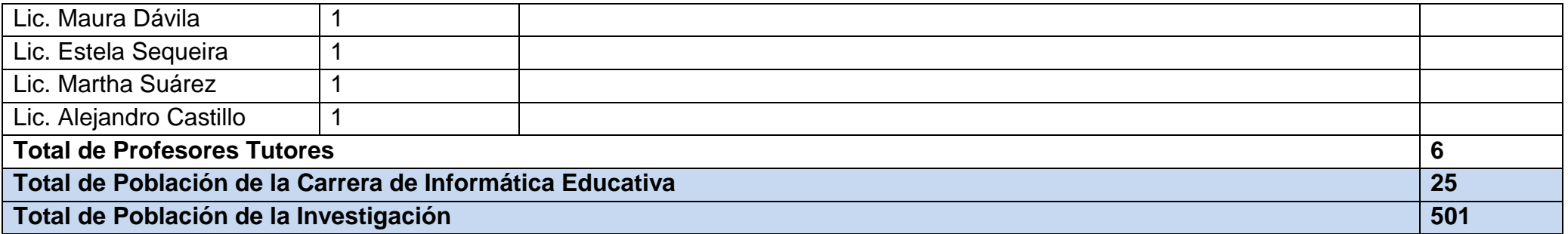

**Tabla Nº 3 Temas, Subtemas y Prerrequisitos**

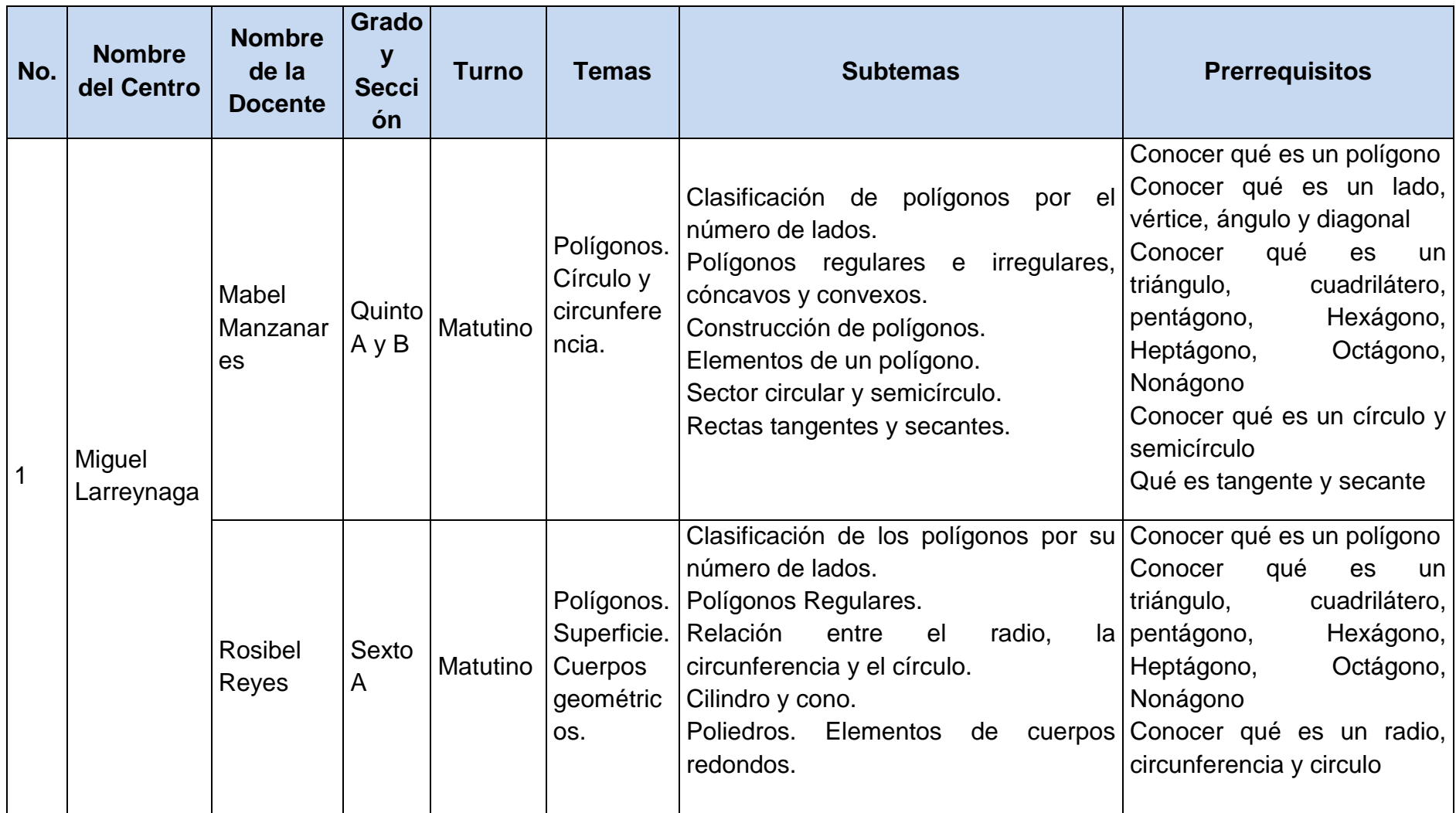

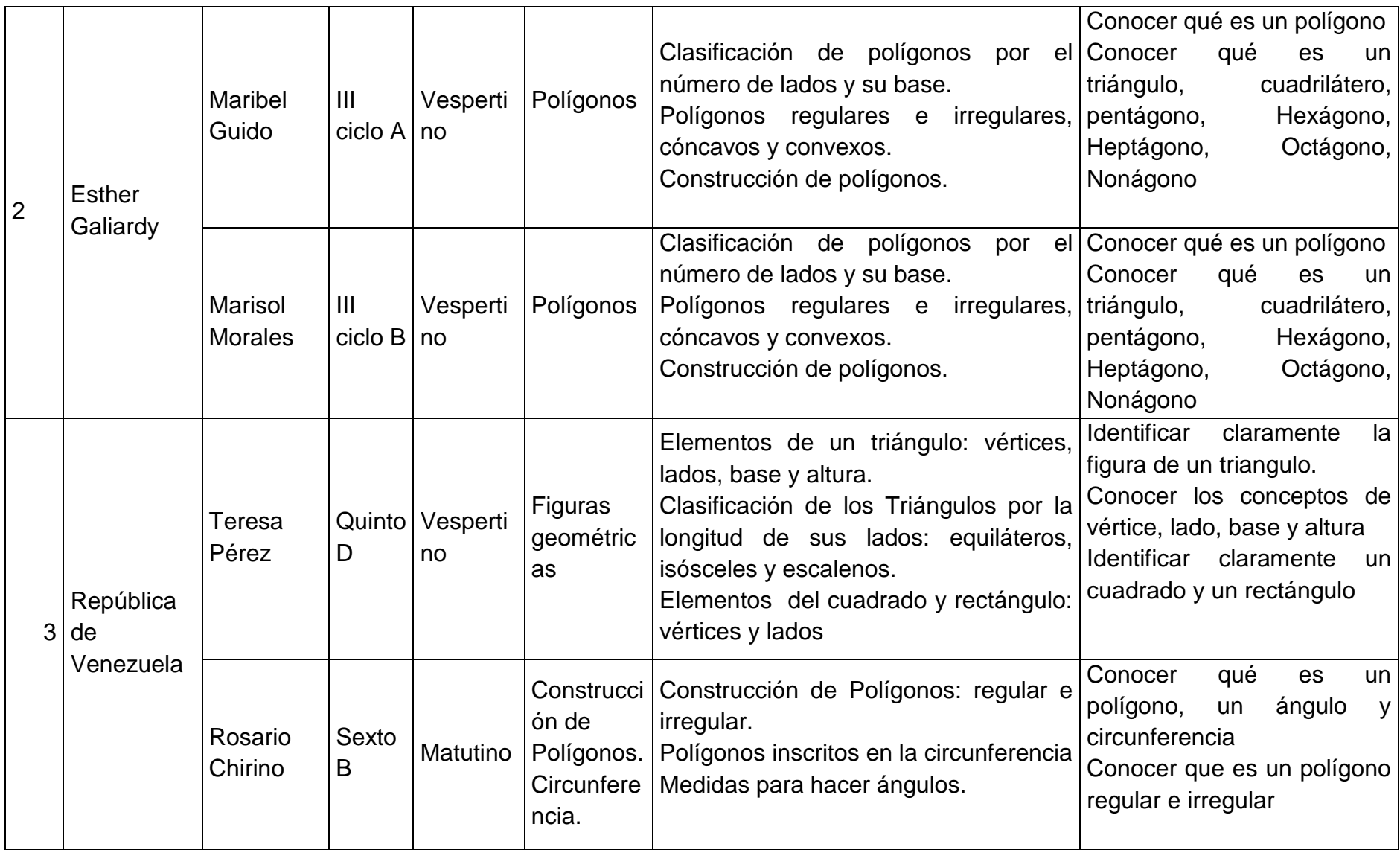

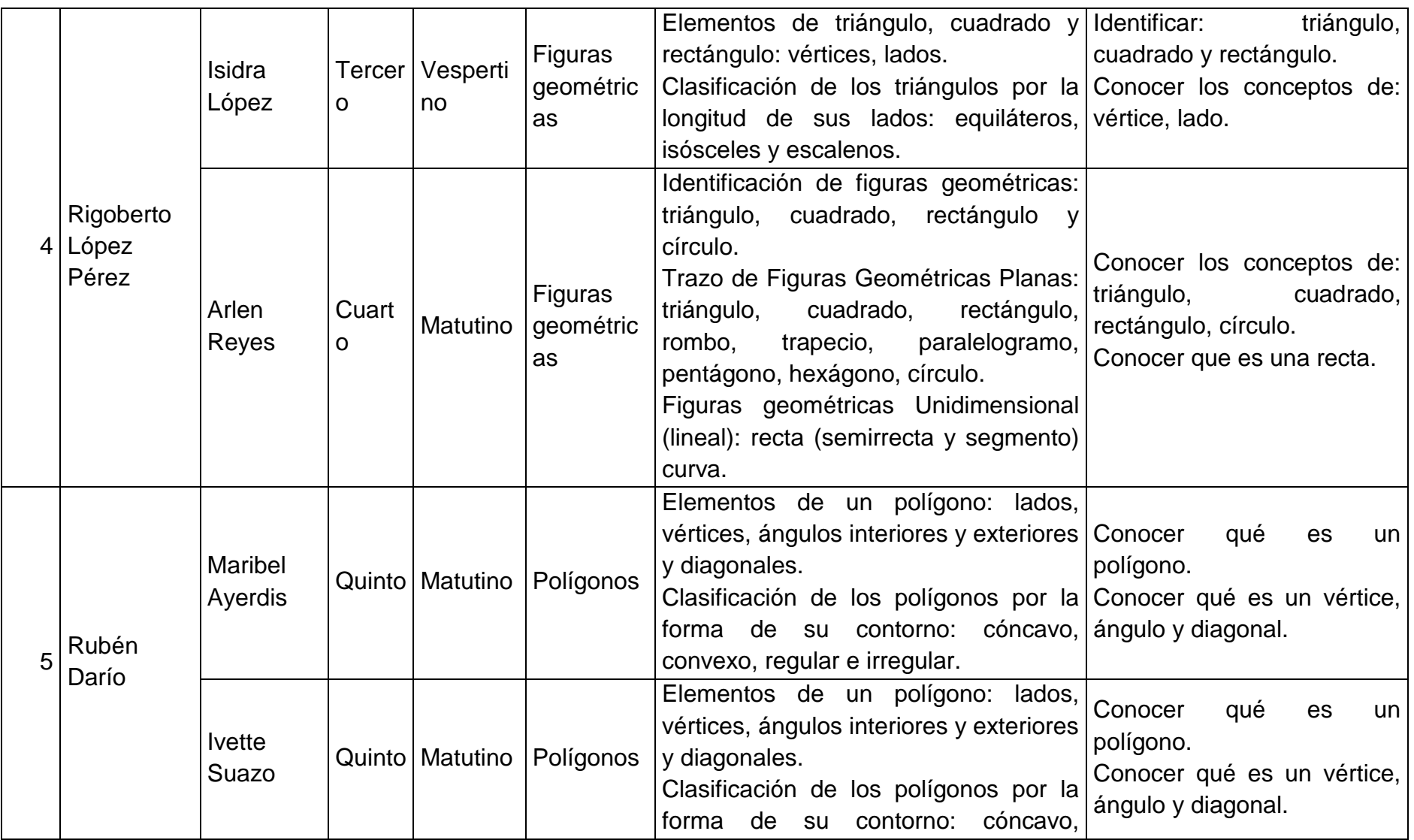

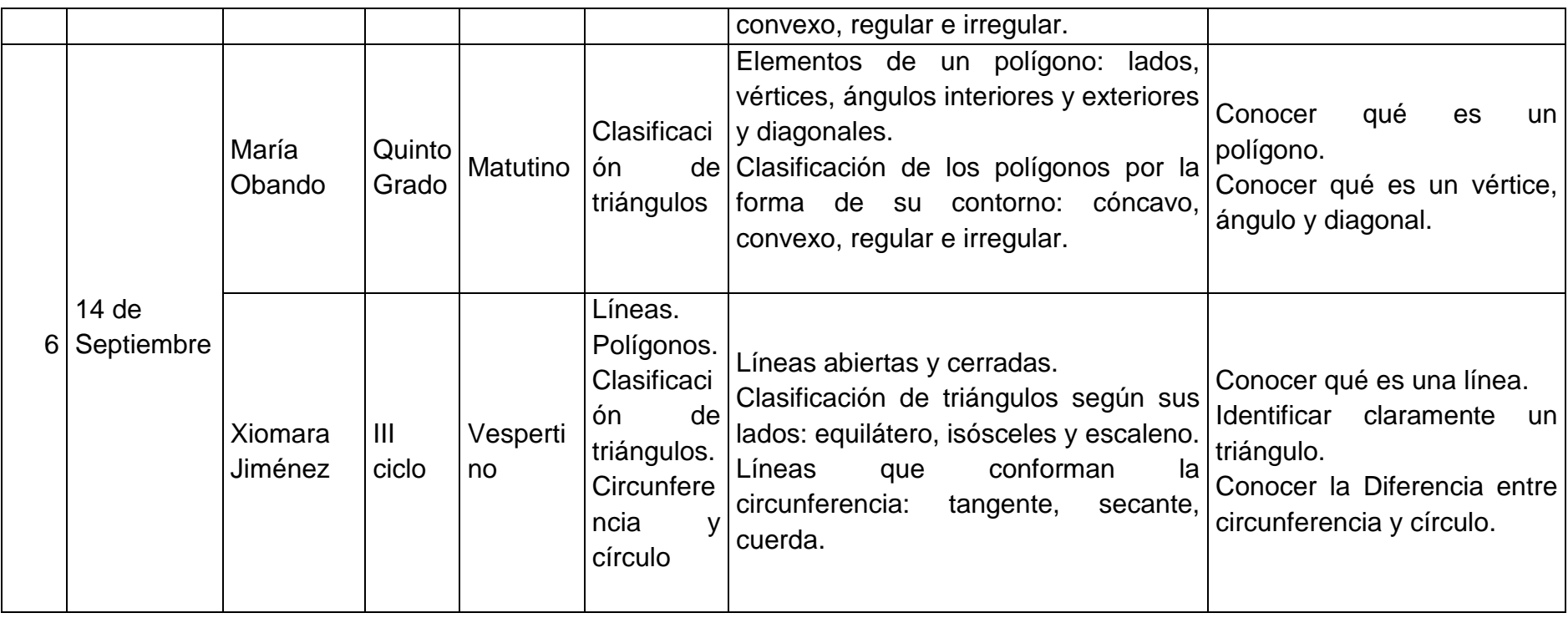

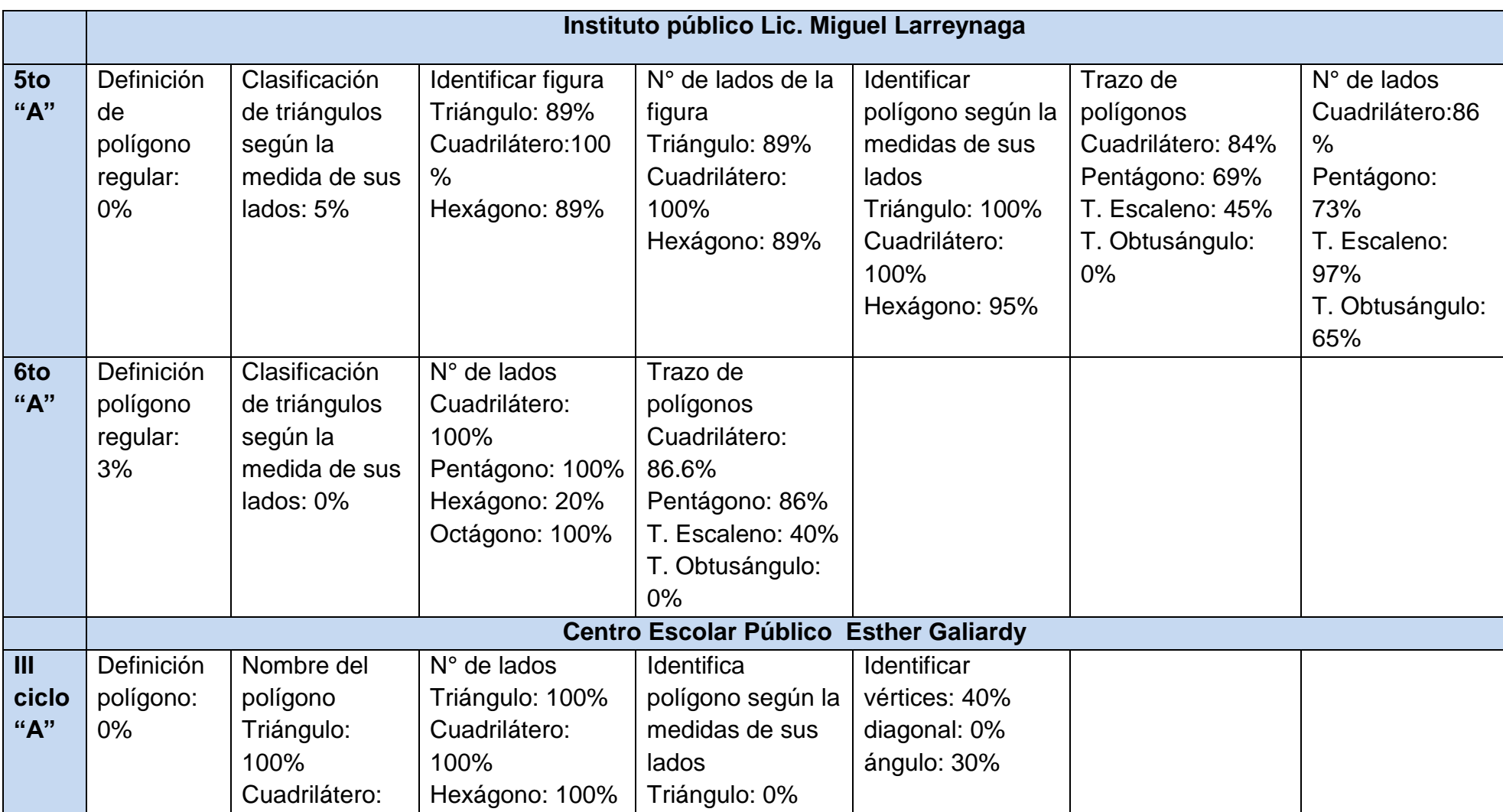

# **Tabla Nº 4 Prueba Diagnóstica de Conocimiento en Geometría detallada de los estudiantes**

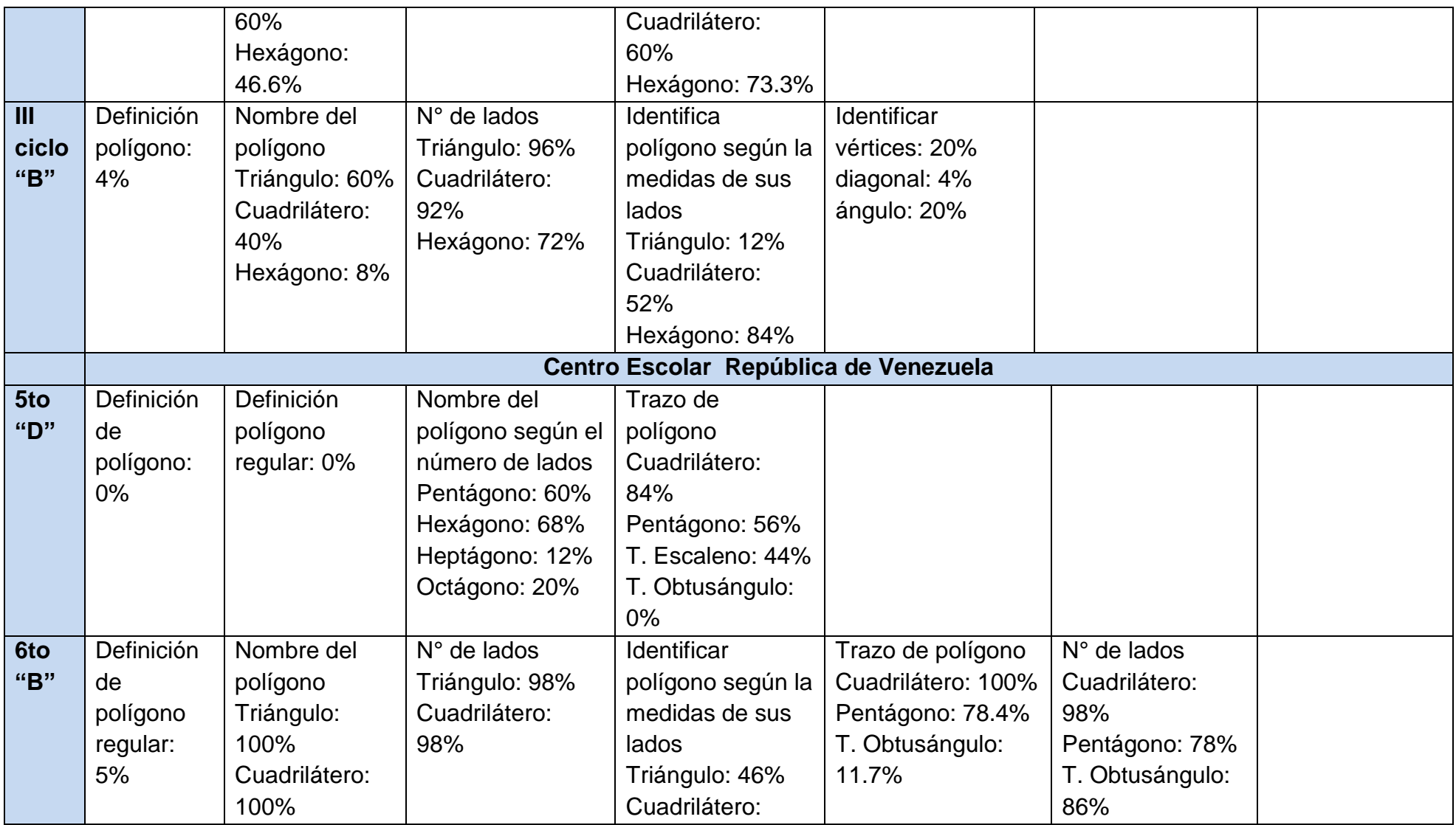

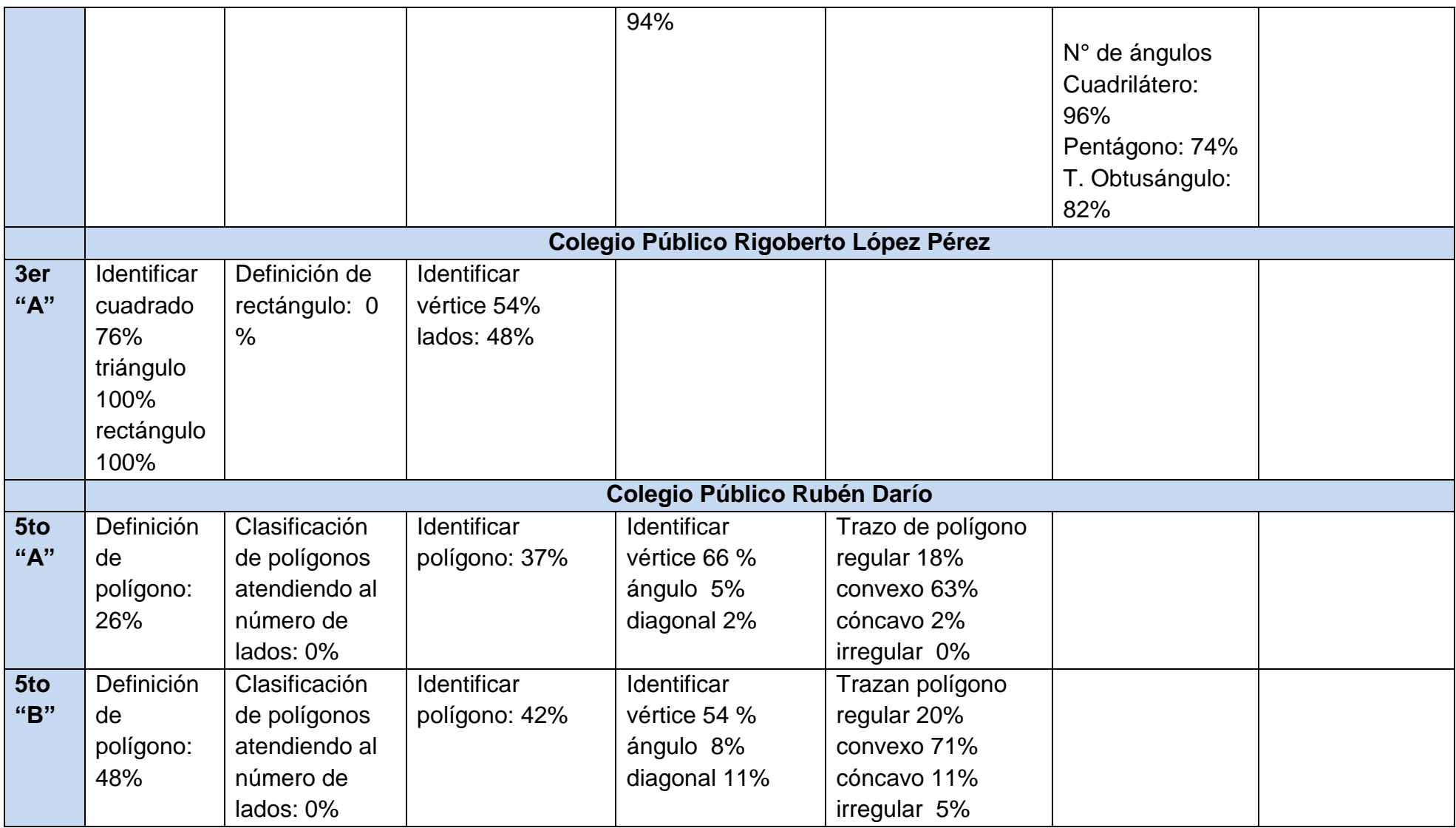

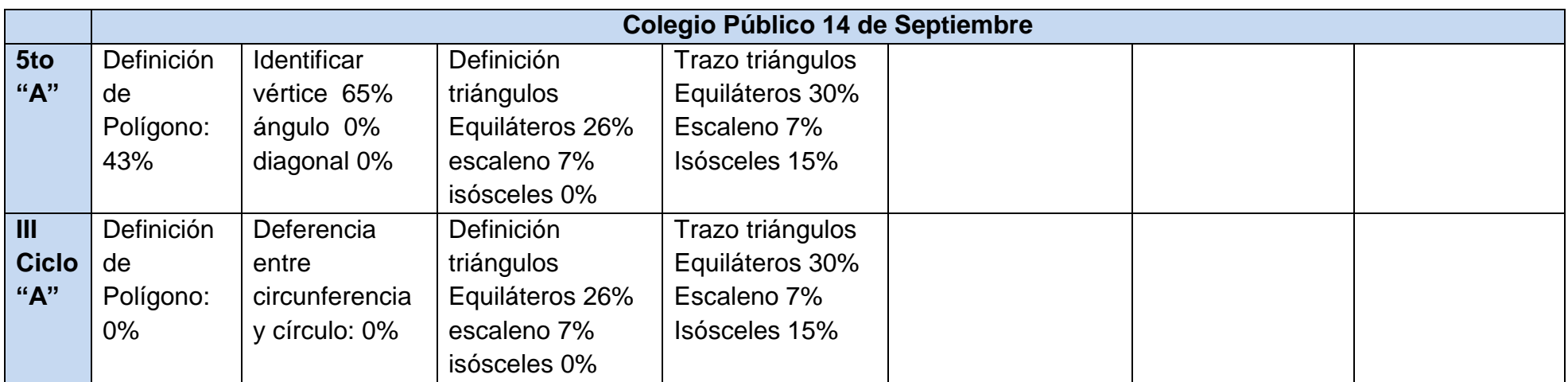

| No. | Nombre del<br><b>Centro</b> | Nombre de la<br><b>Docente</b> | Grado y<br><b>Sección</b> | <b>Turno</b> | <b>Cantidad</b><br>de<br>estudiantes | <b>Nota</b><br>promedio | Desv.<br>estándar | <b>Nota</b><br><b>Máxima</b> | <b>Nota</b><br><b>Mínima</b> | <b>Promedio</b><br>por<br><b>Centro</b> |
|-----|-----------------------------|--------------------------------|---------------------------|--------------|--------------------------------------|-------------------------|-------------------|------------------------------|------------------------------|-----------------------------------------|
|     |                             | Mabel                          | Quinto A y                |              | 48                                   |                         |                   |                              |                              |                                         |
|     | Miguel                      | <b>Manzanares</b>              | B                         | Matutino     |                                      | 55                      | 16,80             | 83                           | 16                           |                                         |
|     | Larreynaga                  | <b>Rosibel Reyes</b>           | Sexto A                   | Matutino     | 37                                   | 43                      | 10,90             | 65                           | 20                           | 49                                      |
|     |                             | <b>Maribel Guido</b>           | III ciclo A               | Vespertino   | 31                                   | 47,74                   | 12,50             | 65                           | 25                           |                                         |
|     | <b>Esther</b>               | Marisol                        |                           |              | 35                                   |                         |                   |                              |                              | 44,03                                   |
| 2   | Galiardy                    | <b>Morales</b>                 | III ciclo B               | Vespertino   |                                      | 40,32                   | 13,80             | 70                           | 10                           |                                         |
|     |                             | Teresa Pérez                   | Quinto D                  | Vespertino   | 34                                   | 31,68                   | 17,14             | 65                           | $\overline{0}$               |                                         |
|     | República de                | Rosario                        |                           |              | 55                                   |                         |                   |                              |                              | 51,64                                   |
| 3   | Venezuela                   | Chirino                        | Sexto B                   | Matutino     |                                      | 71,6                    | 10,90             | 90                           | 47                           |                                         |
|     | Rigoberto                   | Isidra López                   | Tercero                   | Vespertino   | 26                                   | 50,23                   | 16,35             | 80                           | 30                           |                                         |
| 4   | López Pérez                 | <b>Arlen Reyes</b>             | Cuarto                    | Matutino     | 35                                   | 40,31                   | 10,44             | 55                           | 8                            | 45,27                                   |
|     |                             | <b>Maribel</b>                 |                           |              | 43                                   |                         |                   |                              |                              |                                         |
|     |                             | Ayerdis                        | Quinto                    | Matutino     |                                      | 23,8                    | 8,54              | 40                           | $\overline{4}$               |                                         |
| 5   | Rubén Darío                 | <b>Ivette Suazo</b>            | Quinto                    | Matutino     | 44                                   | 29,17                   | 11,42             | 48                           | $\overline{4}$               | 26,485                                  |
|     |                             | María Obando                   | Quinto                    | Matutino     | 37                                   | 14,08                   | 13,73             | 48                           | $\mathbf 0$                  |                                         |
|     | 14 <sub>de</sub>            | Xiomara                        |                           |              |                                      |                         |                   |                              |                              | 9,605                                   |
| 6   | Septiembre                  | Jiménez                        | III ciclo                 | Vespertino   | 23                                   | 5,13                    | 7,38              | 24                           | $\mathbf 0$                  |                                         |

**Tabla Nº 5 Resumen de los resultados de la Prueba Diagnóstica de Conocimiento en Geometría de los estudiantes**

# **Tabla Nº 6 Prueba Final de Matemáticas en Geometría detallada de los estudiantes**

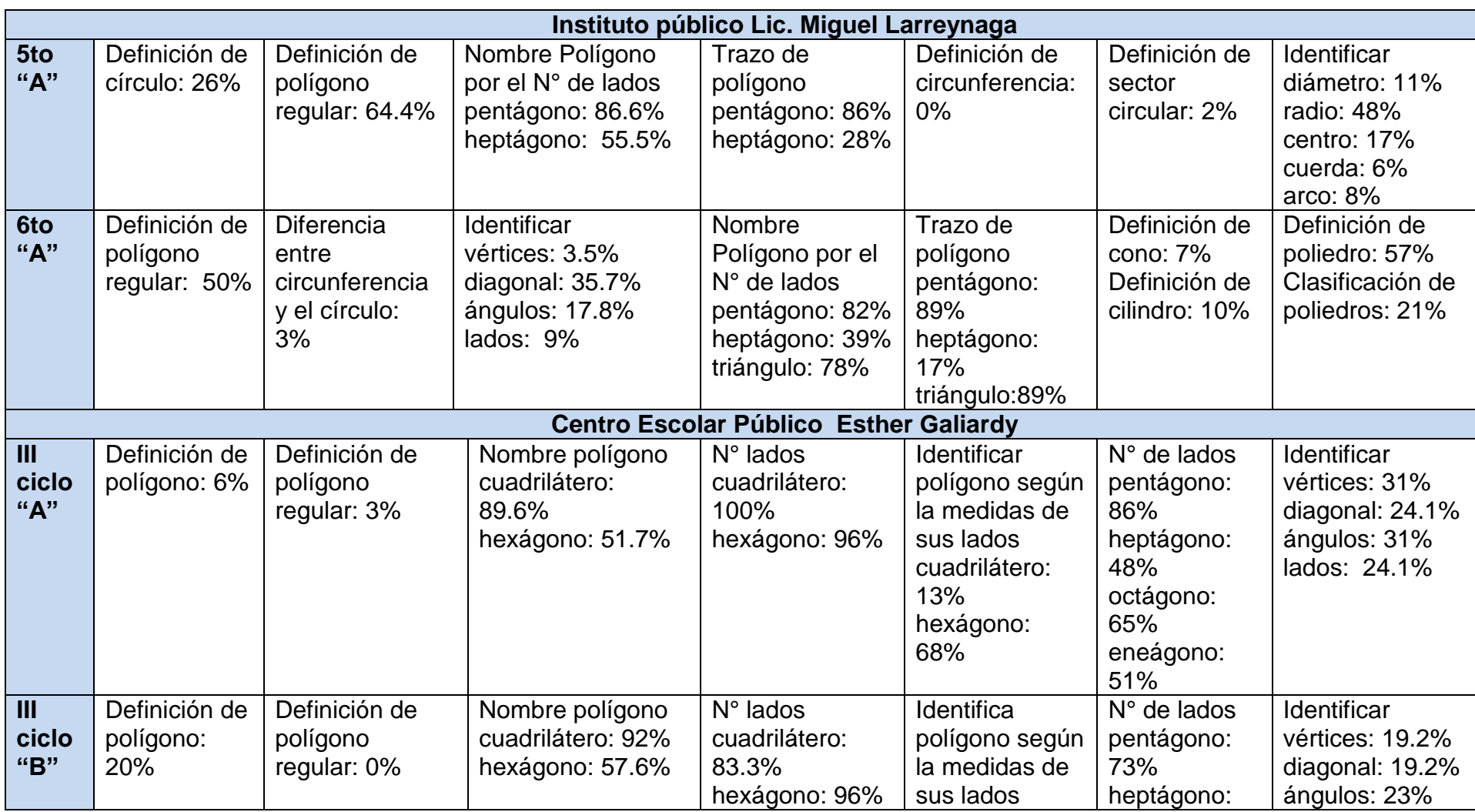

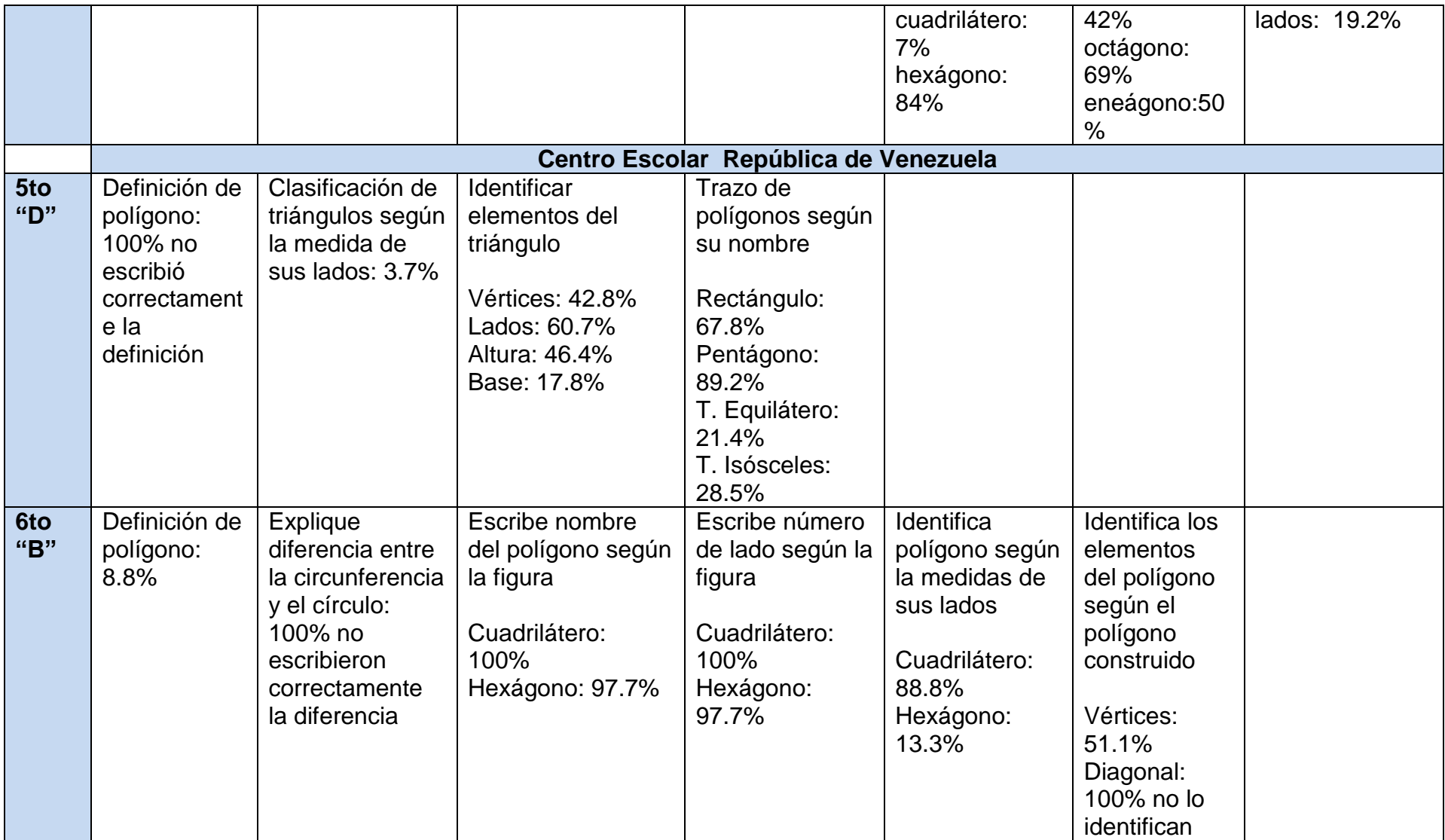

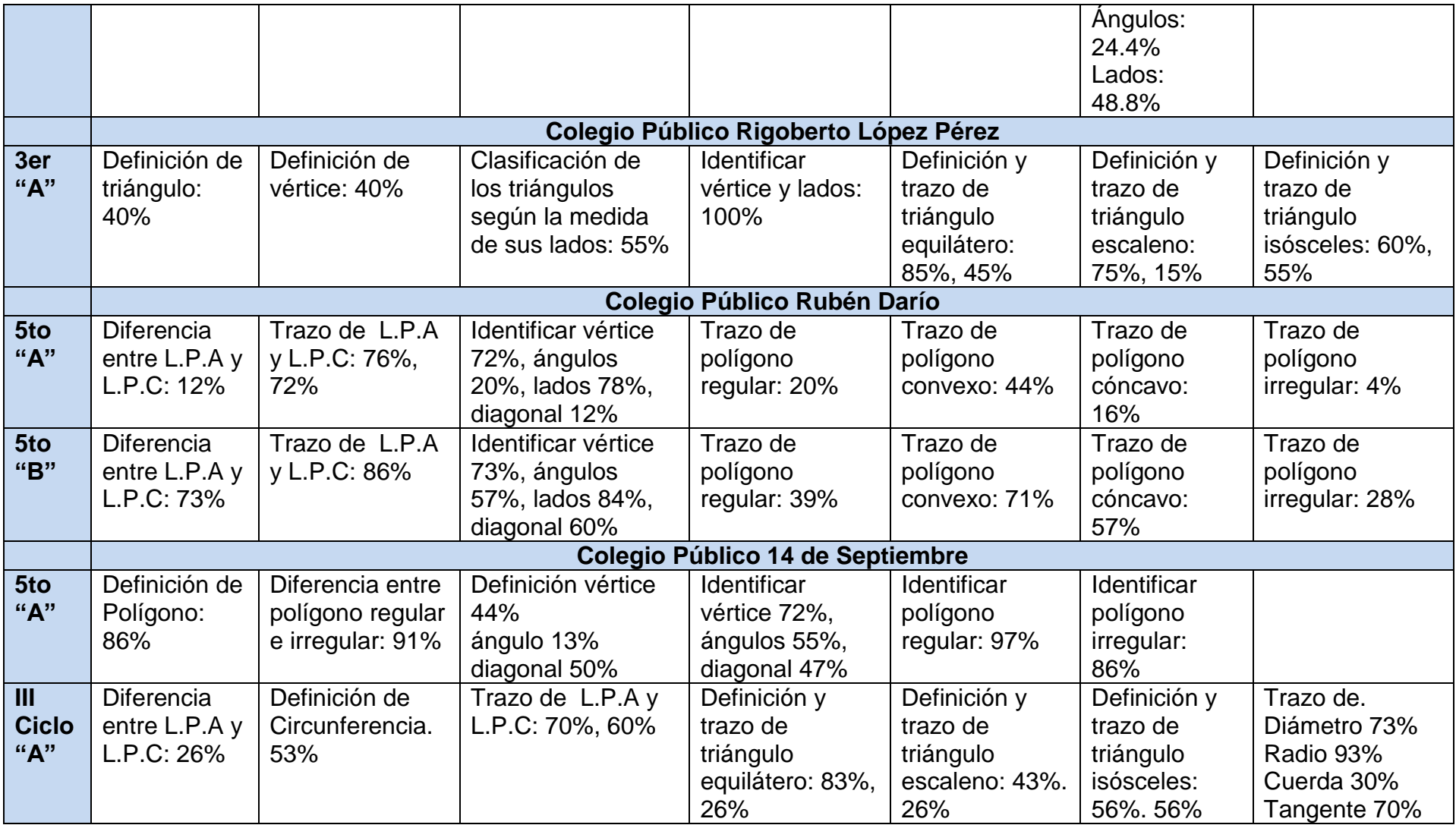

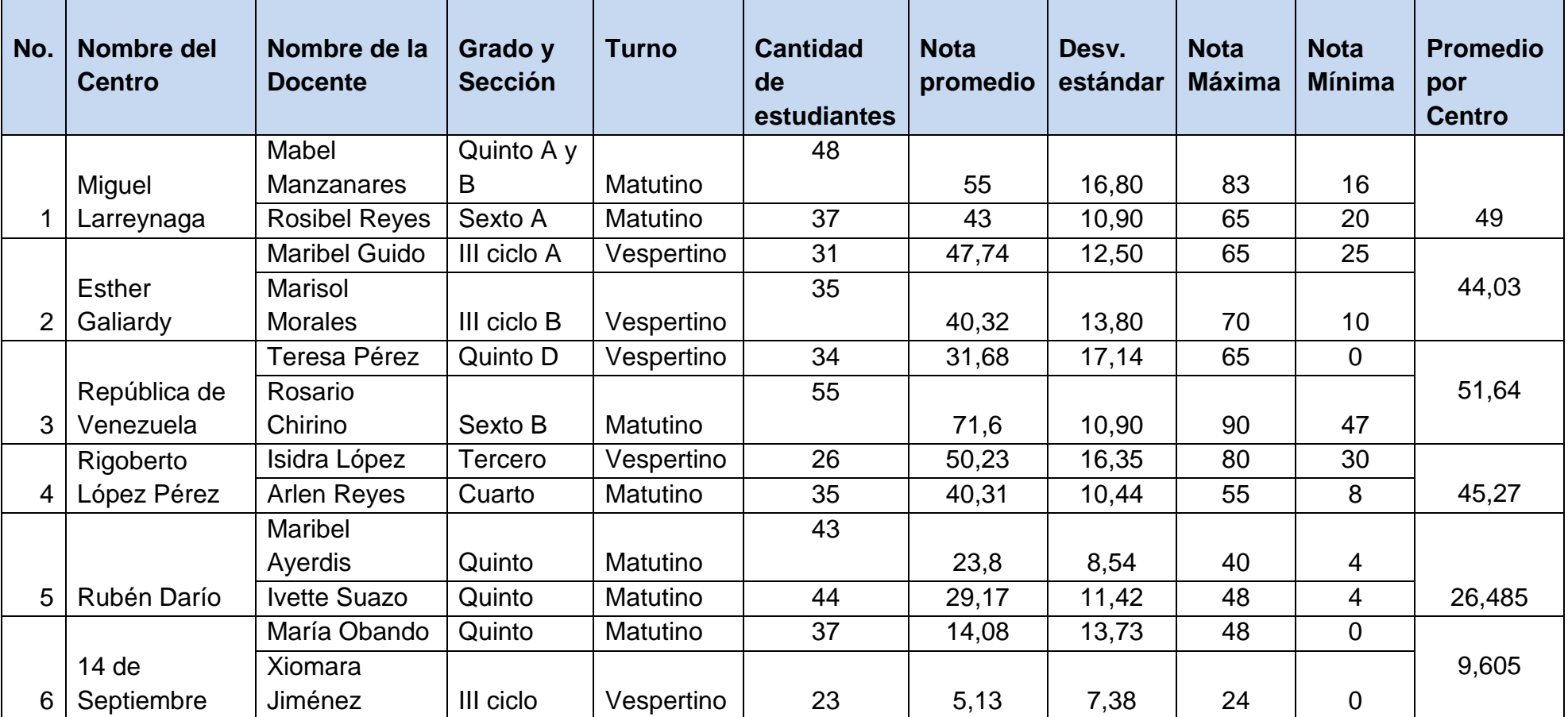

## **Tabla Nº 7 Resumen de los resultados de la Prueba Final de Matemáticas en Geometría de los estudiantes**

**Tabla Nº 8 Notas promedios por centro educativo antes de iniciar el proyecto y finalizado el mismo**

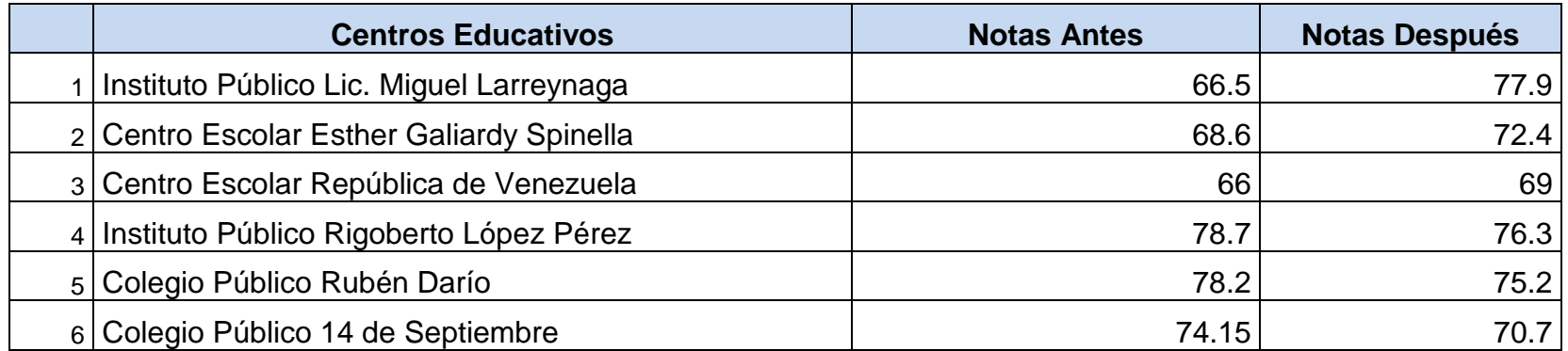

#### **Anexo E – Gráficos**

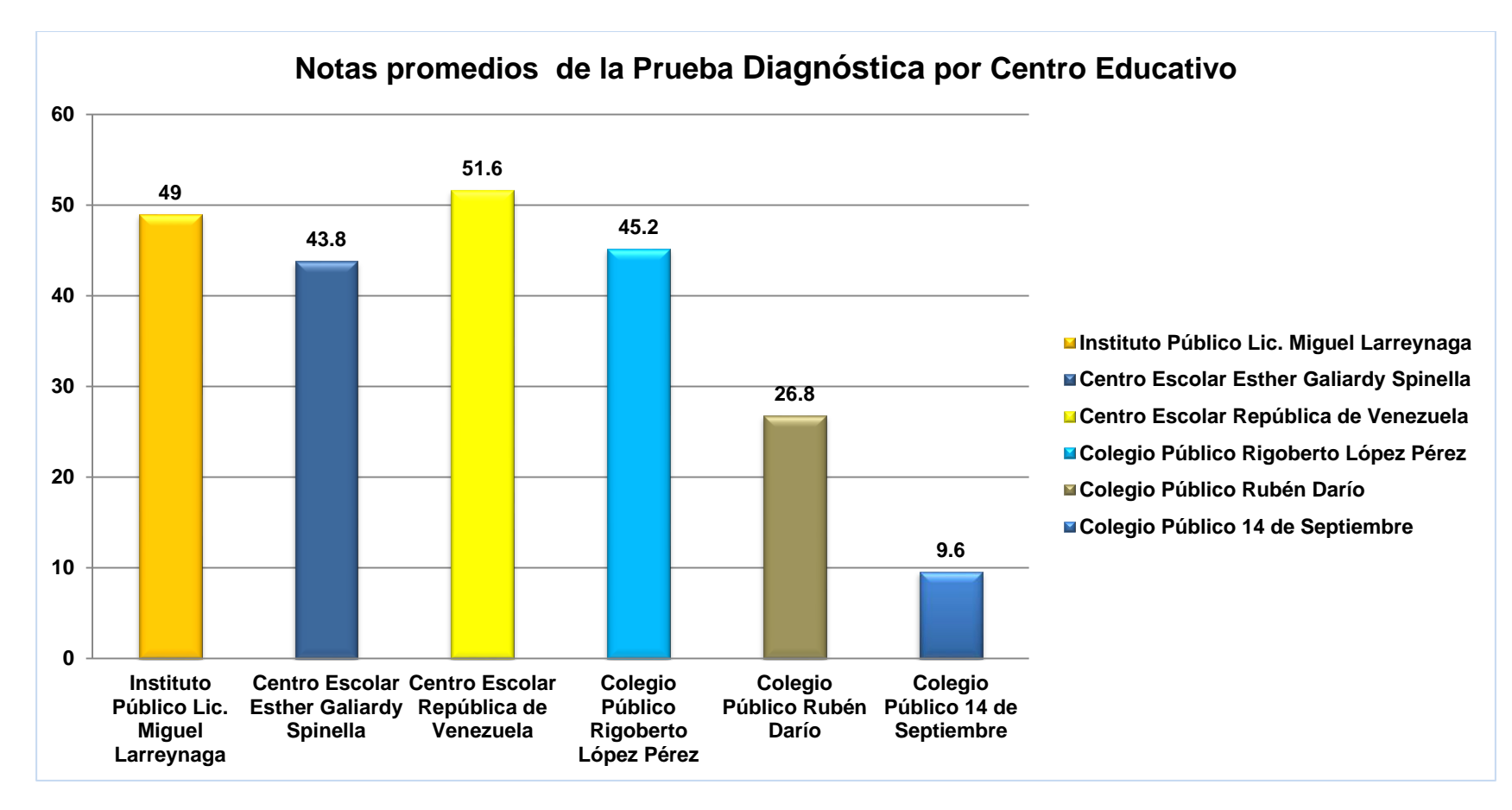

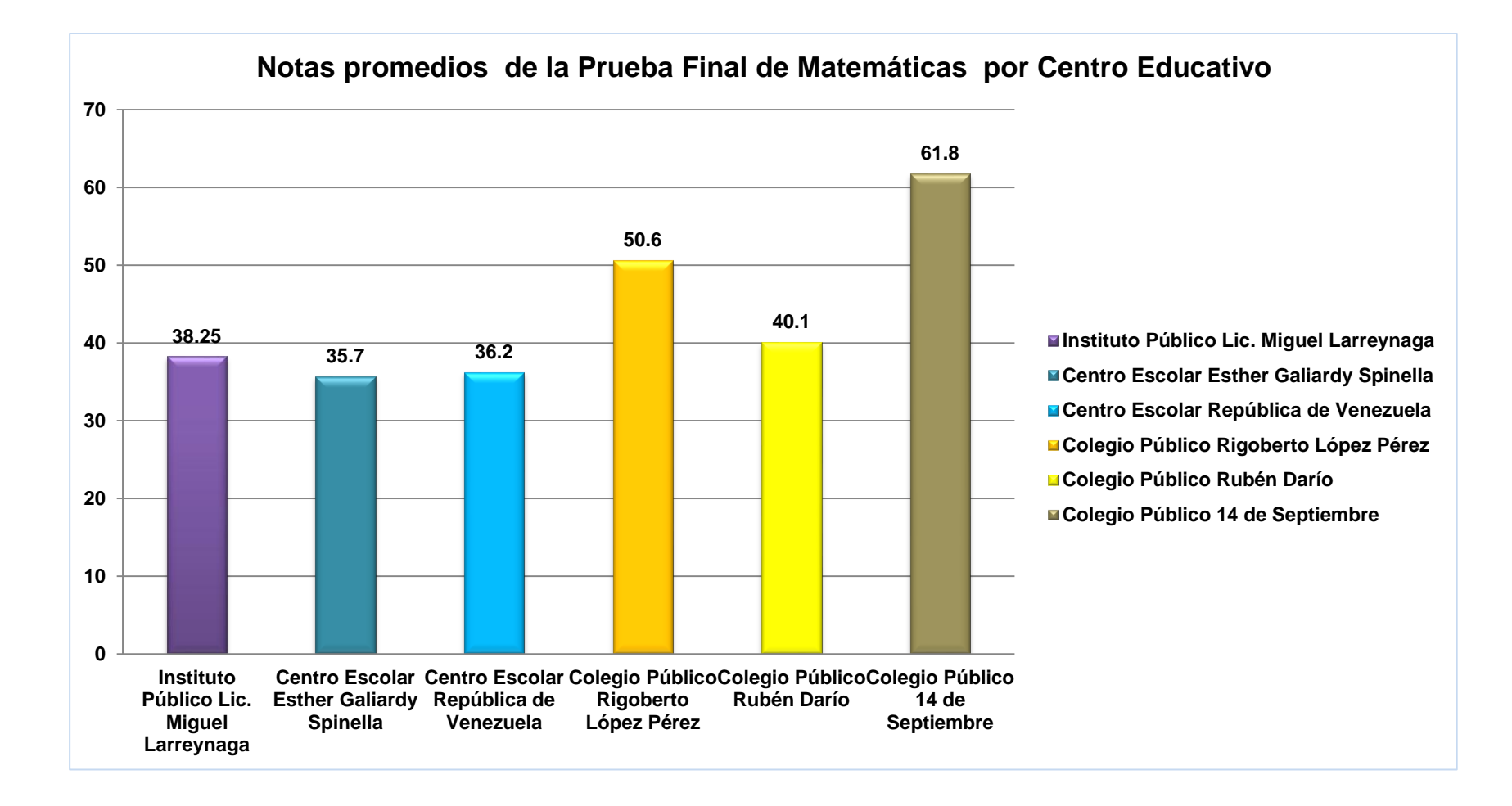

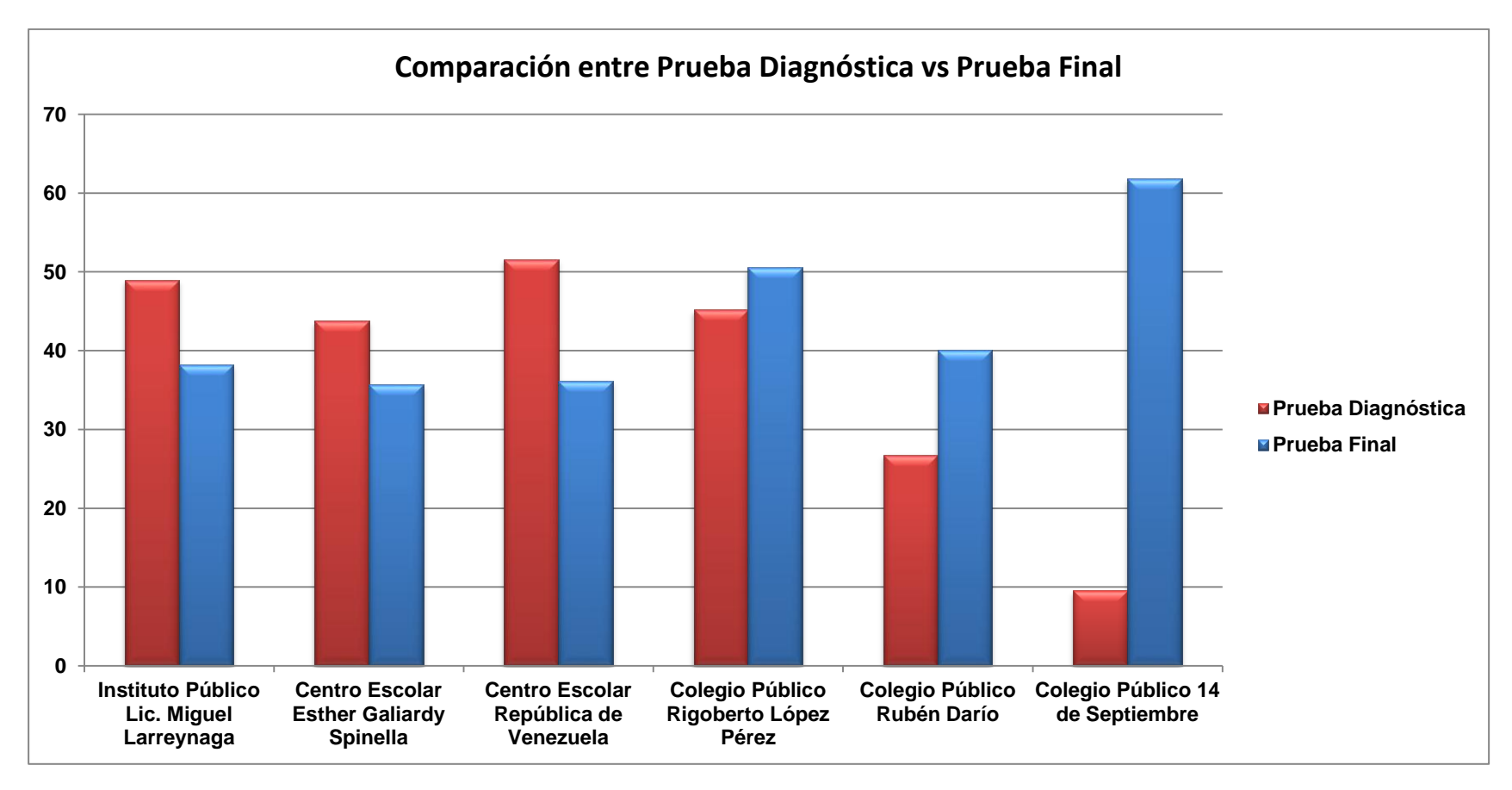

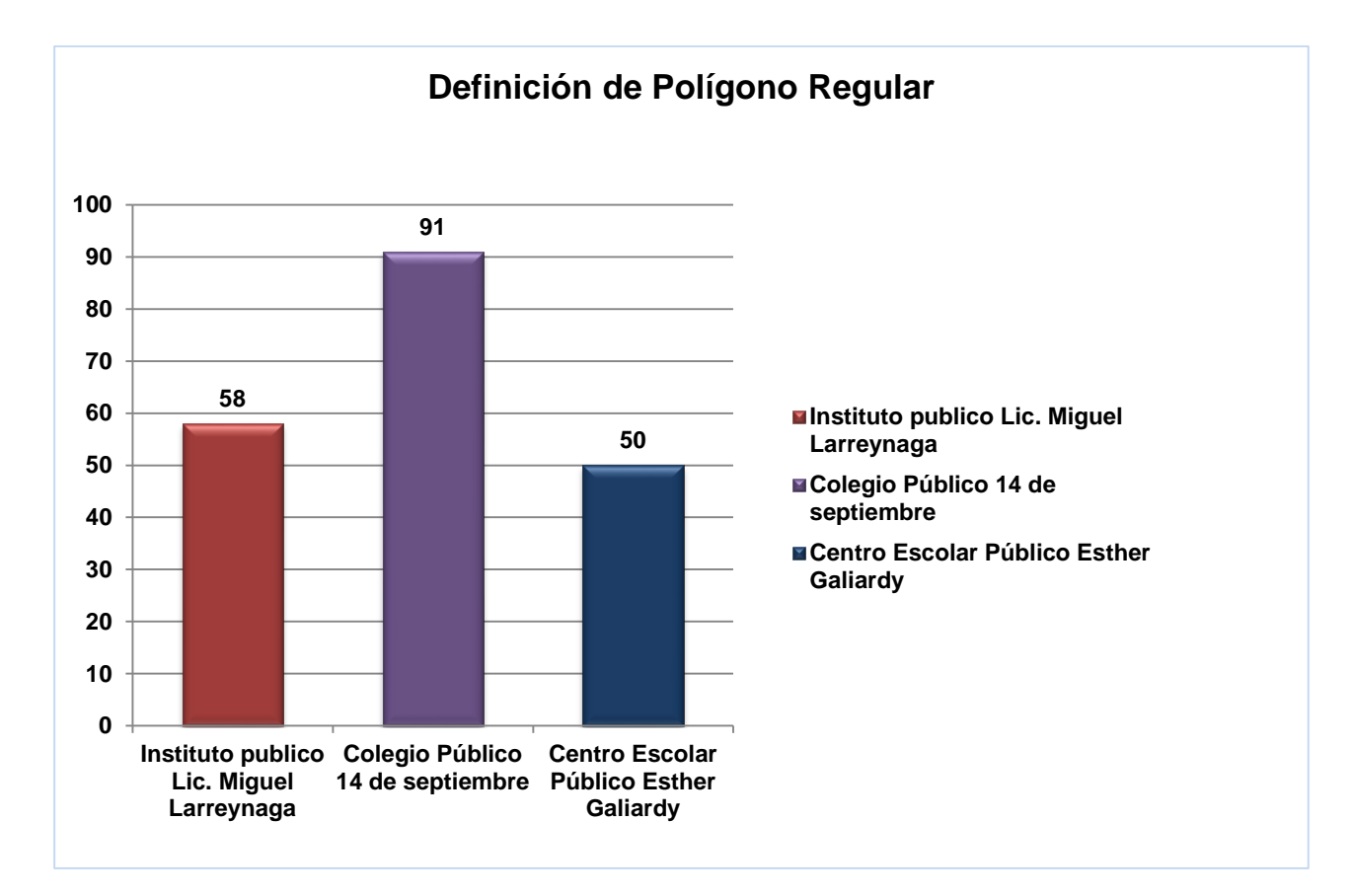

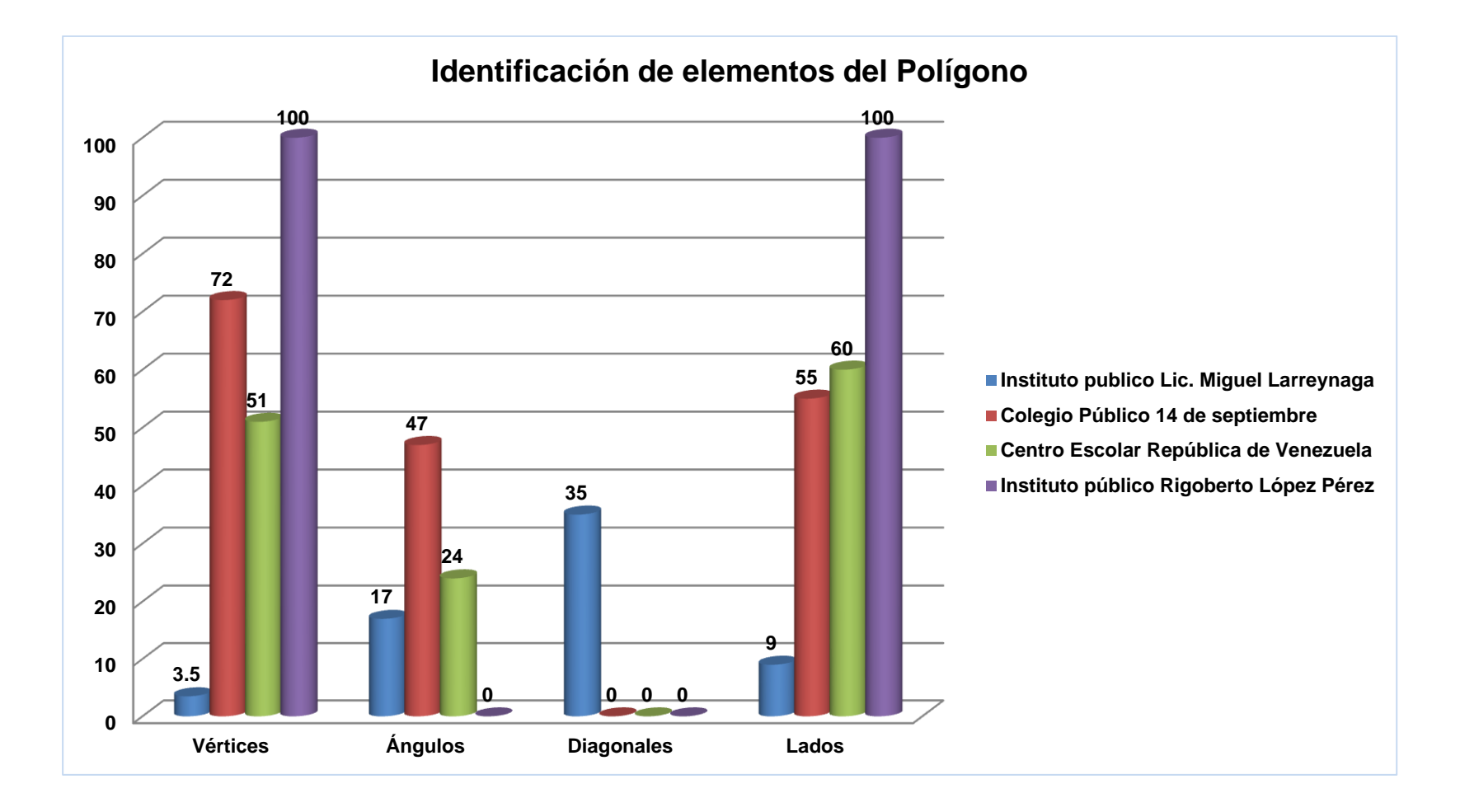

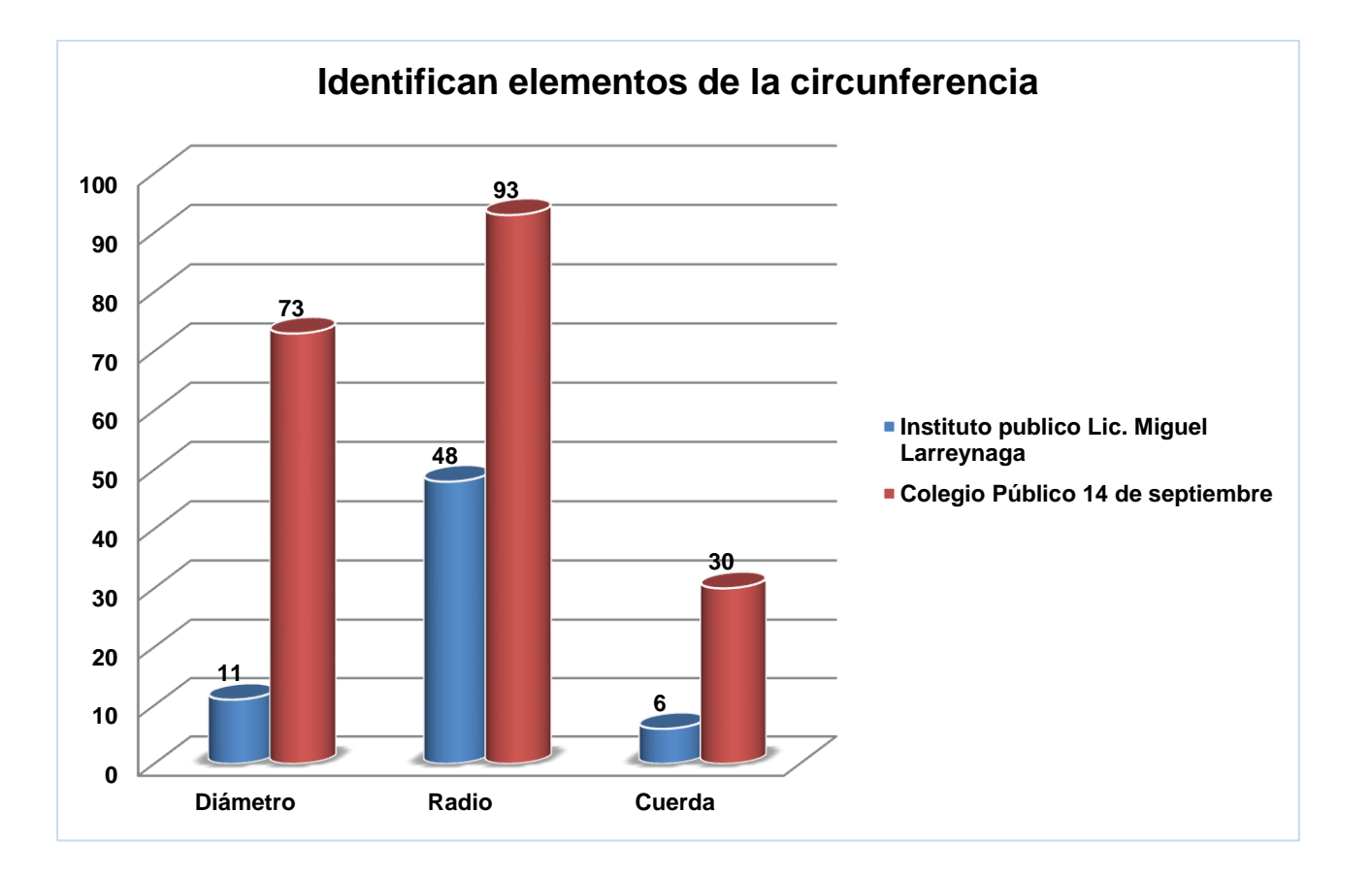
## **Gráfico Nº 7**

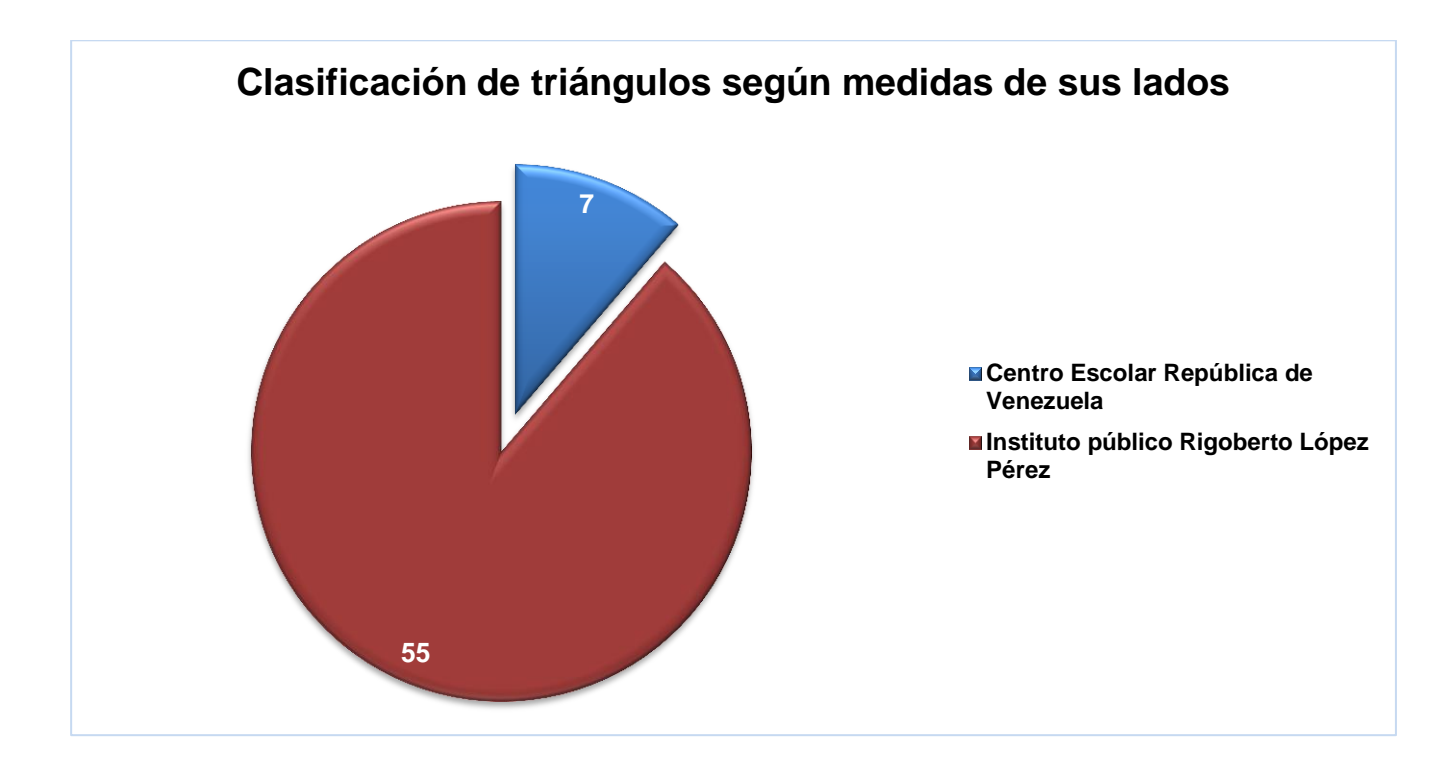

## **Gráfico N° 8**

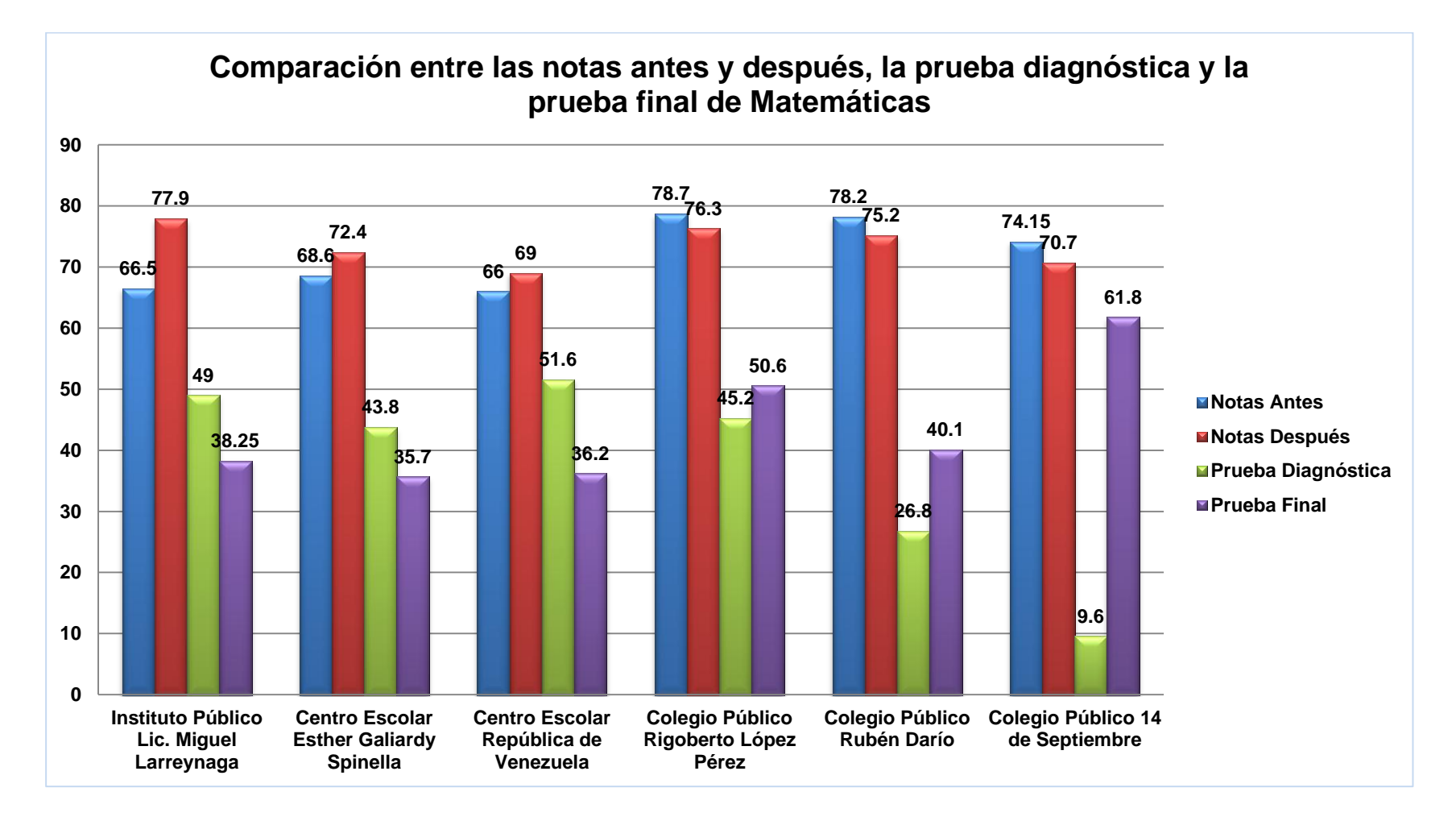